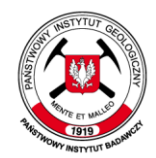

Państwowy Instytut Geologiczny Państwowy Instytut Badawczy

Państwowa służba geologiczna Państwowa służba hydrogeologiczna

## **Monitoring osiadania powierzchni terenu w 3 wybranych lokalizacji poszukiwań gazu w formacjach łupkowych – projekt pilotażowy"**

j

## RAPORT ZADANIE [9.0] **Analiza i opracowanie wyników każdej sesji pomiarowej GNSS 5 dokumentacji**

Główny autor Kierownik projektu

…………………………… Dr Zbigniew Perski dr Zbigniew Perski

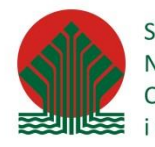

Sfinansowano ze środków Narodowego Funduszu Ochrony Środowiska i Gospodarki Wodnej

Szczegóły dokumentu:

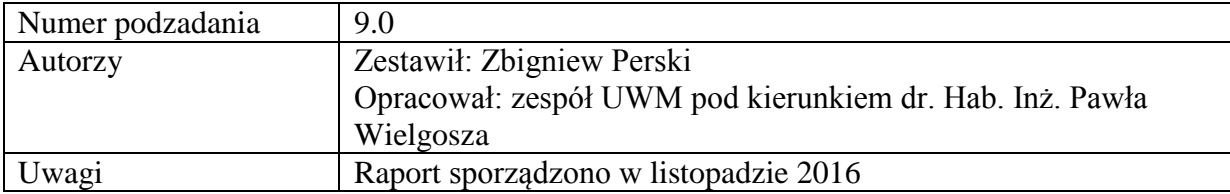

## **1 Wstęp**

Niniejszy raport stanowi zestawienie opracowań z zakresu "Przeprowadzenie analiz deformacji powierzchni terenu z wykorzystaniem zintegrowanej technologii precyzyjnej niwelacji geometrycznej i satelitarnej". Zadanie to wykonywał zespół pracowników Uniwersytetu Warmińsko-Mazurskiego (UWM) i PIG-PIB pod kierunkiem dr hab. Inż. Pawła Wielgosza. Opracowanie składa się z 5 raportów zawierających wyniki pomiarów terenowych na 3 poligonach badawczych oraz opracowanie wyników.

Badania terenowe prowadzone były w następujących terminach:

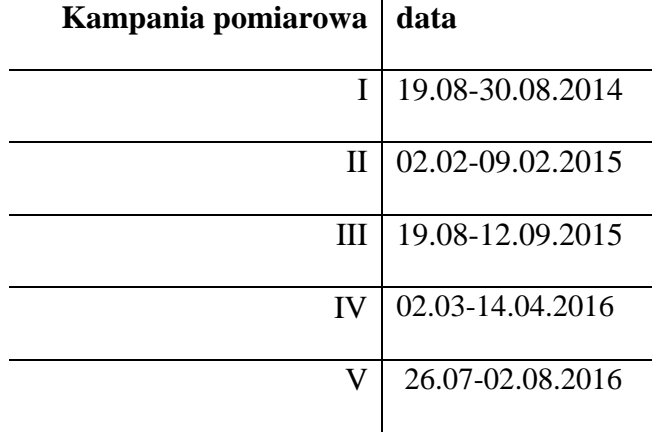

Szczegółowa I kompleksowa analiza otrzymanych wyników została przedstawiona w dokumencie "Opracowanie naukowo-badawcze"

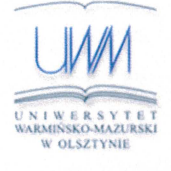

Uniwersytet Warmińsko- Mazurski w Olsztynie Wydział Geodezji i Gospodarki Przestrzennej Instytut Geodezji

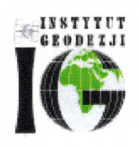

Olsztyn, 12 listopada 2014 r.

Przeprowadzenie analiz deformacji powierzchni terenu z wykorzystaniem zintegrowanej technologii precyzyjnej niwelacji geometrycznej i satelitarnej

> Raport z realizacji pierwszej kampanii pomiarowej przeprowadzonej w dniach 19-30 sierpnia 2014 r.

 $\mathcal{N}$ 

Kierownik tematu: dr hab. inż. Paweł Wielgosz, prof. UWM

# Spis treści

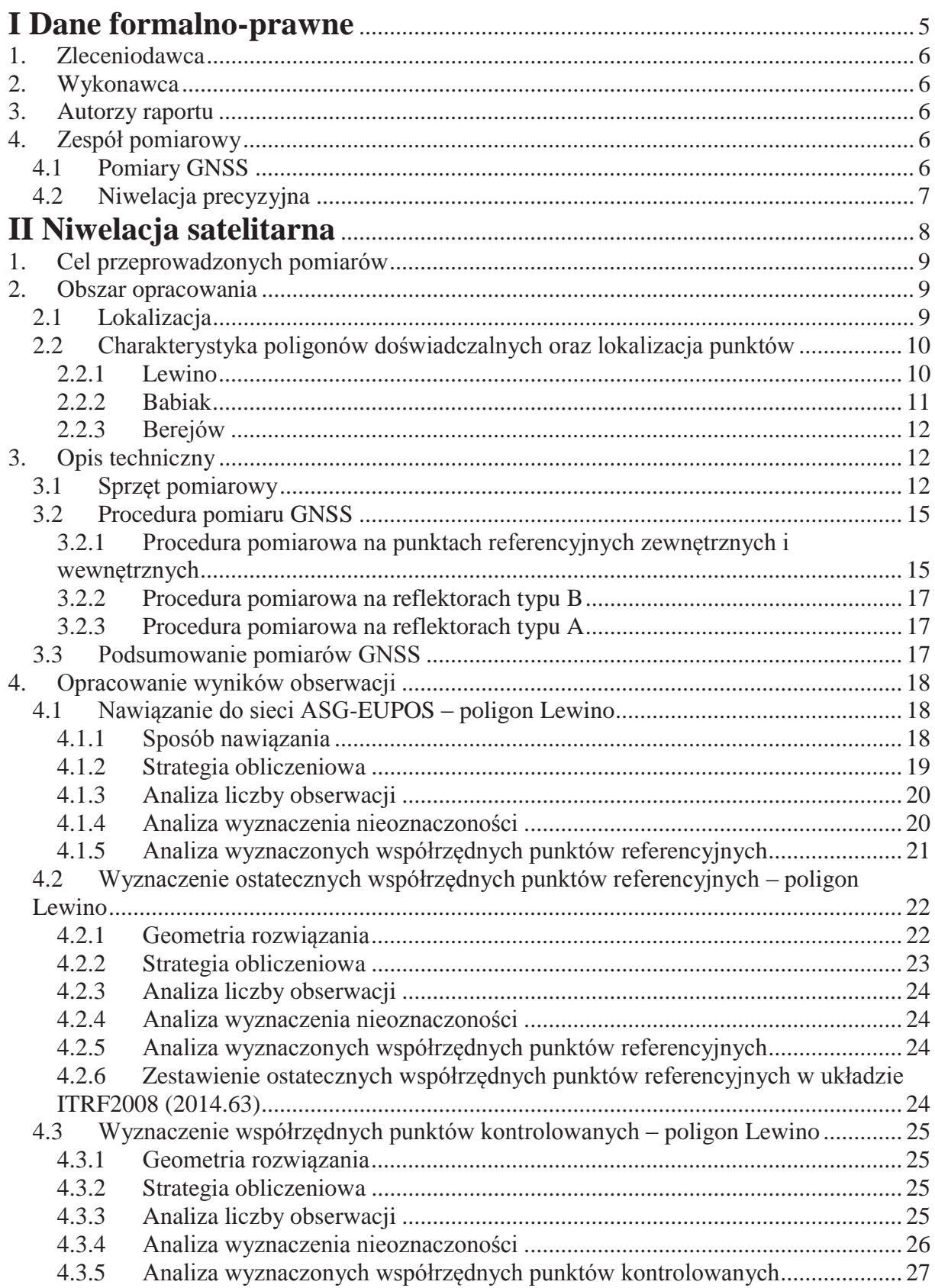

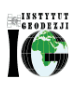

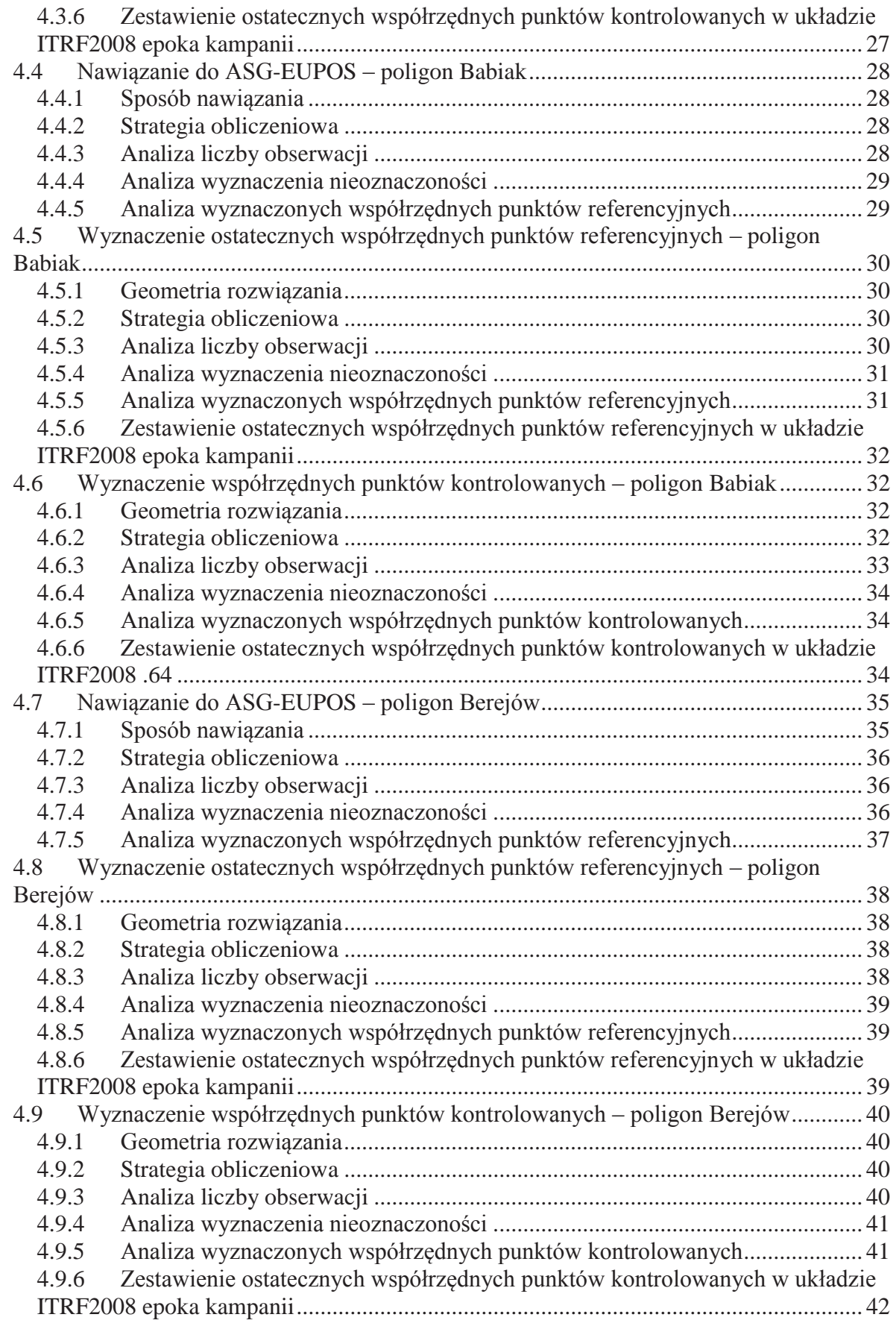

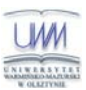

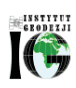

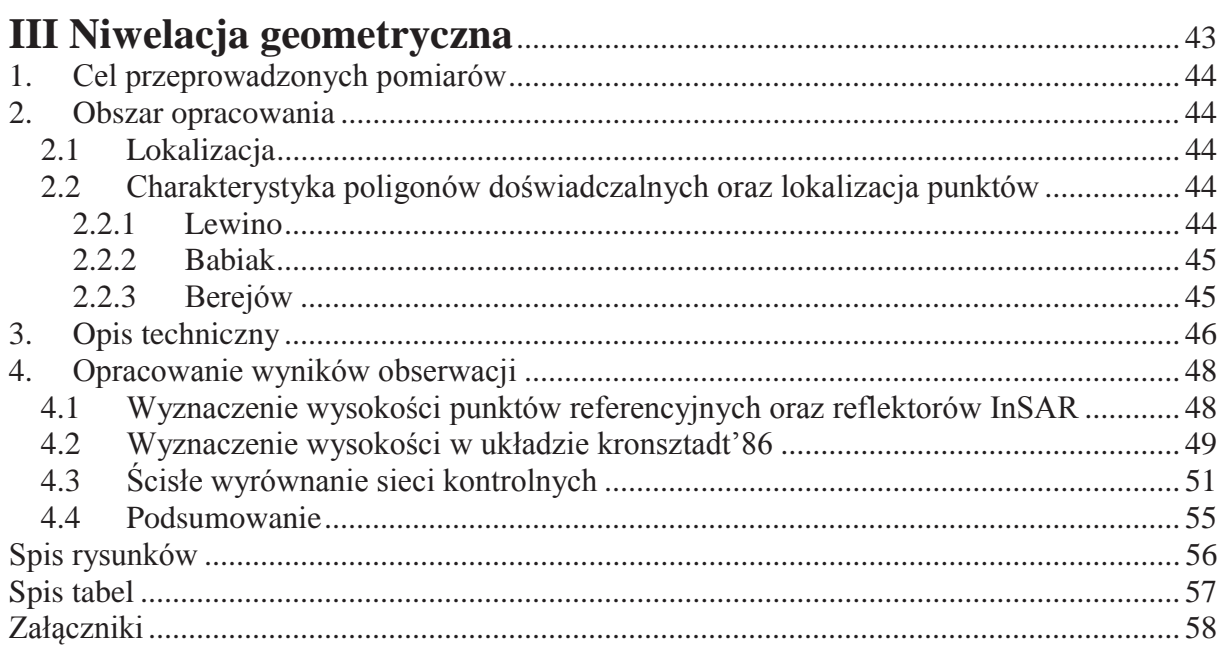

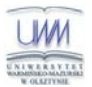

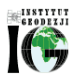

# **I Dane formalno-prawne**

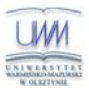

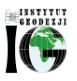

## **1. Zleceniodawca**

Państwowy Instytut Geologiczny – Państwowy Instytut Badawczy ul. Rakowiecka 4 00-975 Warszawa

## **2. Wykonawca**

Uniwersytet Warmińsko-Mazurski w Olsztynie

Wydział Geodezji i Gospodarki Przestrzennej

Instytut Geodezji

ul. Oczapowskiego 1

10–719 Olsztyn

## **3. Autorzy raportu**

- dr hab. inż. Paweł Wielgosz, prof. UWM
- dr inż. Radosław Baryła
- dr inż. Jacek Paziewski
- mgr inż. Marta Krukowska
- mgr inż. Katarzyna Stępniak

## **4. Zespół pomiarowy**

#### *4.1 Pomiary GNSS*

- dr hab. inż. Paweł Wielgosz, prof. UWM
- dr inż. Radosław Baryła
- dr inż. Jacek Paziewski
- mgr inż. Marta Krukowska
- mgr inż. Katarzyna Stępniak
- mgr inż. Paweł Przestrzelski
- dr Zbigniew Perski
- dr Tomasz Wojciechowski
- dr Piotr Nescieruk
- mgr Marcin Wódka
- mgr inż. Katarzyna Chowaniec Tobiasz

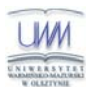

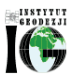

- mgr inż. Maria Przyłucka
- mgr Jerzy Frydel
- mgr inż. Leszek Jurys

#### *4.2 Niwelacja geometryczna*

- dr inż. Radosław Baryła organizacja i nadzór prac terenowych
- Aleksander Jurczyk
- Adrian Kochanowski
- Łukasz Mokrzycki

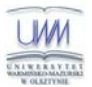

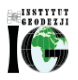

# **II Niwelacja satelitarna**

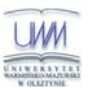

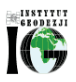

## **1. Cel przeprowadzonych pomiarów**

Celem przeprowadzonych pomiarów jest wyznaczenie pozycji referencyjnej punktów referencyjnych oraz punktów kontrolnych, które mają posłużyć do badań odkształceń terenu, które mogą powstać podczas wykonywania szczelinowań.

## **2. Obszar opracowania**

### *2.1 Lokalizacja*

Pomiarami objęto trzy poligony doświadczalne zlokalizowane w pobliżu następujących miejscowości: Lewino (woj. pomorskie, powiat wejherowski), Babiak (woj. warmińsko-mazurskie, powiat lidzbarski) oraz Berejów (woj. lubelskie, powiat lubartowski). Punkty referencyjne zlokalizowano poza przewidywanym obszarem odkształceń terenu. Lokalizację poligonów badawczych przedstawia rysunek 1.

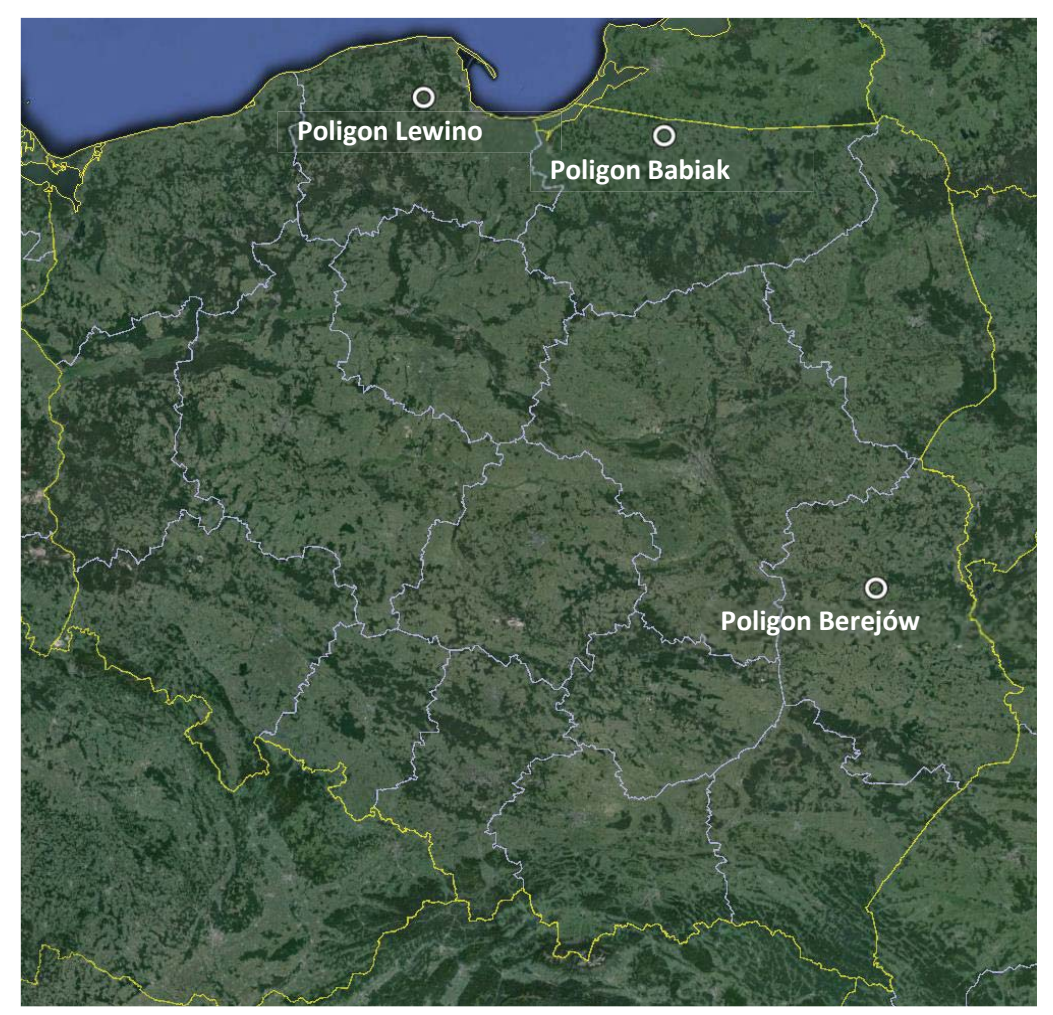

*Rysunek 1 Lokalizacja poligonów badawczych (źródło podkładu mapowego: Google Earth)*

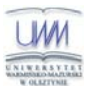

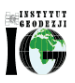

#### *2.2 Charakterystyka poligonów doświadczalnych oraz lokalizacja punktów*

## *2.2.1 Lewino*

Teren głównie rolniczy z dość znaczącym udziałem gruntów leśnych. Obszar objęty badaniami jest pofałdowany ze znacznymi deniwelacjami.

Punkty referencyjne zlokalizowano za zewnątrz obszaru zagrożonego odkształceniami. Część punktów referencyjnych, na przykład punkt GG24 na poligonie badawczym w Lewinie (Rys. 2), zlokalizowana była w pobliżu zasłon terenowych, co niekorzystnie wpływa na pomiar GNSS, a w konsekwencji na wyniki pomiarów.

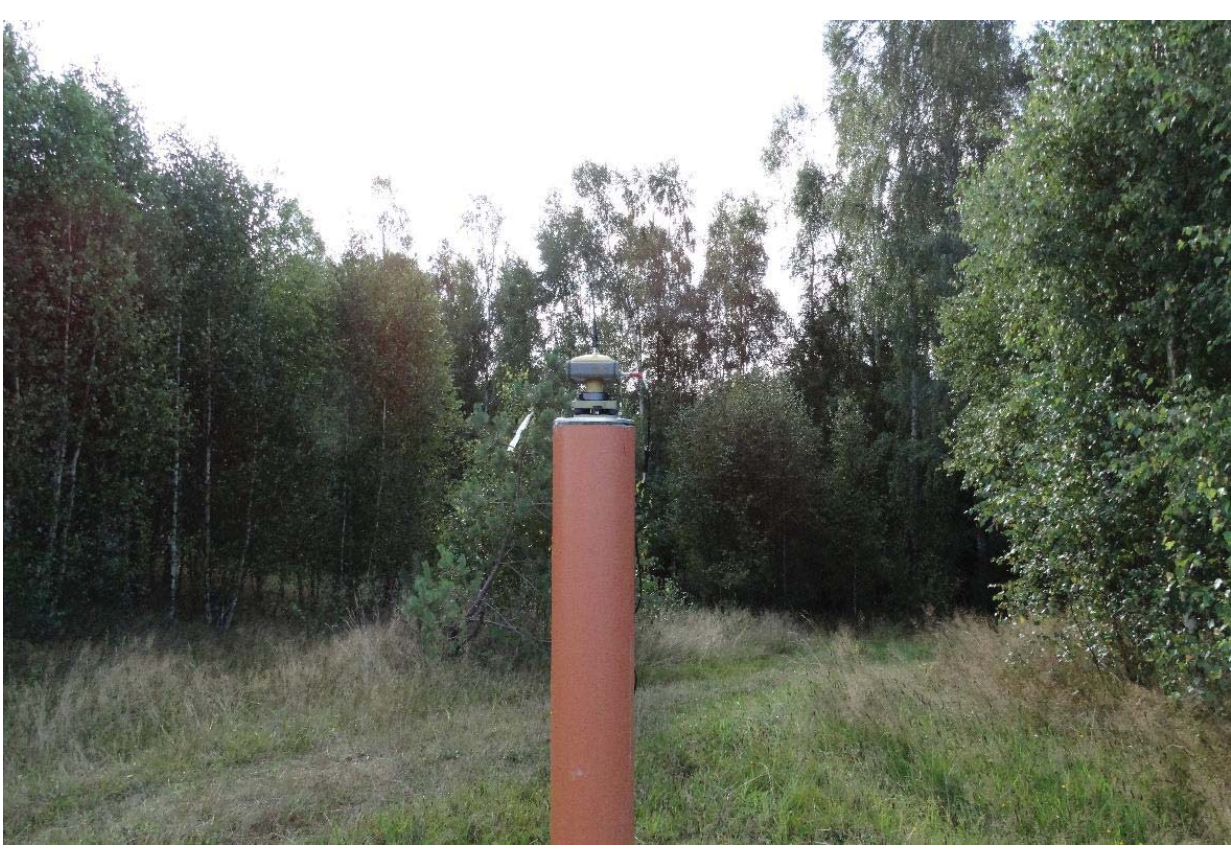

*Rysunek 2 Zasłony terenowe - punkt GG24, poligon Lewino* 

Reflektory (punkty kontrolne), służące do pomiarów odkształceń, rozmieszczone są równomiernie na całym badanym terenie. Część z nich także jest zlokalizowana w pobliżu zasłon terenowych. Rozmieszczenie punktów pomiarowych przedstawia rysunek 3.

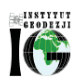

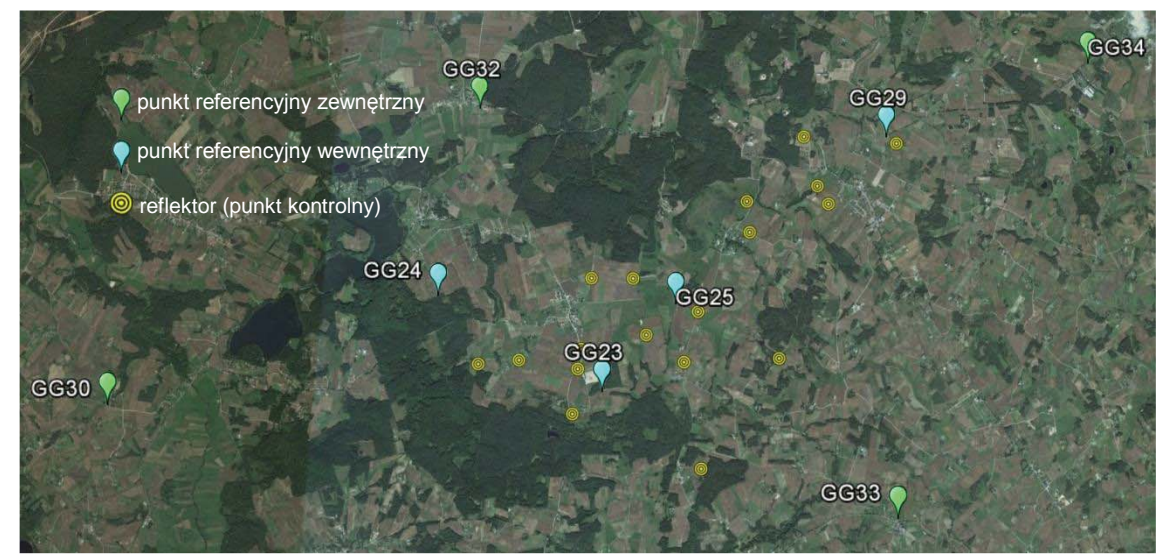

*Rysunek 3 Rozmieszczenie punktów pomiarowych - poligon Lewino (źródło podkładu mapowego: Google Earth)*

#### *2.2.2 Babiak*

Teren objęty badaniami jest pofałdowany, ze znacznymi deniwelacjami, głownie rolniczy.

Podobnie jak Lewinie, punkty referencyjne na poligonie w Babiaku zostały zlokalizowane poza obszarem narażonym na odkształcenia. Reflektory zostały rozmieszczone równomiernie na badanym terenie, przy czym także na tym poligonie część punktów referencyjnych i część reflektorów została zlokalizowana w pobliżu zasłon terenowych. Na rysunku 4 przedstawiono rozmieszczenie punktów pomiarowych na obszarze Babiaka.

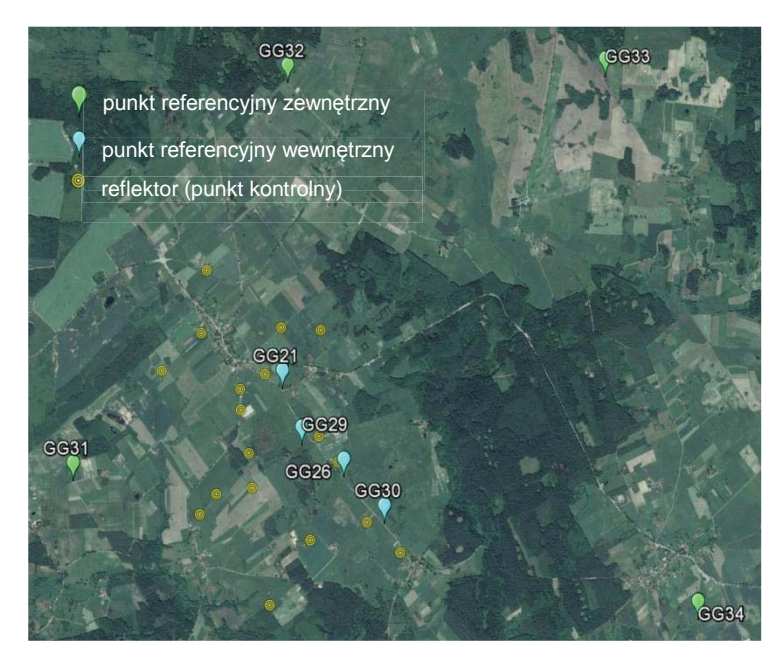

*Rysunek 4 Rozmieszczenie punktów pomiarowych - poligon Babiak (źródło podkładu mapowego: Google Earth)*

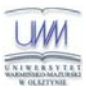

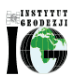

#### *2.2.3 Berejów*

Teren objęty badaniami położony jest na równinie, deniwelacje terenu są bardzo małe. Obszar głównie rolniczy.

Punkty referencyjne zlokalizowane na zewnątrz obszaru zagrożonego odkształceniem. Reflektory rozmieszczone są równomiernie na całym obszarze. Na rysunku 5 przedstawiono rozmieszczenie punktów pomiarowych na poligonie badawczym w Berejowie.

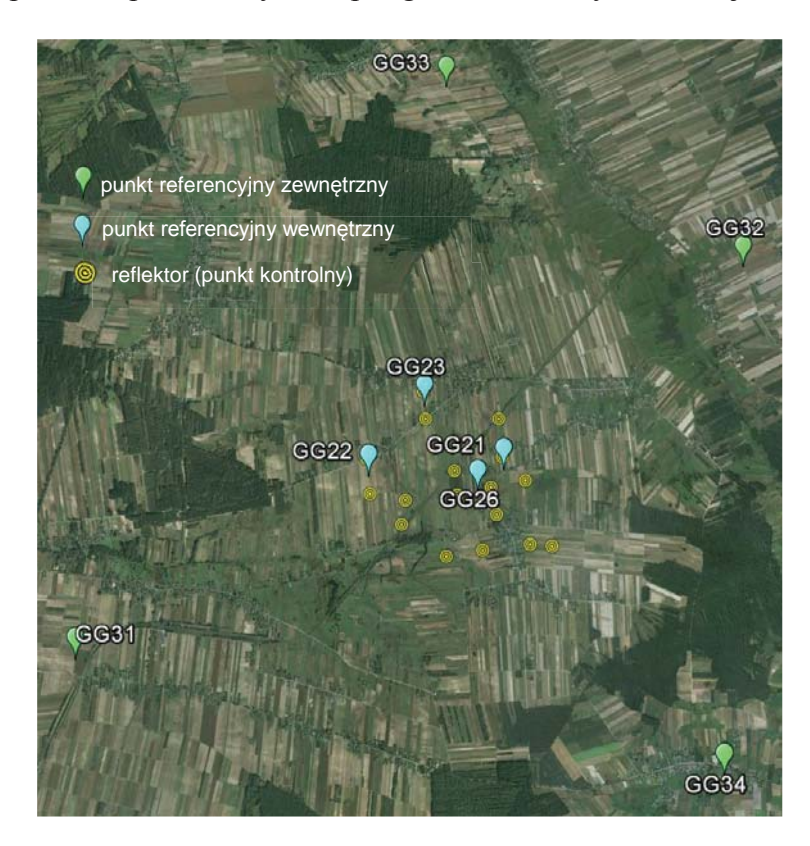

*Rysunek 5 Rozmieszczenie punktów pomiarowych - poligon Berejów(źródło podkładu mapowego: Google Earth)* 

## **3. Opis techniczny**

#### *3.1 Sprzęt pomiarowy*

Do przeprowadzenia precyzyjnych pomiarów satelitarnych wykorzystano dwuczęstotliwościowe odbiorniki GNSS:

- Javad Alpha z anteną GrAnt-G3T
- Hi-Target V30
- Topcon Hiper Plus
- $-$  Trimble R8
- Trimble SPS881.

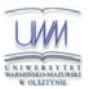

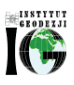

Centrowanie anten GPS na punktach referencyjnych realizowane było przy użyciu spodarek przykręcanych bezpośrednio do głowic tych punktów (Rys. 6 - 7). Wysokość anteny wyznaczana była suwmiarką, w zależności od odbiornika: względem trzech punktów wysokościowych znajdujących się w każdej głowicy (Trimble R8 oraz Trimble SPS881), względem głowicy punktu referencyjnego w trzech miejscach (Javad Alpha z anteną GrAnt G3T) lub w dwóch miejscach (Topcon Hiper Pro).

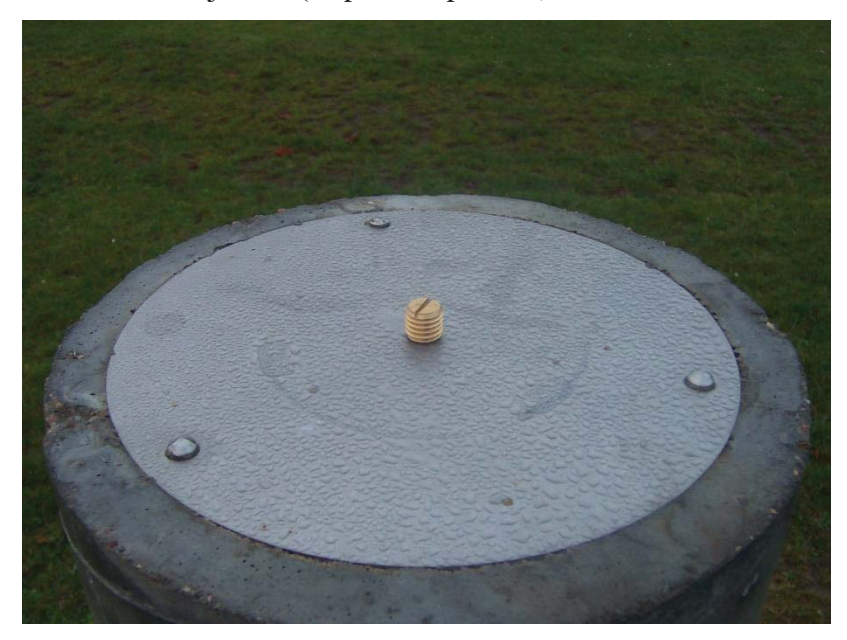

*Rysunek 6 Głowica punktu referencyjnego*

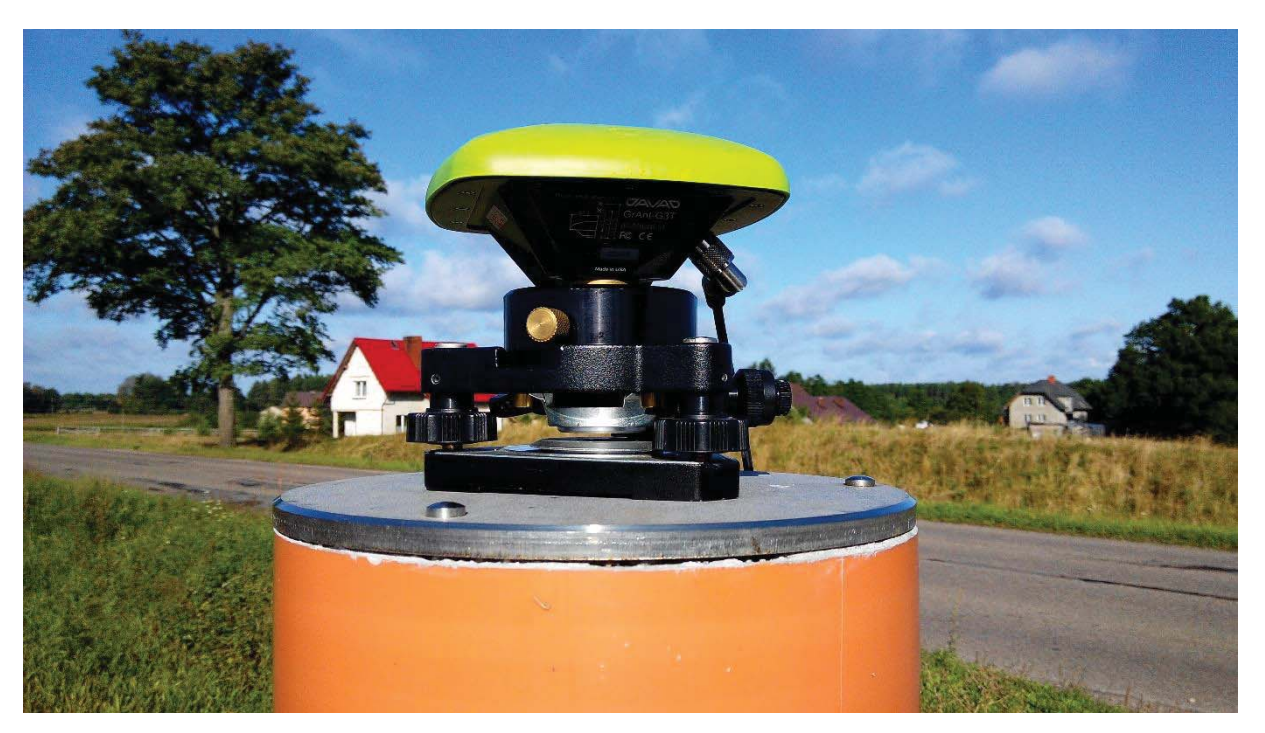

*Rysunek 7 Mocowanie z wymuszonym centrowaniem spodarki wraz z anteną w głowicy znaku punktu referencyjnego* 

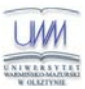

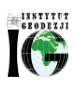

Na poligonach badawczych w Lewinie oraz Berejowie na reflektorach centrowanie anten następowało na zainstalowanym w tym celu trzpieniu. Na trzpień zakładane było przenośne urządzenie dające możliwość przykręcenia anteny GNSS. Urządzenie to miało 50mm wysokości. Trzpień przymocowany był do reflektora pod kątem, tak aby antena skierowana była pionowo w górę.

Na poligonie badawczym w Babiaku centrowanie anteny zależało od typu reflektora. Na reflektorach typu B centrowanie odbywało się analogicznie jak na poligonach w Lewinie i Berejowie, z tą różnicą, że trzpienie zamontowane były zgodnie z osią reflektora, a tym samym, to urządzenia służące przykręceniu anteny GNSS, zamontowane na stałe, umożliwiało ustawienie anteny pionowo w górę, wysokości tego urządzenia nie wyznaczono. Na pozostałych reflektorach centrowanie przebiegało w ten sam sposób, co na pozostałych dwóch poligonach badawczych.

Rysunek 8 przedstawia reflektor z zamontowaną anteną GNSS.

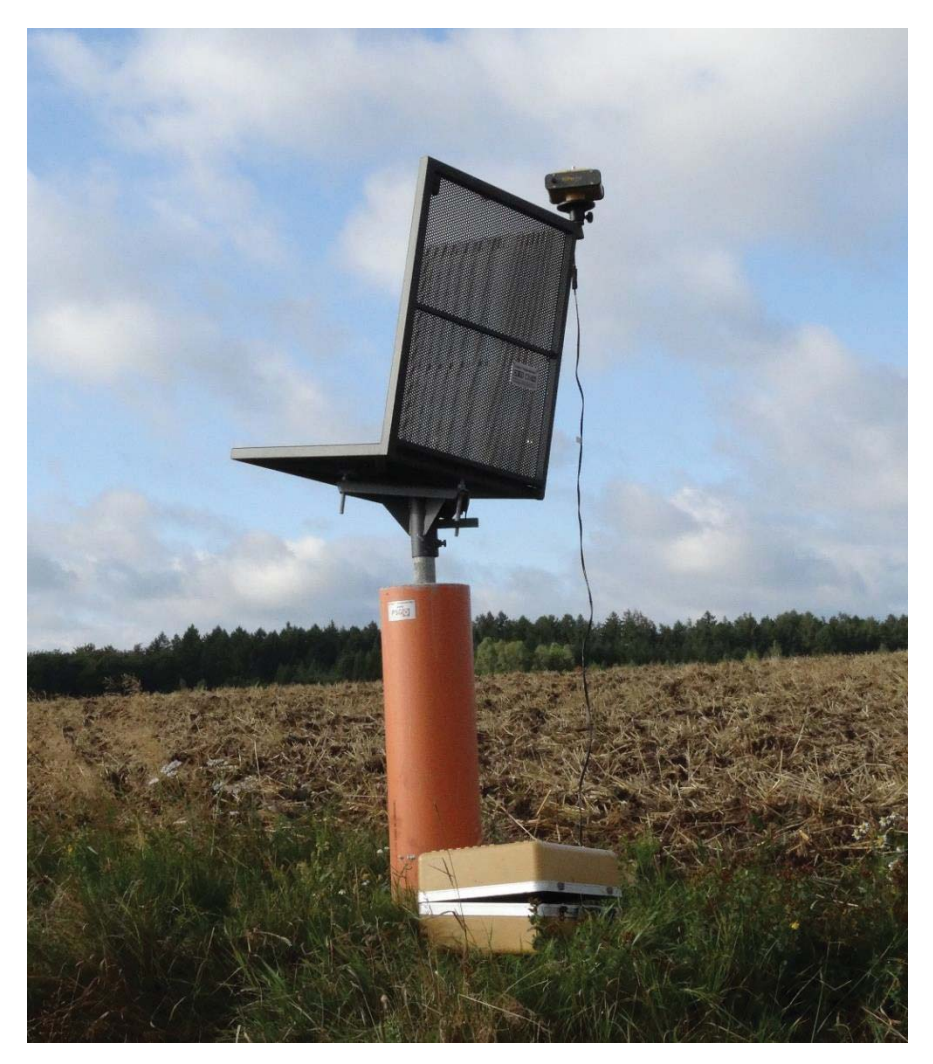

*Rysunek 8 Reflektor z anteną GNSS*

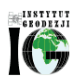

#### *3.2 Procedura pomiaru GNSS*

W Projekcie Technicznym dla każdego obiektu przewidziano cztery punkty referencyjne zewnętrzne, cztery punkty referencyjne wewnętrzne oraz osiemnaście reflektorów do pomiaru techniką GNSS.

W pomiarach uczestniczyło 10 odbiorników GNSS. Pomiary na poszczególnych obiektów przebiegały według następującego schematu:

- punkty referencyjne zewnętrzne dwie ośmiogodzinne sesje pomiarowe;
- punkty referencyjne wewnętrzne:
	- $\bullet$  dwa wybrane punkty dwie ośmiogodzinne sesje pomiarowe,
	- $\bullet$  pozostałe dwa punkty jedna sesja ośmiogodzinna;
- reflektory jedna sesja dwugodzinna.

Plan sesji pomiarowych przedstawia tabela 1.

W przeprowadzonych kampaniach pomiarowych GNSS przyjęto następujące parametry pomiaru:

- interwał pomiarowy: 10 s,
- minimalna wysokość satelity nad horyzontem: 0º,
- długość sesji pomiarowej: 8 godzin (punkty referencyjne) oraz 2 godziny (reflektory).

#### *3.2.1 Procedura pomiarowa na punktach referencyjnych zewnętrznych i wewnętrznych*

Przed przystąpieniem do realizacji pomiarów GNSS na punkcie referencyjnym obserwator powinien dokładnie sprawdzić stan głowicy znaku oraz śruby(Rys. 6), a następnie przeprowadzić następujące czynności:

- przykręcić i spoziomować spodarkę (Rys. 7),
- umieścić antenę GNSS w spodarce,
- skierować antenę w kierunku północnym,
- podłączyć antenę do odbiornika GNSS (w przypadku anteny zewnętrznej),
- uruchomić odbiornik,
- wprowadzić (sprawdzić) parametry obserwacyjne odbiornika GNSS,
- wykonać suwmiarką pomiar wysokości anteny GNSS.

Procedurę pomiaru wysokości anteny GNSS należało przeprowadzać co najmniej trzy razy w trakcie wykonywania obserwacji.

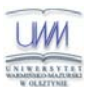

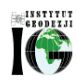

#### *Tabela 1 Plan sesji pomiarowych*

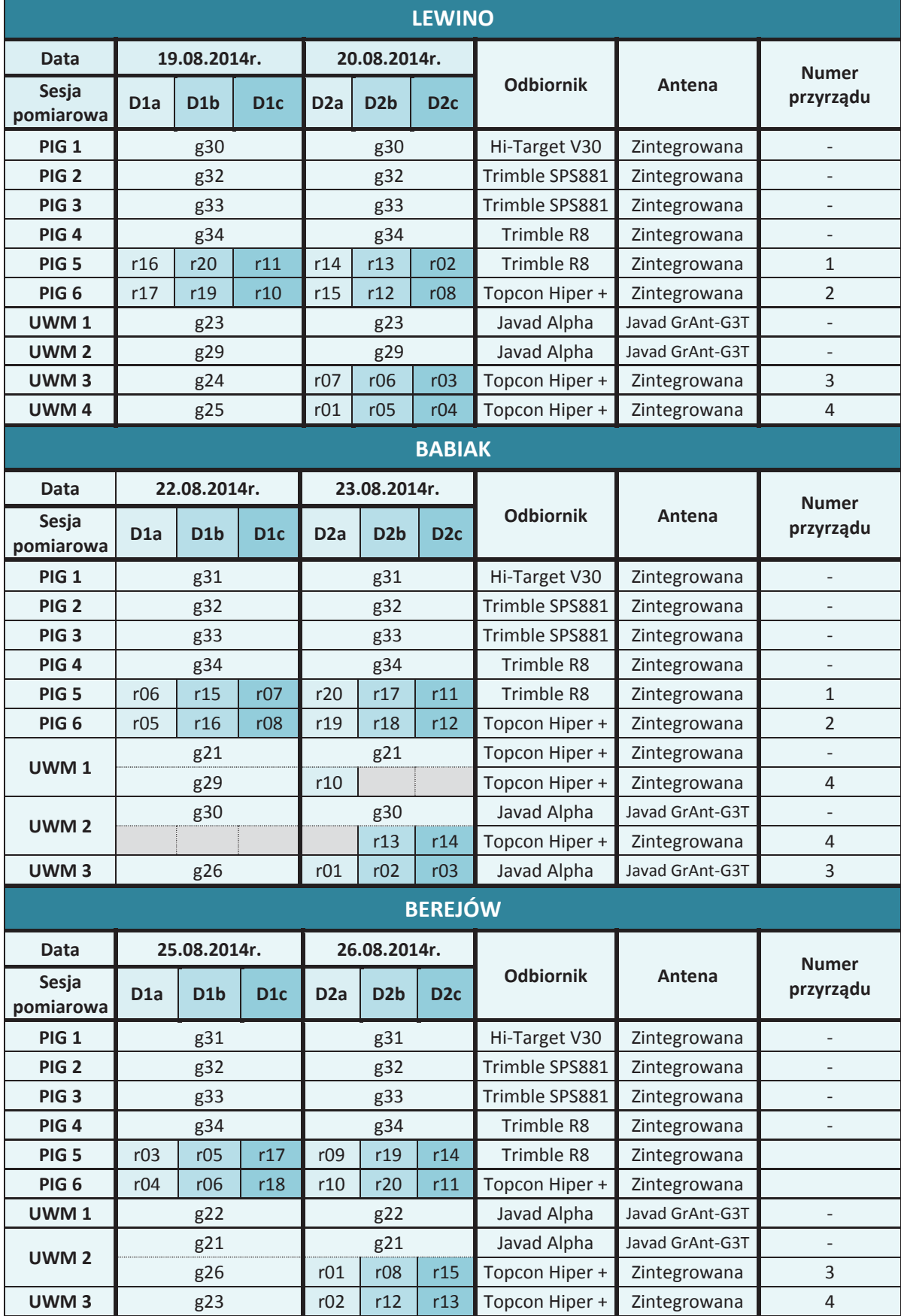

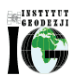

#### *3.2.2 Procedura pomiarowa na reflektorach typu B*

Przed przystąpieniem do realizacji pomiarów GNSS na reflektorze obserwator powinien dokładnie sprawdzić stan urządzenia służącego do zamontowania anteny na reflektorze, a następnie przeprowadzić następujące czynności:

- umieścić antenę GNSS na urządzeniu umożliwiającym zamontowanie anteny na reflektorze,
- skierować antenę na północ,
- połączyć antenę z odbiornikiem GNSS,
- uruchomić odbiornik,
- wprowadzić (sprawdzić) parametry obserwacyjne odbiornika.

#### *3.2.3 Procedura pomiarowa na reflektorach typu A*

Przed przystąpieniem do realizacji pomiarów na reflektorze obserwator powinien dokładnie sprawdzić trzpień służący centrowaniu anteny GNSS, a następnie przeprowadzić następujące czynności:

- umieścić antenę GNSS na urządzeniu umożliwiającym zamontowanie anteny na trzpieniu,
- umieścić antenę wraz z przejściówką na trzpieniu,
- skierować antenę na północ,
- połączyć antenę z odbiornikiem GNSS,
- uruchomić odbiornik,
- wprowadzić (sprawdzić) parametry obserwacyjne odbiornika.

#### *3.3 Podsumowanie pomiarów GNSS*

Kampania pomiarowa GNSS przeprowadzona, w okresie od 19 do 26 sierpnia 2014 roku, na terenie znajdującym się bezpośrednio przy zaworach służących do szczelinowania oraz w miejscach stabilizacji punktów referencyjnych nie przebiegła według przyjętego wcześniej planu sesji pomiarowych. Pomiary nie rozpoczynały się o zaplanowanych wcześniej godzinach z uwagi na nieprzewidziane problemy techniczne. Na części punktów referencyjnych stwierdzono usterki znaków, między innymi: śruba służąca przykręceniu spodarki, do głowicy znaku miała zbyt dużą średnicę, co spowodowało, że spodarka nie stykała się z głowicą, lub w innym przypadku śruba wykręcała się razem ze spodarką. Na reflektorach typu B, urządzenia służące do przymocowania anteny GNSS miały zbyt małą średnicę, co spowodowało konieczność spiłowania trzpienia i zamontowania

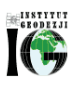

tych urządzeń na stałe, natomiast urządzenia służące do zamontowania anteny na pozostałych reflektorach uniemożliwiały dokręcenie odbiorników zintegrowanych Trimble R8 oraz Trimble SPS881 – odbiornik nie stykał się z urządzeniem. Dodatkowo część punktów referencyjnych oraz wybrane reflektory zostały zlokalizowane w pobliżu zasłon terenowych, co może niekorzystnie wpłynąć na wyniki pomiarów. Pozostałe uwagi uwzględniono w dziennikach obserwacyjnych zawartych w załączniku 18.

## **4. Opracowanie wyników obserwacji**

#### *4.1 Nawiązanie do sieci ASG-EUPOS – poligon Lewino*

#### *4.1.1 Sposób nawiązania*

Nawiązanie lokalnej sieci kontrolnej do sieci stacji permanentnych, a tym samym do satelitarnego układu ITRF2008, pozwala na wykorzystanie precyzyjnych produktów IGS w jej opracowaniu (np. precyzyjnych orbit, modeli jonosfery, parametrów ruchu obrotu Ziemi ERP). Nawiązanie punktów referencyjnych sieci kontrolnej na obiekcie Lewino przeprowadzono w oparciu o punkty ogólnopolskiej sieci stacji permanentnych ASG-EUPOS. W tym celu wybrano 4 stacje najbliżej położone obszaru objętego siecią – GDAN, KOSC, REDZ, WLAD (Rys. 9). W systemie ASG-EUPOS funkcjonują współrzędne stacji w układzie PL-ETRF2000 (epoka odniesienia 2011,0). Przed przystąpieniem do opracowania konieczne było przeprowadzenie transformacji współrzędnych stacji ASG-EUPOS do układu ITRF2008 na epokę kampanii według algorytmu opracowanego przez Boucher i Altamimi "*Memo: Specifications for reference frame fixing in the analysis of a EUREF GPS campaign*" (2011).

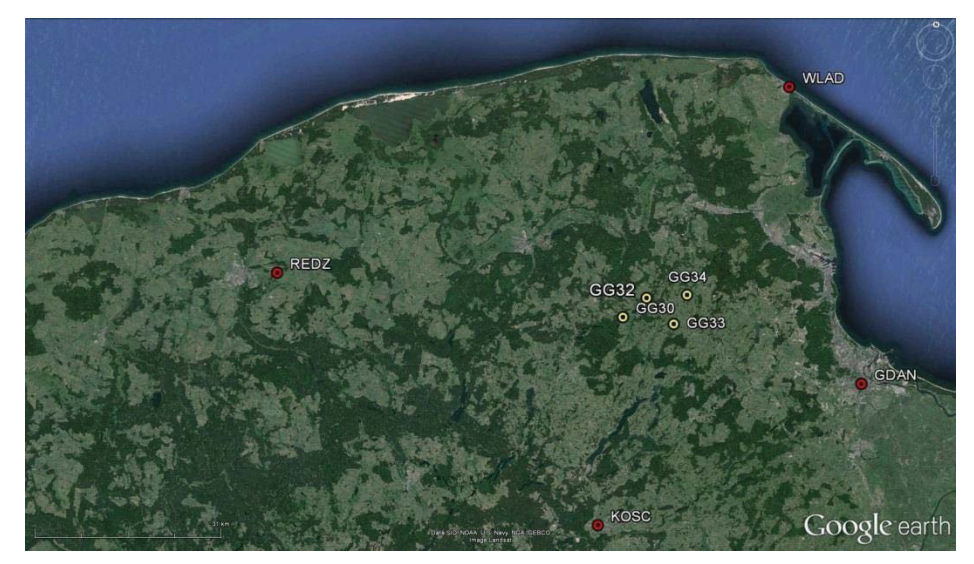

*Rysunek 9 Nawiązanie punktów referencyjnych do sieci ASG-EUPOS (źródło podkładu mapowego: Google Earth)* 

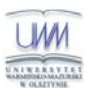

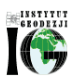

#### *4.1.2 Strategia obliczeniowa*

Strategia opracowania obserwacji GPS do wyznaczenia współrzędnych punktów referencyjnych zakłada dowiązania do 4 stacji ASG-EUPOS przy wstępnym założeniu ich błędów *a priori* na poziomie 1 mm dla każdej składowej. Długości wektorów łączących punkty referencyjne lokalnej sieci kontrolnej oraz stacje ASG-EUPOS wykorzystane w opracowaniu wynosiły od 32 km do 70 km.

Opracowanie wykonano w oprogramowaniu Bernese GNSS Software v. 5.2, z uwzględnieniem następujących parametrów:

- wykorzystane obserwacje GPS;
- wykorzystane częstotliwości kombinacja liniowa L3;
- czas trwania sesji pomiarowych 8 godzin;
- minimalna wysokość satelity nad horyzontem 10 º;
- interwał obserwacji 30 s;
- precyzyjne finalne orbity satelitów, parametry orientacji Ziemi, zegary satelitów IGS;
- międzyczęstotliwościowe opóźnienia sprzętowe (P1-C1, P1-P2) miesięczne rozwiązanie CODE;
- globalny model jonosfery CODE;
- modele pływów oceanicznych FES2004;
- metoda wyznaczenia nieoznaczoności SIGMA L5/L3;
- model troposfery dla części suchej dry GMF;
- estymacja części mokrej (wet) troposfery funkcja mapująca wet GMF;
- sigma *a priori* parametrów ZTD 5 m/0.01 m;
- interwał wyznaczanych parametrów ZTD 1 parametr co 2 godziny.

W etapie pierwszym opracowania współrzędne punktów referencyjnych sieci kontrolnej na epokę pierwszej kampanii (2014.63) w układzie ITRF2008 otrzymano z wyrównania łącznego równań normalnych z dwóch dni pomiarowych modułem ADDNEQ2. Równania normalne z poszczególnych sesji pomiarowych otrzymano z rozwiązania każdej sesji pomiarowej używając modułu GPSEST. Nawiązanie do sieci ASG-EUPOS zrealizowane metodą *minimumconstraint*.

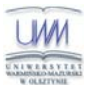

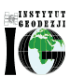

#### *4.1.3 Analiza liczby obserwacji*

W trakcie opracowania utworzono sieć wektorów łączących każdy zewnętrzny punkt referencyjny ze stacjami ASG-EUPS, bez wektorów pomiędzy punktami referencyjnymi oraz pomiędzy stacjami ASG-EUPOS. W ten sposób utworzono następujące wektory:

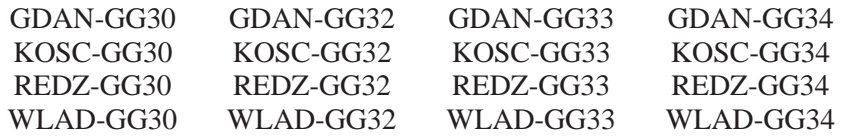

W pierwszej kolejności przeprowadzono analizę liczby obserwacji dla każdego wektora. Należy zauważyć, że punkt GG30 był mierzony tylko podczas jednej sesji pomiarowej w czasie drugiego dnia pomiarowego (ze względu na awarię sprzętu pomiarowego pierwszego dnia). Dla wektorów do punktu referencyjnego GG30 uzyskano średnią liczbę obserwacji wynoszącą 4375, dla wektorów z punktem GG32 – 6122 (średnia z 2 sesji pomiarowych), dla wektorów z punktem GG33 – 6137 (średnia z 2 sesji pomiarowych), natomiast dla wektorów z punktem GG34 – 4811 (średnia z 2 sesji pomiarowych). Z tego wynika, że najlepsze warunki obserwacyjne występowały na punktach GG32 i GG33. Biorąc pod uwagę wektory, które zostały utworzone do stacji GDAN, średnia liczba obserwacji wynosiła 5988, do stacji KOSC – 6093, do stacji REDZ – 6019, natomiast w przypadku wektorów do stacji WLAD – 3909. Szczegółowe informacje dotyczące liczby obserwacji znajdują się w załączniku nr 1.

#### *4.1.4 Analiza wyznaczenia nieoznaczoności*

Kolejnym etapem opracowania była analiza wyznaczenia nieoznaczoności fazy, otrzymanych na podstawie strategii obliczeniowej bazującej na metodzie rozwiązania nieoznaczoności SIGMA z zastosowaniem kombinacji liniowych "Wide-Lane" i "Narrow-Lane". Metoda ta opiera się na 3 etapach:

- 1) W pierwszej iteracji wyznaczane są przybliżone wartości nieoznaczoności ("float solution").
- 2) Rozwiązanie nieoznaczoności metodą "Wide-Lane" wykorzystaniem modelu jonosfery *a priori*.
- 3) Kombinacja liniowa "Ionosphere free" (L3) z wprowadzonymi nieoznaczoności wyznaczonymi w poprzednim etapie i ostateczne rozwiązanie nieoznaczoności metodą "Narrow-Lane".

Najlepszy poziom wyznaczenia nieoznaczoności otrzymano dla wektorów do stacji REDZ – około 80%, podczas gdy dla wektorów do pozostałych stacji ASG-EUPOS poziom

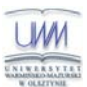

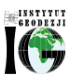

rozwiązania nieoznaczoności mieści się w przedziale 37% – 39%. Fakt ten, może mieć związek z wykorzystaniem na tych stacjach odbiorników Leica GR10.

Biorąc pod uwagę wektory do poszczególnych stacji referencyjnych sieci kontrolnej, dla wektorów do punktów GG30, GG32, GG33 nieoznaczoności zostały rozwiązane na poziomie około 53%, natomiast najniższy procent wyznaczonych nieoznaczoności zaobserwowano dla wektorów do punktu GG34 (37,6%).

Wyniki rozwiązania nieoznaczoności, otrzymane w programie Bernese, zawiera załącznik nr 2.

#### *4.1.5 Analiza wyznaczonych współrzędnych punktów referencyjnych*

Końcowy etap tej części opracowania stanowi wyznaczenie współrzędnych punktów referencyjnych sieci kontrolnej wraz z charakterystyką dokładnościową w układzie ITRF2008 na epokę 1 kampanii (2014.63) w oparciu o stacje sieci ASG-EUPOS. W tym celu rozwiązania z poszczególnych sesji pomiarowych łączone są modułem ADDNEQ2, a wyniki stanowią współrzędne punktów dla okresu całej kampanii pomiarowej.

Na podstawie uzyskanych wyników obliczono powtarzalność wyznaczeń współrzędnych punktów referencyjnych z dwóch sesji pomiarowych. Należy tutaj zauważyć, że punkt GG30 był mierzony w jednej sesji pomiarowej, dlatego niemożliwe było wyznaczenie jego powtarzalności. Powtarzalność otrzymanych współrzędnych poziomych jest mniejsza niż 1 mm dla punktu GG32 oraz nie przekracza 1,4 mm dla punktu GG33. Powtarzalność wyznaczeń wysokości nieznacznie przekracza 4 mm dla punktu GG32, natomiast w przypadku punkt GG33 wynosi 2,6 mm. Dla punktu GG34 zaobserwowano znacznie gorszą powtarzalność otrzymanych wyników – dla składowej północnej wynosi prawie 14 mm, dla składowej wschodniej 4,5 mm, natomiast dla wysokości 2.8 mm. Ze względu na fakt, że punkt GG34 był niestabilny podczas pomiarów, w każdej sesji pomiarowej otrzymał nowe oznaczenie, tj. G34A i G34B.

Na rysunku 10 przedstawiono średni błąd kwadratowy RMS uzyskanych współrzędnych z pierwszego etapu obliczeń. W przypadku składowych poziomych maksymalne wartości RMS nieznacznie przekraczają 0.5 mm, a dla składowej pionowej nie przekraczają 2,5 mm (dla punktów GG30, GG32, GG33). Wyniki rozwiązania, powtarzalności oraz współrzędne punktów referencyjnych w układzie ITRF2008 obliczone w etapie pierwszym opracowania zawiera załącznik nr 3.

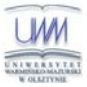

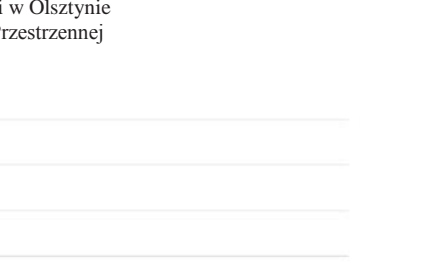

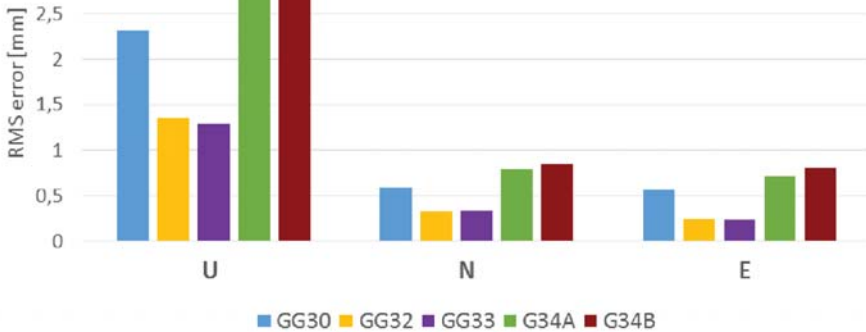

*Rysunek 10 Wartość średnich błędów RMS uzyskanych współrzędnych*

#### *4.2 Wyznaczenie ostatecznych współrzędnych punktów referencyjnych – poligon Lewino*

#### *4.2.1 Geometria rozwiązania*

 $3,5$  $\overline{3}$ 

Celem drugiego etapu opracowania było wyznaczenie właściwych współrzędnych punktów referencyjnych sieci kontrolnej obiektu Lewino. Na podstawie analiz opisanych w rozdziale 1, wybrano punkt GG33, który cechuje się uzyskaną najwyższą dokładnością oraz najlepszą powtarzalnością spośród zewnętrznych punktów referencyjnych. Współrzędne tego punktu uznano za bezbłędne i utworzono sieć wektorów pomiędzy punkiem GG33 i wszystkimi pozostałymi punktami referencyjnymi, bez wektorów pomiędzy innymi punktami referencyjnymi (Rys. 11).

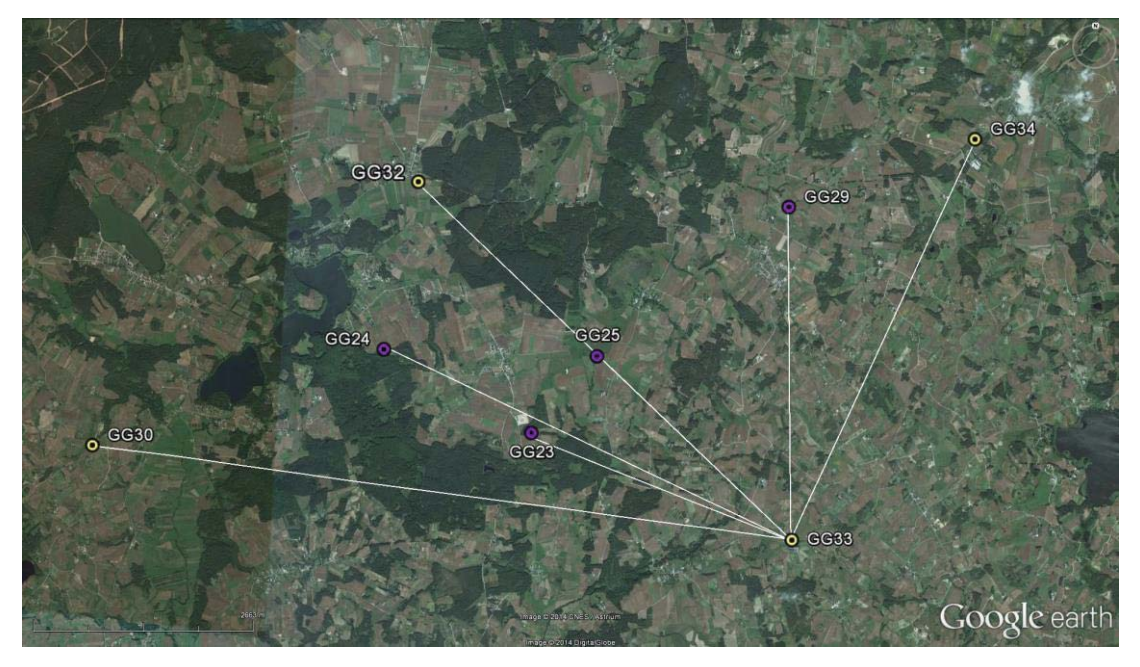

*Rysunek 11 Geometria rozwiązania punktów referencyjnych (źródło podkładu mapowego: Google Earth)* 

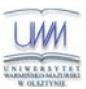

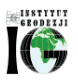

#### *4.2.2 Strategia obliczeniowa*

Strategia opracowania obserwacji GPS w celu uzyskania ostatecznych współrzędnych punktów referencyjnych opiera się na rozwiązaniu wektorów o długości nieprzekraczającej 10 km. Ze względu na niewielką długość wektorów wyznaczanych, do opracowania wykorzystano obserwacje kodowe i fazowe na częstotliwości L1. Na tak krótkich wektorach wpływ opóźniania troposferycznego oraz jonosferycznego jest eliminowany poprzez tworzenie podwójnych różnic obserwacji, zatem nie ma potrzeby stosowania kombinacji liniowej L3 do eliminacji wpływu jonosfery. Ponadto, kombinacja liniowa L3 charakteryzują się trzykrotnie większym szumem, co ogranicza precyzję uzyskiwanych wyników. W tym etapie do rozwiązania nieoznaczoności zastosowano metodę SIGMA L1.

Opracowanie wykonano w oprogramowaniu Bernese GNSS Software v. 5.2, z uwzględnieniem następujących parametrów:

- wykorzystane obserwacje GPS;
- wykorzystane częstotliwości kombinacja liniowa L1;
- czas trwania sesji pomiarowych 8 godzin;
- minimalna wysokość satelity nad horyzontem 10 º;
- interwał obserwacji 30 s;
- precyzyjne finalne orbity satelitów, parametry orientacji Ziemi, zegary satelitów IGS;
- międzyczęstotliwościowe opóźniania sprzętowe (P1-C1, P1-P2) miesięczne rozwiązanie CODE;
- globalny model jonosfery CODE;
- modele pływów oceanicznych FES2004;
- metoda wyznaczenia nieoznaczoności SIGMA L1;
- model troposfery dla części suchej dry GMF;
- estymacja części mokrej (wet) troposfery funkcja mapująca wet GMF;
- sigma *a priori* parametrów ZTD 0.0001 m/0.0001 m;
- interwał wyznaczanych parametrów ZTD 1 parametr co 2 godziny.

Ostateczne współrzędne punktów referencyjnych sieci kontrolnej na epokę pierwszej kampanii (2014.63) w układzie ITRF2008 otrzymano przy wykorzystaniu modułu COMPAR jako średnie współrzędne punktów dla okresu całej kampanii pomiarowej.

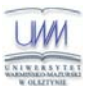

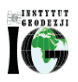

#### *4.2.3 Analiza liczby obserwacji*

Analizując liczbę obserwacji dla poszczególnych wektorów można zauważyć, że dla wektorów do punktu GG34 (G34A, G34B) istnieje mała liczba obserwacji, odpowiednio 3950 z pierwszego dnia pomiarowego oraz 2731 z drugiego dnia pomiarowego. Dla pozostałych wektorów średnia liczba obserwacji z dwóch sesji pomiarowych wynosi powyżej 5500 obserwacji. Szczegółowe dane dotyczące liczy obserwacji znajdują się w załączniku nr 1.

#### *4.2.4 Analiza wyznaczenia nieoznaczoności*

Podczas tego etapu opracowania, nieoznaczoności rozwiązane metodą SIGMA L1 zostały wyznaczone na poziomie około 94% zarówno dla pierwszej jak i drugiej sesji pomiarowej, niezależnie od wykorzystywanych odbiorników GNSS. Najwyższy poziom rozwiązania nieoznaczoności otrzymano dla wektorów GG33-GG25 oraz GG33-GG29.

#### *4.2.5 Analiza wyznaczonych współrzędnych punktów referencyjnych*

Końcowy etap tej części opracowania stanowi wyznaczenie ostatecznych współrzędnych punktów referencyjnych sieci kontrolnej wraz z charakterystyką dokładnościową w układzie ITRF2008 na epokę 1 kampanii (2014.63).

Określenie powtarzalności wyznaczeń współrzędnych punktów referencyjnych była możliwa jedynie dla 4 punktów (GG23, GG29, GG32, GG33) ze względu na to, ze były one mierzone w dwóch sesjach pomiarowych. Dla wszystkich punktów powtarzalność otrzymanych współrzędnej pionowych nie jest gorsza niż 2 mm, natomiast powtarzalność składowej poziomej nie jest gorsza niż 1,2 mm.

W tym etapie opracowania średni błąd kwadratowy RMS dla składowych poziomych nie przekracza 0,5 mm, natomiast dla składowej wysokościowej maksymalnie wynosi 1,2 mm.

Wyniki rozwiązania, powtarzalności oraz ostateczne współrzędne punktów referencyjnych w układzie ITRF2008 obliczone w etapie II opracowania zawiera załącznik nr 3.

## *4.2.6 Zestawienie ostatecznych współrzędnych punktów referencyjnych w układzie ITRF2008 (2014.63)*

W wyniku opracowania uzyskano ostateczne współrzędne punktów referencyjnych w układzie ITRF2008 na epokę kampanii (2014.63), które zestawiono w tabeli 2. Otrzymane

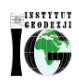

współrzędne zostały użyte jako *a priori* w dalszej części opracowania do wyznaczenia współrzędnych punktów kontrolowanych (reflektorów).

|                  | X[m]          | $Y$ [m]       | Z[m]          | $h_{el}$ [m] |
|------------------|---------------|---------------|---------------|--------------|
| G34A             | 3528975.22606 | 1158811.39639 | 5167860.92959 | 207.691      |
| G <sub>34B</sub> | 3528975.11684 | 1158811.42474 | 5167860.93403 | 207.639      |
| GG23             | 3533568.53600 | 1154842.06372 | 5165628,23061 | 210.017      |
| GG24             | 3533426.06406 | 1152853.03585 | 5166156.94598 | 202.388      |
| GG25             | 3532567.26488 | 1155302.87078 | 5166168.62457 | 179.534      |
| <b>GG29</b>      | 3530393.23449 | 1156942.67525 | 5167316.71573 | 209.278      |
| GG30             | 3535551.89480 | 1149886.60547 | 5165369.45719 | 202.837      |
| GG32             | 3531726.20873 | 1152619.61623 | 5167332.33594 | 177.347      |
| <b>GG33</b>      | 3533443.73219 | 1158199.64751 | 5164985.47895 | 225.619      |

*Tabela 2 Wykaz ostatecznych współrzędnych punktów referencyjnych w układzie ITRF2008 (2014.63), obiekt Lewino* 

#### *4.3 Wyznaczenie współrzędnych punktów kontrolowanych – poligon Lewino*

#### *4.3.1 Geometria rozwiązania*

W przypadku badań prowadzonych na obszarze Lewino analizowana sieć kontrolna składa się z 4 zewnętrznych punktów referencyjnych, 4 wewnętrznych punktów referencyjnych oraz 18 punktów kontrolowanych (reflektorów). Punkty kontrolowane zostały wyznaczone poprzez rozwiązanie sieci wektorów łączącej każdy punkt wyznaczany (RR) z punktami referencyjnymi (GG), bez wektorów pomiędzy punktami wyznaczanymi. Ze względu na niestabilność punktu referencyjnego GG34, został on wyłączony z tej części opracowania. Utworzone wektory zostały przedstawione w tabeli 3.

#### *4.3.2 Strategia obliczeniowa*

W celu wyznaczenia współrzędnych punktów kontrolowanych wykorzystano obserwacje fazowe na częstotliwości L1 oraz zastosowano strategię obliczeniowa opisaną w podrozdziale 4.2.2.

#### *4.3.3 Analiza liczby obserwacji*

Liczba obserwacji dla wektorów tej siec miesi się w granicach od 1080 do 1861. Najmniejszą średnią liczbą obserwacji cechują się wektory do punktu referencyjnego GG30, gdzie średnia wynosi 1405 obserwacji, natomiast dla wektorów do punktu referencyjnego GG25 stwierdzono największa liczbę obserwacji – 1682. Biorąc pod uwagę średnią liczbę

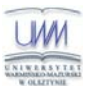

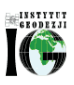

obserwacji dla wektorów do punktów kontrolowanych, najmniej obserwacji istnieje dla wektorów do punktu RR11 (1135), natomiast najwięcej obserwacji zarejestrowano dla wektorów do punktu RR19 (1819). Szczegółowe dane dotyczące liczby obserwacji znajdują się w załączniku 2.

| Dzień 231, 2014 |             |             |                  |           |             |                  |             |           |           |           |           |
|-----------------|-------------|-------------|------------------|-----------|-------------|------------------|-------------|-----------|-----------|-----------|-----------|
|                 | $GG23-RR10$ | $GG24-RR10$ |                  | GG25-RR10 |             | $GG29-RR10$      |             | GG32-RR10 |           | GG33-RR10 |           |
| $GG23-RR11$     |             | GG24-RR11   |                  | GG25-RR11 |             | GG29-RR11        |             | GG32-RR11 |           | GG33-RR11 |           |
|                 | GG23-RR16   | GG24-RR16   |                  |           | GG25-RR16   | GG29-RR16        |             | GG32-RR16 |           |           | GG33-RR16 |
|                 | GG23-RR17   | GG24-RR17   |                  | GG25-RR17 |             | GG29-RR17        |             | GG32-RR17 |           | GG33-RR17 |           |
|                 | GG23-RR19   | GG24-RR19   |                  |           | GG25-RR19   | GG29-RR19        |             | GG32-RR19 |           | GG33-RR19 |           |
|                 | GG23-RR20   | GG24-RR20   |                  |           | GG25-RR20   | GG29-RR20        |             | GG32-RR20 |           | GG33-RR20 |           |
| Dzień 232, 2014 |             |             |                  |           |             |                  |             |           |           |           |           |
|                 | GG23-RR01   |             | GG29-RR01        |           | GG30-RR01   |                  | GG32-RR01   |           | GG33-RR01 |           |           |
|                 | $GG23-RR02$ |             | $GG29-RR02$      |           |             | GG30-RR02        | GG32-RR02   |           | GG33-RR02 |           |           |
|                 | GG23-RR03   |             | GG29-RR03        |           | GG30-RR03   |                  | GG32-RR03   |           | GG33-RR03 |           |           |
|                 | GG23-RR04   |             | $GG29-RR04$      |           | GG30-RR04   |                  | $GG32-RR04$ |           | GG33-RR04 |           |           |
|                 |             | GG23-RR05   | $GG29-RR05$      |           | GG30-RR05   |                  | GG32-RR05   |           | GG33-RR05 |           |           |
|                 |             | GG23-RR06   | GG29-RR06        |           |             | GG30-RR06        | GG32-RR06   |           | GG33-RR06 |           |           |
|                 | GG23-RR07   |             | GG29-RR07        |           | GG30-RR07   |                  | GG32-RR07   |           | GG33-RR07 |           |           |
|                 |             | GG23-RR08   | <b>GG29-RR08</b> |           |             | <b>GG30-RR08</b> | GG32-RR08   |           | GG33-RR08 |           |           |
|                 |             | GG23-RR12   | GG29-RR12        |           |             | GG30-RR12        | GG32-RR12   |           | GG33-RR12 |           |           |
|                 | GG23-RR13   |             | GG29-RR13        |           | GG30-RR13   |                  | GG32-RR13   |           | GG33-RR13 |           |           |
|                 | $GG23-RR14$ |             | $GG29-RR14$      |           | $GG30-RR14$ |                  | $GG32-RR14$ |           | GG33-RR14 |           |           |
|                 | GG23-RR15   |             | GG29-RR15        |           | GG30-RR15   |                  | GG32-RR15   |           | GG33-RR15 |           |           |

*Tabela 3 Wykaz wektorów utworzonych podczas opracowania*

#### *4.3.4 Analiza wyznaczenia nieoznaczoności*

W celu wyznaczenia współrzędnych punktów kontrolowanych zastosowano metodę rozwiązania nieoznaczoność SIGMA L1. Podczas opracowania danych z pierwszej sesji obserwacyjnej wyznaczono nieoznaczoności na średnim poziomie 95.6%, natomiast z drugiej sesji na poziomie 98,5%. Dla większości wektorów zostało rozwiązanych 100% nieznaczności, jedynie dla 4 wektorów wyznaczanych podczas pierwszego dnia pomiarowego poziom wyznaczenia nieoznaczoności był niższy i wynosił: dla wektora GG23-RR11 – 88,9%, dla wektora GG29-RR11 – 84,6%, dla wektora GG33-RR11 – 75,0% oraz dla wektora GG24-RR17 – 88,9%. Wyniki rozwiązania nieoznaczoności z etapu trzeciego, otrzymane w programie Bernese, zawiera załącznik nr 2.

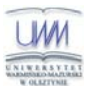

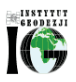

#### *4.3.5 Analiza wyznaczonych współrzędnych punktów kontrolowanych*

Ostatnim etapem opracowania sieci kontrolnej na obiekcie Lewino było wyznaczenie współrzędnych punktów kontrolowanych (reflektorów) w układzie ITRF2008 (2014.63) w oparciu o współrzędne punktów referencyjnych.

W tym etapie opracowania nie jest możliwe określenie powtarzalności punktów kontrolowanych, ponieważ wszystkie punkty były mierzone jedynie w pojedynczej sesji pomiarowej. Dla punktów kontrolowanych średni błąd kwadratowy RMS dla każdej składowej współrzędnych nie przekroczył wartości 0,5mm.

Wyniki rozwiązania, powtarzalności oraz współrzędne punktów kontrolowanych w układzie ITRF2008 obliczone w etapie III opracowania zawiera załącznik nr 3.

## *4.3.6 Zestawienie ostatecznych współrzędnych punktów kontrolowanych w układzie ITRF2008 epoka kampanii*

W wyniku opracowania uzyskano współrzędne punktów kontrolowanych (reflektorów) w układzie ITRF2008 na epokę kampanii (2014.63), które zestawiono w tabeli 4.

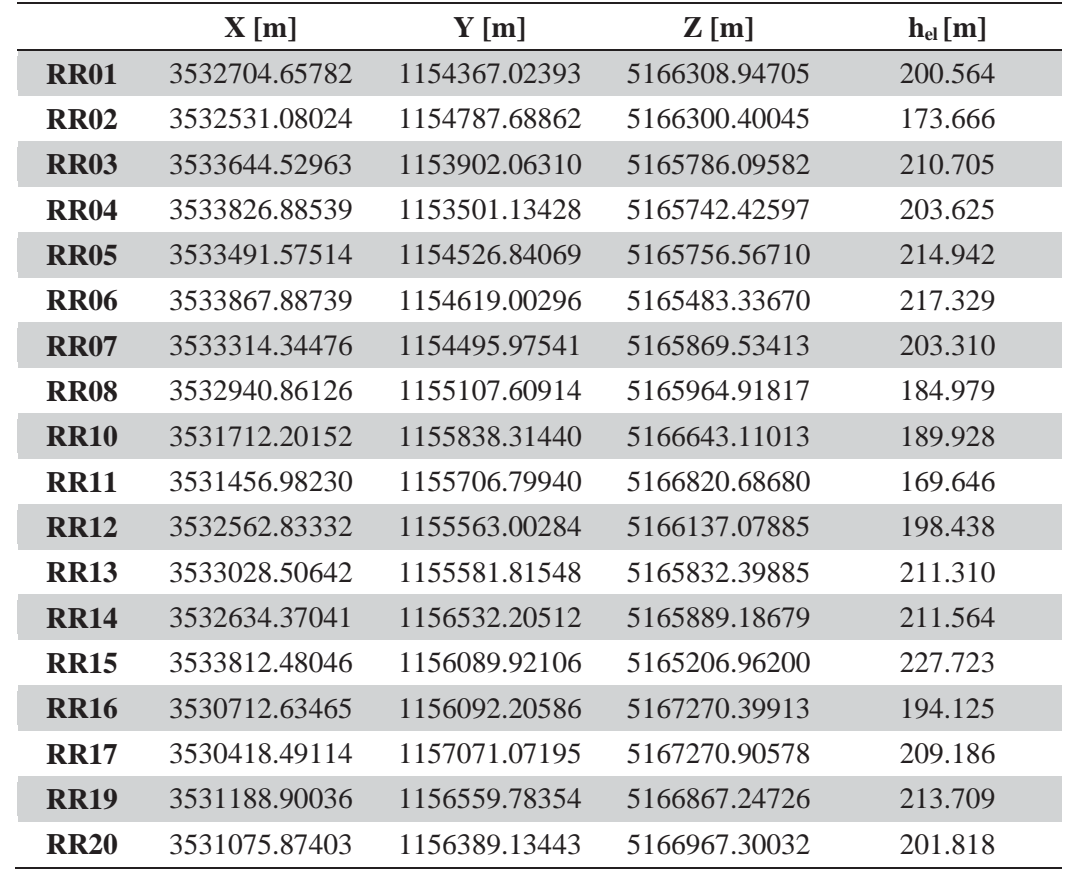

*Tabela 4 Wykaz współrzędnych punktów kontrolowanych (reflektorów) w układzie ITRF2008 (2014.63), obiekt Lewino* 

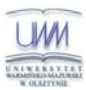

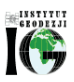

#### *4.4 Nawiązanie do ASG-EUPOS – poligon Babiak*

#### *4.4.1 Sposób nawiązania*

Nawiązanie punktów referencyjnych sieci kontrolnej na obiekcie Babiak przeprowadzono w oparciu o punkty ogólnopolskiej sieci stacji permanentnych ASG-EUPOS. W tym celu wybrano 2 stacje najbliżej położone obszaru objętego siecią – BART i LAMA (Rys. 12). Podobnie jak przy opracowaniu sieci obiektu Lewino, również w tym przypadku przed przystąpieniem do obliczeń konieczne było przeprowadzenie transformacji współrzędnych stacji ASG-EUPOS w układzie PL-ETRF2000 (2011,0) do układu ITRF2008 na epokę kampanii (2014,64).

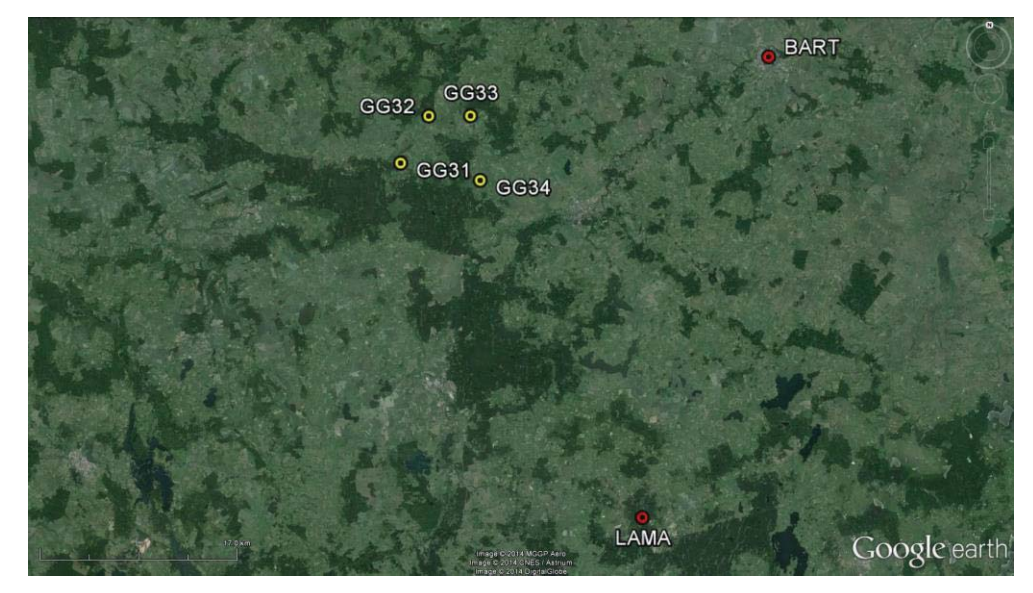

*Rysunek 12 Nawiązanie punktów referencyjnych do sieci ASG-EUPOS (źródło podkładu mapowego: Google Earth)* 

#### *4.4.2 Strategia obliczeniowa*

Strategia opracowania obserwacji GPS do wyznaczenia współrzędnych punktów referencyjnych na obiekcie Babiak jest oparta o rozwiązanie wykorzystujące obserwacje na częstotliwości L3 i została opisana w podrozdziale 4.1.2. Długości wektorów łączących punkty referencyjne lokalnej sieci kontrolnej oraz stacje ASG-EUPOS wykorzystane w opracowaniu wynosiły od 26 km do 40 km.

#### *4.4.3 Analiza liczby obserwacji*

Na obiekcie Babiak została utworzona siec wektorów pomiędzy punktami referencyjnymi a punktami sieci ASG-EUPOS. Średnia liczba obserwacji dla wektorów mierzonych podczas pierwszej sesji pomiarowej wynosi 6727, natomiast podczas drugiej sesji pomiarowej – 6741. Liczba obserwacji dla poszczególnych wektorów mieści się w przedziale

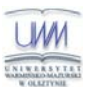

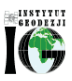

od 6550 do 6919. Szczegółowe informacje dotyczące liczby obserwacji znajdują się w załączniku nr 4.

#### *4.4.4 Analiza wyznaczenia nieoznaczoności*

Kolejnym etapem opracowania była analiza wyznaczenia nieoznaczoności fazy, otrzymanych na podstawie strategii obliczeniowej bazującej na metodzie rozwiązania nieoznaczoności SIGMA z zastosowaniem kombinacji liniowych "Wide-Lane" i "Narrow-Lane". Metoda ta została opisana w podrozdziale 4.1.4..

Biorąc uwagę wektory do punktów sieci ASG-EUPOS, średni poziom wyznaczenia nieoznaczoności z 2 dni pomiarowych wynosił odpowiednio: dla stacji LAMA ok. 27% oraz dla stacji BART ok. 61%. Rozważając wektory do poszczególnych punktów referencyjnych sieci kontrolnej na obiekcie Babiak, najniższy poziom rozwiązania nieoznaczoności stwierdzono dla wektorów do punkty GG31 (39%), natomiast najwięcej nieoznaczoności wyznaczono dla wektorów do punktu GG34 – prawie 48%. Wyniki rozwiązania nieoznaczoności w tym etapie opracowania znajdują się w załączniku nr 5.

#### *4.4.5 Analiza wyznaczonych współrzędnych punktów referencyjnych*

W ramach pierwszego etapu opracowania wyznaczono współrzędne punktów referencyjnych sieci kontrolnej wraz z charakterystyką dokładnościową w układzie ITRF2008 na epokę 1 kampanii (2014.64) w oparciu o stacje sieci ASG-EUPOS. W tym celu rozwiązania z poszczególnych sesji pomiarowych łączone są modułem ADDNEQ2, a wyniki stanowią współrzędne punktów dla okresu całej kampanii pomiarowej.

Na podstawie uzyskanych wyników obliczono powtarzalność wyznaczeń współrzędnych punktów referencyjnych z dwóch sesji pomiarowych. Powtarzalność wyznaczeń składowej północnej dla punktów referencyjnych wynosiła od 1,13 mm dla GG34 do 3,3 mm dla GG33. W przypadku składowej wschodniej, największa wartość powtarzalności wyników uzyskano dla punktu GG32 – 8,7 mm, natomiast najlepszą powtarzalność o wartości 0,4 mm uzyskano dla punktu GG33. Powtarzalność wyznaczeń wysokości mieści się w przedziale od 4,6 mm dla punktu GG32 do 7,8 mm dla punktu GG34.

Na podstawie uzyskanych współrzędnych punktów referencyjnych obliczono średni błąd kwadratowy RMS dla poszczególnych punktów. W przypadku składowych horyzontalnych uzyskano maksymalny błąd na poziomie 0.6 mm, natomiast dla współrzędnej wysokościowej maksymalna wartość błędu wynosiła 1,9 mm. Uzyskane współrzędne wraz z charakterystyką dokładnościową zostały przedstawione w załączniku nr 6.

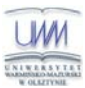

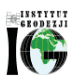

#### *4.5 Wyznaczenie ostatecznych współrzędnych punktów referencyjnych – poligon Babiak*

#### *4.5.1 Geometria rozwiązania*

Celem drugiego etapu opracowania było wyznaczenie właściwych współrzędnych punktów referencyjnych sieci kontrolnej obiektu Babiak. Na podstawie analiz opisanych w podrozdziale 4.4, wybrano punkt GG33, który cechuje się uzyskaną najlepsza charakterystyką dokładnościową spośród zewnętrznych punktów referencyjnych. Współrzędne tego punktu uznano za bezbłędne i utworzono sieć wektorów pomiędzy punkiem GG33 i wszystkimi pozostałymi punktami referencyjnymi, bez wektorów pomiędzy innymi punktami referencyjnymi (Rys. 13).

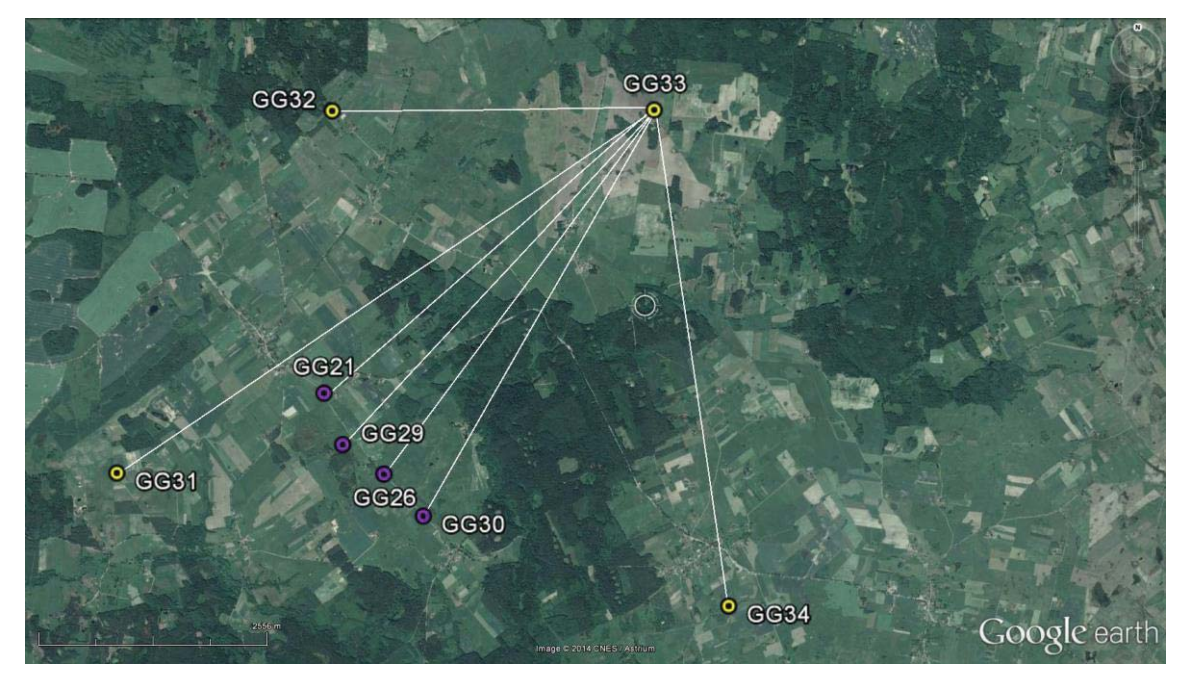

*Rysunek 13 Geometria rozwiązania punktów referencyjnych (źródło podkładu mapowego: Google Earth)*

#### *4.5.2 Strategia obliczeniowa*

W celu uzyskania ostatecznych współrzędnych punktów referencyjnych zastosowano strategia opracowania obserwacji GPS opierającą się na rozwiązaniu wektorów o długości nieprzekraczającej 10 km, która została opisana w podrozdziale 4.2.2.

#### *4.5.3 Analiza liczby obserwacji*

Dla wektorów utworzonych w tej części opracowani mierzonych podczas pierwszej sesji pomiarowej, uzyskano średnio 5744 obserwacji, natomiast w przypadku drugiego dnia pomiarowego, dla wektorów istniało średnio 5668 obserwacji. Najmniejszą liczbę obserwacji (4890) uzyskano dla wektora GG33-GG21 mierzonego podczas drugiego dnia pomiarowego, natomiast największą liczbę obserwacji (6083) uzyskano dla wektora GG33-GG31

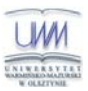

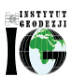

mierzonego również podczas drugiego dnia pomiarowego. Dane dotyczące ilości obserwacji znajdują się w załączniku nr 4.

#### *4.5.4 Analiza wyznaczenia nieoznaczoności*

W tym etapie opracowania nieoznaczoności zostały wyznaczone przy zastosowaniu metody SIGMA L1. Dla wektorów z pierwszej sesji pomiarowej, średni poziom wyznaczenia nieoznaczoności wynosi 97,6%, natomiast dla wektorów z drugiej sesji pomiarowej zostało wyznaczonych 100% nieoznaczoności. Najmniejsza ilość nieoznaczoności został rozwiązana dla wektora GG33-GG26 – 90,5%, natomiast dla wektora GG33-GG34 zostało rozwiązanych 94,1% nieoznaczoności. W przypadku pozostałych wektorów wyznaczono 100% nieoznaczoności. W załączniku nr 5 zostały zawarte wyniki rozwiązania nieoznaczoności podczas tego etapu opracowania.

#### *4.5.5 Analiza wyznaczonych współrzędnych punktów referencyjnych*

Celem tej części opracowania jest wyznaczenie ostatecznych współrzędnych punktów referencyjnych sieci kontrolnej wraz z charakterystyką dokładnościową w układzie ITRF2008 na epokę 1 kampanii (2014.64).

Określenie powtarzalności wyznaczeń współrzędnych punktów referencyjnych nie była możliwa dla 2 punktów referencyjnych (GG26, GG29) ze względu na to, ze były one mierzone w pojedynczej sesji pomiarowej. Dla składowej północnej otrzymano powtarzalność wyników w przedziale od 0,67 mm dla GG34 do 1,67 mm dla GG31. W przypadku składowej wschodniej dla wszystkich punktów referencyjnych powtarzalność wyznaczeń nie przekroczyła wartości 0,4 mm. Największe wartości powtarzalności wysokości otrzymano dla punktu GG31 (2,22 mm), natomiast najlepszą powtarzalnością wysokości charakteryzuje się punkt GG34 (0,41 mm).

W tym etapie opracowania średni błąd kwadratowy RMS dla składowych poziomych nie przekracza 0,3 mm, natomiast dla składowej wysokościowej wynosi maksymalnie 0,5 mm.

Wyniki rozwiązania, powtarzalności oraz współrzędne punktów referencyjnych w układzie ITRF2008 obliczone w etapie II opracowania zawiera załącznik nr 6.

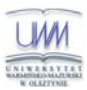

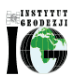

## *4.5.6 Zestawienie ostatecznych współrzędnych punktów referencyjnych w układzie ITRF2008 epoka kampanii*

W wyniku opracowania uzyskano ostateczne współrzędne punktów referencyjnych obiektu Babiak w układzie ITRF2008 na epokę kampanii (2014.64), które zestawiono w tabeli 5. Otrzymane współrzędne zostały następnie zastosowane jako referencyjne w dalszej części opracowania w celu wyznaczenia współrzędnych punktów kontrolowanych (reflektorów).

*Tabela 5 Wykaz ostatecznych współrzędne punktów referencyjnych w układzie ITRF2008 (2014.64), obiekt Babiak* 

|             | X[m]          | $Y$ [m]       | Z[m]          | $h_{el}$ [m] |
|-------------|---------------|---------------|---------------|--------------|
| GG21        | 3508213.81139 | 1302609.50208 | 5147754.39309 | 132,333      |
| GG26        | 3508629.45750 | 1303513.12821 | 5147232.99458 | 121.970      |
| GG29        | 3508561,95001 | 1302983.91055 | 5147419.00925 | 127.817      |
| GG30        | 3508807.60803 | 1304067.63075 | 5146958.87352 | 110.644      |
| <b>GG31</b> | 3509750.61729 | 1300739.15916 | 5147164.88018 | 117.174      |
| GG32        | 3505850.49499 | 1301701.69498 | 5149617.20039 | 161.323      |
| <b>GG33</b> | 3504471.86991 | 1305017.86592 | 5149694.96700 | 144.589      |
| <b>GG34</b> | 3508264.47593 | 1307553.02718 | 5146454.58271 | 115.766      |

#### *4.6 Wyznaczenie współrzędnych punktów kontrolowanych – poligon Babiak*

#### *4.6.1 Geometria rozwiązania*

Sieć kontrolna na obszarze Babiak jest zbudowana z 4 zewnętrznych punktów referencyjnych, 4 wewnętrznych punktów referencyjnych oraz 18 punktów kontrolowanych (reflektorów). Punkty kontrolowane zostały wyznaczone poprzez rozwiązanie sieci wektorów łączącej każdy punkt wyznaczany (RR) z punktami referencyjnymi (GG), bez wektorów pomiędzy punktami wyznaczanymi. Wykaz utworzonych wektorów został przedstawiony w tabeli 6.

#### *4.6.2 Strategia obliczeniowa*

W celu wyznaczenia współrzędnych punktów kontrolowanych, zastosowano strategię obliczeniową wykorzystującą obserwacje GPS na częstotliwości L1, która została opisana w podrozdziale 4.2.2.

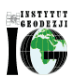

#### *4.6.3 Analiza liczby obserwacji*

Rozważając liczbę obserwacji dla poszczególnych wektorów można zauważyć, że w przypadku tej sieci liczba obserwacji waha się od 1355 dla wektora GG33-RR03 do 2046 dla wektora GG30-RR01. Biorąc pod uwagę liczbę obserwacji na wektorach do punktów kontrolowanych, największa średnia liczba obserwacji istnieje dla wektorów utworzonych do punktu RR01 (1837), natomiast najmniej obserwacji zostało zarejestrowanych na wektorach do punktu RR03 (1404). Szczegółowe informacje dotyczące obserwacji znajdują się w załączniku nr 4.

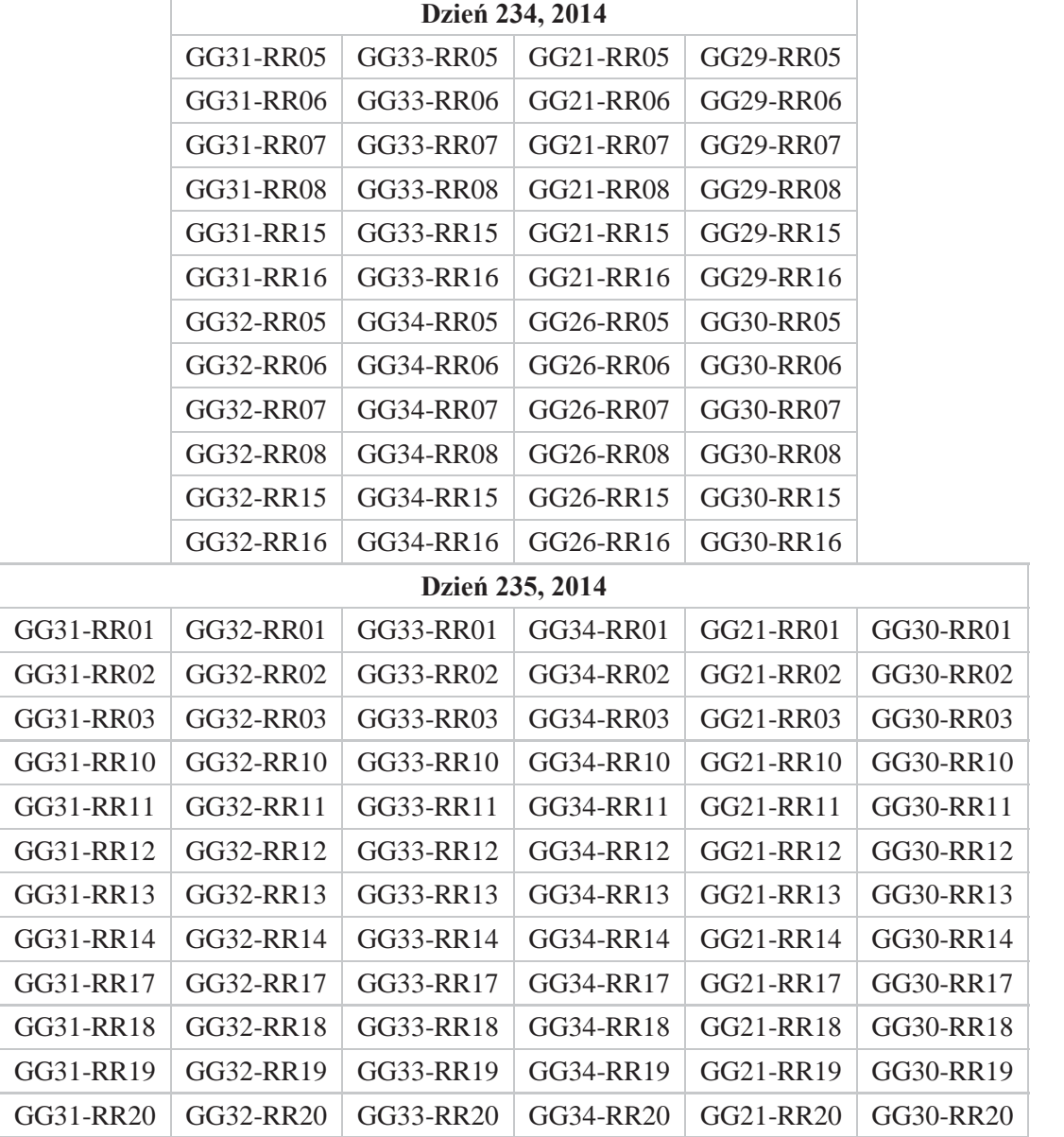

*Tabela 6 Wykaz wektorów utworzonych podczas każdej sesji pomiarowej*
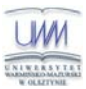

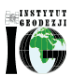

#### *4.6.4 Analiza wyznaczenia nieoznaczoności*

W celu wyznaczenia współrzędnych punktów kontrolowanych, zastosowano metodę rozwiązania nieoznaczoności SIGMA L1. Dla wektorów mierzonych podczas pierwszej sesji pomiarowej, poziom rozwiązania nieoznaczoności wynosi 99,5%. Jedynie dla dwóch wektorów nie udało się wyznaczyć wszystkich nieoznaczoności – dla wektora GG31-RR08 rozwiązano 87,5%, natomiast dla wektora GG33-RR16 wyznaczono 90,0% nieoznaczoności. W przypadku wektorów utworzonych podczas drugiej sesji pomiarowej, rozwiązano 97,6% nieoznaczoności. Najmniejszy procent rozwiązanych nieoznaczoności zaobserwowano dla wektorów GG30-RR12, GG32-RR12 oraz GG30-RR14.

#### *4.6.5 Analiza wyznaczonych współrzędnych punktów kontrolowanych*

Ostatnim etapem opracowania sieci kontrolnej na obiekcie Babiak było wyznaczenie współrzędnych punktów kontrolowanych (reflektorów) w układzie ITRF2008 (2014.64) w oparciu o współrzędne punktów referencyjnych.

W tym etapie opracowania nie jest możliwe określenie powtarzalności punktów kontrolowanych, ponieważ wszystkie punkty były mierzone jedynie w pojedynczej sesji pomiarowej. Dla punktów kontrolowanych średni błąd kwadratowy RMS dla każdej składowej współrzędnych nie przekroczył wartości 0,5 mm.

Wyniki rozwiązania, powtarzalności oraz współrzędne punktów kontrolowanych w układzie ITRF2008 obliczone w etapie III opracowania zawiera załącznik nr 6.

# *4.6.6 Zestawienie ostatecznych współrzędnych punktów kontrolowanych w układzie ITRF2008 .64*

W wyniku opracowania uzyskano współrzędne punktów kontrolowanych (reflektorów) na obszarze Babiak w układzie ITRF2008 na epokę kampanii (2014,64), które zostały zestawione w tabeli 7.

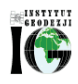

*Tabela 7 Wykaz współrzędnych punktów kontrolowanych (reflektorów) w układzie ITRF2008 (2014.64), obiekt Babiak* 

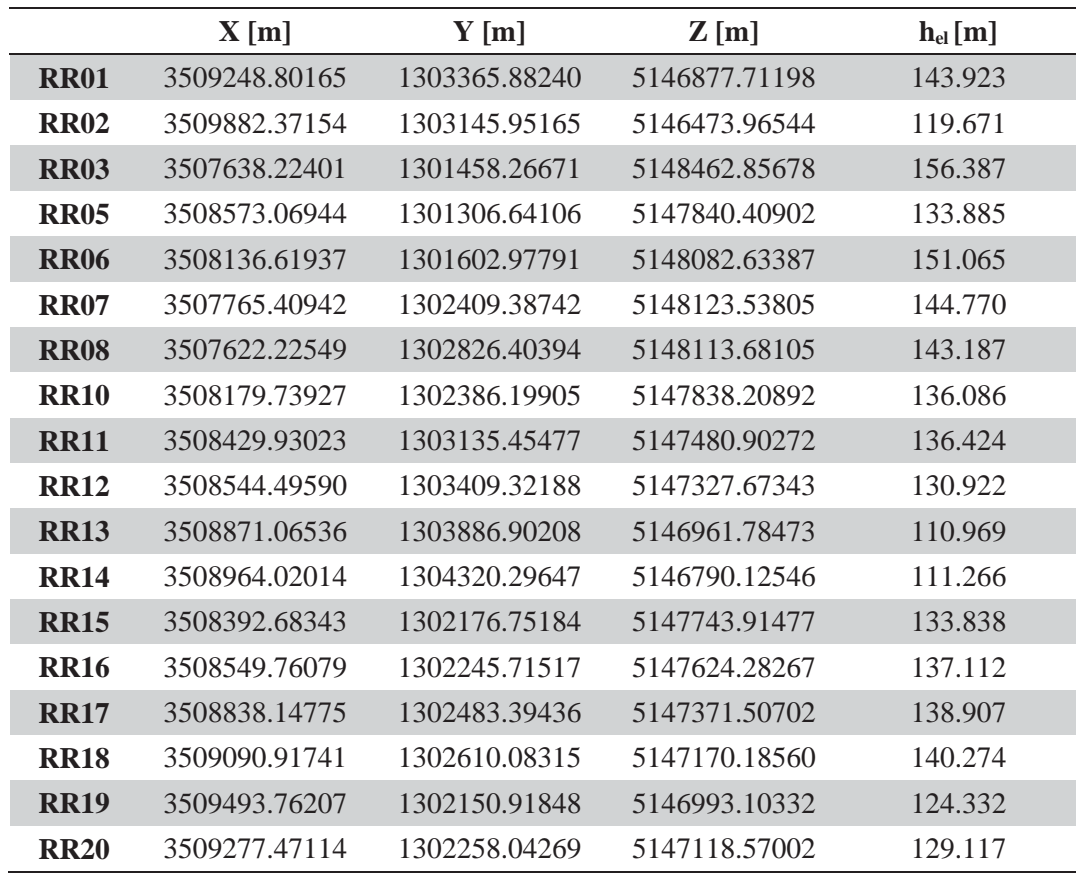

## *4.7 Nawiązanie do ASG-EUPOS – poligon Berejów*

#### *4.7.1 Sposób nawiązania*

Nawiązanie punktów referencyjnych sieci kontrolnej na obiekcie Berejów przeprowadzono w oparciu o punkty ogólnopolskiej sieci stacji permanentnych ASG-EUPOS. W tym celu wybrano 2 stacje najbliżej położone obszaru objętego siecią – LUBL i WLDW (Rys. 14). Przed przystąpieniem do obliczeń niezbędne było przeprowadzenie transformacji współrzędnych stacji ASG-EUPOS w układzie PL-ETRF2000 (2011,0) do układu ITRF2008 na epokę kampanii (2014,65).

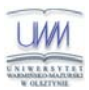

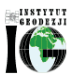

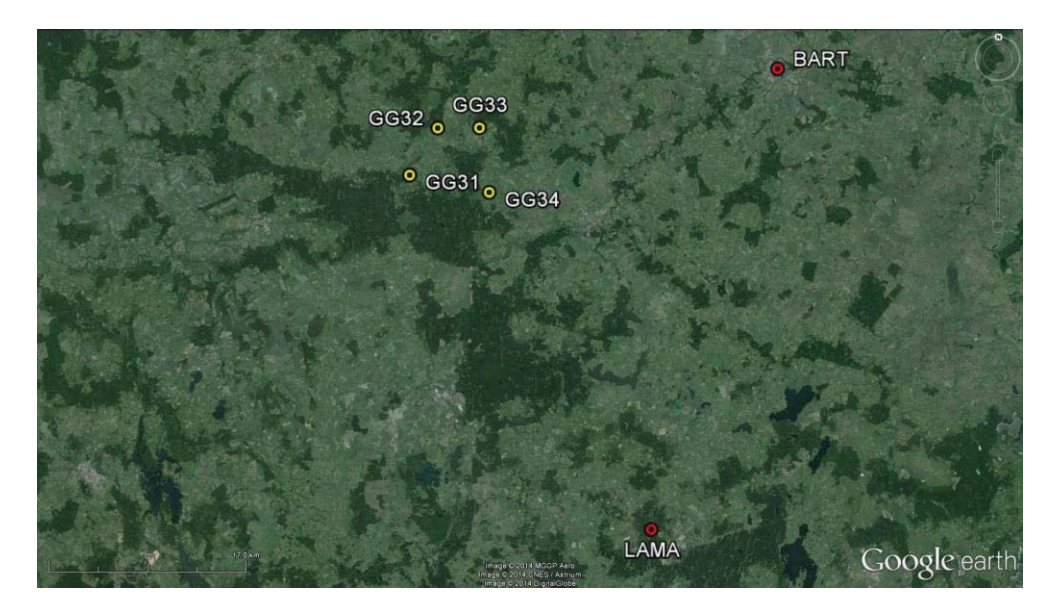

*Rysunek 14 Nawiązanie punktów referencyjnych do sieci ASG-EUPOS (źródło podkładu mapowego: Google Earth)* 

#### *4.7.2 Strategia obliczeniowa*

W przypadku nawiązania sieci kontrolnej na obiekcie Berejów do sieci ASG-EUPOS, wyznaczono współrzędne 4 zewnętrznych punktów referencyjnych na podstawie opracowania obserwacji GPS z wykorzystaniem kombinacji liniowej L3. Długości wektorów łączących punkty referencyjne lokalnej sieci kontrolnej oraz stacje ASG-EUPOS wykorzystane w opracowaniu wynosiły od 29 km do 62 km. Strategia obliczeniowa zastosowana w tym etapie opracowania została opisana w podrozdziale 4.1.2.

## *4.7.3 Analiza liczby obserwacji*

Dla wektorów do punktu referencyjnego GG31 uzyskano średnią liczbę obserwacji wynoszącą 6875, dla wektorów z punktem GG32 – 6854, dla wektorów z punktem GG33 – 6888, natomiast dla wektorów z punktem GG34 – 6876. Biorąc pod uwagę wektory, które zostały utworzone do stacji LUBL, średnia liczba obserwacji wynosiła 7021, natomiast do stacji WLDW – 6706. Szczegółowe informacje dotyczące liczy obserwacji na poszczególnych wektorach znajdują się w załączniku nr 7.

#### *4.7.4 Analiza wyznaczenia nieoznaczoności*

Kolejnym etapem opracowania była analiza wyznaczenia nieoznaczoności fazy, otrzymanych na podstawie strategii obliczeniowej bazującej na metodzie rozwiązania nieoznaczoności SIGMA z zastosowaniem kombinacji liniowych "Wide-Lane" i "Narrow-Lane", która została opisana w rozdziale 1.4.

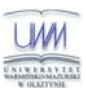

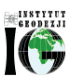

Dla wektorów do stacji LUBL i WLDW otrzymano poziom wyznaczenia nieoznaczoności około 73%. Biorąc pod uwagę wektory do poszczególnych stacji referencyjnych sieci kontrolnej, dla wektorów do punktu GG31 nieoznaczoności zostały rozwiązane na poziomie 67%, dla wektorów do punktu GG32 procent wyznaczonych nieoznaczoności wynosi 79%, dla wektorów do punktu GG33 oraz do punktu GG34 wyznaczono odpowiednio 71% oraz 70% nieoznaczoności.

Wyniki rozwiązania nieoznaczoności otrzymane w programie Bernese, zawiera załącznik nr 8.

#### *4.7.5 Analiza wyznaczonych współrzędnych punktów referencyjnych*

Końcowym etapem tej części opracowania jest wyznaczenie współrzędnych punktów referencyjnych sieci kontrolnej wraz z charakterystyką dokładnościową w układzie ITRF2008 (2014.64) w oparciu o stacje sieci ASG-EUPOS. W tym celu rozwiązania z poszczególnych sesji pomiarowych łączone są modułem ADDNEQ2, a wyniki stanowią współrzędne punktów dla okresu całej kampanii pomiarowej.

Na podstawie otrzymanych wyników obliczono powtarzalność wyznaczeń współrzędnych punktów referencyjnych z dwóch sesji pomiarowych.

Dla punktów GG33 oraz GG34 powtarzalność otrzymanych współrzędnych poziomych nie przekracza 1 mm, natomiast powtarzalność otrzymanej wysokości punktu GG33 osiąga 4,6 mm, a dla punktu GG34 – 2,2 mm. W przypadku analizy punktu GG31, powtarzalność współrzędnej północnej wynosi 2,6 mm, wschodniej 0,9 mm, natomiast wysokości 1,7 mm. Dla punktu GG32 zaobserwowano znacznie gorszą powtarzalność otrzymanych wyników – dla współrzędnej wysokościowej wynosi prawie 17,0 mm, dla składowej północnej 7,7 mm, natomiast dla składowej wschodniej 1,1 mm. Ze względu na fakt, że punkt GG32 był niestabilny w czasie trwania pomiarów, w każdej sesji pomiarowej otrzymał nowe oznaczenie, tj. G32A i G32B.

Biorąc pod uwagę otrzymany średni błąd kwadratowy RMS uzyskanych współrzędnych z pierwszego etapu obliczeń można stwierdzić, że w przypadku składowych poziomych maksymalne wartości RMS nie przekraczają 0,7 mm, a dla składowej pionowej nie przekraczają 2,7 mm. Wyniki rozwiązania, powtarzalności oraz współrzędne punktów referencyjnych w układzie ITRF2008 obliczone w etapie pierwszym opracowania zawiera załącznik nr 9.

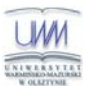

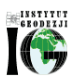

### *4.8 Wyznaczenie ostatecznych współrzędnych punktów referencyjnych – poligon Berejów*

#### *4.8.1 Geometria rozwiązania*

Celem drugiego etapu opracowania było wyznaczenie ostatecznych współrzędnych punktów referencyjnych sieci kontrolnej na obiekcie Berejów. Na podstawie analiz opisanych w podrozdziale 4.7, wybrano punkt GG31, który charakteryzuje się najwyższą dokładnością oraz najlepszą powtarzalnością spośród zewnętrznych punktów referencyjnych. Współrzędne tego punktu uznano za bezbłędne i utworzono sieć wektorów pomiędzy punkiem GG31 i pozostałymi punktami referencyjnymi, bez wektorów pomiędzy innymi punktami referencyjnymi (Rys. 15).

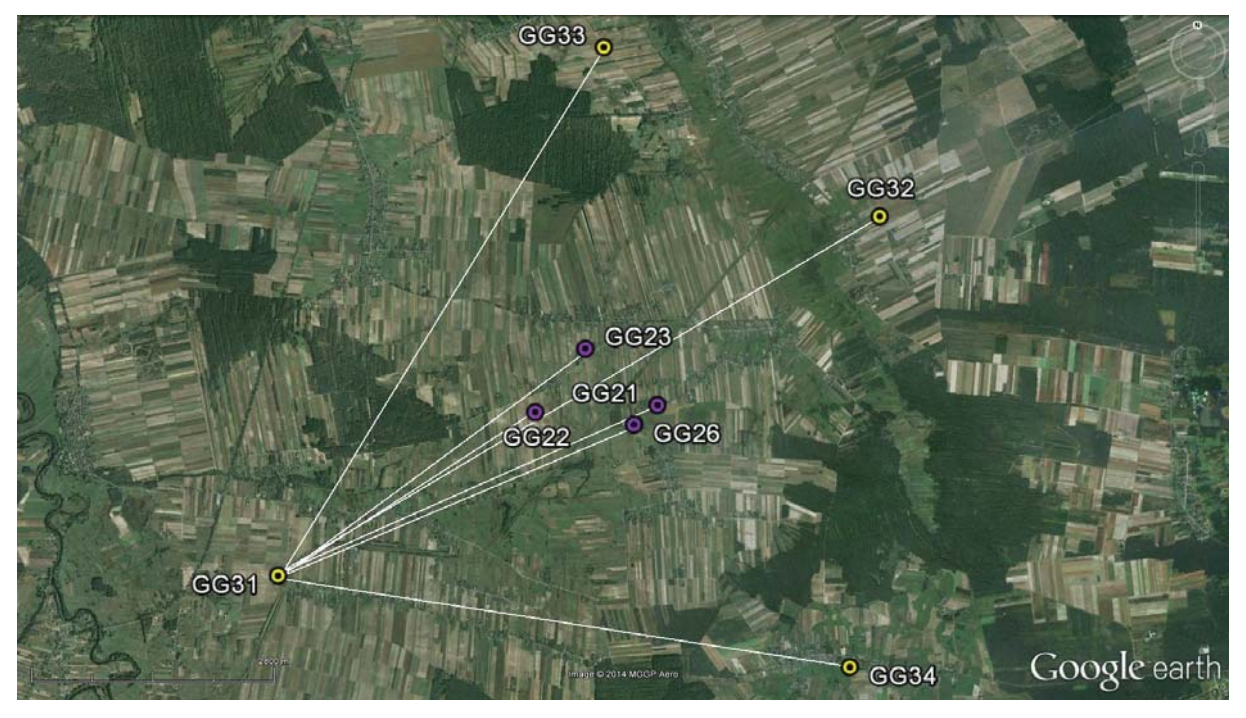

*Rysunek 15 Geometria rozwiązania punktów referencyjnych (źródło podkładu mapowego: Google Earth)*

#### *4.8.2 Strategia obliczeniowa*

W celu wyznaczenia ostatecznych współrzędnych punktów referencyjnych na obiekcie Berejów, ze względu na długość wektorów pomiędzy wyznaczanymi punktami nieprzekraczającą 10 km, wykonano opracowanie obserwacji GPS na częstotliwości L1. Opis strategii obliczeniowej został zamieszczony w podrozdziale 4.2.2.

#### *4.8.3 Analiza liczby obserwacji*

Analizując liczbę obserwacji dla poszczególnych wektorów można zauważyć, że dla wektorów do punktu GG34 (G34A) istnieje mała liczba obserwacji – 5206 z pierwszego dnia pomiarowego. Jednak podczas drugiego dnia pomiarowego na tym punkcie

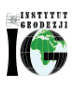

(G32B) zarejestrowano 6184 obserwacji. Najwięcej obserwacji istnieje dla wektora GG31- GG33 – 7043 obserwacje. Średnia liczba obserwacji z dwóch sesji pomiarowych wynosi 6362 obserwacje. Szczegółowe dane dotyczące liczy obserwacji znajdują się w załączniku nr 7.

#### *4.8.4 Analiza wyznaczenia nieoznaczoności*

Na tym etapie opracowania wyznaczono nieoznaczoności wykorzystując metodę SIGMA L1, która została opisana w rozdziale 2.4. Zarówno z pierwszej jak i drugiej sesji pomiarowej rozwiązano nieoznaczoności na poziomie ponad 99%. Najniższy poziom wyznaczenia nieoznaczoności osiągnięto dla wektora GG31-GG26 (94,7%), który był mierzony podczas pierwszego dnia pomiarowego, oraz dla wektora GG31-GG33 (95,5%) z drugiego dnia pomiarowego. Na pozostałych wektorach rozwiązano 100% nieoznaczoności. Wyniki tej części opracowania zostały zapisane w załączniku nr 8.

### *4.8.5 Analiza wyznaczonych współrzędnych punktów referencyjnych*

Końcowy etap tej części opracowania stanowi wyznaczenie ostatecznych współrzędnych punktów referencyjnych sieci kontrolnej wraz z charakterystyką dokładnościową w układzie ITRF2008 na epokę 1 kampanii (2014.65).

Określenie powtarzalności wyznaczeń współrzędnych punktów referencyjnych była możliwa jedynie dla 5 punktów (GG21, GG22, GG31, GG33, GG34) ze względu na to, ze były one mierzone w dwóch sesjach pomiarowych. Dla tych punktów powtarzalność uzyskanej współrzędnej pionowej nie przekracza 0,7 mm, natomiast w przypadku współrzędnych poziomych, powtarzalność nie przekracza 1,5 mm dla składowej północnej oraz 0,7 mm dla składowej wschodniej.

Analizując dokładność uzyskanych współrzędnych, średni błąd kwadratowy RMS wysokości nie przekracza 0,5 mm dla żadnego punktu, natomiast dla składowych poziomych maksymalnie wynosi 0,4 mm.

Wyniki rozwiązania, powtarzalności oraz ostateczne współrzędne punktów referencyjnych w układzie ITRF2008 (2014.65) zawiera załącznik nr 9.

# *4.8.6 Zestawienie ostatecznych współrzędnych punktów referencyjnych w układzie ITRF2008 epoka kampanii*

W tabeli 8 przedstawiono ostateczne współrzędne punktów referencyjnych w układzie ITRF2008 (2014,65), na podstawie których w dalszej części opracowania obliczono współrzędne punktów kontrolowanych.

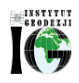

|             | X[m]          | $Y$ [m]       | Z[m]          | $h_{el}[m]$ |
|-------------|---------------|---------------|---------------|-------------|
| G32A        | 3665388.49255 | 1538927.07761 | 4971235.48021 | 193.572     |
| G32B        | 3665388.49120 | 1538927.07769 | 4971235.47825 | 193.569     |
| GG21        | 3667925.33652 | 1537171.76393 | 4969922.61179 | 198.622     |
| GG22        | 3668512.53929 | 1535892.33157 | 4969892.14641 | 204.203     |
| GG23        | 3667765.50573 | 1536218.58491 | 4970337.05698 | 202.182     |
| GG26        | 3668190.29765 | 1536985.41234 | 4969786.27180 | 199.139     |
| GG31        | 3670978.96303 | 1533678.36869 | 4968752,00421 | 196.266     |
| GG33        | 3665152.07047 | 1535424.21659 | 4972477.96353 | 188.568     |
| <b>GG34</b> | 3669292.93941 | 1540082.74564 | 4968028,06957 | 201.554     |

*Tabela 8 Wykaz ostatecznych współrzędne punktów referencyjnych w układzie ITRF2008 (2014.65), obiekt Berejów*

#### *4.9 Wyznaczenie współrzędnych punktów kontrolowanych – poligon Berejów*

#### *4.9.1 Geometria rozwiązania*

Sieć kontrolna na obiekcie Berejów składa się z 4 zewnętrznych i z 4 wewnętrznych punktów referencyjnych oraz z 18 punktów kontrolowanych (reflektorów). W celu wyznaczenia współrzędnych punktów kontrolowanych, utworzono sieć wektorów łączącą każdy punkt wyznaczany z punktami referencyjnymi, bez wektorów pomiędzy punktami wyznaczanymi. Ze względu na niestabilność punktu referencyjnego GG32, został on wyłączony z tej części opracowania. Wykaz utworzonych wektorów został przedstawiony w tabeli 9.

#### *4.9.2 Strategia obliczeniowa*

W tej części opracowania wykorzystano strategię obliczeniową opartą na opracowaniu obserwacji na częstotliwości L1, która została opisana w podrozdziale 4.3.2.

#### *4.9.3 Analiza liczby obserwacji*

Średnia liczba obserwacji dla wszystkich analizowanych wektorów wynosi 1695 obserwacji. Rozważając wektory do poszczególnych punktów kontrolowanych, największą średnią ilością obserwacji charakteryzują się wektory do punktu RR02 (1845 obserwacji), natomiast najmniejszą ilością obserwacji – wektory do punktu RR14 (1405 obserwacji). Szczegółowe informacje dotyczące liczby obserwacji zostały zamieszczone w załączniku nr 7.

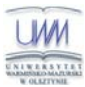

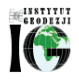

*Tabela 9 Wykaz wektorów utworzonych podczas każdej sesji pomiarowej*

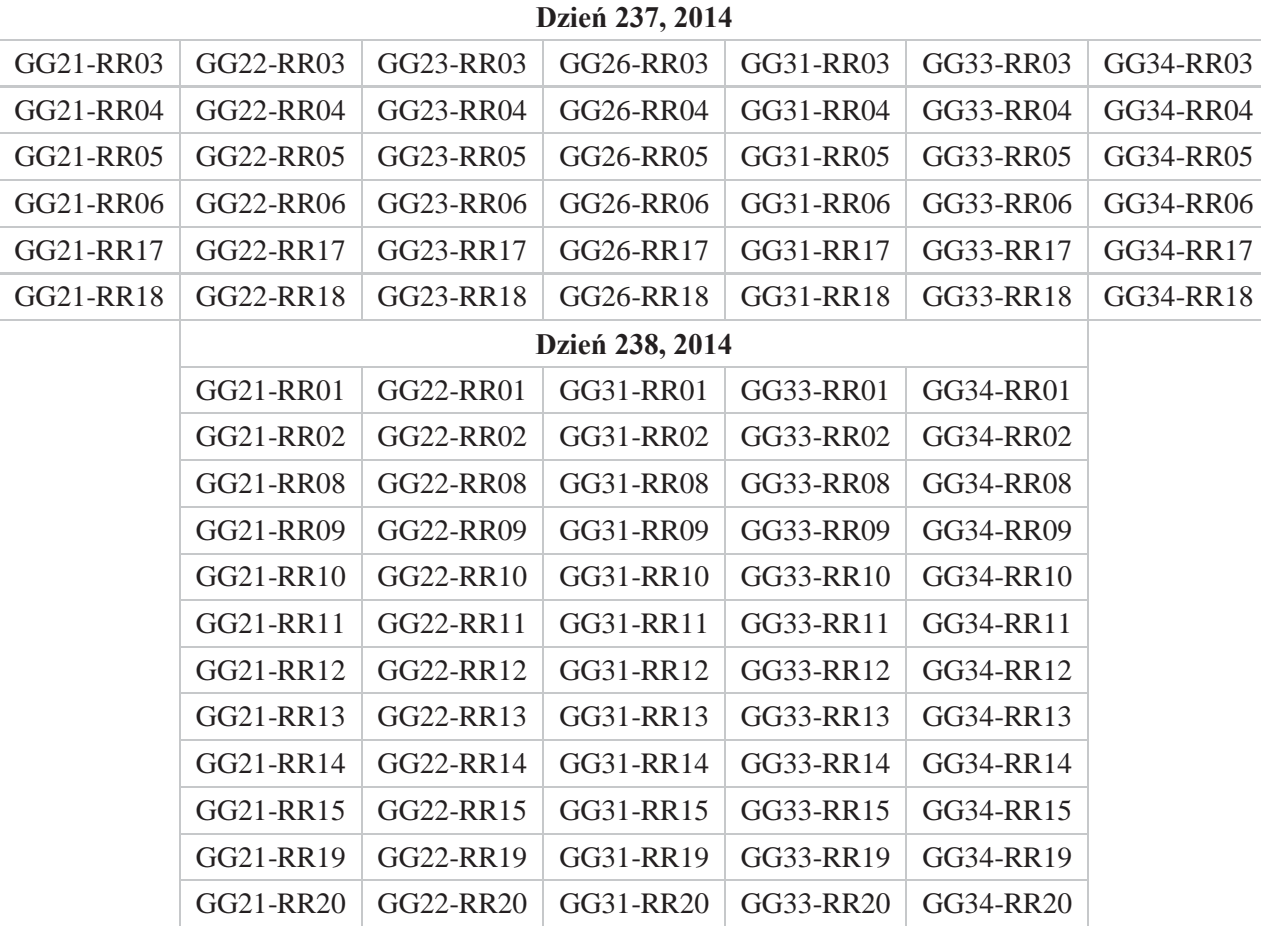

#### *4.9.4 Analiza wyznaczenia nieoznaczoności*

W celu określenia ostatecznych współrzędnych punktów kontrolowanych, nieoznaczoności fazy zostały wyznaczone za pomocą metody SIGMA L1. Średni poziom rozwiązania nieoznaczoności zarówno z opracowania pierwszej, jak i drugiej sesji pomiarowej wynosi 99,5%. Najniższy poziom wyznaczenia nieoznaczoności osiągnięto dla dwóch wektorów mierzonych podczas pierwszego dnia pomiarowego: GG21-RR03 i GG21-RR04, odpowiednio: 90,9% i 90,0%, oraz dla trzech wektorów wyznaczanych podczas drugiego dnia pomiarowego: GG33-RR11, GG33-RR13, GG33-RR15 – dla każdego 90,0%. Wyniki rozwiązania nieoznaczoności z etapu III opracowania otrzymane w programie Bernese, zawiera załącznik nr 8.

#### *4.9.5 Analiza wyznaczonych współrzędnych punktów kontrolowanych*

Ostatnim etapem opracowania sieci kontrolnej na obiekcie Lewino było wyznaczenie współrzędnych punktów kontrolowanych (reflektorów) w układzie ITRF2008 (2014.63)

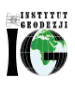

w oparciu o współrzędne punktów referencyjnych. Podczas pierwszej kampanii pomiarowej, punkty kontrolowane były wyznaczane w pojedynczej sesji pomiarowej, dlatego nie jest możliwe wyznaczenie ich powtarzalności. Dla punktów kontrolowanych średni błąd kwadratowy RMS dla każdej składowej współrzędnych nie przekroczył wartości 0,5 mm.

Wyniki rozwiązania, powtarzalności oraz współrzędne punktów kontrolowanych w układzie ITRF2008 obliczone w etapie III opracowania zawiera załącznik nr 9.

# *4.9.6 Zestawienie ostatecznych współrzędnych punktów kontrolowanych w układzie ITRF2008 epoka kampanii*

W tabeli 10 zestawiono ostateczne współrzędne punktów kontrolowanych (reflektorów) w układzie ITRF2008 (2014,65) wyznaczone podczas pierwszej kampanii pomiarowej.

*Tabela 10 Wykaz współrzędnych punktów kontrolowanych (reflektorów) w układzie ITRF2008 (2014.65), obiekt Berejów*

|             | X[m]          | $Y$ [m]       | Z[m]          | $h_{el}[m]$ |
|-------------|---------------|---------------|---------------|-------------|
| <b>RR01</b> | 3667843.53017 | 1537125.23129 | 4969999.85436 | 200.953     |
| <b>RR02</b> | 3667569.30861 | 1536980.42342 | 4970242.64437 | 198.839     |
| <b>RR03</b> | 3668400.20733 | 1535826.31491 | 4969996.54163 | 205.589     |
| <b>RR04</b> | 3668644.98996 | 1535964.54524 | 4969771.61408 | 203.226     |
| <b>RR05</b> | 3667669.71588 | 1536166.77497 | 4970427.28113 | 205.397     |
| <b>RR06</b> | 3667864 02462 | 1536272.60224 | 4970248.12076 | 202.074     |
| <b>RR08</b> | 3667927.20243 | 1537415.22034 | 4969845.53983 | 197.916     |
| <b>RR09</b> | 3668385.08334 | 1537644.25309 | 4969446.48566 | 203.424     |
| <b>RR10</b> | 3668311.40390 | 1537857.78220 | 4969433.54041 | 202.377     |
| <b>RR11</b> | 3668135.47814 | 1536705.33807 | 4969911.44174 | 198.317     |
| <b>RR12</b> | 3668304.64494 | 1536802.88806 | 4969757.66416 | 198.482     |
| <b>RR13</b> | 3668030.73601 | 1536896.68904 | 4969931.29579 | 199.757     |
| <b>RR14</b> | 3668295.35984 | 1537237.81796 | 4969633.75640 | 200.751     |
| <b>RR15</b> | 3668115.84520 | 1537105.49818 | 4969803.82662 | 199.030     |
| <b>RR17</b> | 3668741.55994 | 1536357.85160 | 4969572.70738 | 197.485     |
| <b>RR18</b> | 3668548.86611 | 1536320.94124 | 4969726.64846 | 198.511     |
| <b>RR19</b> | 3668614.32828 | 1537208.71348 | 4969411.63660 | 202.959     |
| <b>RR20</b> | 3668798.37139 | 1536877.38967 | 4969369.58642 | 196.007     |

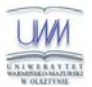

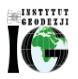

# **III Niwelacja geometryczna**

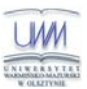

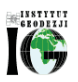

# **1. Cel przeprowadzonych pomiarów**

Celem opracowania jest przeprowadzenie precyzyjnej niwelacji geometrycznej na trzech obiektach testowych objętych eksploatacją gazu ziemnego ze złóż łupkowych, ścisłe wyrównanie sieci kontrolno-pomiarowej oraz wyznaczenie wysokości punktów: referencyjnych, kontrolowanych, reflektorów InSAR. Uzyskane wyniki są danymi uzupełniającymi do prowadzenia rozszerzonego monitoringu deformacji terenu z wykorzystaniem technologii satelitarnych.

# **2. Obszar opracowania**

#### *2.1 Lokalizacja*

Precyzyjną niwelacją geometryczną objęto trzy sieci kontrolno-pomiarowe zlokalizowane w miejscowościach:

- Lewino, gmina Linia, powiat wejherowski, województwo pomorskie,
- Babiak, gmina Lidzbark Warmiński, powiat lidzbarski, województwo warmińskomazurskie,
- Berejów, gmina Niedźwiada, powiat lubartowski, województwo lubelskie.

Każda sieć składa się z 4 punktów referencyjnych, 26 punktów kontrolowanych oraz 20 reflektorów InSAR, rozmieszczonych zgodnie z kierunkami prowadzenia odwiertów poziomych w celu eksploatacji gazu łupkowego.

#### *2.2 Charakterystyka poligonów doświadczalnych oraz lokalizacja punktów*

#### *2.2.1 Lewino*

- a) województwo pomorskie, powiat wejherowski, gmina Linia,
- b) obręby ewidencyjne wsi: Lewino, Zęblewo, Łebno, Lewinko, Będargowo,
- c) długość linii niwelacyjnej ok. 18 km (niwelacji w jednym kierunku),
- d) przebieg linii niwelacyjnych: wzdłuż ciągów komunikacyjnych,
- e) teren górzysty, przewyższenia do 65 m,
- f) punkty kontrolowane stabilizowane fundamentalnymi znakami podziemnymi w sąsiedztwie reflektorów InSAR,
- g) punkty referencyjne 4 punktów sieci kontrolnej wyznaczanej pomiarami satelitarnymi.

Obiekt Lewino o powierzchni ok. 20 km<sup>2</sup> , jest największy oraz charakteryzuje się największym zróżnicowaniem rzeźby terenu od 135 do 200 m n.p.m. Jest to obszar

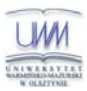

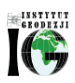

typowo rolniczy o przeważającej powierzchni gruntów ornych, o średnim zagęszczeniu gruntami leśnymi.

### *2.2.2 Babiak*

- a) województwo warmińsko-mazurskie, powiat lidzbarski, gmina Lidzbark Warmiński,
- b) obręby ewidencyjne wsi: Babiak, Miejska Wola, Bugi,
- c) długość linii niwelacyjnej ok. 10 km (niwelacji w jednym kierunku),
- d) przebieg linii niwelacyjnych: wzdłuż ciągów komunikacyjnych,
- e) teren o zróżnicowanej rzeźbie z przewyższeniami do 22 m,
- f) punkty kontrolowane stabilizowane fundamentalnymi znakami podziemnymi w sąsiedztwie reflektorów InSAR,
- g) punkty referencyjne 4 punktów sieci kontrolnej wyznaczanej pomiarami satelitarnymi.

Obiekt Babiak o powierzchni ok. 6 km<sup>2</sup> , charakteryzuje się umiarkowanym zróżnicowaniem rzeźby terenu od 78 do 125 m n.p.m. Jest to obszar typowo rolniczy o przeważającej powierzchni użytków zielonych.

#### *2.2.3 Berejów*

- a) województwo lubelskie, powiat lubartowski, gmina Niedźwiada,
- b) obręby ewidencyjne wsi: Berejów, Brzeźnica Bychawska, Brzeźnica Bychawska-Kolonia,
- c) długość linii niwelacyjnej ok. 8 km (niwelacji w jednym kierunku),
- d) przebieg linii niwelacyjnych: wzdłuż ciągów komunikacyjnych,
- e) teren równinny,
- f) punkty kontrolowane stabilizowane fundamentalnymi znakami podziemnymi w sąsiedztwie reflektorów InSAR,
- g) punkty referencyjne 4 punktów sieci kontrolnej wyznaczanej pomiarami satelitarnymi.

Obiekt Berejów o powierzchni ok. 4 km<sup>2</sup>, charakteryzuje się małym zróżnicowaniem rzeźby terenu od 164 do 173 m n.p.m. Jest to obszar typowo rolniczy o przeważającej powierzchni gruntów ornych.

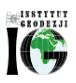

# **3. Opis techniczny**

Precyzyjną niwelację geometryczną przeprowadzono w dniach od 18 do 29 sierpnia 2014 roku z zachowaniem procedur pomiarowych oraz dokładności niwelacji precyzyjnej II klasy wg wytycznych technicznych  $G - 2.1$ . Warunki pogodowe występujące w okresie przeprowadzania pomiarów niwelacyjnych były sprzyjające, temperatura mieściła się w granicach od 16° C do 27° C. Do przeprowadzenia niwelacji wykorzystano cyfrowy niwelator precyzyjny Leica DNA 03 z kompletem precyzyjnych łat kodowych oraz sprzęt pomocniczy. Łaty inwarowe do niwelacji precyzyjnej ustawiano na klinach stalowych wbijanych w grunt. Ogółem zaniwelowano ok. 36 km ciągów, przedstawionych na rysunkach 1, 2, 3, w dwóch kierunkach: tam i z powrotem, co daje ogólną długość wykonanej niwelacji ok. 72 km. Zgromadzone obserwacje przewyższeń dla poszczególnych obiektów: Babiak, Berejów, Lewino zestawiono odpowiednio w załącznikach nr 10, 11, 12.

Utworzone sieci ciągów niwelacyjnych mają kształt rozet z punktami węzłowymi, skracającymi oraz ułatwiającymi proces pomiarowy. Przyjęto następujące punkty węzłowe:

- Babiak (Rys. 16): g06, g09, g18,
- Berejów (Rys.17): ref21, ref26, b12, b16, b18,
- Lewino (Rys. 18): 102, 109, 112, 116.

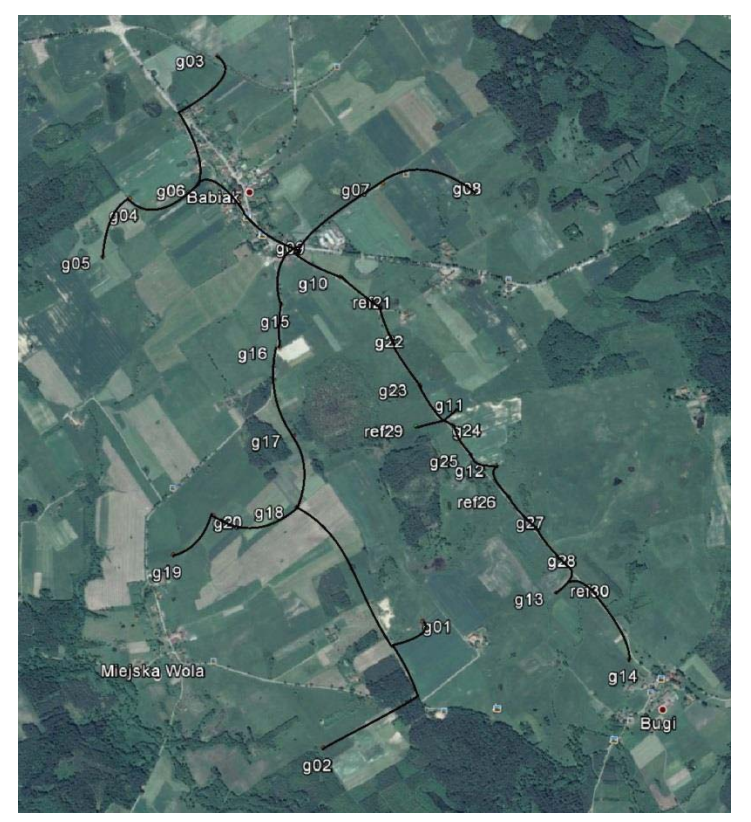

*Rysunek 16 Szkic ciągów precyzyjnej niwelacji geometrycznej przeprowadzonej na obiekcie Babiak (źródło podkładu mapowego: Google Earth)*

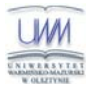

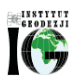

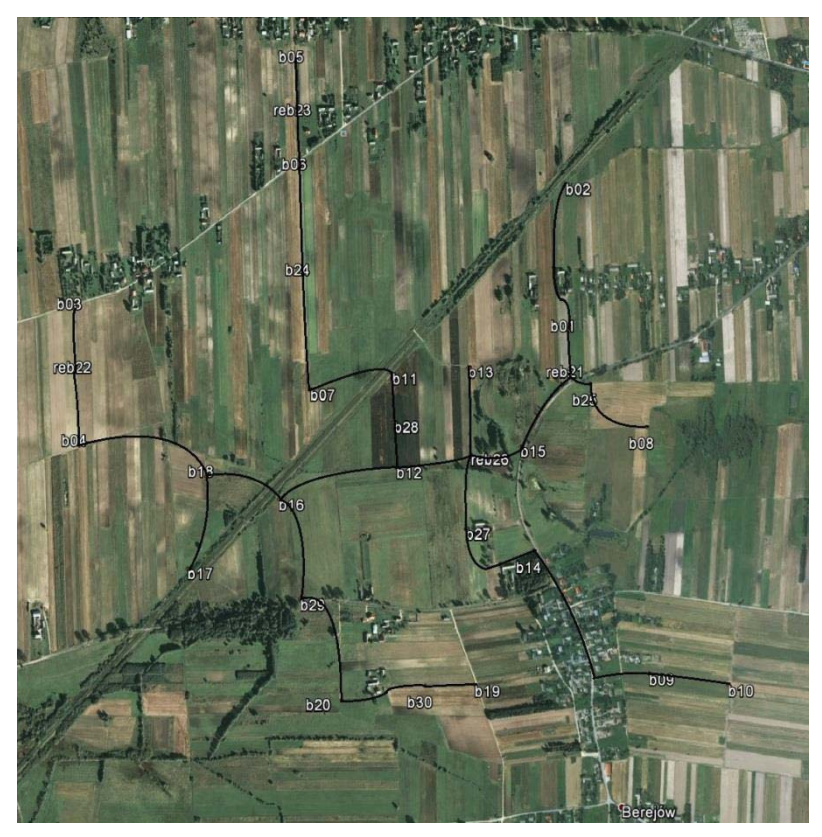

*Rysunek 17 Szkic ciągów precyzyjnej niwelacji geometrycznej przeprowadzonej na obiekcie Berejów (źródło podkładu mapowego: Google Earth)*

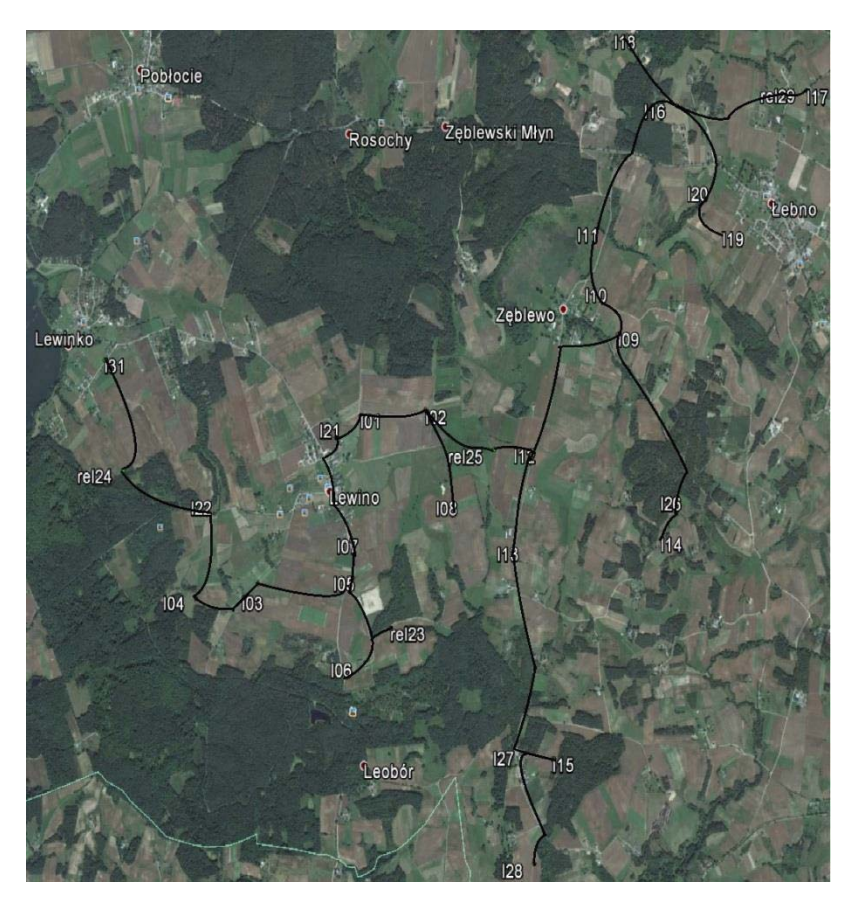

*Rysunek 18 Szkic ciągów precyzyjnej niwelacji geometrycznej przeprowadzonej na obiekcie Lewino (źródło podkładu mapowego: Google Earth)*

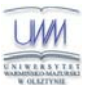

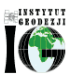

## **4. Opracowanie wyników obserwacji**

#### *4.1 Wyznaczenie wysokości punktów referencyjnych oraz reflektorów InSAR*

Punkty referencyjne, zastabilizowane specjalnymi fundamentalnymi znakami nadziemnymi (Rys. 19), wymagały wyznaczenia wysokości reperów bocznych oraz trzech punktów wysokościowych umieszczonych w głowicy każdego znaku. Dodatkowo pomierzone zostały wysokości płaszczyzn samych głowic. Reper boczny stanowi podstawę pomiaru niwelacji geometrycznej, natomiast do integracji z niwelacją satelitarną niezbędne jest wyznaczenie przyrostu wysokości do punktów umieszczonych w głowicy znaku punktu referencyjnego, względem których wyznacza się wysokość anteny GNSS. Pomiar realizowano w następującej kolejności (cztery odczyty): boczny reper – 1 reper głowicy – 2 reper głowicy – 3 reper głowicy – 11 głowica – 12 głowica – 13 głowica – reper boczny. Obserwacje zgromadzone na punktach referencyjnych dla wszystkich obiektów zestawione zostały w załączniku nr 13.

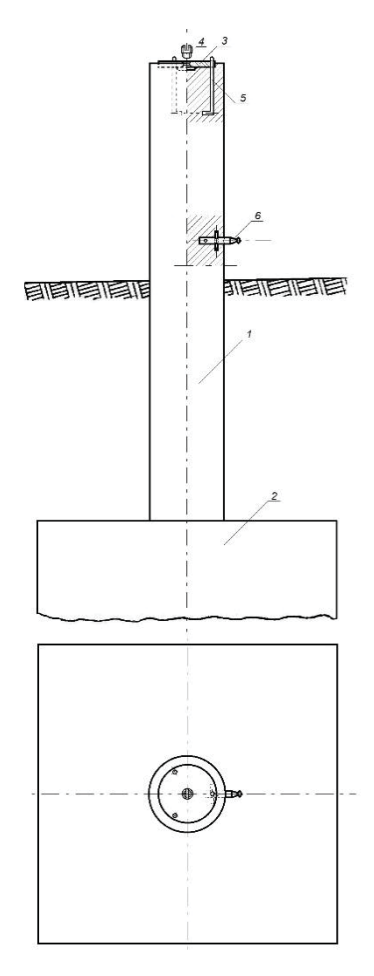

*Rysunek 19 Fundamentalny znak nadziemnego punktu referencyjnego; 1 – <i>słup żelbetowy, 2 – stopa fundamentowa, 3 – głowica znaku, 4 – śruba mocująca spodarkę, 5 – kotwa, 6 – reper boczny*

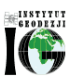

Konstrukcja oraz ustawienie reflektorów InSAR w znacznym stopniu utrudniały interpretację punktu wysokościowego do pomiaru niwelacją geometryczną. Rozwiązaniem okazał się punkt pośredni jednoznacznie realizowany poprzez umieszczaną w zwieńczeniu trzech płaszczyzn konstrukcji reflektorów kuli stalowej o średnicy 72,7 mm. Wysokości reflektorów wyznaczone zostały na podstawie pomiaru względem punktów kontrolowanych stabilizowanych, w bezpośrednim ich sąsiedztwie, fundamentalnymi znakami podziemnymi (Rys. 20). Przewyższenia wyznaczone na pośrednich punktach wysokościowych reflektorów InSAR względem bliskich punktów kontrolowanych dla wszystkich obiektów zestawione zostały w załączniku nr 14.

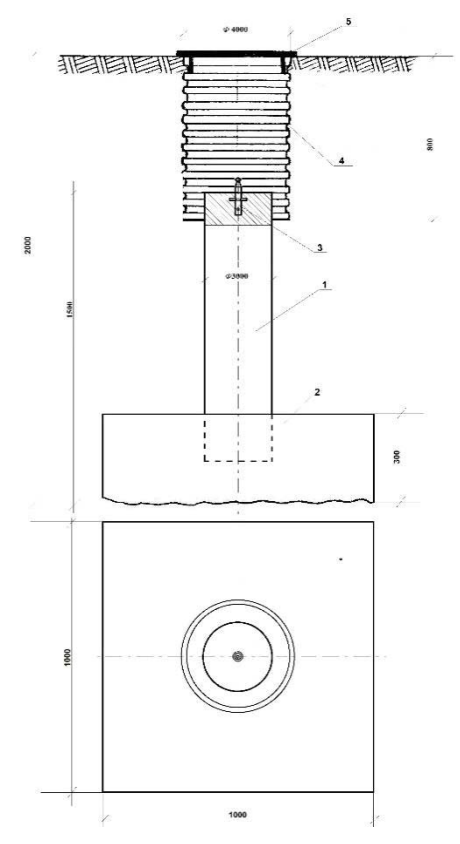

*Rysunek 20 Fundamentalny znak podziemnego punktu referencyjnego; 1 – <i>słup żelbetowy, 2 – stopa fundamentowa, 3 – reper, 4 – dren studni, 5 – pokrywa studni* 

#### *4.2 Wyznaczenie wysokości w układzie kronsztadt'86*

Wyznaczenie pozycji punktu terenowego w pomiarach satelitarnych GNSS odbywa się w układzie globalnym odniesionym do konkretnej elipsoidy odniesienia. Pozycja ta wyrażana jest przez współrzędne elipsoidalne (geodezyjne), szerokość i długość geodezyjną punktu będącego rzutem, wzdłuż normalnej do elipsoidy, punktu na fizycznej powierzchni Ziemi. Trzecią współrzędną jest wysokość elipsoidalna punktu, wyznaczana bezpośrednio w pomiarach satelitarnych, będącą miarą odległości punktu terenowego wzdłuż normalnej do elipsoidy (Rys. 21).

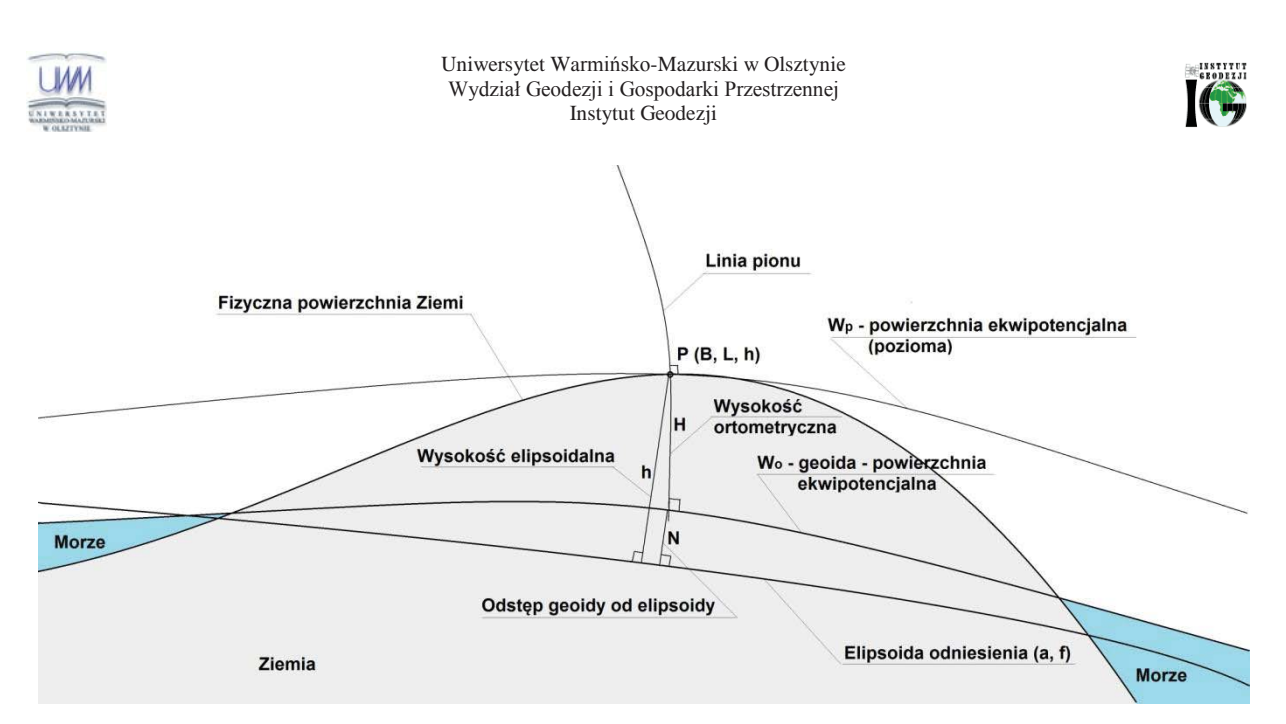

*Rysunek 21 Wysokość punktu względem powierzchnią odniesienia geoidą i elipsoidą*

Wysokość punktu uzyskana w procesie precyzyjnej niwelacji geometrycznej odniesiona jest do powierzchni geoidy pokrywającej się ze swobodnym poziomem wód morskich i oceanicznych. Geoida jest powierzchnią wybraną ze zbioru powierzchni ekwipotencjalnych o wyznaczonej wartości potencjału rzeczywistego Wo. Przez każdy punkt znajdujący się w wektorowym polu siły ciężkości Ziemi przechodzi tylko jedna powierzchnia ekwipotencjalna. Wysokość punktu w niwelacji geometrycznej wyrażona jako odległość punktu od geoidy wzdłuż rzeczywistej linii pionu (prostopadłej do kolejnych powierzchni ekwipotencjalnych – poziomych, przez które przechodzi) nazywana jest wysokością ortometryczną Hort. W celu uzyskania wysokości ortometrycznej z niwelacji satelitarnej, wymagana jest znajomość relacji przebiegu geoidy względem elipsoidy. Dysponując modelem geoidy opracowanym względem konkretnej elipsoidy odniesienia, na podstawie znanych z pomiarów satelitarnych współrzędnych elipsoidalnych przeprowadza się interpolację powierzchniową wyznaczając N odległość geoidy od elipsoidy w tym punkcie. Ostatecznie wysokość ortometryczną wyznacza się z równania:

#### $H = h - N$

W Polsce przyjęty został system wysokości normalnych definiowany w normalnym wektorowym polu siły ciężkości z układem wysokościowym Kronsztadt 86. W celu uproszczenia istoty skomplikowanych definicji, możemy utożsamić wyżej opisaną wysokość ortometryczną z wysokością normalną punktu (uwaga: nie wzdłuż normalnej do elipsoidy!) a geoidę z geoidą niwelacyjną (quasigeoidą). Wysokość normalna definiowana jest jako wartość liczby geopotencjalnej, wyznaczona w danym punkcie, podzielona przez przeciętne przyspieszenie normalne między powierzchnią sferopotencjalną o wartości potencjału

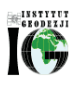

normalnego równego wartości potencjału rzeczywistego w punkcie na fizycznej powierzchni Ziemi a quasigeoidą. Wysokość normalna definiowana jest w wektorowym polu normalnej siły ciężkości, w którym powierzchnie sferopotencjalne, quasigeoida oraz linie normalnego pionu są odpowiednikami powierzchni ekwipotencjalnych, geoidy oraz linii rzeczywistego pionu w wektorowym rzeczywistym polu siły ciężkości.

Nawiązanie każdej sieci do układu Kronsztadt'86 zrealizowano jednopunktowo na podstawie wyników pomiarów satelitarnych oraz modelu geoidy niwelacyjnej 2011. Przyjęto następujące punkty nawiązania:

- $-Babiak: GG21 = 103.6470$ , h = 132.3327, N = 28.6857,
- $Berejów: GG22 = 174.1053, h = 204.2031, N = 30.0978,$
- Lewino:  $GG23 = 179.7151$ ,  $h = 210.0166$ ,  $N = 30.3015$ .

#### *4.3 Ścisłe wyrównanie sieci kontrolnych*

Zgromadzone w terenie dane obserwacyjne z formatu GSI przetworzono do formatu ASCII. Następnie w arkuszu kalkulacyjnym programu Excel, Pakietu Office, oraz na podstawie notatek terenowych wyznaczone zostały uśrednione, uzyskane z dwóch kierunków niwelacji (tam i z powrotem), przewyższenia między punktami kontrolowanymi. Dokonano również kontroli sumarycznego zamknięcia ciągów w dwóch kierunkach, która nie wykazała przekroczenia dopuszczalnych dokładności pomiaru. Wyrównanie całej sieci kontrolnej przeprowadzono w programie GEONET 2006, przyjmując wyznaczone przewyższenia, wagując po ilości stanowisk pomiarowych między punktami końcowymi linii, w dowiązaniu do jednego punktu referencyjnego znajdującego się w środku danej sieci. Wykaz punktów nawiązania w układzie Kronsztadt'86 zestawiono w podrozdziale 4.2. Wyrównane wysokości punktów znajdują się w tabelach 11 - 13, a szczegółowe wyniki wyrównania zawierają załączniki nr 15, 16, 17.

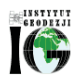

| <b>Babiak</b> |           |         |             |           |         |
|---------------|-----------|---------|-------------|-----------|---------|
| <b>NRP</b>    | H[m]      | MH[m]   | <b>NRP</b>  | H[m]      | MH[m]   |
| 1s            | 112.31639 | 0.00090 | 1RR         | 113.97146 | 0.00091 |
| 2s            | 88.66692  | 0.00097 | <b>2RR</b>  | 90.23191  | 0.00098 |
| 3s            | 125.33279 | 0.00072 | <b>3RR</b>  | 127.01874 | 0.00074 |
| 4s            | 104.43678 | 0.00065 | 4RR         | 106.39309 | 0.00067 |
| 5s            | 103.00898 | 0.00071 | 5RR         | 104.49499 | 0.00072 |
| 6s            | 119.55479 | 0.00057 | 6RR         | 121.10997 | 0.00059 |
| 7s            | 113.89827 | 0.00053 | 7RR         | 115.36577 | 0.00055 |
| <b>8s</b>     | 112.32905 | 0.00062 | 8RR         | 113.82151 | 0.00064 |
| 9s            | 106.75248 | 0.00040 | 9RR         | 108.59007 | 0.00043 |
| 10s           | 105.07676 | 0.00032 | <b>10RR</b> | 106.71228 | 0.00035 |
| 11s           | 105.56248 | 0.00049 | <b>11RR</b> | 107.00229 | 0.00051 |
| 12s           | 100.02477 | 0.00057 | <b>12RR</b> | 101.52442 | 0.00059 |
| 13s           | 79.41109  | 0.00077 | <b>13RR</b> | 81.02507  | 0.00078 |
| 14s           | 80.19275  | 0.00082 | <b>14RR</b> | 81.85703  | 0.00083 |
| 15s           | 102.80276 | 0.00047 | <b>15RR</b> | 104.41339 | 0.00049 |
| <b>16s</b>    | 105.68441 | 0.00053 | <b>16RR</b> | 107.18248 | 0.00055 |
| 17s           | 107.88630 | 0.00064 | <b>17RR</b> | 109.47202 | 0.00065 |
| <b>18s</b>    | 109.42570 | 0.00071 | <b>18RR</b> | 110.86657 | 0.00072 |
| 19s           | 93.35688  | 0.00082 | <b>19RR</b> | 94.91788  | 0.00083 |
| 20s           | 98.10388  | 0.00078 | <b>20RR</b> | 99.66920  | 0.00079 |
| 22s           | 101.96101 | 0.00028 | 21rep       | 102.34978 | 0.00014 |
| 23s           | 102.57059 | 0.00038 | 26rep       | 91.96752  | 0.00064 |
| 24s           | 106.82239 | 0.00047 | 29rep       | 97.82373  | 0.00049 |
| 25s           | 106.56980 | 0.00051 | 30rep       | 80.63683  | 0.00077 |
| 27s           | 93.96734  | 0.00068 | 21GG        | 103.64700 | 0.00000 |
| 28s           | 81.47238  | 0.00074 | 26GG        | 93.28020  | 0.00065 |
|               |           |         | 29GG        | 99.11974  | 0.00051 |
|               |           |         | 30GG        | 81.94927  | 0.00078 |

*Tabela 11 Wyrównane wysokości punktów - obiekt Babiak (oznaczenie punktów: s - studzienka, RR - reflektor, GG - punkt referencyjny GNSS, rep - głowica reperu znajdującego się na punkcie referencyjnym GNSS)*

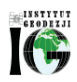

| <b>Berejów</b>  |           |           |             |           |         |
|-----------------|-----------|-----------|-------------|-----------|---------|
| <b>NRP</b>      | H         | <b>MH</b> | <b>NRP</b>  | H[m]      | MH[m]   |
| 1s              | 168.40934 | 0.00064   | 1RR         | 170.22391 | 0.00065 |
| 2s              | 166.49622 | 0.00070   | <b>2RR</b>  | 168.11750 | 0.00071 |
| 3s              | 172.69235 | 0.00028   | 3RR         | 174.34127 | 0.00032 |
| 4s              | 170.27263 | 0.00025   | 4RR         | 171.97895 | 0.00028 |
| 5s              | 172.86320 | 0.00077   | 5RR         | 174.63897 | 0.00078 |
| <b>6s</b>       | 169.24849 | 0.00071   | 6RR         | 170.87663 | 0.00072 |
| 7s              | 165.80259 | 0.00062   | 7RR         | 167.59015 | 0.00064 |
| <b>8s</b>       | 164.86626 | 0.00068   | 8RR         | 166.75036 | 0.00070 |
| 9s              | 170.89847 | 0.00074   | 9RR         | 172.67645 | 0.00075 |
| 10 <sub>s</sub> | 169.92340 | 0.00078   | <b>10RR</b> | 171.64753 | 0.00079 |
| 11s             | 165.95777 | 0.00057   | <b>11RR</b> | 167.56083 | 0.00059 |
| 12s             | 166.00347 | 0.00051   | <b>12RR</b> | 167.71561 | 0.00053 |
| 13s             | 167.32047 | 0.00060   | <b>13RR</b> | 169.01081 | 0.00062 |
| 14s             | 167.86893 | 0.00067   | <b>14RR</b> | 169.54850 | 0.00068 |
| 15s             | 166.58636 | 0.00059   | <b>15RR</b> | 168.28509 | 0.00060 |
| <b>16s</b>      | 164.52091 | 0.00045   | <b>16RR</b> | 166.25486 | 0.00047 |
| 17s             | 165.03239 | 0.00047   | <b>17RR</b> | 166.67699 | 0.00049 |
| <b>18s</b>      | 165.88205 | 0.00038   | <b>18RR</b> | 167.71230 | 0.00040 |
| 19s             | 170.43572 | 0.00070   | <b>19RR</b> | 172.18199 | 0.00071 |
| 20s             | 163.50135 | 0.00060   | <b>20RR</b> | 165.21711 | 0.00062 |
| 24s             | 167.09319 | 0.00065   | 21rep       | 167.32840 | 0.00062 |
| 25s             | 166.19263 | 0.00064   | 22rep       | 172.84943 | 0.00014 |
| 27s             | 169.39193 | 0.00062   | 23rep       | 170.86715 | 0.00074 |
| 28s             | 166.27134 | 0.00053   | 26rep       | 167.83349 | 0.00057 |
| 29s             | 163.25742 | 0.00051   | 21GG        | 168.59340 | 0.00064 |
| <b>30s</b>      | 167.29740 | 0.00065   | 22GG        | 174.10530 | 0.00000 |
|                 |           |           | 23GG        | 172.12656 | 0.00075 |
|                 |           |           | 26GG        | 169.07971 | 0.00059 |

*Tabela 12 Wyrównane wysokości punktów - obiekt Berejów (oznaczenie punktów: s - studzienka, RR - reflektor, GG - punkt referencyjny GNSS, rep - głowica reperu znajdującego się na punkcie referencyjnym GNSS)*

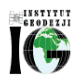

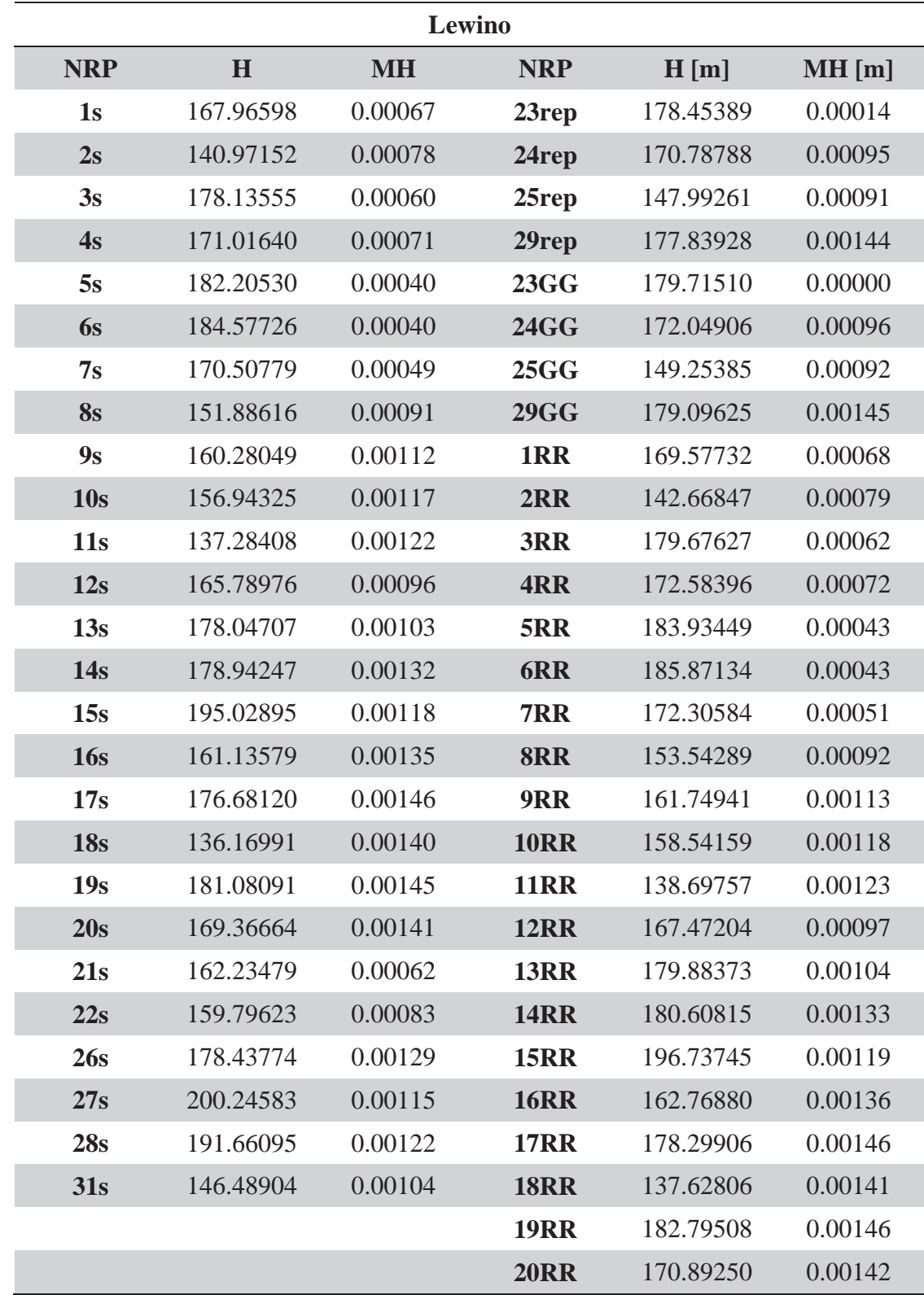

*Tabela 13 Wyrównane wysokości punktów - obiekt Lewino (oznaczenie punktów: s - studzienka, RR - reflektor, GG - punkt referencyjny GNSS, rep - głowica reperu znajdującego się na punkcie referencyjnym GNSS)*

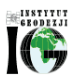

#### *4.4 Podsumowanie*

**M** 

Warunki atmosferyczne, w jakich przeprowadzona została precyzyjna niwelacja geometryczna były zmienne, lecz nie przeszkodziły w przeprowadzeniu pomiarów precyzyjnej niwelacji geometrycznej. Występujące utrudnienie pomiaru były spowodowane głównie występującym okresowo silnym wiatrem, wywołującym drżenie kompensatora instrumentu – wibracje osi celowej.

Instytut Geodezji

Osiągnięte dokładności niwelacji na podstawie porównania wyników otrzymanych bezpośrednio z pomiaru w dwóch kierunkach, jak i wyniki wyrównania ścisłego wskazują na osiągniecie dokładności precyzyjnej niwelacji geometrycznej II klasy, czyli dokładności lepszej niż 2 mm/km.

Wysokości punktów w procesie wyrównania wyznaczone zostały w układzie wysokościowym Kronsztadt'86. Punktami wyznaczanymi są: punkty referencyjne (repery boczne oraz wysokości głowic), punkty kontrolowane (repery podziemne stabilizowane w bezpośrednim sąsiedztwie reflektorów InSAR), reflektory InSAR (wysokość punktów pośrednich definiowanych przez kulę umieszczaną w reflektorach).

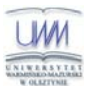

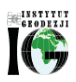

# **Spis rysunków**

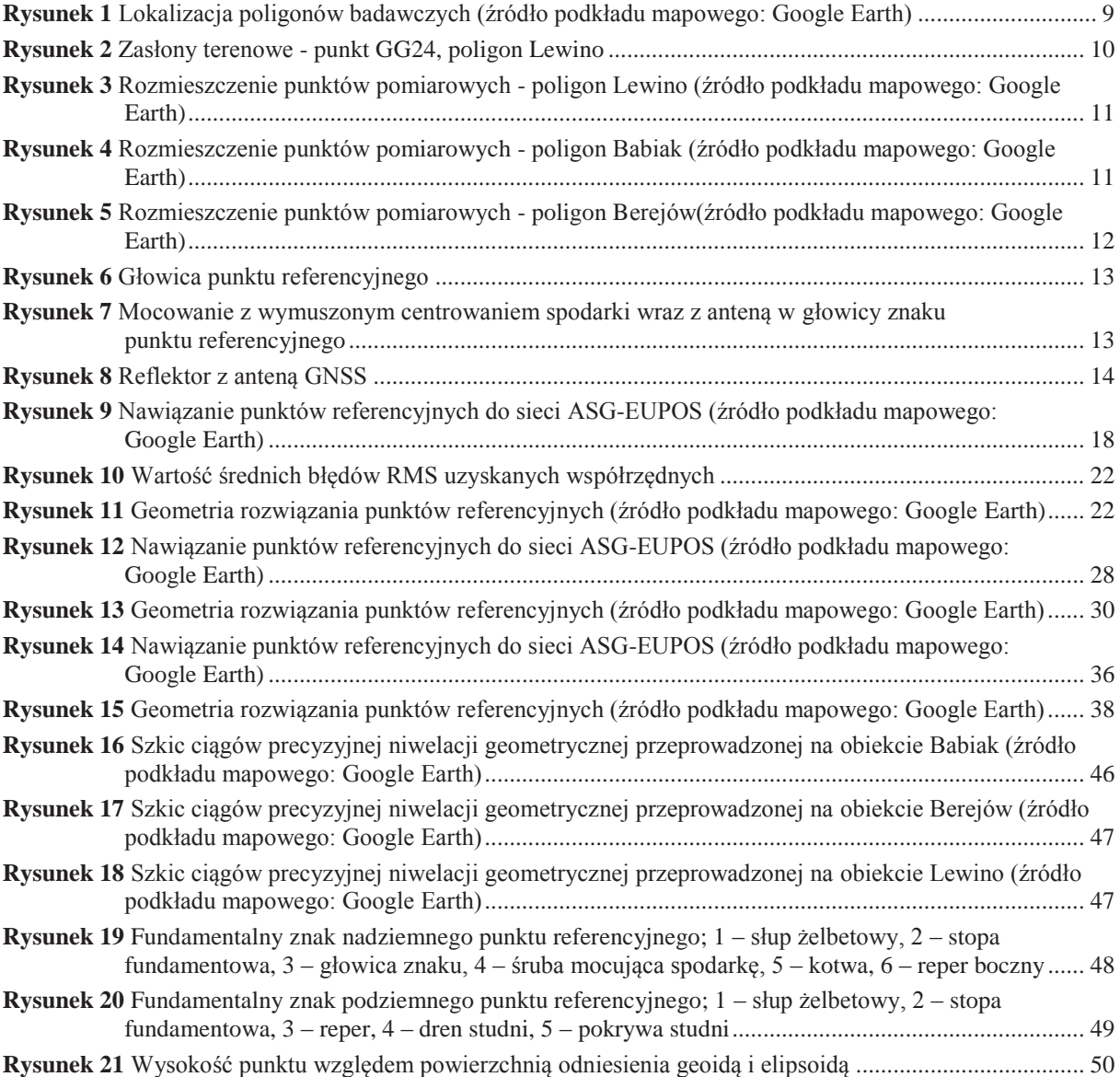

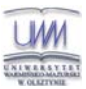

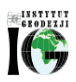

# **Spis tabel**

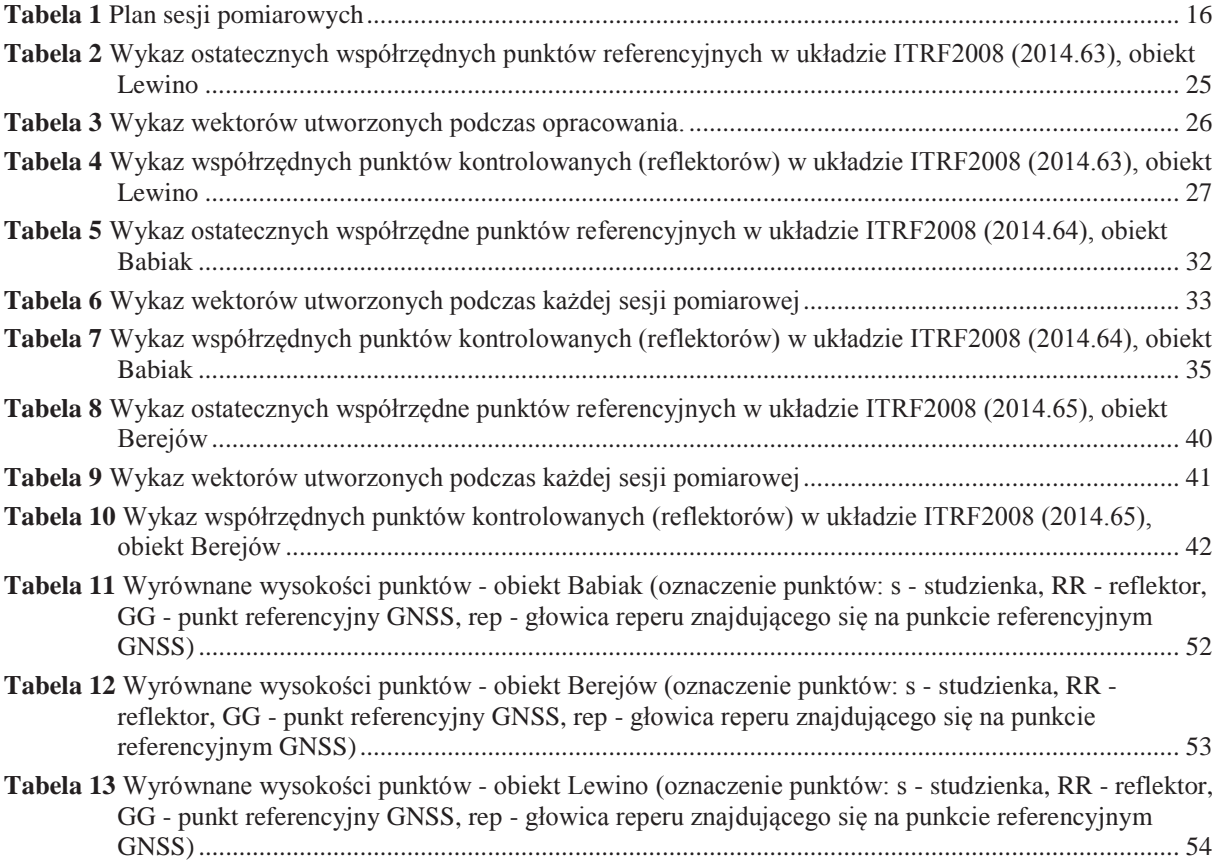

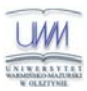

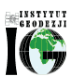

# **Załączniki**

## *Pomiary GNSS*

Załącznik 1 Lewino.pdf – statystyki obserwacji, obiekt Lewino Załącznik 2 Lewino.pdf – rozwiązanie nieoznaczoności, obiekt Lewnio Załącznik\_3\_Lewino.pdf – statystyki otrzymanych współrzędnych, obiekt Lewnio Załącznik\_4\_Babiak.pdf – statystyki obserwacji, obiekt Babiak Załącznik\_5\_Babiak.pdf – rozwiązanie nieoznaczoności, obiekt Babiak Załącznik 6 Babiak.pdf – statystyki otrzymanych współrzędnych, obiekt Babiak Załącznik\_7\_Berejów.pdf – statystyki obserwacji, obiekt Berejów Załącznik 8 Berejów.pdf – rozwiązanie nieoznaczoności, obiekt Berejów Załącznik 9 Berejów.pdf – statystyki otrzymanych współrzędnych, obiekt Berejów

#### *Niwelacja geometryczna*

- Załącznik 10 Babiak obserwacje.pdf
- Załącznik 11 Berejów obserwacje.pdf
- Załącznik 12 Lewino obserwacje.pdf
- Załącznik 13 Wyznaczenie wysokości punktów referencyjnych.pdf
- Załącznik 14 Przewyższenia reflektorów względem punktów kontrolowanych.pdf
- Załącznik\_15\_Babiak\_wyrownanie.pdf
- Załącznik 16 Berejow wyrownanie.pdf
- Załącznik\_17\_Lewino\_wyrownanie.pdf

Załącznik 18 Dzienniki pomiarowe.pdf – dzienniki obserwacyjne z pomiarów satelitarnych

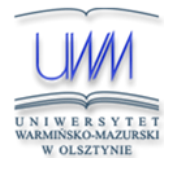

Uniwersytet Warmińsko- Mazurski w Olsztynie Wydział Geodezji i Gospodarki Przestrzennej Instytut Geodezji

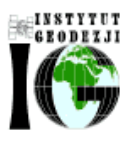

Olsztyn, 2 maja 2015 r.

# Przeprowadzenie analiz deformacji powierzchni terenu z wykorzystaniem zintegrowanej technologii precyzyjnej niwelacji geometrycznej i satelitarnej

## **Raport z realizacji drugiej kampanii pomiarowej przeprowadzonej w dniach 2-9 lutego 2015 r.**

Kierownik pracy: dr hab. inż. Paweł Wielgosz, prof. UWM

# Spis treści

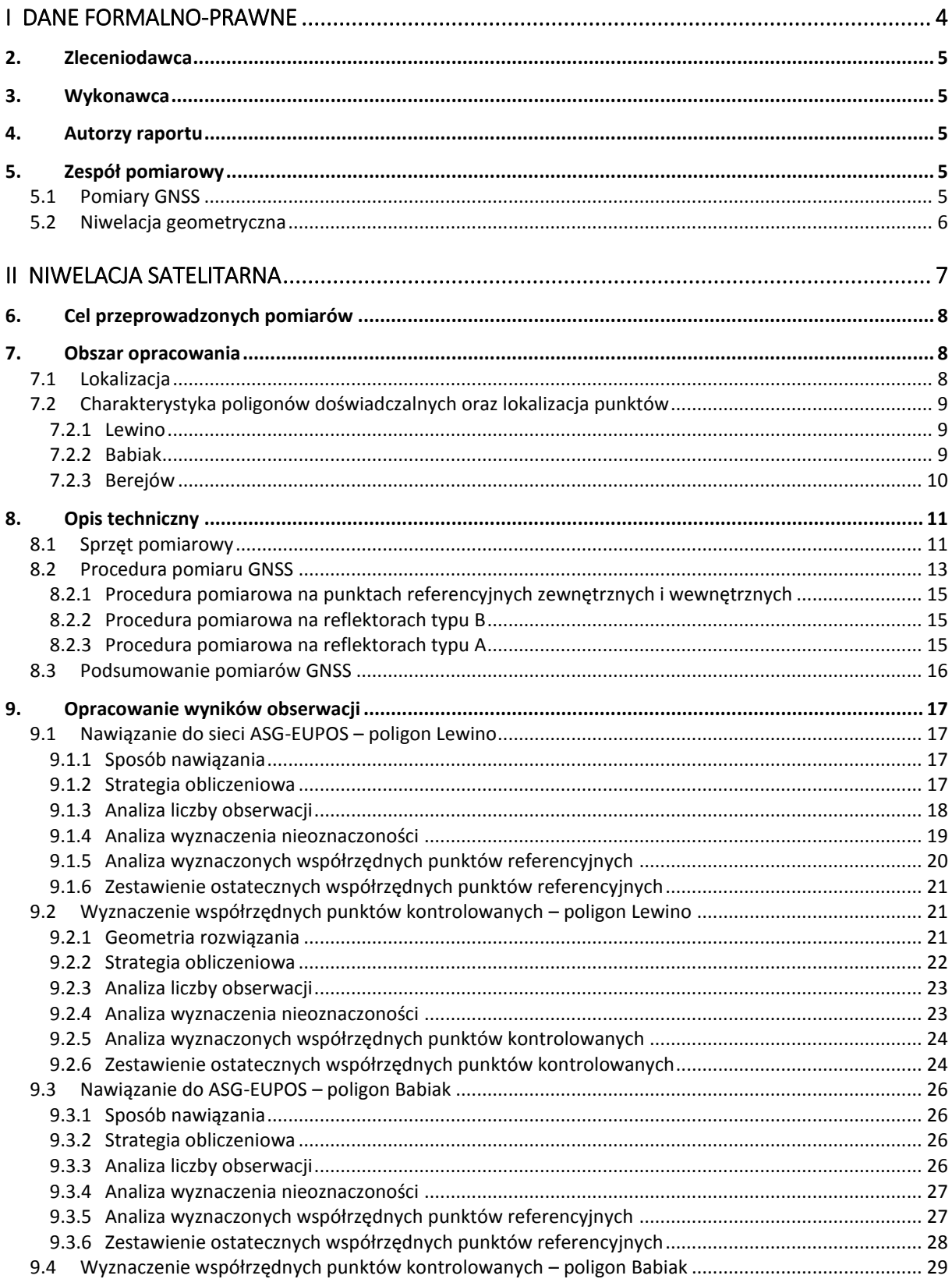

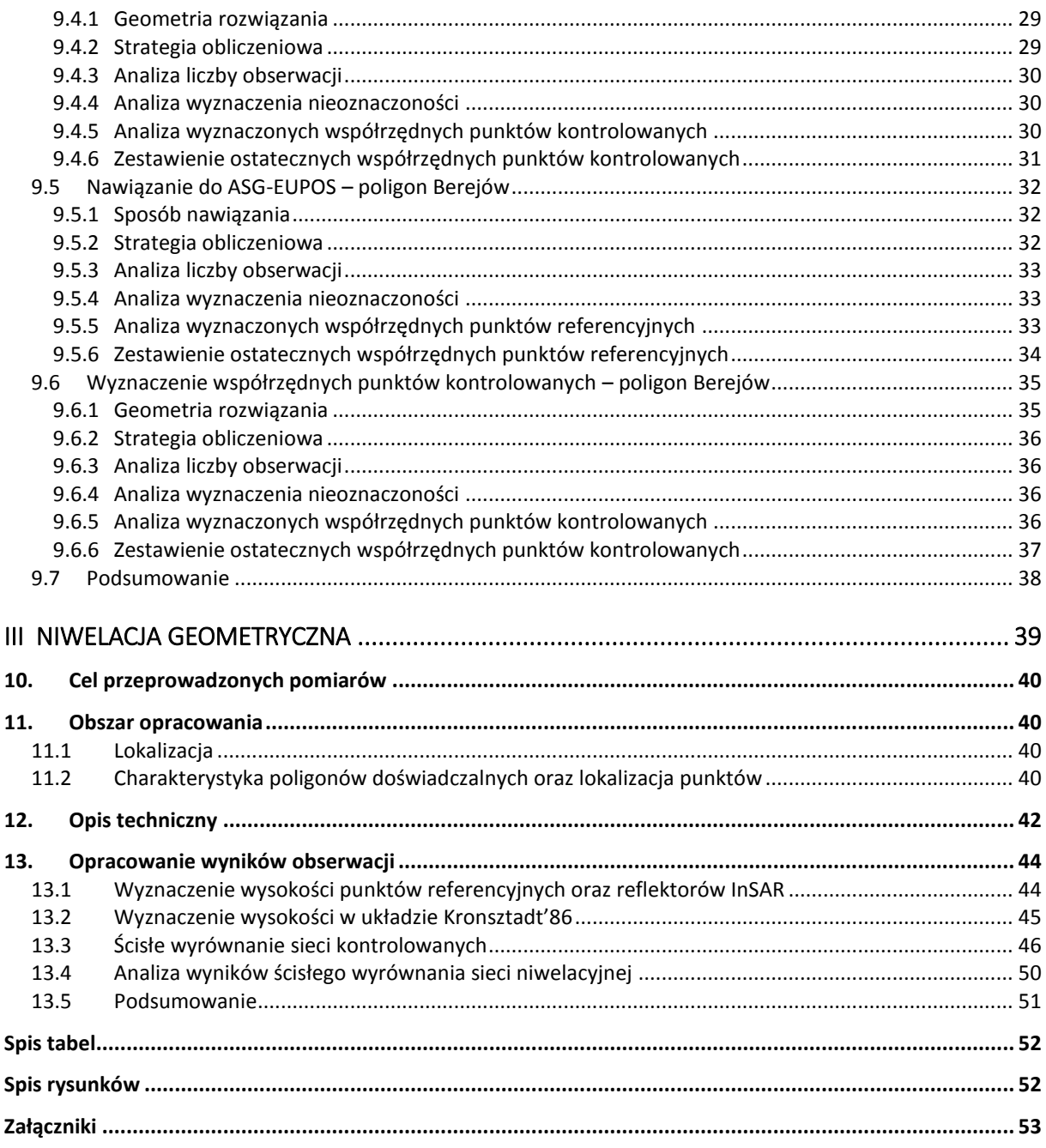

# <span id="page-64-0"></span>**I Dane formalno-prawne**

# <span id="page-65-1"></span>**2. Zleceniodawca**

Państwowy Instytut Geologiczny – Państwowy Instytut Badawczy ul. Rakowiecka 4 00-975 Warszawa

# <span id="page-65-0"></span>**3. Wykonawca**

Uniwersytet Warmińsko-Mazurski w Olsztynie

Wydział Geodezji, Inżynierii Przestrzennej i Budownictwa

Instytut Geodezji

ul. Oczapowskiego 1

10-719 Olsztyn

# <span id="page-65-2"></span>**4. Autorzy raportu**

- dr hab. inż. Paweł Wielgosz, prof. UWM
- dr inż. Radosław Baryła
- dr inż. Jacek Paziewski
- mgr inż. Marta Krukowska
- mgr inż. Katarzyna Stępniak

# <span id="page-65-4"></span>**5. Zespół pomiarowy**

## <span id="page-65-3"></span>*5.1 Pomiary GNSS*

- dr hab. inż. Paweł Wielgosz, prof. UWM
- dr inż. Radosław Baryła
- dr inż. Jacek Paziewski
- mgr inż. Marta Krukowska
- mgr inż. Katarzyna Stępniak
- dr Zbigniew Perski
- mgr inż. Maria Przyłucka
- mgr inż. Zbigniew Kowalski
- mgr Jerzy Frydel
- mgr Michał Krawczyk
- mgr Marta Tomaszczuk
- mgr Marcin Wódka

mgr Jacek Dacka

# <span id="page-66-0"></span>*5.2 Niwelacja geometryczna*

- dr inż. Radosław Baryła organizacja i nadzór prac terenowych
- inż. Aleksander Jurczyk
- inż. Adrian Kochanowski
- inż. Łukasz Mokrycki
- inż. Łukasz Witwicki
- inż. Grzegorz Zdanio

# <span id="page-67-0"></span>**II Niwelacja satelitarna**

### <span id="page-68-0"></span>**6. Cel przeprowadzonych pomiarów**

Celem przeprowadzonych badań jest wykonanie i opracowanie statycznych pomiarów GPS oraz określenie wpływu szczelinowania na powierzchnię terenu, na podstawie obserwacji przemieszczeń punktów kontrolowanych przy wykorzystaniu technologii precyzyjnych, satelitarnych pomiarów GPS.

W celu przeprowadzenia badań pionowych i poziomych ruchów fizycznej powierzchni Ziemi na obszarze oddziaływań wykonano drugą kampanię statycznych pomiarów satelitarnych. W tej kampanii wykorzystano doświadczenia z pierwszej, testowej kampanii obserwacyjnej wykonanej w sierpniu 2014 r. Opracowano zmodyfikowaną koncepcje pomiarów, która została zastosowana w bieżącej kampanii. Modyfikacje dotyczyły liczby i długości sesji obserwacyjnych na reflektorach miały na celu osiągnięcie jeszcze wyższych dokładności wyników, porównywalnych z niwelacja geometryczną. Nowa metodologia pomiarów będzie wykorzystywana w kolejnych kampaniach pomiarowych GNSS.

#### <span id="page-68-1"></span>**7. Obszar opracowania**

#### <span id="page-68-2"></span>*7.1 Lokalizacja*

Pomiarami objęto trzy poligony doświadczalne zlokalizowane w pobliżu następujących miejscowości: Lewino (woj. pomorskie, powiat wejherowski), Babiak (woj. warmińskomazurskie, powiat lidzbarski) oraz Berejów (woj. lubelskie, powiat lubartowski). Punkty referencyjne zlokalizowano poza przewidywanym obszarem odkształceń terenu. Lokalizację poligonów badawczych przedstawia rysunek 1.

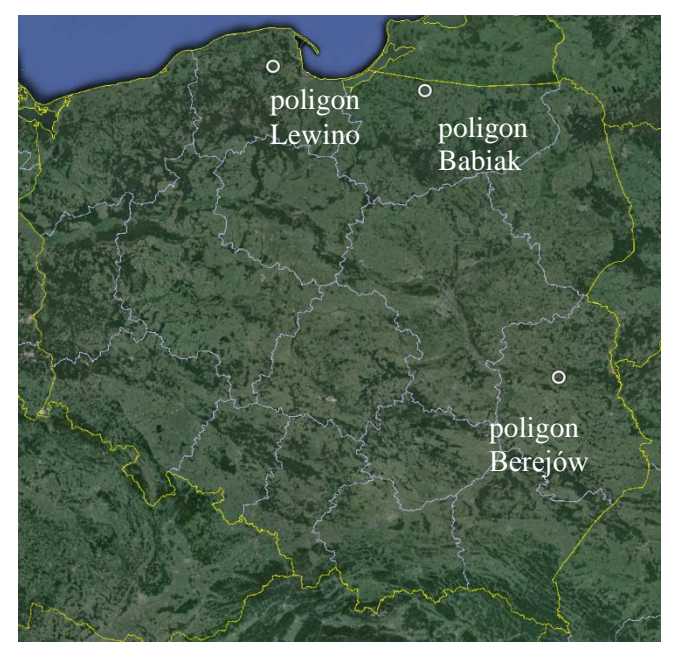

*Rysunek 1 Lokalizacja poligonów badawczych (źródło podkładu mapowego: Google Earth)*

#### <span id="page-69-0"></span>*7.2 Charakterystyka poligonów doświadczalnych oraz lokalizacja punktów*

#### <span id="page-69-1"></span>*7.2.1 Lewino*

Teren głównie rolniczy z dość znaczącym udziałem gruntów leśnych. Obszar objęty badaniami jest pofałdowany ze znacznymi deniwelacjami. Punkty referencyjne zlokalizowano za zewnątrz obszaru zagrożonego odkształceniami. Reflektory (punkty kontrolowane), służące do pomiarów odkształceń, rozmieszczone są równomiernie na całym badanym terenie. Na poligonie badawczym w Lewinie za pomocą techniki GNSS pomierzono 10 punktów kontrolowanych. Część z nich także jest zlokalizowana w pobliżu zasłon terenowych. Rozmieszczenie punktów pomiarowych przedstawia rysunek 2.

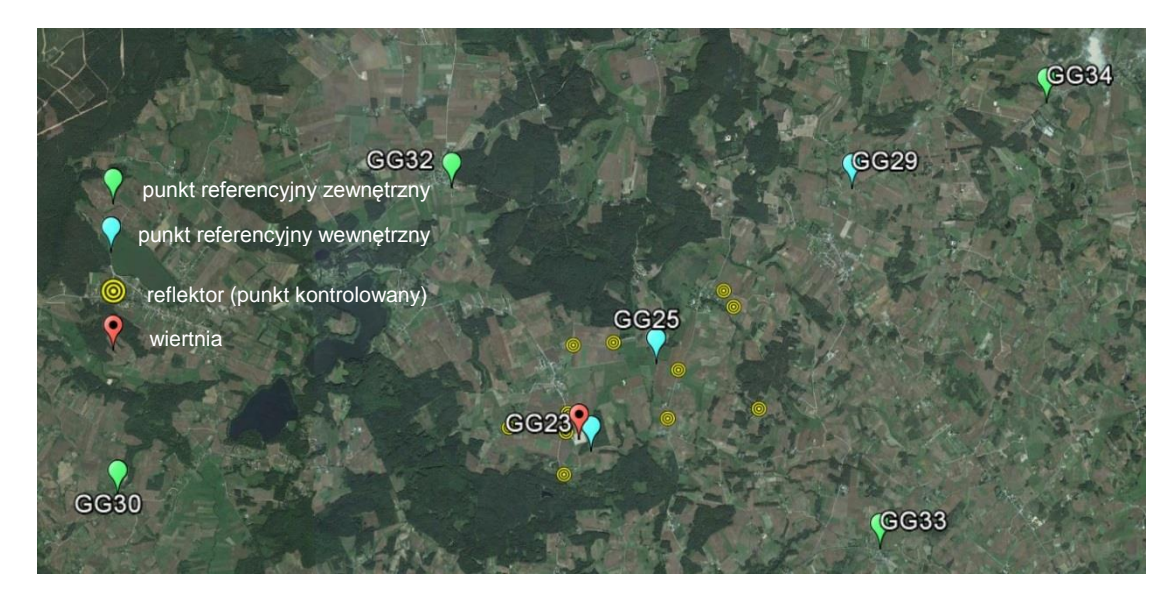

*Rysunek 2 Rozmieszczenie punktów pomiarowych - poligon Lewino (źródło podkładu mapowego: Google Earth)*

#### <span id="page-69-2"></span>*7.2.2 Babiak*

Teren objęty badaniami jest pofałdowany, ze znacznymi deniwelacjami, głownie rolniczy. Podobnie jak Lewinie, punkty referencyjne na poligonie w Babiaku zostały zlokalizowane poza obszarem narażonym na odkształcenia. Reflektory (w sumie osiem) zostały rozmieszczone równomiernie na badanym terenie, przy czym także na tym poligonie część punktów referencyjnych i część reflektorów została zlokalizowana w pobliżu zasłon terenowych. Na rysunku 3 przedstawiono rozmieszczenie punktów pomiarowych na obszarze Babiaka.

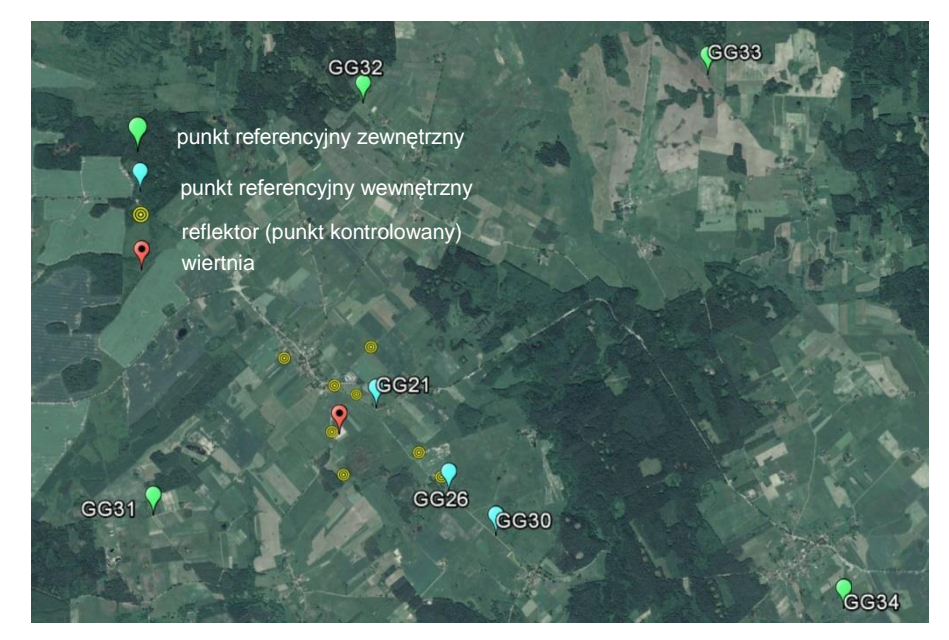

*Rysunek 3 Rozmieszczenie punktów pomiarowych - poligon Babiak (źródło podkładu mapowego: Google Earth)*

#### <span id="page-70-0"></span>*7.2.3 Berejów*

Teren objęty badaniami położony jest na równinie, deniwelacje terenu są bardzo małe. Obszar głównie rolniczy. Punkty referencyjne zlokalizowane na zewnątrz obszaru zagrożonego odkształceniem. Reflektory (w sumie osiem) rozmieszczone są równomiernie na całym obszarze. Na rysunku 4 przedstawiono rozmieszczenie punktów pomiarowych na poligonie badawczym w Berejowie.

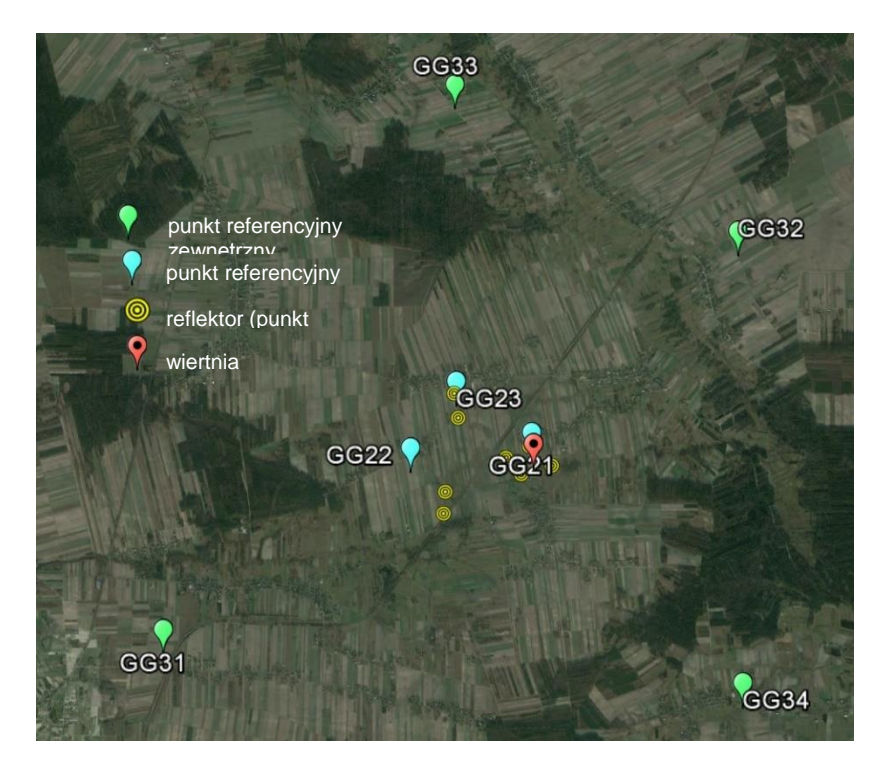

*Rysunek 4 Rozmieszczenie punktów pomiarowych - poligon Berejów(źródło podkładu mapowego: Google Earth)*

# <span id="page-71-1"></span>**8. Opis techniczny**

#### <span id="page-71-0"></span>*8.1 Sprzęt pomiarowy*

Do przeprowadzenia precyzyjnych pomiarów satelitarnych wykorzystano dwuczęstotliwościowe odbiorniki GNSS:

- Javad Alpha z anteną GrAnt-G3T,
- Hi-Target V30,
- Topcon Hiper Pro,
- $-$  Trimble R8,
- Trimble SPS881.

Centrowanie anten GPS na punktach referencyjnych realizowane było przy użyciu spodarek przykręcanych bezpośrednio do głowic tych punktów (Rys. 5, 6). Wysokość anteny wyznaczana była suwmiarką, w zależności od odbiornika: względem trzech punktów wysokościowych znajdujących się w każdej głowicy (Trimble R8 oraz Trimble SPS881), względem głowicy punktu referencyjnego w trzech miejscach (Javad Alpha z anteną GrAnt-G3T) lub w dwóch miejscach (Topcon Hiper Pro).

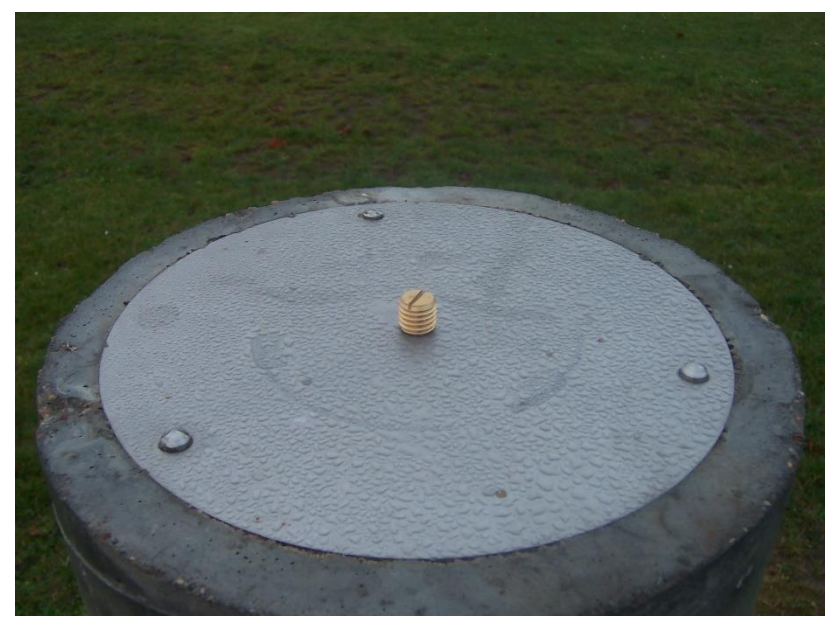

*Rysunek 5 Głowica punktu referencyjnego*
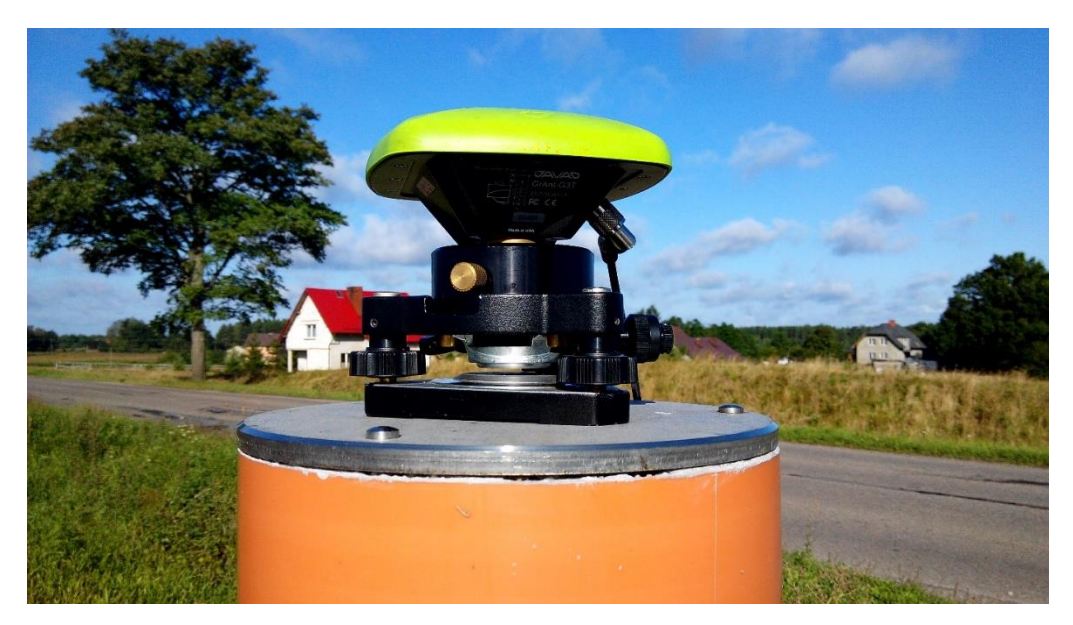

*Rysunek 6 Mocowanie z wymuszonym centrowaniem spodarki wraz z anteną w głowicy znaku punktu referencyjnego*

Na poligonach badawczych w Lewinie oraz Berejowie na reflektorach centrowanie anten następowało na zainstalowanym w tym celu trzpieniu. Na trzpień zakładane było przenośne urządzenie dające możliwość przykręcenia anteny GNSS. Urządzenie to miało 50 mm wysokości. Trzpień przymocowany był do reflektora pod kątem, tak aby antena skierowana była pionowo w górę.

Na poligonie badawczym w Babiaku centrowanie anteny zależało od typu reflektora. Na reflektorach typu B centrowanie odbywało się analogicznie jak na poligonach w Lewinie i Berejowie, z tą różnicą, że trzpienie zamontowane były zgodnie z osią reflektora, a tym samym, to urządzenia służące przykręceniu anteny GNSS, zamontowane na stałe, umożliwiało ustawienie anteny pionowo w górę, wysokości tego urządzenia nie wyznaczono. Na pozostałych reflektorach centrowanie przebiegało w ten sam sposób, co na pozostałych dwóch poligonach badawczych.

Rysunek 7 przedstawia reflektor z zamontowaną anteną GNSS.

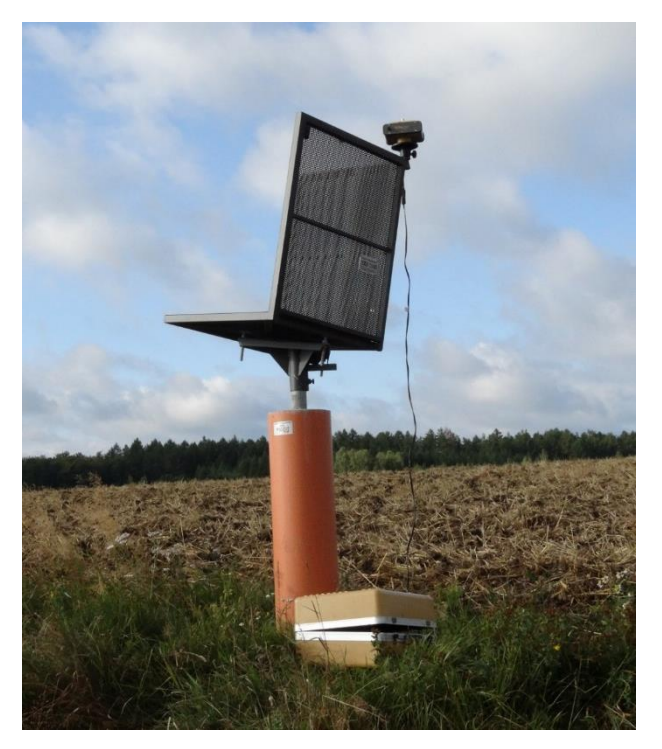

*Rysunek 7 Reflektor z anteną GNSS*

# *8.2 Procedura pomiaru GNSS*

Na podstawie wniosków wyciągniętych z poprzedniej kampanii pomiarowej zmieniono procedurę pomiaru GNSS. Dla każdego obiektu przewidziano cztery punkty referencyjne zewnętrzne, trzy punkty referencyjne wewnętrzne (poprzednio cztery punkty referencyjne wewnętrzne) oraz osiem lub dziesięć punktów kontrolowanych. Pozwoliło to na wydłużenie czasu obserwacji na reflektorach aż do dwóch 4-godzinnych sesji, co przełożyło się bezpośrednio na uzyskane lepsze dokładności niwelacji satelitarnej. Plan sesji pomiarowych przedstawia tabela 1.

W pomiarach wykorzystano jedenaście (lub dwanaście) odbiorników GNSS. Pomiary na poszczególnych obiektów przebiegały według następującego schematu:

- punkty referencyjne zewnętrzne dwie 8-godzinne sesje pomiarowe;
- punkty referencyjne wewnętrzne dwie 8-godzinne sesje pomiarowe;
- reflektory dwie 4-godzinne sesje pomiarowe.

W przeprowadzonych kampaniach GNSS przyjęto następujące parametry pomiaru:

- interwał pomiarowy: 10 s,
- minimalna wysokość satelity nad horyzontem: 0º,
- długość sesji pomiarowej: osiem godzin (punkty referencyjne) oraz cztery godziny (reflektory).

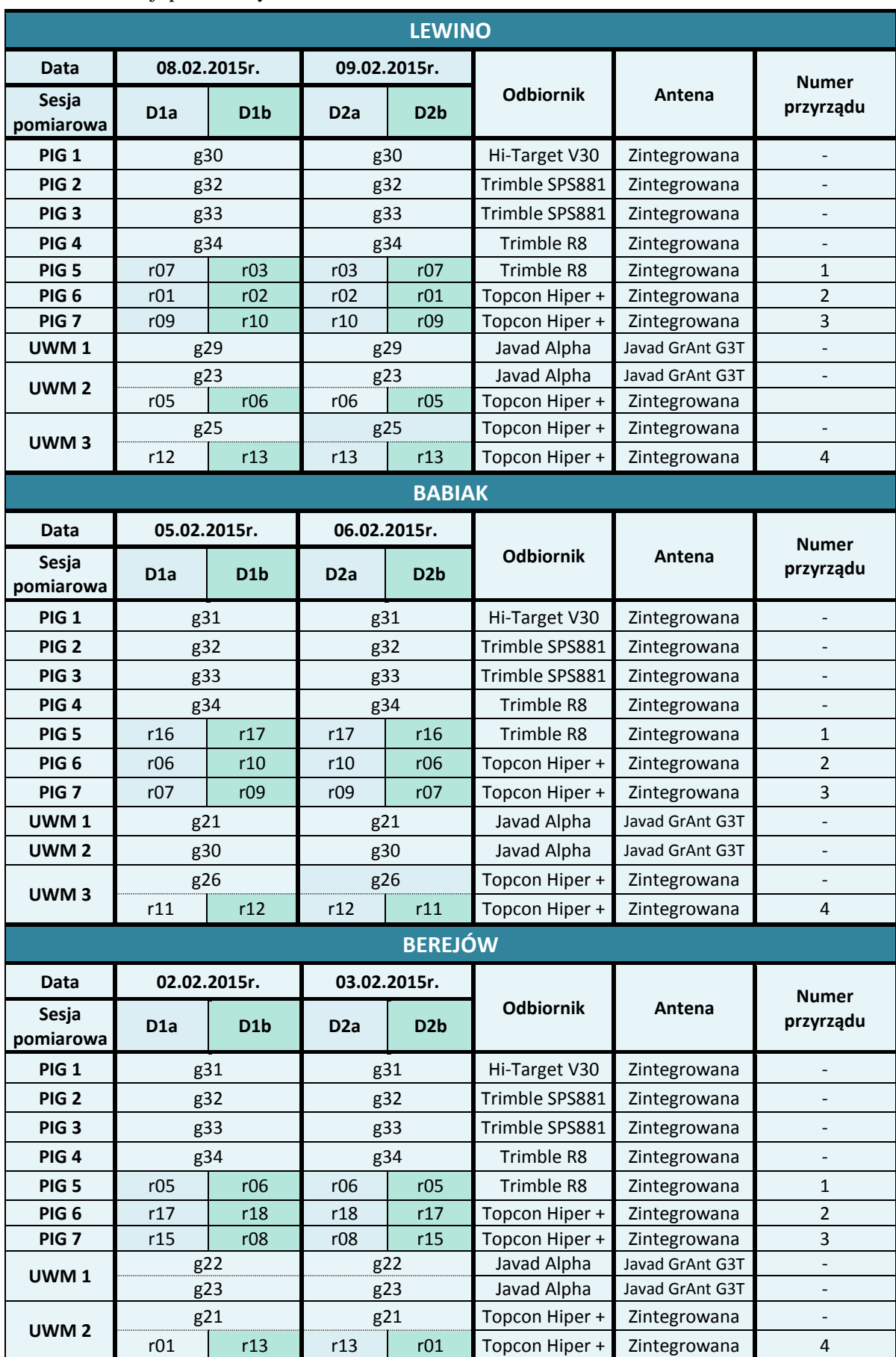

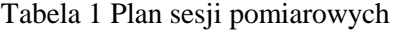

# *8.2.1 Procedura pomiarowa na punktach referencyjnych zewnętrznych i wewnętrznych*

Przed przystąpieniem do realizacji pomiarów GNSS na punkcie referencyjnym obserwator powinien dokładnie sprawdzić stan głowicy znaku oraz śruby (Rys. 5), a następnie przeprowadzić następujące czynności:

- przykręcić i spoziomować spodarkę (Rys. 6),
- umieścić antenę GNSS w spodarce,
- skierować antenę w kierunku północnym,
- połączyć antenę do odbiornika GNSS (w przypadku anteny zewnętrznej),
- uruchomić odbiornik,
- wprowadzić (sprawdzić) parametry obserwacyjne odbiornika GNSS,
- wykonać suwmiarką pomiar wysokości anteny GNSS.

Procedurę pomiaru wysokości anteny GNSS należało przeprowadzać co najmniej trzy razy w trakcie wykonywania obserwacji.

# *8.2.2 Procedura pomiarowa na reflektorach typu B*

Przed przystąpieniem do realizacji pomiarów GNSS na reflektorze obserwator powinien dokładnie sprawdzić stan urządzenia służącego do zamontowania anteny na reflektorze, a następnie przeprowadzić następujące czynności:

- umieścić antenę GNSS na urządzeniu umożliwiającym zamontowanie anteny na reflektorze,
- skierować antenę na północ,
- połączyć antenę z odbiornikiem GNSS,
- uruchomić odbiornik,
- wprowadzić (sprawdzić) parametry obserwacyjne odbiornika.

# *8.2.3 Procedura pomiarowa na reflektorach typu A*

Przed przystąpieniem do realizacji pomiarów na reflektorze obserwator powinien dokładnie sprawdzić trzpień służący centrowaniu anteny GNSS, a następnie przeprowadzić następujące czynności:

- umieścić antenę GNSS na urządzeniu umożliwiającym zamontowanie anteny na trzpieniu,
- umieścić antenę wraz z przejściówką na trzpieniu,
- skierować antenę na północ,
- połączyć antenę z odbiornikiem GNSS,
- uruchomić odbiornik,
- wprowadzić (sprawdzić) parametry obserwacyjne odbiornika.

# *8.3 Podsumowanie pomiarów GNSS*

Kampania pomiarowa dla poszczególnych obiektów została przeprowadzona w dniach: Berejów: 2-3 lutego 2015r., Babiak: 5-6 lutego 2015r., Lewino: 8-9 lutego 2015r. Pomiary były wykonywane na terenach znajdujących się bezpośrednio przy zaworach służących do szczelinowania oraz w miejscach stabilizacji punktów referencyjnych przebiegła według przyjętego wcześniej planu sesji pomiarowych. Wszelkie uwagi co do prowadzonych pomiarów uwzględniono w dziennikach obserwacyjnych zawartych w załączniku 16.

# **9. Opracowanie wyników obserwacji**

# *9.1 Nawiązanie do sieci ASG-EUPOS – poligon Lewino*

## *9.1.1 Sposób nawiązania*

Nawiązanie lokalnej sieci kontrolnej do sieci stacji permanentnych, a tym samym do satelitarnego układu ITRF2008, pozwala na wykorzystanie precyzyjnych produktów IGS w jej opracowaniu (np. precyzyjnych orbit, modeli jonosfery, parametrów ruchu obrotu Ziemi ERP). Nawiązanie punktów referencyjnych sieci kontrolnej na obiekcie Lewino przeprowadzono w oparciu o punkty ogólnopolskiej sieci stacji permanentnych ASG-EUPOS. W tym celu wybrano 2 stacje najbliżej położone obszaru objętego siecią – REDZ, WLAD (Rys. 8). W opracowaniu uwzględniono również odległą stację WROC, która również należy do sieci ASG-EUPOS, w celu poprawy estymacji parametrów troposfery, niezbędnych do precyzyjnego wyznaczenia współrzędnych punktów pomiarowych. W systemie ASG-EUPOS współrzędne stacji określone są w układzie PL-ETRF2000 (epoka odniesienia 2011.0). Przed przystąpieniem do opracowania konieczne było przeprowadzenie transformacji współrzędnych stacji ASG-EUPOS do układu ITRF2008 na epokę kampanii według algorytmu opracowanego przez Boucher i Altamimi "Memo: Specifications for reference frame fixing *in the analysis of a EUREF GPS campaign*" (2011).

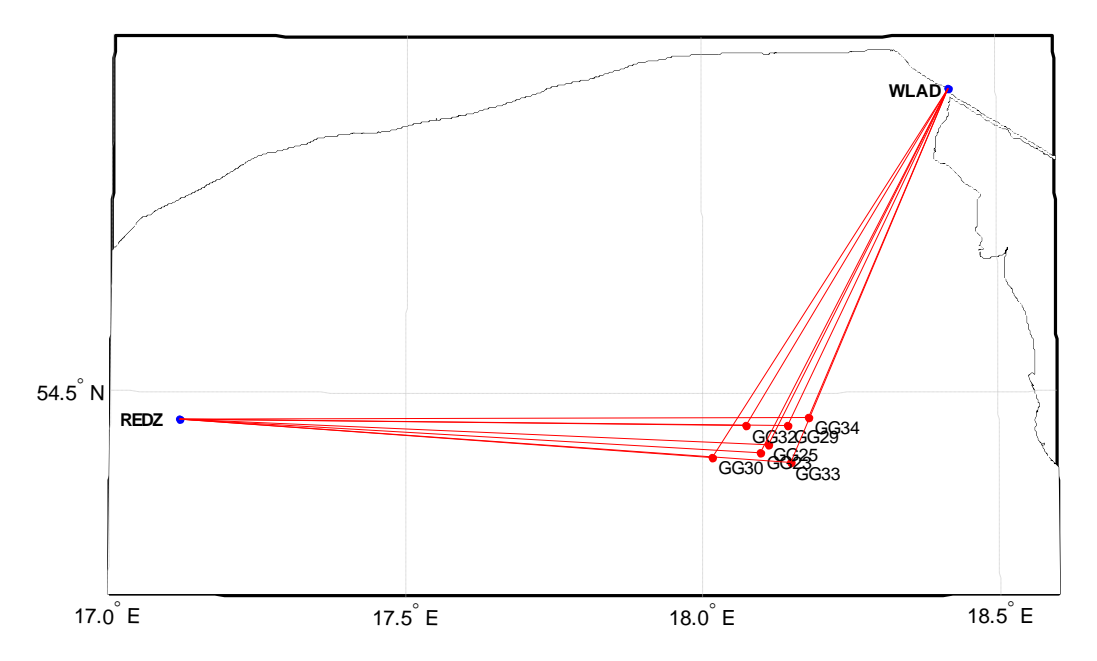

*Rysunek 8 Nawiązanie punktów referencyjnych poligonu Lewino do sieci ASG-EUPOS*

# *9.1.2 Strategia obliczeniowa*

Strategia opracowania obserwacji GPS do wyznaczenia współrzędnych punktów referencyjnych zakłada dowiązania do 3 stacji ASG-EUPOS przy wstępnym założeniu ich błędów *a priori* na poziomie 1 mm dla każdej składowej. Długości wektorów łączących punkty referencyjne lokalnej sieci kontrolnej oraz stacje ASG-EUPOS wykorzystane w opracowaniu wynosiły od 40 km do 420 km.

Opracowanie wykonano w oprogramowaniu Bernese GNSS Software v. 5.2, z uwzględnieniem następujących parametrów:

- wykorzystane obserwacje GPS;
- wykorzystane częstotliwości kombinacja liniowa L3;
- czas trwania sesji pomiarowych 8 godzin;
- minimalna wysokość satelity nad horyzontem 3º;
- $-$  interwał obserwacji 30 s;
- precyzyjne finalne orbity oraz zegary satelitów, parametry orientacji Ziemi IGS;
- międzyczęstotliwościowe opóźnienia sprzętowe (P1-C1, P1-P2) miesięczne rozwiązanie CODE;
- globalny model jonosfery CODE;
- modele pływów oceanicznych FES2004;
- metoda wyznaczenia nieoznaczoności w zależności od długości wektorów SIGMA (L1, L1&L2, L5&L3) lub metoda Quasi-Ionosphere-Free (QIF).
- model troposfery dla części suchej dry GMF;
- estymacja części mokrej (wet) troposfery funkcja mapująca wet GMF;
- sigma *a priori* parametrów ZTD 5 m/0.001 m;
- interwał wyznaczanych parametrów ZTD 1 parametr co 2 godziny.

W etapie pierwszym opracowania współrzędne punktów referencyjnych sieci kontrolnej na epokę kampanii pomiarowej (2015.11) w układzie ITRF2008 otrzymano z wyrównania łącznego równań normalnych z dwóch dni pomiarowych modułem ADDNEQ2. Równania normalne z poszczególnych sesji pomiarowych otrzymano z rozwiązania każdej sesji pomiarowej używając modułu GPSEST. Nawiązanie do sieci ASG-EUPOS zrealizowane zostało metodą *minimum constraint*.

#### *9.1.3 Analiza liczby obserwacji*

W trakcie opracowania utworzono sieć wektorów łączących każdy zewnętrzny punkt referencyjny ze stacjami ASG-EUPS, bez wektorów pomiędzy punktami referencyjnymi oraz pomiędzy stacjami ASG-EUPOS. W ten sposób utworzono następujące wektory:

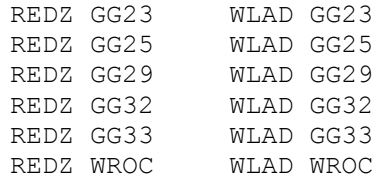

W pierwszej kolejności przeprowadzono analizę liczby obserwacji dla każdego wektora. Dla wektorów do punktu referencyjnego GG23 uzyskano średnią liczbę obserwacji wynoszącą 10037, dla wektorów z punktem GG25 – 10061 (średnia z 2 sesji pomiarowych), dla wektorów z punktem GG29 – 10210 (średnia z 2 sesji pomiarowych), dla wektorów z punktem GG33 – 9674 (średnia z 2 sesji pomiarowych), natomiast dla wektorów z punktem GG32 – 9748 (średnia z 2 sesji pomiarowych). Z tego wynika, że najlepsze warunki obserwacyjne występowały na punkcie GG29. Biorąc pod uwagę wektory, które zostały utworzone do stacji REDZ średnia liczba obserwacji wynosiła 10218, natomiast w przypadku wektorów do stacji WLAD – 9474. Należy zauważyć, że ze względu na zbyt małą liczbę obserwacji niemożliwe było włączenie do opracowania punktu GG30. Szczegółowe informacje dotyczące liczby obserwacji znajdują się w załączniku 1.

# *9.1.4 Analiza wyznaczenia nieoznaczoności*

Kolejnym etapem opracowania była analiza wyznaczenia nieoznaczoności fazy, otrzymanych na podstawie strategii obliczeniowej bazującej na metodzie rozwiązania nieoznaczoności SIGMA z zastosowaniem kombinacji liniowych "Wide-Lane" i "Narrow-Lane". Metoda ta opiera się na 3 etapach:

- 1) W pierwszej iteracji wyznaczane są przybliżone wartości nieoznaczoności ("float solution").
- 2) Rozwiązanie nieoznaczoności metodą "Wide-Lane" wykorzystaniem modelu jonosfery *a priori*.
- 3) Kombinacja liniowa "Ionosphere free" (L3) z wprowadzonymi nieoznaczoności wyznaczonymi w poprzednim etapie i ostateczne rozwiązanie nieoznaczoności metodą "Narrow-Lane".

Wektory utworzone pomiędzy punktami referencyjnymi poligonu Lewino a stacjami sieci ASG-EUPOS charakteryzowały się następującymi długościami:

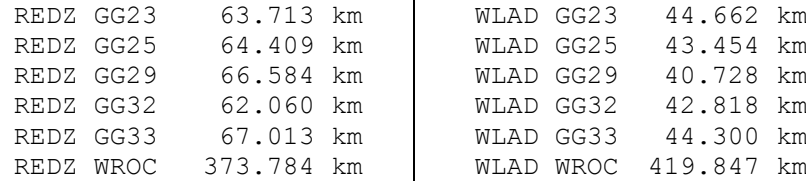

Najlepszy poziom wyznaczenia nieoznaczoności otrzymano dla wektorów do stacji REDZ – około 80%, podczas gdy dla wektorów do stacji WLAD poziom rozwiązania nieoznaczoności wynosi 45%. Fakt ten, może mieć związek z wykorzystaniem na tej stacji odbiornika Leica GR10.

Biorąc pod uwagę wektory do poszczególnych stacji referencyjnych sieci kontrolnej, największy procent nieoznaczoności został wyznaczony dla wektorów do punktu GG23 (75% metodą "Wide-Lane" oraz 68% metodą "Narrow-Lane") oraz do punktu GG29 (70% metodą "Wide-Lane" oraz 61% metodą "Narrow-Lane"). Dla wektorów do punktów GG25, GG32, GG33 nieoznaczoności wyznaczane metodą L5/L3 zostały rozwiązane na poziomie około 60%.

Wyniki rozwiązania nieoznaczoności, otrzymane w programie Bernese, zawiera załącznik 2.

# *9.1.5 Analiza wyznaczonych współrzędnych punktów referencyjnych*

Końcowy etap tej części opracowania stanowi wyznaczenie ostatecznych współrzędnych punktów referencyjnych sieci kontrolnej wraz z charakterystyką dokładnościową w układzie ITRF2008 na epokę kampanii (2015.11) w oparciu o stacje sieci ASG-EUPOS. W tym celu rozwiązania z poszczególnych sesji pomiarowych zostały połączone modułem ADDNEQ2, a wyniki stanowią współrzędne punktów dla okresu całej kampanii pomiarowej.

Na podstawie uzyskanych wyników obliczono powtarzalność wyznaczeń współrzędnych punktów referencyjnych z dwóch sesji pomiarowych. Powtarzalność otrzymanych współrzędnych poziomych jest mniejsza niż 1,0 mm dla punktów GG23, GG25, GG29 oraz GG33. Jedynie dla punktu GG32 powtarzalności uzyskanej składowej północnej współrzędnych wynosi 2,6 mm. Powtarzalność wyznaczeń wysokości nie przekracza 2 mm dla większości punktów, wyłącznie w przypadku punkt GG23 wynosi 2,7 mm. Dla punktu GG34 zaobserwowano znacznie gorszą powtarzalność otrzymanych wyników – różnice pomiędzy składową północną otrzymaną z różnych sesji obserwacyjnych wynosi około 40 mm, natomiast dla wysokości ponad 30 mm. Ze względu na fakt, że punkt GG34 był niestabilny podczas pomiarów, został on pominięty już na wcześniejszym etapie opracowania.

W tym etapie opracowania średni błąd kwadratowy RMS dla składowych poziomych oraz dla wysokości nie przekracza 0,7 mm.

Wyniki rozwiązania, powtarzalności oraz współrzędne punktów referencyjnych w układzie ITRF2008 obliczone w tym pierwszym opracowania zawiera załącznik 3.

# *9.1.6 Zestawienie ostatecznych współrzędnych punktów referencyjnych*

W wyniku opracowania uzyskano ostateczne współrzędne punktów referencyjnych w układzie ITRF2008 na epokę kampanii (2015.11), które zestawiono w tabeli 2. Ponadto w tabeli podano dokładności współrzędnych w układzie topocentrycznym. Otrzymane współrzędne zostały użyte jako *a priori* w dalszej części opracowania do wyznaczenia współrzędnych punktów kontrolowanych (reflektorów).

Tabela 2 Wykaz ostatecznych współrzędnych punktów referencyjnych w układzie ITRF2008 (2015.11), wysokości elipsoidalne oraz błąd, poligon Lewino

| Punkt       | X[m]          | Y [m]         | Z[m]          | $h_{EL}[m]$ | RMS(N)<br>[mm] | RMS(E)<br>[mm] | RMS(U)<br>[mm] |
|-------------|---------------|---------------|---------------|-------------|----------------|----------------|----------------|
| <b>GG23</b> | 3533568.52775 | 1154842.06114 | 5165628.22983 | 210.011     | 0.61           | 0.94           | 2.73           |
| <b>GG25</b> | 3532567.25115 | 1155302.86936 | 5166168.61597 | 179.519     | 0.55           | 0.79           | 1.87           |
| <b>GG29</b> | 3530393.22962 | 1156942.68227 | 5167316.71164 | 209.273     | 0.56           | 0.24           | 1.70           |
| <b>GG32</b> | 3531726.19390 | 1152619.62214 | 5167332.32662 | 77.333      | 2.60           | 0.34           | 1.81           |
| GG33        | 3533443.72591 | 1158199.65552 | 5164985.48293 | 225.620     | 0.34           | 0.27           | 1.49           |

W ramach kolejnego etapu prac przeprowadzano transformację współrzędnych punktów kontrolowanych do układu PL-ETRF2000 według algorytmu opracowanego przez Boucher i Altamimi *"Memo: Specifications for reference frame fixing in the analysis of a EUREF GPS campaign"* (2011). Współrzędne w układzie PL-ETRF2000 przedstawiono w tabeli 3.

Tabela 3 Wykaz ostatecznych współrzędnych punktów referencyjnych w układzie ETRF2000, poligon Lewino

| Punkt | X[m]         | Y [m]        | $Z$ [m]      |
|-------|--------------|--------------|--------------|
| GG23  | 3533569.0266 | 1154841.7077 | 5165627.9500 |
| GG25  | 3532567.7500 | 1155302.5160 | 5166168.3362 |
| GG29  | 3530393.7287 | 1156942.3291 | 5167316.4320 |
| GG32  | 3531726.6926 | 1152619.2688 | 5167332.0468 |
| GG33  | 3533444.2250 | 1158199.3021 | 5164985.2031 |

# *9.2 Wyznaczenie współrzędnych punktów kontrolowanych – poligon Lewino*

# *9.2.1 Geometria rozwiązania*

W przypadku badań prowadzonych na obszarze poligonu Lewino, analizowana sieć kontrolna składa się z 5 punktów referencyjnych (2 punkty na zewnątrz oraz 3 punkty wewnątrz obszaru), oraz 10 punktów kontrolowanych (reflektorów). Punkty kontrolowane zostały wyznaczone poprzez rozwiązanie sieci wektorów łączącej każdy punkt wyznaczany (RR) z punktami referencyjnymi (GG), bez wektorów pomiędzy punktami wyznaczanymi ani pomiędzy punktami referencyjnymi. Z tej części opracowania zostały wyłączone 2 punkty referencyjne: GG34 (ze względu na niestabilność punktu) oraz GG30 (ze względu na małą liczbę zebranych obserwacji). Utworzone wektory zostały przedstawione w tabeli 4.

| GG23-RR01 | GG25-RR01 | GG29-RR01 | GG32-RR01 | GG33-RR01 |
|-----------|-----------|-----------|-----------|-----------|
| GG23-RR02 | GG25-RR02 | GG29-RR02 | GG32-RR02 | GG33-RR02 |
| GG23-RR03 | GG25-RR03 | GG29-RR03 | GG32-RR03 | GG33-RR03 |
| GG23-RR05 | GG25-RR05 | GG29-RR05 | GG32-RR05 | GG33-RR05 |
| GG23-RR06 | GG25-RR06 | GG29-RR06 | GG32-RR06 | GG33-RR06 |
| GG23-RR07 | GG25-RR07 | GG29-RR07 | GG32-RR07 | GG33-RR07 |
| GG23-RR09 | GG25-RR09 | GG29-RR09 | GG32-RR09 | GG33-RR09 |
| GG23-RR10 | GG25-RR10 | GG29-RR10 | GG32-RR10 | GG33-RR10 |
| GG23-RR12 | GG25-RR12 | GG29-RR12 | GG32-RR12 | GG33-RR12 |
| GG23-RR13 | GG25-RR13 | GG29-RR13 | GG32-RR13 | GG33-RR13 |

Tabela 4 Wykaz wektorów pomiędzy punktami referencyjnymi a kontrolowanymi utworzonych podczas opracowania, poligon Lewino

## *9.2.2 Strategia obliczeniowa*

Strategia opracowania obserwacji GPS w celu uzyskania ostatecznych współrzędnych punktów kontrolowanych opiera się na rozwiązaniu wektorów o długości nieprzekraczającej 10 km. Ze względu na niewielką długość wektorów wyznaczanych, do opracowania wykorzystano obserwacje kodowe i fazowe na częstotliwości L1. Na tak krótkich wektorach wpływ opóźniania troposferycznego oraz jonosferycznego jest eliminowany poprzez tworzenie podwójnych różnic obserwacji, zatem nie ma potrzeby stosowania kombinacji liniowej L3 do eliminacji wpływu jonosfery. Ponadto, kombinacja liniowa L3 charakteryzują się trzykrotnie większym szumem, co ogranicza precyzję uzyskiwanych wyników. W tym etapie do rozwiązania nieoznaczoności zastosowano metodę SIGMA L1.

Opracowanie wykonano w oprogramowaniu Bernese GNSS Software v. 5.2, z uwzględnieniem następujących parametrów:

- wykorzystane obserwacje GPS;
- wykorzystane częstotliwości kombinacja liniowa L1;
- $\,-\,$  czas trwania sesji pomiarowych 2x 4 godziny;
- minimalna wysokość satelity nad horyzontem 3º;
- $-$  interwał obserwacji 30 s;
- precyzyjne finalne orbity oraz zegary satelitów, parametry orientacji Ziemi IGS;
- międzyczęstotliwościowe opóźniania sprzętowe (P1-C1, P1-P2) miesięczne rozwiązanie CODE;
- globalny model jonosfery CODE;
- modele pływów oceanicznych FES2004;
- metoda wyznaczenia nieoznaczoności SIGMA L1;
- model troposfery dla części suchej dry GMF;
- estymacja części mokrej (wet) troposfery funkcja mapująca wet GMF;
- sigma *a priori* parametrów ZTD 0.0001 m/0.0001 m;
- interwał wyznaczanych parametrów ZTD 1 parametr co godzinę.

Ostateczne współrzędne punktów referencyjnych sieci kontrolnej na epokę kampanii (2015.11) w układzie ITRF2008 otrzymano poprzez przeprowadzenie wspólnego wyrównania za pomocą modułu ADDNEQ2.

# *9.2.3 Analiza liczby obserwacji*

Liczba obserwacji dla wektorów tej sieci miesi się w granicach od 4448 do 5567. Najmniejszą średnią liczbą obserwacji z dwóch dni pomiarowych cechują się wektory do punktu referencyjnego GG32, gdzie średnia wynosi 4762 obserwacji, natomiast dla wektorów do punktu referencyjnego GG25 opracowano największa liczbę obserwacji – 5102. Biorąc pod uwagę średnią liczbę obserwacji dla wektorów do punktów kontrolowanych, najmniej obserwacji istnieje dla wektorów do punktu RR08 (4817), natomiast najwięcej obserwacji zarejestrowano dla wektorów do punktu RR12 (5178). Szczegółowe dane dotyczące liczby obserwacji znajdują się w załączniku 1.

# *9.2.4 Analiza wyznaczenia nieoznaczoności*

W celu wyznaczenia współrzędnych punktów kontrolowanych w sieci, w której maksymalna długość wektorów pomiędzy punktami wynosi nie więcej niż 5 km, zastosowano metodę rozwiązania nieoznaczoność SIGMA L1. Podczas opracowania danych z pierwszej sesji obserwacyjnej wyznaczono nieoznaczoności na średnim poziomie 97,6%, natomiast z drugiej sesji na poziomie 99,1%. Dla większości wektorów zostało rozwiązanych 100% nieznaczności, jedynie dla 2 wektorów (na 100 opracowanych wektorów): GG29-RR03 oraz GG29-RR07 mierzonych podczas drugiego dnia pomiarowego poziom, wyznaczenia nieoznaczoności był nieznacznie niższy niż 90%. Wyniki rozwiązania nieoznaczoności z etapu trzeciego, otrzymane w programie Bernese, zawiera załącznik 2.

# *9.2.5 Analiza wyznaczonych współrzędnych punktów kontrolowanych*

Ostatnim etapem opracowania sieci kontrolnej na obiekcie Lewino było wyznaczenie współrzędnych punktów kontrolowanych (reflektorów) w układzie ITRF2008 (2015.11) w oparciu o współrzędne punktów referencyjnych.

Na podstawie uzyskanych wyników obliczono powtarzalność wyznaczeń współrzędnych punktów referencyjnych z dwóch sesji pomiarowych. Powtarzalność wyznaczeń składowych horyzontalnych dla większości punktów nie przekracza 2,0 mm, jedynie dla punktu RR09 powtarzalność składowej północnej wynosi 2,8 mm, dla punktu RR02 powtarzalność składowej północnej wynosi 2,7 mm, a składowej wschodnie 2,2 mm. Powtarzalność wyznaczeń wysokości dla punktów RR03, RR07, RR12 oraz RR13 jest mniejsza niż 2,0 mm, natomiast dla punktów RR05, RR06 i RR09 jest nie przekracza. Gorszą powtarzalność wysokości uzyskano dla punktów RR02, RR01 oraz RR10 – odpowiednio 4,0 mm, 6,6 mm oraz 7,0 mm.

Dla punktów kontrolowanych średni błąd kwadratowy RMS dla każdej składowej współrzędnych nie przekroczył wartości 0,4 mm.

Wyniki rozwiązania, powtarzalności oraz współrzędne punktów kontrolowanych w układzie ITRF2008 obliczone w etapie III opracowania zawiera załącznik 3.

#### *9.2.6 Zestawienie ostatecznych współrzędnych punktów kontrolowanych*

W wyniku opracowania uzyskano współrzędne punktów kontrolowanych (reflektorów) w układzie ITRF2008 na epokę kampanii (2015.11), które wraz z błędami uzyskanymi na postawie powtarzalności wyznaczeń zestawiono w tabeli 5.

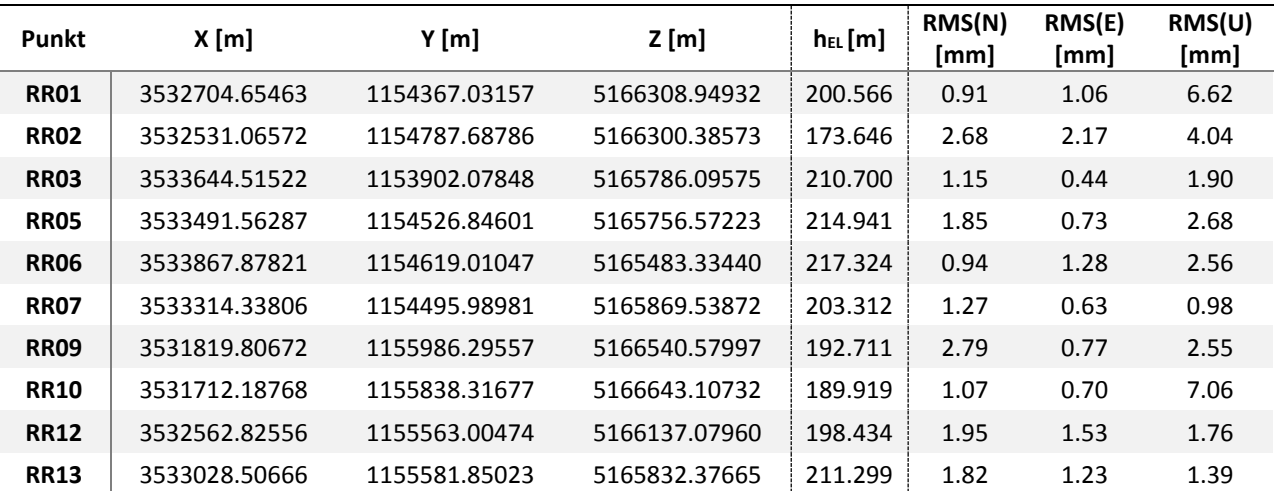

Tabela 5 Wykaz współrzędnych punktów kontrolowanych (reflektorów) w układzie ITRF2008 (2015.11), wysokości elipsoidalne oraz ich błędy, poligon Lewino

W wyniku transformacji otrzymano współrzędne punktów kontrolowanych w układzie ETRF2000, które zestawiono w tabeli 6.

| Punkt            | $X$ [m]      | Y [m]        | Z [m]        |
|------------------|--------------|--------------|--------------|
| <b>RR01</b>      | 3532705.1534 | 1154366.6782 | 5166308.6695 |
| RR <sub>02</sub> | 3532531.5646 | 1154787.3345 | 5166300.1059 |
| <b>RR03</b>      | 3533645.0139 | 1153901.7250 | 5165785.8159 |
| RR05             | 3533492.0616 | 1154526.4925 | 5165756.2924 |
| <b>RR06</b>      | 3533868.3770 | 1154618.6570 | 5165483.0545 |
| <b>RR07</b>      | 3533314.8368 | 1154495.6364 | 5165869.2589 |
| <b>RR09</b>      | 3531820.3057 | 1155985.9423 | 5166540.3002 |
| <b>RR10</b>      | 3531712.6866 | 1155837.9635 | 5166642.8276 |
| <b>RR12</b>      | 3532563.3245 | 1155562.6514 | 5166136.7998 |
| <b>RR13</b>      | 3533029.0055 | 1155581.4968 | 5165832.0968 |

Tabela 6 Wykaz współrzędnych punktów kontrolowanych (reflektorów) w układzie ETRF2000, poligon Lewino

#### *9.3 Nawiązanie do ASG-EUPOS – poligon Babiak*

#### *9.3.1 Sposób nawiązania*

Nawiązanie punktów referencyjnych sieci kontrolnej poligonu Babiak przeprowadzono w oparciu o punkty ogólnopolskiej sieci stacji permanentnych ASG-EUPOS. W tym celu wybrano 3 stacje najbliżej położone obszaru objętego siecią – BART, ELBL i LAMA (Rys. 9). W opracowaniu uwzględniono również odległą stację WROC w celu poprawy dekorelacji parametrów troposfery, niezbędnych do precyzyjnego wyznaczenia współrzędnych punktów pomiarowych. Podobnie jak przy opracowaniu sieci obiektu Lewino, również w tym przypadku przed przystąpieniem do obliczeń konieczne było przeprowadzenie transformacji współrzędnych stacji ASG-EUPOS w układzie PL-ETRF2000 (2011.0) do układu ITRF2008 na epokę kampanii (2015.10).

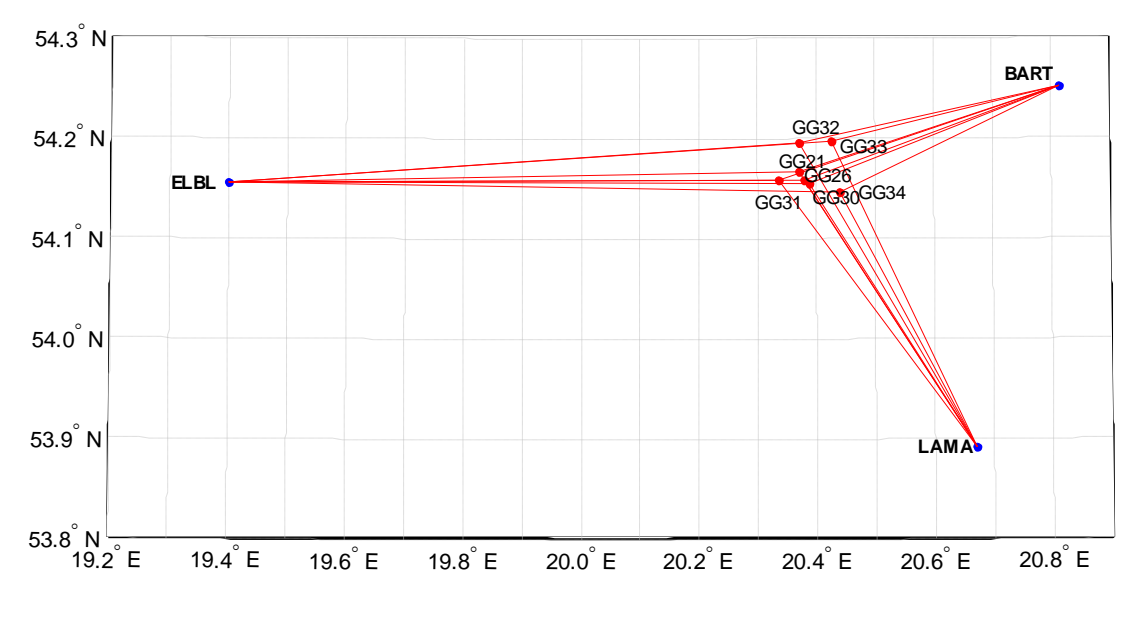

*Rysunek 9 Nawiązanie punktów referencyjnych poligonu Babiak do sieci ASG-EUPOS* 

#### *9.3.2 Strategia obliczeniowa*

Strategia opracowania obserwacji GPS do wyznaczenia współrzędnych punktów referencyjnych na obiekcie Babiak jest oparta o rozwiązanie wykorzystujące obserwacje na częstotliwości L1, L2 oraz L3 i została opisana w podrozdziale 9.1.2. Długości wektorów łączących punkty referencyjne lokalnej sieci kontrolnej oraz stacje ASG-EUPOS wykorzystane w opracowaniu wynosiły od 26 km do 68 km oraz wektory o długości ponad 400 km łączące stacje ASG-EUPOS ze stacją WROC.

# *9.3.3 Analiza liczby obserwacji*

Na obiekcie Babiak została utworzona siec wektorów pomiędzy punktami referencyjnymi a punktami sieci ASG-EUPOS. Najwięcej obserwacji zostało opracowanych dla wektorów do punktu GG30 – średnia liczba obserwacji z dwóch sesji pomiarowych wynosi 10353. Najmniej obserwacji zarejestrowano dla wektorów do punktu GG31 podczas pierwszej sesji pomiarowej (3139 obserwacji). Średnia liczba obserwacji z dwóch dni pomiarowych dla poszczególnych wektorów mieści się w przedziale od 6481 do 10353. Szczegółowe informacje dotyczące liczby obserwacji znajdują się w załączniku 4.

#### *9.3.4 Analiza wyznaczenia nieoznaczoności*

Kolejnym etapem opracowania była analiza wyznaczenia nieoznaczoności fazy, otrzymanych na podstawie strategii obliczeniowej opisanej w podrozdziale 9.1.4. Długości wektorów pomiędzy stacjami ASG-EUPOS a punktami referencyjnymi poligonu Babiak wynoszą:

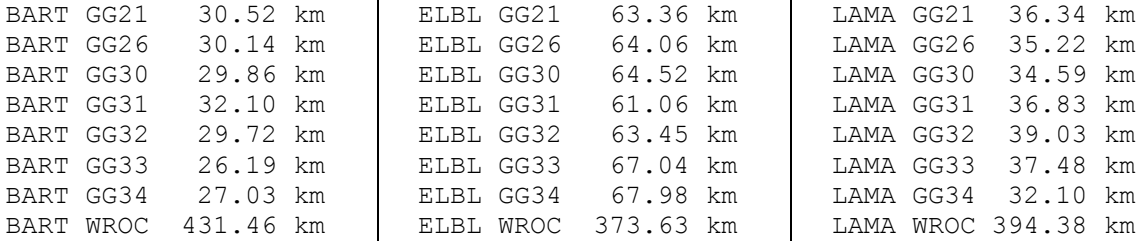

Biorąc uwagę wektory do punktów sieci ASG-EUPOS, średni poziom wyznaczenia nieoznaczoności z 2 sesji pomiarowych wynosił odpowiednio: dla wektorów do stacji BART (długość wektorów nieprzekraczająca 40 km) nieoznaczoności rozwiązane metodą SIGMA L1 zostały wyznaczone na poziomie 80%; do stacji ELBL (średnia długość wektorów 65 km) wyznaczono nieoznaczoności metodą SIGMA L5/L3 na poziomie 72%; natomiast dla wektorów do stacji LAMA ok. 50%. Rozważając wektory do poszczególnych punktów referencyjnych sieci kontrolnej poligonu Babiak, najniższy poziom rozwiązania nieoznaczoności stwierdzono dla wektorów do punkty GG21 (66%), natomiast najwięcej nieoznaczoności wyznaczono dla wektorów do punktu GG32 (71%). Wyniki rozwiązania nieoznaczoności w tym etapie opracowania znajdują się w załączniku 5.

#### *9.3.5 Analiza wyznaczonych współrzędnych punktów referencyjnych*

Celem tej części opracowania jest wyznaczenie ostatecznych współrzędnych punktów referencyjnych sieci kontrolnej wraz z charakterystyką dokładnościową w układzie ITRF2008 na epokę kampanii (2015.10) w oparciu o stacje sieci ASG-EUPOS. W tym celu rozwiązania z poszczególnych sesji pomiarowych połączone zostały modułem ADDNEQ2, a wyniki stanowią współrzędne punktów referencyjnych dla okresu całej kampanii pomiarowej.

Na podstawie uzyskanych wyników obliczono powtarzalność wyznaczeń współrzędnych punktów referencyjnych z dwóch sesji pomiarowych. Najlepszą powtarzalność uzyskanych wyników otrzymano dla punktu GG34 – powtarzalność wszystkich składowych współrzędnych jest niższa niż 1 mm. Dla pozostałych punktów powtarzalność składowych horyzontalnych współrzędnych nie przekracza wartości 2 mm, natomiast powtarzalność otrzymanej wysokości waha się w granicach od 1,14 mm (dla punktu GG30) do 4,22 mm (dla punktu GG21).

Na podstawie uzyskanych współrzędnych punktów referencyjnych obliczono średni błąd kwadratowy RMS dla poszczególnych punktów. W przypadku składowych horyzontalnych uzyskano maksymalny błąd na poziomie 0,5 mm, natomiast dla współrzędnej wysokościowej maksymalna wartość błędu wynosiła 0,6 mm.

Wyniki rozwiązania, powtarzalności oraz współrzędne punktów referencyjnych w układzie ITRF2008 obliczone zawiera załącznik 6.

#### *9.3.6 Zestawienie ostatecznych współrzędnych punktów referencyjnych*

W wyniku opracowania uzyskano ostateczne współrzędne punktów referencyjnych w układzie ITRF2008 na epokę kampanii (2015.10), które zestawiono w tabeli 7. Otrzymane współrzędne zostały użyte jako *a priori* w dalszej części opracowania do wyznaczenia współrzędnych punktów kontrolowanych (reflektorów).

| Punkt       | $X$ [m]       | Y [m]         | Z[m]          | $h_{EL}[m]$ | RMS(N)<br>[mm] | RMS(E)<br>[mm] | RMS(U)<br>[mm] |
|-------------|---------------|---------------|---------------|-------------|----------------|----------------|----------------|
| GG21        | 3508213.77950 | 1302609.47447 | 5147754.35898 | 132.282     | 1.70           | 0.73           | 4.22           |
| GG26        | 3508629.41206 | 1303513.09658 | 5147232.96820 | 121.917     | 1.57           | 1.42           | 3.16           |
| GG30        | 3508807.60004 | 1304067.59498 | 5146958.85202 | 110.615     | 1.81           | 0.41           | 1.14           |
| <b>GG31</b> | 3509750.58237 | 1300739.12098 | 5147164.84964 | 117.123     | 0.94           | 1.93           | 1.51           |
| <b>GG32</b> | 3505850.46098 | 1301701.66799 | 5149617.18121 | 161.283     | 0.67           | 0.34           | 3.60           |
| GG33        | 3504471.83472 | 1305017.83279 | 5149694.94544 | 144.545     | 0.52           | 0.48           | 1.59           |
| <b>GG34</b> | 3508264.44916 | 1307553.00040 | 5146454.56554 | 115.732     | 0.87           | 0.81           | 1.00           |

Tabela 7 Wykaz ostatecznych współrzędnych punktów referencyjnych w układzie ITRF2008 (2015.10), wysokości elipsoidalne oraz błędy średnie, poligon Babiak

W ramach kolejnego etapu prac przeprowadzano transformację współrzędnych punktów kontrolowanych do układu PL-ETRF2000 według algorytmu opracowanego przez Boucher i Altamimi "Memo: Specifications for reference frame fixing in the analysis of a EUREF GPS campaign" (2011). Współrzędne w układzie PL-ETRF2000 przedstawiono w tabeli 8.

| Punkt | X [m]        | Y [m]        | Z [m]        |
|-------|--------------|--------------|--------------|
| GG21  | 3508214.2918 | 1302609.1243 | 5147754.0822 |
| GG26  | 3508629.9244 | 1303512.7463 | 5147232.6915 |
| GG30  | 3508808.1124 | 1304067.2447 | 5146958.5753 |
| GG31  | 3509751.0944 | 1300738.7706 | 5147164.5728 |
| GG32  | 3505850.9733 | 1301701.3180 | 5149616.9046 |
| GG33  | 3504472.3473 | 1305017.4829 | 5149694.6690 |
| GG34  | 3508264.9618 | 1307552.6502 | 5146454.2889 |

Tabela 8 Wykaz ostatecznych współrzędnych punktów referencyjnych w układzie ETRF2000, poligon Babiak

#### *9.4 Wyznaczenie współrzędnych punktów kontrolowanych – poligon Babiak*

# *9.4.1 Geometria rozwiązania*

Sieć kontrolna na obszarze Babiak jest zbudowana z 4 zewnętrznych punktów referencyjnych, 3 wewnętrznych punktów referencyjnych oraz 8 punktów kontrolowanych (reflektorów). Punkty kontrolowane zostały wyznaczone poprzez rozwiązanie sieci wektorów łączącej każdy punkt wyznaczany (RR) z punktami referencyjnymi (GG), bez wektorów pomiędzy punktami wyznaczanymi. Wykaz utworzonych wektorów został przedstawiony w tabeli 9.

| GG21-RR06 | GG26-RR06 | GG30-RR06 | GG31-RR06 | GG32-RR06 | GG33-RR06 | GG34-RR06 |
|-----------|-----------|-----------|-----------|-----------|-----------|-----------|
| GG21-RR06 | GG26-RR07 | GG30-RR07 | GG31-RR07 | GG32-RR07 | GG33-RR07 | GG34-RR07 |
| GG21-RR09 | GG26-RR09 | GG30-RR09 | GG31-RR09 | GG32-RR09 | GG33-RR09 | GG34-RR09 |
| GG21-RR10 | GG26-RR10 | GG30-RR10 | GG31-RR10 | GG32-RR10 | GG33-RR10 | GG34-RR10 |
| GG21-RR11 | GG26-RR11 | GG30-RR11 | GG31-RR11 | GG32-RR11 | GG33-RR11 | GG34-RR11 |
| GG21-RR12 | GG26-RR12 | GG30-RR12 | GG31-RR12 | GG32-RR12 | GG33-RR12 | GG34-RR12 |
| GG21-RR16 | GG26-RR16 | GG30-RR16 | GG31-RR16 | GG32-RR16 | GG33-RR16 | GG34-RR16 |
| GG21-RR17 | GG26-RR17 | GG30-RR17 | GG31-RR17 | GG32-RR17 | GG33-RR17 | GG34-RR17 |

Tabela 9 Wykaz wektorów pomiędzy punktami referencyjnymi a kontrolowanymi utworzonych podczas opracowania, poligon Babiak

# *9.4.2 Strategia obliczeniowa*

W celu wyznaczenia współrzędnych punktów kontrolowanych, zastosowano strategię obliczeniową wykorzystującą obserwacje GPS na częstotliwości L1, która została opisana w podrozdziale 9.2.2.

# *9.4.3 Analiza liczby obserwacji*

Rozważając liczbę obserwacji dla poszczególnych wektorów można zauważyć, że w przypadku tej sieci liczba obserwacji waha się od 3068 dla wektora GG31-RR17 do 5469 dla wektora GG30-RR12. Średnia liczba obserwacji z dwóch sesji pomiarowych wynosi od 4389 dla wektorów do punktu GG31 do 5130 obserwacji dla wektorów do punktu GG30. Biorąc pod uwagę liczbę obserwacji na wektorach do punktów kontrolowanych, największa średnia liczba obserwacji istnieje dla wektorów utworzonych do punktu RR10 (5047), natomiast najmniej obserwacji zostało zarejestrowanych na wektorach do punktu RR16 (4707). Szczegółowe informacje dotyczące obserwacji znajdują się w załączniku 4.

#### *9.4.4 Analiza wyznaczenia nieoznaczoności*

W celu wyznaczenia współrzędnych punktów kontrolowanych, zastosowano metodę rozwiązania nieoznaczoności SIGMA L1. Dla wektorów mierzonych podczas pierwszej sesji pomiarowej, poziom rozwiązania nieoznaczoności wynosi 98,1%. W przypadku wektorów utworzonych podczas drugiej sesji pomiarowej, rozwiązano 96,9% nieoznaczoności. Analizując poziom wyznaczenia nieoznaczoności dla wektorów do poszczególnych punktów kontrolowanych, najwięcej nieoznaczoności rozwiązano dla wektorów do punktu RR11(98,5%), natomiast najniższy poziom wyznaczenia nieoznaczoności otrzymano dla wektorów do punktu RR07 (95,8%). Dla większości wektorów wchodzących w skład opracowywanej sieci rozwiązano wszystkie nieoznaczoności, a najmniejszy procent zaobserwowano dla wektora GG34-RR17 mierzonego podczas drugiej sesji obserwacyjnej. Wyniki rozwiązania nieoznaczoności z tego etapu opracowania otrzymane w programie Bernese, zawiera załącznik 5.

#### *9.4.5 Analiza wyznaczonych współrzędnych punktów kontrolowanych*

Ostatnim etapem opracowania sieci kontrolnej na obiekcie Babiak było wyznaczenie współrzędnych punktów kontrolowanych (reflektorów) w układzie ITRF2008 (2015.10) w oparciu o współrzędne punktów referencyjnych.

W celu określenia dokładności oraz precyzji uzyskanych wyników, przeanalizowano powtarzalność poszczególnych składowych współrzędnych z dwóch sesji obserwacyjnych oraz poszczególnych rozwiązań sieci. Dla składowej północnej powtarzalność uzyskanych wyników dla punktów RR06, RR07, RR09, RR12, RR16 oraz RR17 nie przekracza 1,5 mm, natomiast dla punktów RR10 i RR11 wynosi odpowiednio 2,8 mm oraz 2,2 mm. Biorąc pod uwagę składową wschodnią uzyskanych współrzędnych dla wszystkich punktów kontrolowanych powtarzalność wyznaczeń nie przekracza wartości 1,7 mm. Dla punktów RR06, RR12 oraz RR17 powtarzalność wyznaczeń wysokości nie przekracza 2,0 mm, dla punktów RR09, RR10, RR11, RR16 powtarzalność jest niższa niż 3,0 mm, natomiast dla punktu RR07 wynosi 3,5 mm.

Dla punktów kontrolowanych średni błąd kwadratowy RMS dla każdej składowej współrzędnych nie przekroczył wartości 0,5 mm.

Wyniki rozwiązania, powtarzalności oraz współrzędne punktów kontrolowanych w układzie ITRF2008 obliczone w etapie II opracowania zawiera załącznik 6.

# *9.4.6 Zestawienie ostatecznych współrzędnych punktów kontrolowanych*

W wyniku opracowania uzyskano współrzędne punktów kontrolowanych (reflektorów) na obszarze Babiak w układzie ITRF2008 na epokę kampanii (2015.10), które zostały zestawione w tabeli 10.

| Punkt       | X[m]          | Y [m]         | Z[m]          | $h_{EL}[m]$ | RMS(N)<br>[mm] | RMS(E)<br>[mm] | RMS(U)<br>[mm] |
|-------------|---------------|---------------|---------------|-------------|----------------|----------------|----------------|
| <b>RR06</b> | 3508136.52292 | 1301602.92171 | 5148082.54535 | 150.928     | 0.77           | 1.70           | 1.93           |
| <b>RR07</b> | 3507765.35524 | 1302409.33833 | 5148123.49285 | 144.693     | 1.04           | 0.72           | 3.48           |
| <b>RR09</b> | 3508181.47644 | 1302153.26253 | 5147898.43927 | 138.416     | 1.15           | 1.56           | 2.29           |
| <b>RR10</b> | 3508179.71147 | 1302386.16897 | 5147838.19483 | 136.053     | 2.80           | 0.94           | 2.86           |
| <b>RR11</b> | 3508429.87771 | 1303135.41145 | 5147480.85540 | 136.348     | 2.18           | 1.36           | 2.35           |
| <b>RR12</b> | 3508544.46820 | 1303409.28486 | 5147327.65141 | 130.881     | 1.24           | 1.57           | 1.39           |
| <b>RR16</b> | 3508549.69448 | 1302245.68123 | 5147624.23965 | 137.034     | 1.47           | 1.71           | 2.73           |
| <b>RR17</b> | 3508838.09373 | 1302483.36401 | 5147371.46396 | 138.836     | 1.13           | 0.49           | 1.34           |

Tabela 10 Wykaz współrzędnych punktów kontrolowanych (reflektorów) w układzie ITRF2008 (2015.10), wysokości elipsoidalne oraz błędy średnie, poligon Babiak

W dalszej kolejności przeprowadzano transformację współrzędnych punktów kontrolowanych do układu PL-ETRF2000 (tabela 11).

Tabela 11 Wykaz współrzędnych punktów kontrolowanych (reflektorów) w układzie ETRF2000 oraz ich błędy, poligon Babiak

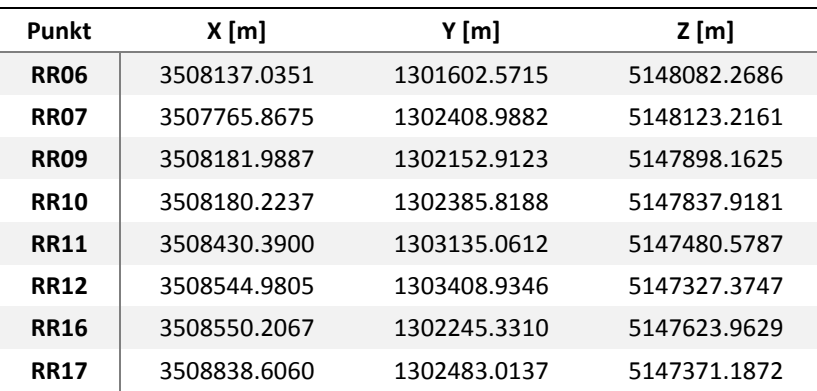

#### *9.5 Nawiązanie do ASG-EUPOS – poligon Berejów*

#### *9.5.1 Sposób nawiązania*

Nawiązanie punktów referencyjnych sieci kontrolnej poligonu Berejów przeprowadzono w oparciu o punkty ogólnopolskiej sieci stacji permanentnych ASG-EUPOS. W tym celu wybrano 3 stacje najbliżej położone obszaru objętego siecią – BPDL, LUBL i WLDW (Rys. 10). Do rozwiązania dołączono również stację WROC w celu poprawy estymacji parametrów troposfery mających wpływ na dokładność i precyzję wyznaczania współrzędnych punktów GNSS. Przed przystąpieniem do obliczeń niezbędne było przeprowadzenie transformacji współrzędnych stacji ASG-EUPOS w układzie PL-ETRF2000 (2011.0) do układu ITRF2008 na epokę kampanii (2015.09).

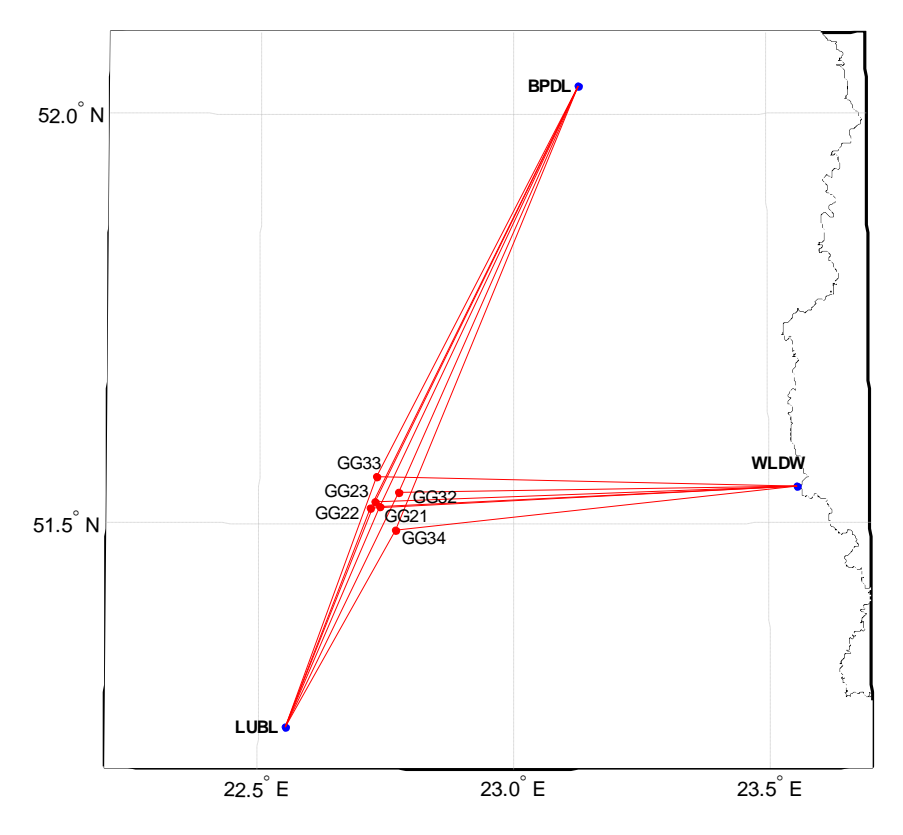

*Rysunek 10 Nawiązanie punktów referencyjnych poligonu Berejów do sieci ASG-EUPOS* 

# *9.5.2 Strategia obliczeniowa*

W przypadku nawiązania sieci kontrolnej na obiekcie Berejów do sieci ASG-EUPOS, wyznaczono współrzędne 6 punktów referencyjnych (3 punkty referencyjne zewnętrzne oraz 3 punkty referencyjne wewnętrzne) na podstawie opracowania obserwacji GPS z wykorzystaniem kombinacji liniowej L3. Długości wektorów łączących punkty referencyjne lokalnej sieci kontrolnej oraz stacje ASG-EUPOS wykorzystane w opracowaniu wynosiły od 30 km do 65 km. Strategia obliczeniowa zastosowana w tym etapie opracowania została opisana w podrozdziale 9.1.2.

# *9.5.3 Analiza liczby obserwacji*

Analizując liczbę obserwacji dla wektorów utworzonych na poligonie Berejów, największą liczbę obserwacji (11294 obserwacje) uzyskano dla wektora BDPL-GG32 mierzonego podczas pierwszego dnia pomiarowego, natomiast najmniejszą liczbę obserwacji (9791 obserwacji) dla wektora BPDL-GG23 mierzonego również podczas pierwszej sesji obserwacyjnej. Dla wektorów do punktu referencyjnego GG21 uzyskano średnią liczbę obserwacji wynoszącą 10625 obserwacji, dla wektorów do punktu GG22 – 10714 obserwacji, dla wektorów do punktu GG23 – 10461 obserwacji, dla wektorów do punktu GG32 – 10713 obserwacji, dla wektorów do punktu GG33 – 10781 obserwacji, natomiast dla wektorów do punktu GG34 – 10425. Biorąc pod uwagę wektory, które zostały utworzone do stacji BPDL średnia liczba obserwacji wynosi 10805, do stacji LUBL – 10830 obserwacji, natomiast do stacji WLDW – 10225 obserwacji. Szczegółowe informacje dotyczące liczy obserwacji na poszczególnych wektorach znajdują się w załączniku 7.

#### *9.5.4 Analiza wyznaczenia nieoznaczoności*

Kolejnym etapem opracowania była analiza wyznaczenia nieoznaczoności fazy, otrzymanych na podstawie strategii obliczeniowej bazującej na metodach rozwiązania nieoznaczoności opisanych w rozdziale 9.1.4.

Dla wektorów do stacji BPDL rozwiązano nieoznaczoności metodą SIGMA z zastosowaniem kombinacji liniowych "Wide-Lane" na średnim poziomie około 80% oraz metodą "Narrow-Lane" na poziomie 73%, dla wektorów do stacji LUBL na poziomie 92% ("Wide-Lane") oraz 81% ("Narrow-Lane"), natomiast dla wektorów do punktu WLDW rozwiązano 93% ("Wide-Lane") oraz 87% ("Narrow-Lane") nieoznaczoności. Rozważając poziom wyznaczenia nieoznaczoności metodą "Narrow-Lane dla wektorów do poszczególnych stacji referencyjnych sieci kontrolnej poligonu Berejów, poziom wyznaczenia nieoznaczoności dla wektorów do punktu G31 wynosi 80%, dla wektorów do punktu GG22 77%, dla wektorów do punktu GG23 – 79%, dla wektorów do punktu GG32 – 84%, dla wektorów do punktu GG33 – 82% oraz do punktu GG34 – 81%

Wyniki rozwiązania nieoznaczoności otrzymane w programie Bernese, zawiera załącznik 8.

#### *9.5.5 Analiza wyznaczonych współrzędnych punktów referencyjnych*

Końcowym etapem tej części opracowania jest wyznaczenie współrzędnych punktów referencyjnych sieci kontrolnej wraz z charakterystyką dokładnościową w układzie ITRF2008 (2014.64) w oparciu o stacje sieci ASG-EUPOS. W tym celu rozwiązania z poszczególnych sesji pomiarowych łączone są modułem ADDNEQ2, a wyniki stanowią współrzędne punktów dla okresu całej kampanii pomiarowej.

Na podstawie otrzymanych wyników obliczono powtarzalność wyznaczeń współrzędnych punktów referencyjnych z dwóch sesji pomiarowych.

Dla punktów wszystkich punktów referencyjnych sieci kontrolnej poligonu Berejów powtarzalność otrzymanych współrzędnych poziomych nie przekracza 2 mm. Biorąc pod uwagę powtarzalność wysokości punktów, najlepsze wyniki uzyskano dla punktu GG23, dla którego powtarzalność składowej wysokościowej wynosi 0,5 mm. W przypadku punktów GG22, GG33 oraz GG34 powtarzalność wysokości nie przekracza 1,7 mm. Dla punktu GG21 oraz GG32 zaobserwowano gorszą powtarzalność otrzymanej wysokości, która wynosi odpowiednio 3,4 mm oraz 3,7 mm.

Biorąc pod uwagę otrzymany średni błąd kwadratowy RMS (wewnętrzna dokładność sieci) uzyskanych współrzędnych można stwierdzić, że w przypadku składowych poziomych maksymalne wartości RMS nie przekraczają 0,4 mm oraz dla składowej pionowej nie przekraczają 0,5 mm. Wyniki rozwiązania, powtarzalności oraz współrzędne punktów referencyjnych w układzie ITRF2008 obliczone w etapie pierwszym opracowania zawiera załącznik 9.

#### *9.5.6 Zestawienie ostatecznych współrzędnych punktów referencyjnych*

W wyniku opracowania uzyskano ostateczne współrzędne punktów referencyjnych w układzie ITRF2008 na epokę kampanii (2015.09), które zestawiono w tabeli 12. Otrzymane współrzędne zostały użyte jako *a priori* w dalszej części opracowania do wyznaczenia współrzędnych punktów kontrolowanych (reflektorów).

| Punkt       | X[m]          | $Y$ [m]       | Z[m]          | $h_{EL}[m]$ | RMS(N)<br>[mm] | RMS(E)<br>[mm] | RMS(U)<br>[mm] |
|-------------|---------------|---------------|---------------|-------------|----------------|----------------|----------------|
| GG21        | 3667925.35552 | 1537171.68005 | 4969922.60892 | 198.611     | 1.33           | 0.40           | 3.43           |
| <b>GG22</b> | 3668512.58530 | 1535892.25305 | 4969892.17390 | 204.232     | 0.22           | 1.31           | 0.85           |
| <b>GG23</b> | 3667765.54597 | 1536218.51234 | 4970337.06451 | 202.193     | 0.89           | 1.73           | 0.48           |
| <b>GG32</b> | 3665388.52490 | 1538926.99965 | 4971235.48980 | 193.579     | 0.25           | 0.76           | 3.68           |
| GG33        | 3665152.09436 | 1535424.13854 | 4972477.96638 | 188.565     | 1.21           | 0.18           | 1.43           |
| <b>GG34</b> | 3669292.96107 | 1540082.66534 | 4968028.06547 | 201.544     | 0.28           | 1.04           | 1.66           |

Tabela 12 Wykaz ostatecznych współrzędnych punktów referencyjnych w układzie ITRF2008 (2015.09), wysokości elipsoidalne oraz błędy średnie, poligon Berejów

W ramach kolejnego etapu prac przeprowadzano transformację współrzędnych punktów kontrolowanych do układu PL-ETRF2000 według algorytmu opracowanego przez Boucher i Altamimi "Memo: Specifications for reference frame fixing in the analysis of a EUREF GPS campaign" (2011). Współrzędne w układzie PL-ETRF2000 przedstawiono w tabeli 13.

| <b>Punkt</b> | $X$ [m]      | Y [m]        | Z [m]        |
|--------------|--------------|--------------|--------------|
| GG21         | 3667925.8805 | 1537171.3164 | 4969922.3243 |
| GG22         | 3668513.1101 | 1535891.8893 | 4969891.8893 |
| GG23         | 3667766.0709 | 1536218.1487 | 4970336.7799 |
| GG32         | 3665389.0501 | 1538926.6363 | 4971235.2054 |
| GG33         | 3665152.6193 | 1535423.7751 | 4972477.6820 |
| GG34         | 3669293.4862 | 1540082.3016 | 4968027.7808 |

Tabela 13 Wykaz ostatecznych współrzędnych punktów referencyjnych w układzie ETRF2000, poligon Berejów

# *9.6 Wyznaczenie współrzędnych punktów kontrolowanych – poligon Berejów*

# *9.6.1 Geometria rozwiązania*

Sieć kontrolna na obiekcie Berejów składa się z 3 zewnętrznych i z 3 wewnętrznych punktów referencyjnych oraz z 8 punktów kontrolowanych (reflektorów). W celu wyznaczenia współrzędnych punktów kontrolowanych, utworzono sieć wektorów łączącą każdy punkt wyznaczany z punktami referencyjnymi, bez wektorów pomiędzy punktami wyznaczanymi. Ze względu na małą liczbę zebranych obserwacji oraz niestabilność punktu referencyjnego GG31, został on wyłączony z tej części opracowania. Wykaz utworzonych wektorów został przedstawiony w tabeli 14.

Tabela 14 Wykaz wektorów pomiędzy punktami referencyjnymi a kontrolowanymi utworzonych podczas opracowania, poligon Berejów

| GG21-RR01 | GG22-RR01 | GG23-RR01 | GG31-RR01 | GG32-RR01 | GG33-RR01 | GG34-RR01 |
|-----------|-----------|-----------|-----------|-----------|-----------|-----------|
| GG21-RR05 | GG22-RR05 | GG23-RR05 | GG31-RR05 | GG32-RR05 | GG33-RR05 | GG34-RR05 |
| GG21-RR06 | GG22-RR06 | GG23-RR06 | GG31-RR06 | GG32-RR06 | GG33-RR06 | GG34-RR06 |
| GG21-RR08 | GG22-RR08 | GG23-RR08 | GG31-RR18 | GG32-RR18 | GG33-RR18 | GG34-RR18 |
| GG21-RR13 | GG22-RR13 | GG23-RR13 | GG31-RR13 | GG32-RR13 | GG33-RR13 | GG34-RR13 |
| GG21-RR15 | GG22-RR15 | GG23-RR15 | GG31-RR15 | GG32-RR15 | GG33-RR15 | GG34-RR15 |
| GG21-RR17 | GG22-RR17 | GG23-RR17 | GG31-RR17 | GG32-RR17 | GG33-RR17 | GG34-RR17 |
| GG21-RR18 | GG22-RR18 | GG23-RR18 | GG31-RR18 | GG32-RR18 | GG33-RR18 | GG34-RR18 |
|           |           |           |           |           |           |           |

#### *9.6.2 Strategia obliczeniowa*

W tej części opracowania wykorzystano strategię obliczeniową opartą na opracowaniu obserwacji na częstotliwości L1, która została opisana w podrozdziale 9.1.2.

# *9.6.3 Analiza liczby obserwacji*

Średnia liczba obserwacji dla wszystkich analizowanych wektorów wynosi 5226 obserwacji. Największą liczbę obserwacji (5643 obserwacje) zarejestrowano dla wektora GG22-RR18, natomiast najmniej obserwacji (4781 obserwacji) utworzono dla wektora GG21- RR17. Rozważając wektory do poszczególnych punktów kontrolowanych, największą średnią liczbą obserwacji charakteryzują się wektory do punktu RR05 (5353 obserwacji), natomiast najmniejszą ilością obserwacji – wektory do punktu RR15 (5084 obserwacji). Szczegółowe informacje dotyczące liczby obserwacji zostały zamieszczone w załączniku 7.

#### *9.6.4 Analiza wyznaczenia nieoznaczoności*

W celu określenia ostatecznych współrzędnych punktów kontrolowanych, nieoznaczoności fazy zostały wyznaczone za pomocą metody SIGMA L1. Dla większości wektorów sieci poligonu Berejów, nieoznaczoności zostały wyznaczone na poziomie 100%, jedynie dla kilku wektorów poziom rozwiązania nieoznaczoności był nieznacznie niższy i w skrajnym przypadku, dla wektorów GG32-RR15 oraz GG33-RR15 z pierwszej sesji pomiarowej, wynosił 94,1%.

Wyniki rozwiązania nieoznaczoności z etapu II opracowania otrzymane w programie Bernese, zawiera załącznik 8.

## *9.6.5 Analiza wyznaczonych współrzędnych punktów kontrolowanych*

Ostatnim etapem opracowania sieci kontrolnej na obiekcie Lewino było wyznaczenie współrzędnych punktów kontrolowanych (reflektorów) w układzie ITRF2008 (2015.09) w oparciu o współrzędne punktów referencyjnych.

Na podstawie uzyskanych wyników obliczono powtarzalność wyznaczeń współrzędnych punktów referencyjnych z dwóch sesji pomiarowych. Powtarzalność otrzymanej składowej północnej współrzędnych jest mniejsza niż 1,0 mm dla punktów RR01, RR05, RR06, RR08 oraz RR17, dla punktów RR13 oraz RR18 nie przekracza 2,0 mm, natomiast dla punktu RR15 wynosi 2,4 mm. W przypadku składowej wschodniej, powtarzalność wyników dla każdego punktu kontrolowanego jest mniejsza niż 1,5 mm. Powtarzalność wyznaczeń wysokości nie przekracza 2 mm dla większości punktów, jedynie w przypadku punkt RR13 wynosi 2,5 mm oraz dla RR08 wynosi 3,4 mm.

Dla punktów kontrolowanych średni błąd kwadratowy RMS dla każdej składowej współrzędnych nie przekroczył wartości 0,3 mm.

Wyniki rozwiązania, powtarzalności oraz współrzędne punktów kontrolowanych w układzie ITRF2008 obliczone w etapie II opracowania zawiera załącznik 9.

# *9.6.6 Zestawienie ostatecznych współrzędnych punktów kontrolowanych*

W tabeli 15 zestawiono ostateczne współrzędne punktów kontrolowanych (reflektorów) w układzie ITRF2008 (2015.09) wyznaczone podczas pierwszej kampanii pomiarowej.

Tabela 15 Wykaz współrzędnych punktów kontrolowanych (reflektorów) w układzie ITRF2008 (2015.09), wysokości elipsoidalne oraz błędy średnie, poligon Berejów

| Punkt       | X[m]          | $Y$ [m]       | Z[m]          | $h_{EL}[m]$ | RMS(N)<br>[mm] | RMS(E)<br>[mm] | RMS(U)<br>[mm] |
|-------------|---------------|---------------|---------------|-------------|----------------|----------------|----------------|
| <b>RR01</b> | 3667843.56285 | 1537125.15260 | 4969999.86551 | 200.951     | 1.00           | 1.17           | 1.74           |
| <b>RR05</b> | 3667669.74101 | 1536166.69787 | 4970427.28605 | 205.385     | 0.88           | 1.04           | 1.83           |
| <b>RR06</b> | 3667864.05120 | 1536272.53083 | 4970248.13045 | 202.080     | 0.77           | 1.42           | 1.29           |
| <b>RR08</b> | 3667927.23303 | 1537415.13840 | 4969845.54652 | 197.919     | 0.92           | 0.96           | 3.38           |
| <b>RR13</b> | 3668030.76846 | 1536896.60962 | 4969931.30847 | 199.767     | 1.52           | 0.56           | 2.50           |
| <b>RR15</b> | 3668115.87712 | 1537105.41689 | 4969803.83552 | 199.036     | 2.41           | 1.13           | 2.05           |
| <b>RR17</b> | 3668741.58794 | 1536357.76462 | 4969572.71104 | 197.483     | 0.66           | 0.65           | 1.90           |
| <b>RR18</b> | 3668548.89206 | 1536320.85899 | 4969726.64985 | 198.507     | 1.78           | 0.77           | 0.90           |

W dalszej kolejności przeprowadzano transformację współrzędnych punktów kontrolowanych do układu PL-ETRF2000 (tabela 16).

Tabela 16 Wykaz współrzędnych punktów kontrolowanych (reflektorów) w układzie ETRF2000 oraz ich błędy średnie, poligon Berejów

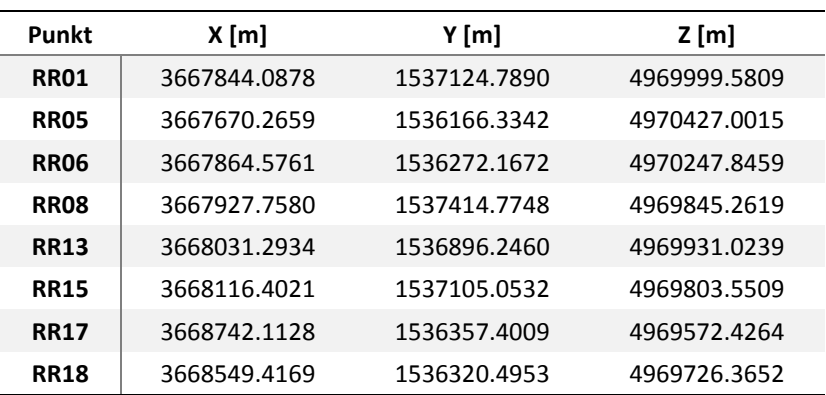

# *9.7 Podsumowanie*

Kampania pomiarowa przebiegła bez zakłóceń, pomiary odbyły się na wszystkich planowanych punktach we wszystkich sesjach obserwacyjnych. Na etapie opracowania obserwacji wykluczono 2 punkty referencyjne na poligonie Lewino: GG34 – ze względu na niestabilność punktu, GG30 – ze względu na małą liczbę zebranych obserwacji oraz 1 punkt na poligonie Berejów: GG31 ze względu na niewystarczającą ilość zgromadzonych obserwacji z powodu problemów technicznych ze sprzętem GNSS. Biorąc pod uwagę punkty kontrolowane (reflektory), praktycznie w każdej sesji zebrano 100% przewidzianych obserwacji.

W wyniku wyrównania sieci wektorów GPS uzyskano finalne współrzędne punktów referencyjnych oraz kontrolowanych w układzie ITRF2008 na epokę poszczególnych kampanii oraz w układzie PL-ETRF2000. Błędy średnie finalnych współrzędnych mieszczą się w przyjętych wymaganiach dokładnościowych. Dla punktów kontrolowanych na poligonie Berejów dokładność uzyskanej wysokości mieści się w granicach od 0,8 mm do 2,4 mm; na poligonie Babiak dokładność wysokości waha się w granicach od 1,3 mm do 3,5 mm. Na poligonie Lewino dwa punkty uzyskały gorszą dokładność wysokości – punkt RR01 (6,6 mm) oraz punkt RR10, natomiast dla pozostałych punktów dokładność mieści się w granicach od 1,0 mm do 4,0 mm.

Określenie przemieszczeń punktów będzie możliwe po wykonaniu 3 kampanii pomiarowej.

# **III Niwelacja geometryczna**

# **10. Cel przeprowadzonych pomiarów**

Celem opracowania jest przeprowadzenie precyzyjnej niwelacji geometrycznej na trzech obiektach testowych objętych eksploatacją gazu ziemnego ze złóż łupkowych, ścisłe wyrównanie sieci kontrolno-pomiarowej oraz wyznaczenie wysokości punktów: referencyjnych, kontrolowanych, reflektorów InSAR. Uzyskane wyniki są danymi uzupełniającymi do prowadzenia rozszerzonego monitoringu deformacji terenu z wykorzystaniem technologii satelitarnych.

# **11. Obszar opracowania**

# *11.1 Lokalizacja*

Precyzyjną niwelacją geometryczną objęto trzy sieci kontrolno-pomiarowe zlokalizowane w miejscowościach:

- Lewino, gmina Linia, powiat wejherowski, województwo pomorskie,
- Babiak, gmina Lidzbark Warmiński, powiat lidzbarski, województwo warmińskomazurskie,
- Berejów, gmina Niedźwiada, powiat lubartowski, województwo lubelskie.

Każda sieć składa się z 4 punktów referencyjnych, 26 punktów kontrolowanych oraz 20 reflektorów InSAR, rozmieszczonych zgodnie z kierunkami prowadzenia odwiertów poziomych w celu eksploatacji gazu łupkowego.

# *11.2 Charakterystyka poligonów doświadczalnych oraz lokalizacja punktów Lewino*

- a) województwo pomorskie, powiat wejherowski, gmina Linia,
- b) obręby ewidencyjne wsi: Lewino, Zęblewo, Łebno, Lewinko, Będargowo,
- c) długość linii niwelacyjnej ok. 18 km (niwelacji w jednym kierunku),
- d) przebieg linii niwelacyjnych: wzdłuż ciągów komunikacyjnych,
- e) teren górzysty, przewyższenia do 65 m,
- f) punkty kontrolowane stabilizowane fundamentalnymi znakami podziemnymi w sąsiedztwie reflektorów InSAR,
- g) punkty referencyjne 4 punkty sieci kontrolnej wyznaczanej pomiarami satelitarnymi. Obiekt Lewino o powierzchni ok. 20 km<sup>2</sup>, jest największy oraz charakteryzuje się największym zróżnicowaniem rzeźby terenu od 135 do 200 m n.p.m. Jest to obszar typowo

rolniczy o przeważającej powierzchni gruntów ornych, o średnim zagęszczeniu gruntami leśnymi.

# *Babiak*

- a) województwo warmińsko-mazurskie, powiat lidzbarski, gmina Lidzbark Warmiński,
- b) obręby ewidencyjne wsi: Babiak, Miejska Wola, Bugi,
- c) długość linii niwelacyjnej ok. 10 km (niwelacji w jednym kierunku),
- d) przebieg linii niwelacyjnych: wzdłuż ciągów komunikacyjnych,
- e) teren o zróżnicowanej rzeźbie z przewyższeniami do 22 m,
- f) punkty kontrolowane stabilizowane fundamentalnymi znakami podziemnymi w sąsiedztwie reflektorów InSAR,
- g) punkty referencyjne 4 punkty sieci kontrolnej wyznaczanej pomiarami satelitarnymi.

Obiekt Babiak o powierzchni ok. 6 km<sup>2</sup>, charakteryzuje się umiarkowanym zróżnicowaniem rzeźby terenu od 78 do 125 m n.p.m. Jest to obszar typowo rolniczy o przeważającej powierzchni użytków zielonych.

#### *Berejów*

- a) województwo lubelskie, powiat lubartowski, gmina Niedźwiada,
- b) obręby ewidencyjne wsi: Berejów, Brzeźnica Bychawska, Brzeźnica Bychawska-Kolonia,
- c) długość linii niwelacyjnej ok. 8 km (niwelacji w jednym kierunku),
- d) przebieg linii niwelacyjnych: wzdłuż ciągów komunikacyjnych,
- e) teren równinny,
- f) punkty kontrolowane stabilizowane fundamentalnymi znakami podziemnymi w sąsiedztwie reflektorów InSAR,
- g) punkty referencyjne 4 punkty sieci kontrolnej wyznaczanej pomiarami satelitarnymi. Obiekt Berejów o powierzchni ok. 4 km<sup>2</sup>, charakteryzuje się małym zróżnicowaniem

rzeźby terenu od 164 do 173 m n.p.m. Jest to obszar typowo rolniczy o przeważającej powierzchni gruntów ornych.

# **12. Opis techniczny**

Precyzyjną niwelację geometryczną przeprowadzono w dniach od 17 lutego do 8 marca 2015 roku z zachowaniem procedur pomiarowych oraz dokładności niwelacji precyzyjnej IIklasy wg wytycznych technicznych G-2.1. Warunki pogodowe występujące w okresie przeprowadzania pomiarów niwelacyjnych były sprzyjające, temperatura mieściła się w granicach od 3° do 14° C. Do przeprowadzenia niwelacji wykorzystano cyfrowy niwelator precyzyjny Leica DNA 03 z kompletem precyzyjnych łat kodowych oraz sprzęt pomocniczy. Łaty inwarowe do niwelacji precyzyjnej ustawiano na klinach stalowych wbijanych w grunt. Ogółem zaniwelowano ok. 36 km ciągów, przedstawionych na rysunkach 1, 2, 3, w dwóch kierunkach: tam i z powrotem, co daje ogólną długość wykonanej niwelacji ok. 72 km. Zgromadzone obserwacje przewyższeń dla poszczególnych obiektów: Babiak, Berejów, Lewino zestawiono odpowiednio w załącznikach nr 10, 11, 12.

Utworzone sieci ciągów niwelacyjnych mają kształt rozet z punktami węzłowymi, skracającymi oraz ułatwiającymi proces pomiarowy. Przyjęto następujące punkty węzłowe:

- $-$  Babiak (Rys. 11): g06, g09, g18,
- Berejów (Rys.12): ref21, ref26, b12, b16, b18,
- $-$  Lewino (Rys. 13): 102, 109, 112, 116.

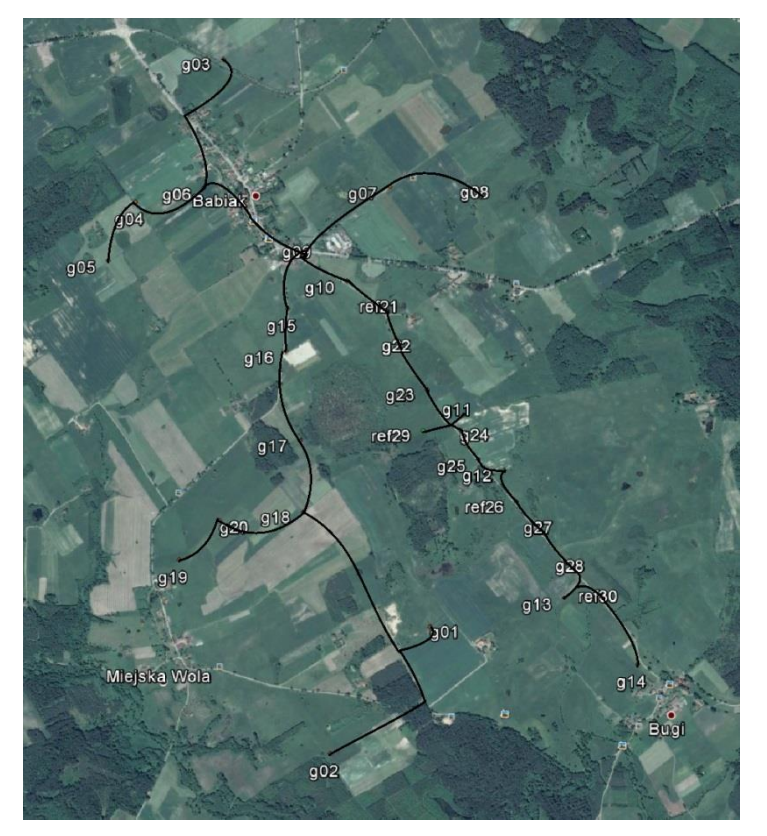

*Rysunek 21 Szkic ciągów precyzyjnej niwelacji geometrycznej przeprowadzonej na obiekcie Babiak (źródło podkładu mapowego: Google Earth)*

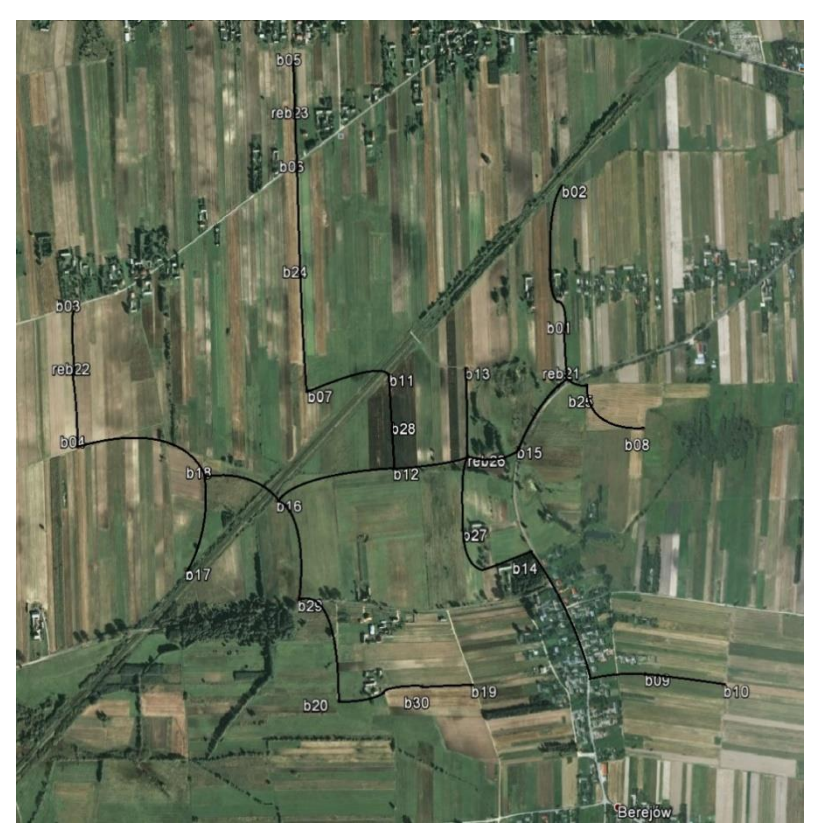

*Rysunek 32 Szkic ciągów precyzyjnej niwelacji geometrycznej przeprowadzonej na obiekcie Berejów (źródło podkładu mapowego: Google Earth)*

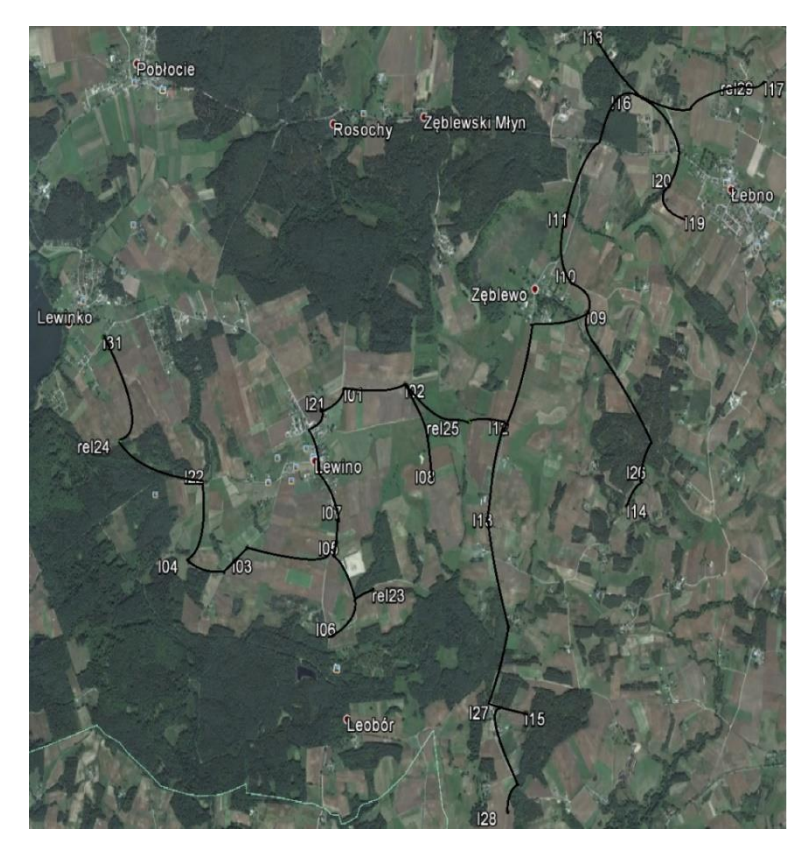

*Rysunek 43 Szkic ciągów precyzyjnej niwelacji geometrycznej przeprowadzonej na obiekcie Lewino (źródło podkładu mapowego: Google Earth)*

# **13. Opracowanie wyników obserwacji**

#### *13.1* **Wyznaczenie wysokości punktów referencyjnych oraz reflektorów InSAR**

Punkty referencyjne, zastabilizowane specjalnymi fundamentalnymi znakami nadziemnymi (rysunek 14), wymagały wyznaczenia wysokości reperów bocznych. Reper boczny stanowi podstawę pomiaru niwelacji geometrycznej, natomiast do integracji z niwelacją satelitarną niezbędne jest wyznaczenie przyrostu wysokości do punktów umieszczonych w głowicy znaku punktu referencyjnego, względem których wyznacza się wysokość anteny GNSS. Pomiar tych przewyższeń zrealizowano w pierwszej kampanii pomiarowej realizowanej w sierpniu 2014 r.

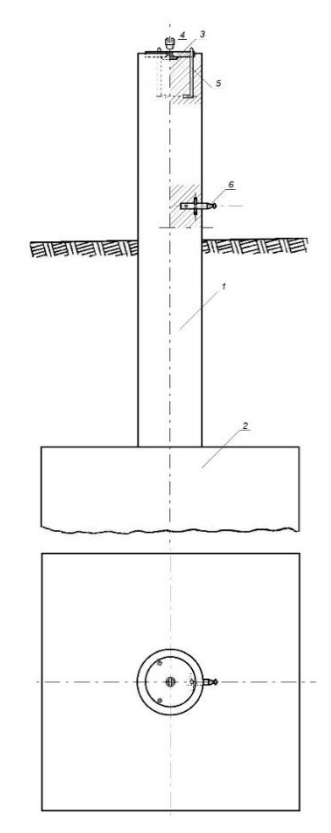

*Rysunek 14 Fundamentalny znak nadziemnego punktu referencyjnego; 1 – słup żelbetowy, 2 – stopa fundamentowa, 3 – głowica znaku, 4 – śruba mocująca spodarkę, 5 – kotwa, 6 – reper boczny*

Konstrukcja oraz ustawienie reflektorów InSAR w znacznym stopniu utrudniały interpretację punktu wysokościowego do pomiaru niwelacją geometryczną. Rozwiązaniem okazał się punkt pośredni jednoznacznie realizowany poprzez umieszczaną w zwieńczeniu trzech płaszczyzn konstrukcji reflektorów kuli stalowej o średnicy 72,7 mm. Wysokości reflektorów wyznaczone zostały na podstawie pomiaru względem punktów kontrolowanych stabilizowanych, w bezpośrednim ich sąsiedztwie, fundamentalnymi znakami podziemnymi (Rys. 15). Przewyższenia wyznaczone na pośrednich punktach wysokościowych reflektorów

InSAR względem bliskich punktów kontrolowanych dla wszystkich obiektów zestawione zostały w załączniku nr 14.

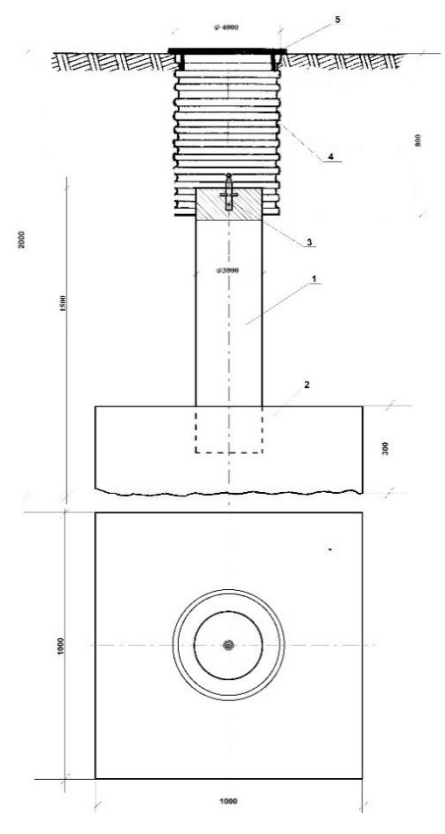

*Rysunek 155 Fundamentalny znak podziemnego punktu referencyjnego; 1 – słup żelbetowy, 2 – stopa fundamentowa, 3 – reper, 4 – dren studni, 5 – pokrywa studni*

# **13.2 Wyznaczenie wysokości w układzie Kronsztadt'86**

Wyznaczenie pozycji punktu terenowego w pomiarach satelitarnych GNSS odbywa się w układzie globalnym odniesionym do konkretnej elipsoidy odniesienia. Pozycja ta wyrażana jest przez współrzędne elipsoidalne (geodezyjne), szerokość i długość geodezyjną punktu będącego rzutem, wzdłuż normalnej do elipsoidy, punktu na fizycznej powierzchni Ziemi. Trzecią współrzędną jest wysokość elipsoidalna punktu, wyznaczana bezpośrednio w pomiarach satelitarnych, będącą miarą odległości punktu terenowego wzdłuż normalnej do elipsoidy.

Nawiązanie każdej sieci do układu Kronsztadt'86 zrealizowano jednopunktowo w pierwszej kampanii pomiarowej, zrealizowanej w sierpniu 2014 roku, na podstawie wyników pomiarów satelitarnych oraz modelu geoidy niwelacyjnej 2011. Przyjęte zostały następujące punkty nawiązania (wysokości wyznaczone są do głowicy znaków referencyjnych):

Babiak: G21 = 103.6470, h = 132.3327, N = 28.6857,

- $\mu$  Berejów: G22 = 174.1053, h = 204.2031, N = 30.0978,
- Lewino:  $G23 = 179.7151$ ,  $h = 210.0166$ ,  $N = 30.3015$ .

#### **13.3 Ścisłe wyrównanie sieci kontrolowanych**

Zgromadzone w terenie dane obserwacyjne z formatu GSI przetworzono do formatu ASCII. Następnie w arkuszu kalkulacyjnym programu Excel, Pakietu Office, oraz na podstawie notatek terenowych wyznaczone zostały uśrednione, uzyskane z dwóch kierunków niwelacji (tam i z powrotem), przewyższenia między punktami kontrolowanymi. Dokonano również kontroli sumarycznego zamknięcia ciągów w dwóch kierunkach, która nie wykazała przekroczenia dopuszczalnych dokładności pomiaru. Wyrównanie całej sieci kontrolnej przeprowadzono w programie GEONET 2006, przyjmując wyznaczone przewyższenia, wagując po ilości stanowisk pomiarowych między punktami końcowymi linii, w dowiązaniu do czterech punktów referencyjnych, których współrzędne wyznaczane są pomiarami GNSS. Wykaz punktów nawiązania w układzie Kronsztadt'86 zestawiono poniżej (wysokości wyznaczone są do reperów bocznych znaków referencyjnych):

- $-Babiak: G21=102.3498, G26=91.9675, G29=97.8237, G30=80.6368,$
- $-$  Berejów: G21=167.3284, G22=172.8494, G23=170.8672, G26=167.8335,
- Lewino: G23=178.4540, G24=170.7880, G25=147.9927, G29=177.8394.

Wyrównane wysokości punktów znajdują się w tabelach 11 - 13, a szczegółowe wyniki wyrównania zawierają załączniki nr 13, 14, 15.

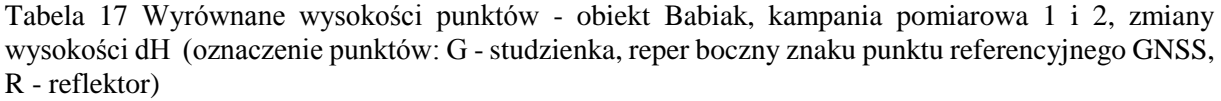

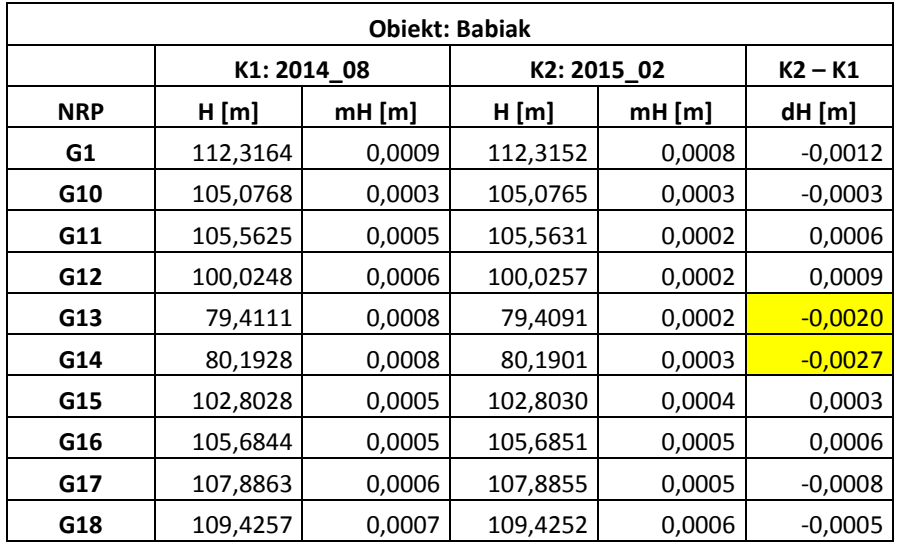

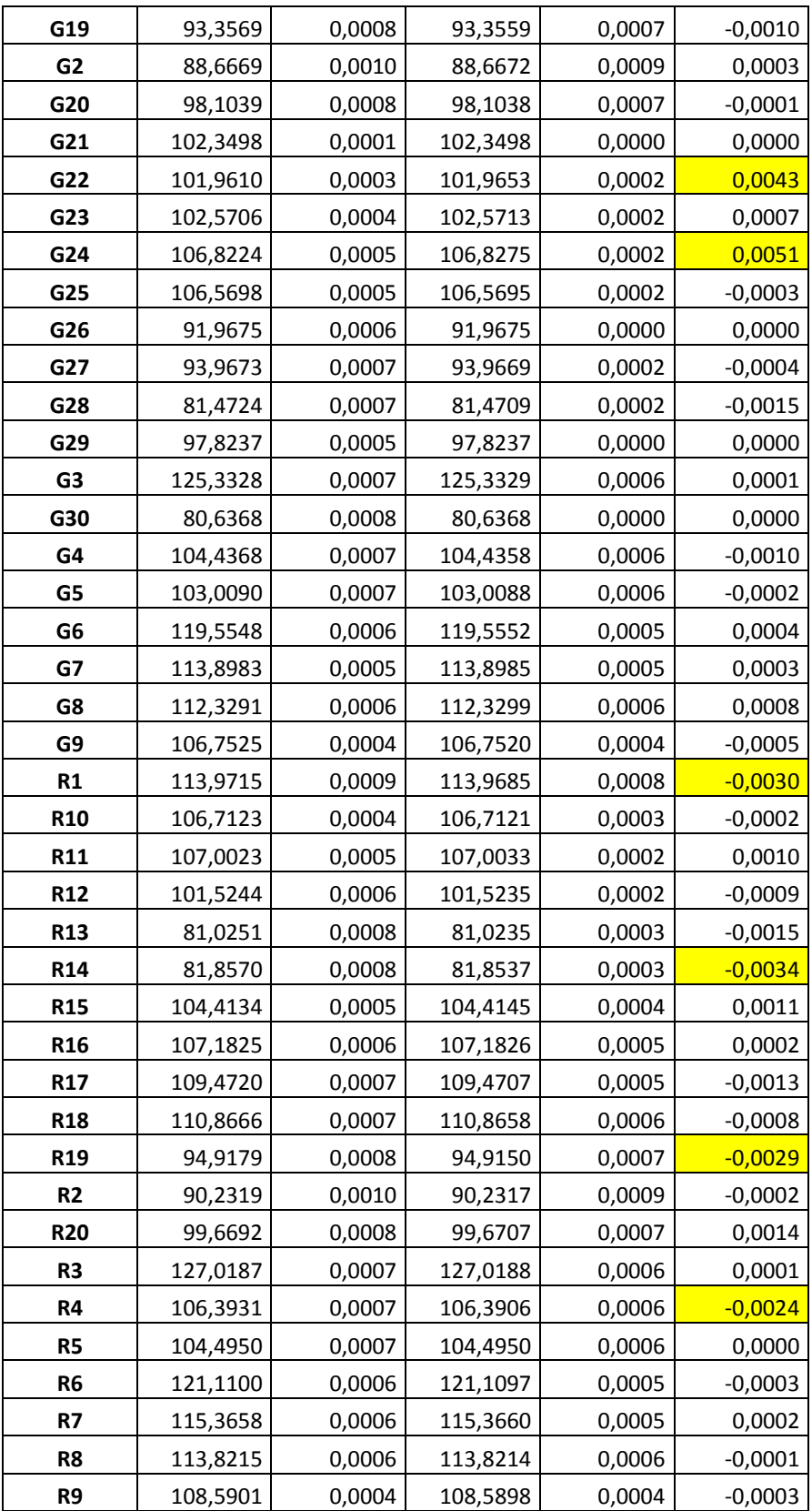
<span id="page-108-0"></span>Tabela 28 Wyrównane wysokości punktów - obiekt Berejów, kampania pomiarowa 1 i 2, zmiany wysokości dH (oznaczenie punktów: G - studzienka, reper boczny znaku punktu referencyjnego GNSS, R - reflektor)

| Obiekt: Berejów |            |          |             |          |           |  |
|-----------------|------------|----------|-------------|----------|-----------|--|
|                 | K1:2014 08 |          | K2: 2015 02 |          |           |  |
| <b>NRP</b>      | H[m]       | $mH$ [m] | $H$ [m]     | $mH$ [m] | dH [m]    |  |
| G1              | 168,4093   | 0,0006   | 168,4097    | 0,0001   | 0,0004    |  |
| G <sub>10</sub> | 169,9234   | 0,0008   | 169,9227    | 0,0005   | $-0,0007$ |  |
| G11             | 165,9578   | 0,0006   | 165,9576    | 0,0002   | $-0,0001$ |  |
| G12             | 166,0035   | 0,0005   | 166,0033    | 0,0002   | $-0,0002$ |  |
| G <sub>13</sub> | 167,3205   | 0,0006   | 167,3207    | 0,0002   | 0,0002    |  |
| G14             | 167,8689   | 0,0007   | 167,8686    | 0,0003   | $-0,0004$ |  |
| G15             | 166,5864   | 0,0006   | 166,5866    | 0,0001   | 0,0002    |  |
| G16             | 164,5209   | 0,0005   | 164,5209    | 0,0002   | 0,0000    |  |
| G17             | 165,0324   | 0,0005   | 165,0326    | 0,0003   | 0,0002    |  |
| G18             | 165,8821   | 0,0004   | 165,8819    | 0,0002   | $-0,0001$ |  |
| G19             | 170,4357   | 0,0007   | 170,4356    | 0,0005   | $-0,0002$ |  |
| G <sub>2</sub>  | 166,4962   | 0,0007   | 166,4967    | 0,0003   | 0,0005    |  |
| G20             | 163,5014   | 0,0006   | 163,5018    | 0,0004   | 0,0004    |  |
| G21             | 167,3284   | 0,0006   | 167,3284    | 0,0000   | 0,0000    |  |
| G22             | 172,8494   | 0,0001   | 172,8494    | 0,0000   | 0,0000    |  |
| G23             | 170,8672   | 0,0007   | 170,8672    | 0,0000   | 0,0000    |  |
| G24             | 167,0932   | 0,0007   | 167,0931    | 0,0003   | $-0,0001$ |  |
| G25             | 166,1926   | 0,0006   | 166,1927    | 0,0001   | 0,0001    |  |
| G26             | 167,8335   | 0,0006   | 167,8335    | 0,0000   | 0,0000    |  |
| G27             | 169,3919   | 0,0006   | 169,3918    | 0,0003   | $-0,0001$ |  |
| G28             | 166,2713   | 0,0005   | 166,2713    |          | 0,0000    |  |
| G29             | 163,2574   | 0,0005   | 163,2579    | 0,0003   | 0,0004    |  |
| G <sub>3</sub>  | 172,6924   | 0,0003   | 172,6925    | 0,0002   | 0,0001    |  |
| G30             | 167,2974   | 0,0007   | 167,2977    | 0,0005   | 0,0003    |  |
| G4              | 170,2726   | 0,0003   | 170,2726    | 0,0002   | 0,0000    |  |
| G5              | 172,8632   | 0,0008   | 172,8635    | 0,0002   | 0,0003    |  |
| G6              | 169,2485   | 0,0007   | 169,2481    | 0,0002   | $-0,0004$ |  |
| G7              | 165,8026   | 0,0006   | 165,8026    | 0,0003   | 0,0000    |  |
| G8              | 164,8663   | 0,0007   | 164,8661    | 0,0003   | $-0,0002$ |  |
| G9              | 170,8985   | 0,0007   | 170,8980    | 0,0004   | $-0,0005$ |  |
| R1              | 170,2239   | 0,0007   | 170,2238    | 0,0002   | $-0,0002$ |  |
| <b>R10</b>      | 171,6475   | 0,0008   | 171,6475    | 0,0005   | 0,0000    |  |
| R11             | 167,5608   | 0,0006   | 167,5607    | 0,0003   | $-0,0001$ |  |
| R <sub>12</sub> | 167,7156   | 0,0005   | 167,7149    | 0,0002   | $-0,0008$ |  |
| R <sub>13</sub> | 169,0108   | 0,0006   | 169,0108    | 0,0002   | 0,0000    |  |
| R14             | 169,5485   | 0,0007   | 169,5499    | 0,0004   | 0,0014    |  |
| <b>R15</b>      | 168,2851   | 0,0006   | 168,2852    | 0,0002   | 0,0001    |  |
| R <sub>16</sub> | 166,2549   | 0,0005   | 166,2547    | 0,0003   | $-0,0001$ |  |
| R17             | 166,6770   | 0,0005   | 166,6750    | 0,0003   | $-0,0020$ |  |

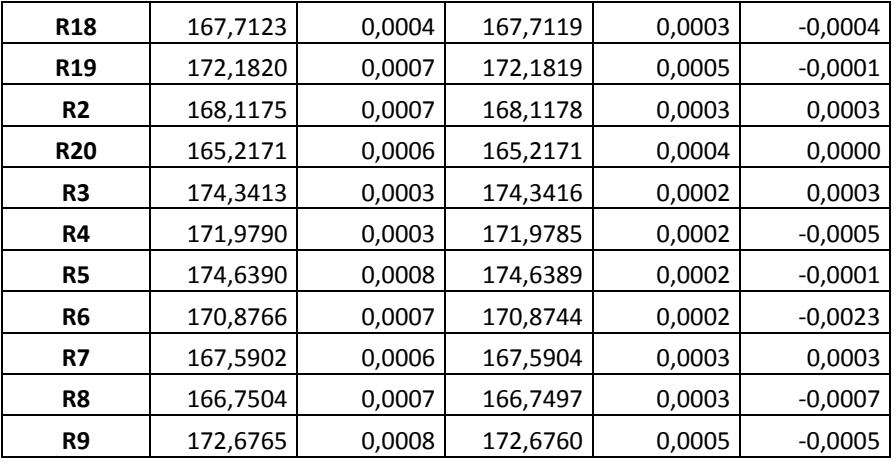

<span id="page-109-0"></span>Tabela 39 Wyrównane wysokości punktów - obiekt Lewino, kampania pomiarowa 1 i 2, zmiany wysokości dH (oznaczenie punktów: G - studzienka, reper boczny znaku punktu referencyjnego GNSS, R - reflektor)

| <b>Obiekt: Lewino</b> |            |          |             |          |           |  |
|-----------------------|------------|----------|-------------|----------|-----------|--|
|                       | K1:2014 08 |          | K2: 2015 02 |          | $K2 - K1$ |  |
| <b>NRP</b>            | H[m]       | $mH$ [m] | H[m]        | $mH$ [m] | dH [m]    |  |
| G1                    | 167,9661   | 0,0007   | 167,9671    | 0,0004   | 0,0010    |  |
| G10                   | 156,9434   | 0,0012   | 156,9440    | 0,0005   | 0,0006    |  |
| G11                   | 137,2842   | 0,0012   | 137,2839    | 0,0005   | $-0,0003$ |  |
| G12                   | 165,7899   | 0,0010   | 165,7918    | 0,0003   | 0,0019    |  |
| G13                   | 178,0472   | 0,0010   | 178,0489    | 0,0005   | 0,0017    |  |
| G14                   | 178,9426   | 0,0013   | 178,9441    | 0,0008   | 0,0015    |  |
| G15                   | 195,0291   | 0,0012   | 195,0302    | 0,0007   | 0,0012    |  |
| G16                   | 161,1359   | 0,0013   | 161,1350    | 0,0004   | $-0,0009$ |  |
| G17                   | 176,6813   | 0,0015   | 176,6815    | 0,0003   | 0,0002    |  |
| G18                   | 136,1700   | 0,0014   | 136,1695    | 0,0005   | $-0,0005$ |  |
| G19                   | 181,0810   | 0,0014   | 181,0813    | 0,0005   | 0,0003    |  |
| G <sub>2</sub>        | 140,9716   | 0,0008   | 140,9719    | 0,0004   | 0,0003    |  |
| G20                   | 169,3668   | 0,0014   | 169,3672    | 0,0005   | 0,0005    |  |
| G21                   | 162,2349   | 0,0006   | 162,2355    | 0,0004   | 0,0006    |  |
| G22                   | 159,7963   | 0,0008   | 159,7962    | 0,0004   | $-0,0002$ |  |
| G23                   | 178,4540   | 0,0000   | 178,4540    | 0,0000   | 0,0000    |  |
| G24                   | 170,7880   | 0,0009   | 170,7880    | 0,0000   | 0,0000    |  |
| G25                   | 147,9927   | 0,0009   | 147,9927    | 0,0000   | 0,0000    |  |
| G26                   | 178,4379   | 0,0013   | 178,4386    | 0,0007   | 0,0008    |  |
| G27                   | 200,2459   | 0,0012   | 200,2478    | 0,0007   | 0,0018    |  |
| G28                   | 191,6611   | 0,0012   | 191,6625    | 0,0008   | 0,0015    |  |
| G29                   | 177,8394   | 0,0014   | 177,8394    | 0,0000   | 0,0000    |  |
| G <sub>3</sub>        | 178,1357   | 0,0006   | 178,1357    | 0,0004   | 0,0000    |  |
| G31                   | 146,4892   | 0,0010   | 146,4882    | 0,0005   | $-0,0010$ |  |

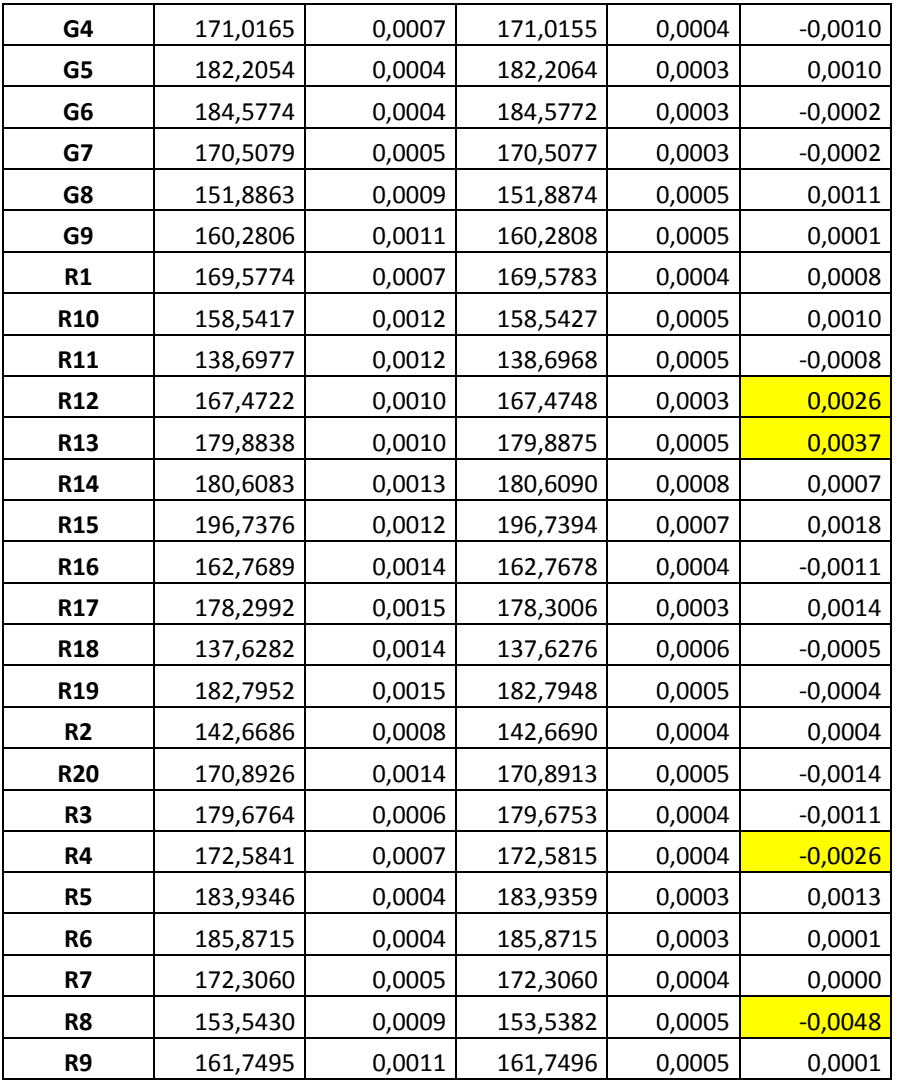

#### **13.4 Analiza wyników ścisłego wyrównania sieci niwelacyjnej**

Przeprowadzone ścisłe wyrównania trzech sieci kontrolnych precyzyjnej niwelacji geometrycznej, zlokalizowanych na obiektach: Babiak, Berejów, Lewino, wykazują poprawność przeprowadzonych czynności pomiarowych. Wartości średnich błędów wysokości punktów po wyrównaniu nie przekroczyły wartości 1 mm. Analizując przyrosty wysokości punktów kontrolowanych między dwiema kampaniami pomiarowymi (tabele 17, 18, 19): K1 – 2014\_08, K2 – 2015\_02, można zauważyć przekroczenie wartości przyjętego błędu średniego (mH) na poziomie ±2 mm, w przypadku następujących obiektów:

- Babiak: pojedynczej wartości mH 6 punktów, (G12, G13, R1, R4, R14, R19), podwójnej wartość mH – 2 punkty (G22, G24),
- Babiak nie stwierdzono,
- Lewino: pojedynczej wartości mH 3 punkty, (R4, R12, R13), podwójnej wartość mH  $-1$  punkt (R8).

Dwukrotne przekroczenie przyjętego błędu średniego mH wysokości punktów kontrolowanych (±2 mm), nie może świadczyć o wystąpieniu deformacji pionowych, dopiero na podstawie przekroczenia potrójnej wartości tego błędu można stwierdzić wystąpienie tego parametru. Na badanych obiektach nie stwierdzono wystąpienia deformacji pionowych.

#### **13.5 Podsumowanie**

Warunki atmosferyczne, w jakich przeprowadzona została precyzyjna niwelacja geometryczna, były zmienne lecz nie przeszkodziły w przeprowadzeniu pomiarów precyzyjnej niwelacji geometrycznej. Występujące utrudnienie pomiaru były spowodowane głównie występującym okresowo silnym wiatrem, wywołującym drżenie kompensatora instrumentu – wibracje osi celowej, dodatkowe utrudnienia były spowodowane zmarzliną oraz miejscowymi roztopami, o mogło powodować niekontrolowane osiadanie statywu oraz klinów.

Osiągnięte dokładności niwelacji na podstawie porównania wyników otrzymanych bezpośrednio z pomiaru w dwóch kierunkach, jak i wyniki wyrównania ścisłego wskazują na osiągniecie dokładności precyzyjnej niwelacji geometrycznej 2 klasy, czyli dokładności lepszej niż 2 mm/km.

Porównanie wysokości punktów z dwóch kampanii pomiarowych przeprowadzonych w sierpniu 2014 r. oraz w lutym 2015 r., nie wykazują wystąpienia deformacji pionowych badanych obiektów. W przypadku 3 punktów (2 – Babiak, 1 – Lewino) stwierdzono nieznaczne przekroczenie podwójnej wartości błędu średniego mH (± 2 mm).

Wysokości punktów w procesie wyrównania wyznaczone zostały w układzie wysokościowym Kronsztadt'86. Punktami wyznaczanymi są: punkty referencyjne (repery boczne), punkty kontrolowane (repery podziemne stabilizowane w bezpośrednim sąsiedztwie reflektorów InSAR), reflektory InSAR (wysokość punktów pośrednich definiowanych przez kulę umieszczaną w reflektorach).

Na obiekcie Berejów pominięto punkt wysokościowy B28, który został przysypany gruntem w wyniku prowadzonych zabiegów agrotechnicznych. Z przyczyn technicznych (brak zestawu RTK oraz zamarznięty grunt) zespół pomiarowy nie mógł odszukać znaku tego punktu. Znak tego punktu należy oszukać i zabezpieczyć w trakcie najbliższej kampanii pomiarów GNSS.

# **Spis tabel**

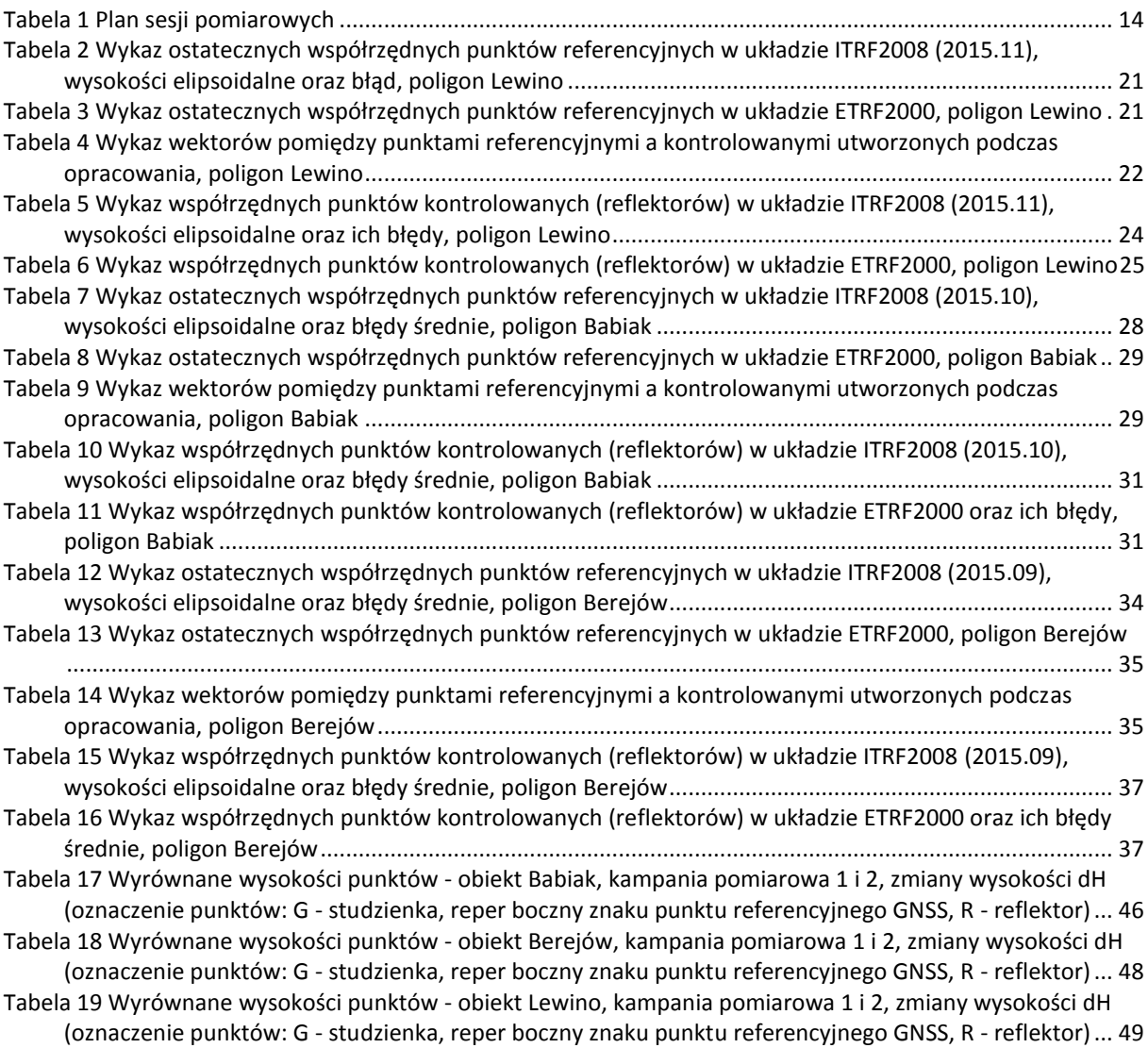

# **Spis rysunków**

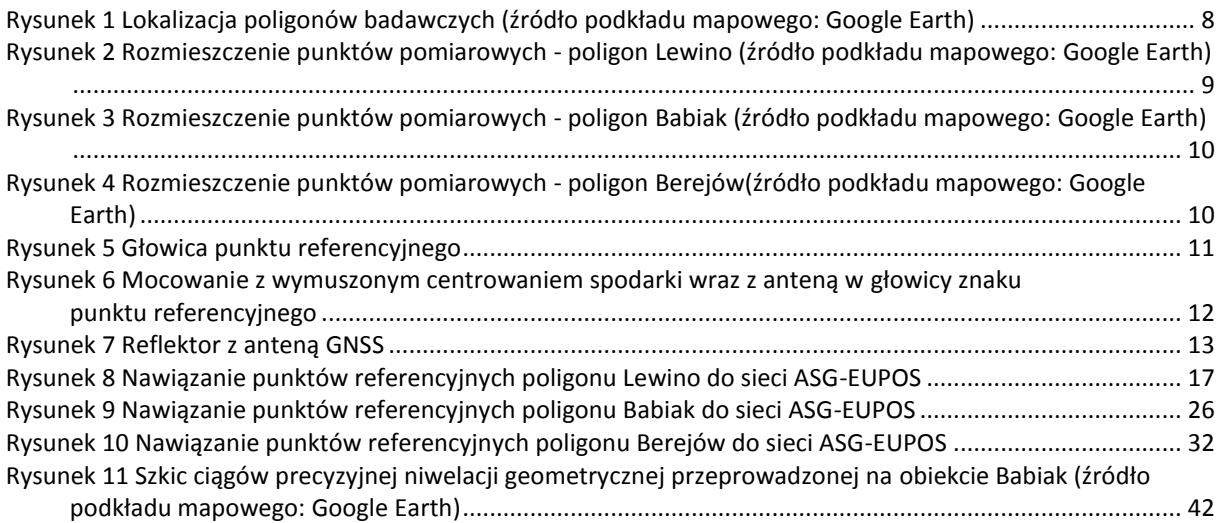

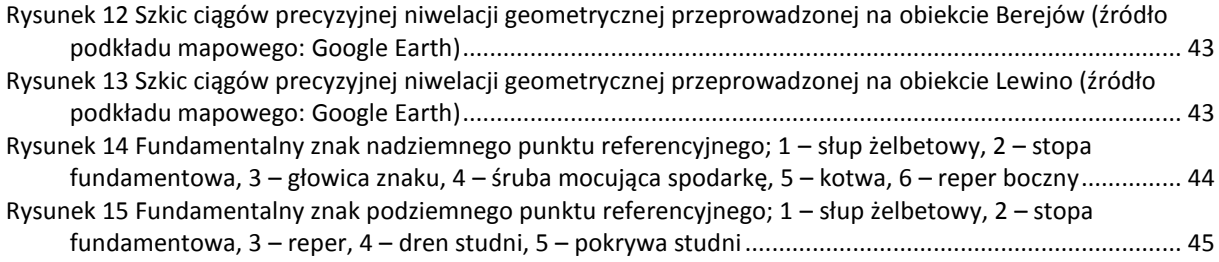

# **Załączniki**

01\_Lewino\_obserwacje

02\_Lewino\_nieoznaczoności

03\_Lewino\_współrzędne

04\_Babiak\_obserwacje

05\_Babiak\_nieoznaczoności

06\_Babiak\_współrzędne

07\_Berejów\_obserwacje

08\_Berejów\_nieoznaczoności

- 09\_Berejów\_współrzędne
- 10\_Babiak\_niw\_geom

11\_Berejow\_niw\_geom

12\_Lewino\_niw\_geom

13\_wyh.osn\_Babiak

14\_wyh.osn\_Berejów

15\_wyh.osn\_Lewino

16\_Dzienniki\_pomiarowe

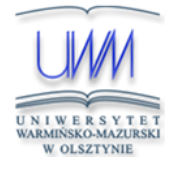

Uniwersytet Warmińsko-Mazurski w Olsztynie Wydział Geodezji, Inżynierii Przestrzennej i Budownictwa Instytut Geodezji

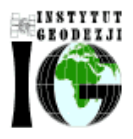

Olsztyn, 20 października 2015 r.

# Przeprowadzenie analiz deformacji powierzchni terenu z wykorzystaniem zintegrowanej technologii precyzyjnej niwelacji geometrycznej i satelitarnej

## **Raport z realizacji trzeciej kampanii pomiarowej przeprowadzonej w dniach 19.08-12.09.2015 r.**

Kierownik pracy: dr hab. inż. Paweł Wielgosz, prof. UWM

# Spis treści

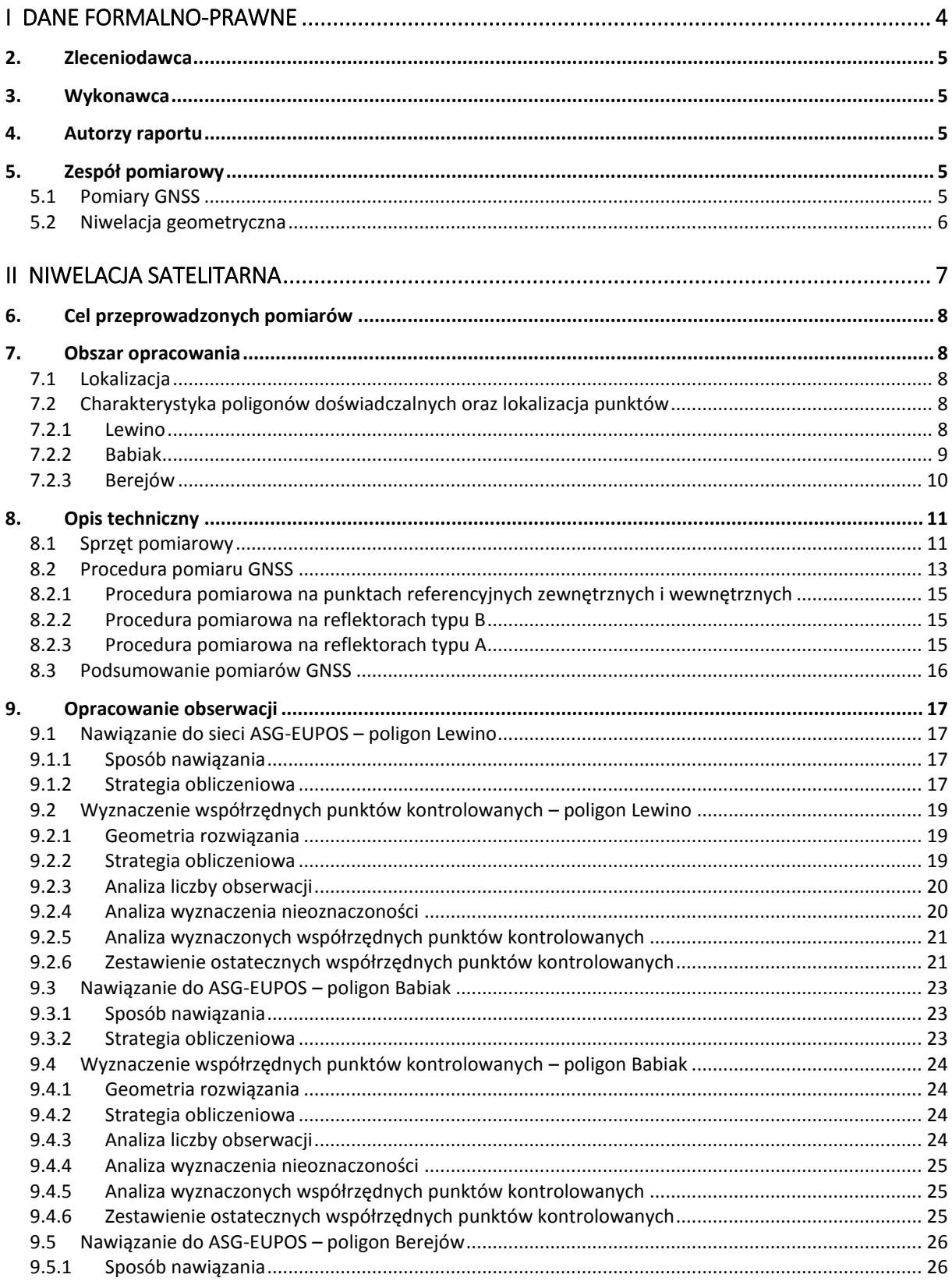

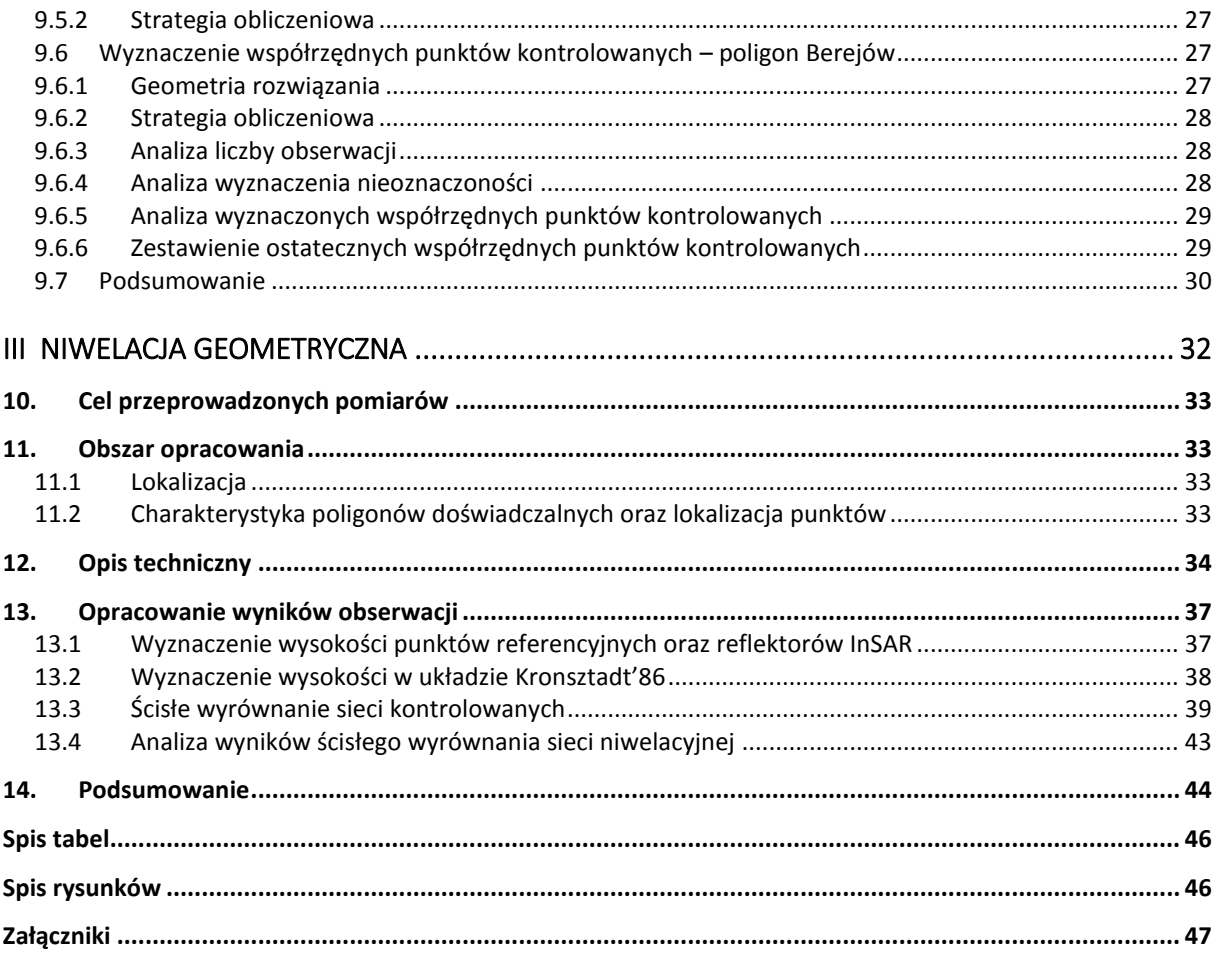

# <span id="page-117-0"></span>**I Dane formalno-prawne**

# <span id="page-118-2"></span>**2. Zleceniodawca**

Państwowy Instytut Geologiczny – Państwowy Instytut Badawczy ul. Rakowiecka 4 00-975 Warszawa

# <span id="page-118-4"></span>**3. Wykonawca**

Uniwersytet Warmińsko-Mazurski w Olsztynie

Wydział Geodezji, Inżynierii Przestrzennej i Budownictwa

Instytut Geodezji

ul. Oczapowskiego 1

10-719 Olsztyn

# <span id="page-118-1"></span>**4. Autorzy raportu**

- dr hab. inż. Paweł Wielgosz, prof. UWM
- dr inż. Radosław Baryła
- mgr inż. Katarzyna Stępniak

# <span id="page-118-3"></span>**5. Zespół pomiarowy**

## <span id="page-118-0"></span>*5.1 Pomiary GNSS*

- dr hab. inż. Paweł Wielgosz, prof. UWM
- dr inż. Radosław Baryła
- dr inż. Jacek Paziewski
- mgr inż. Marta Krukowska
- inż. Łukasz Mokrycki
- dr Zbigniew Perski
- mgr Jacek Dacka
- mgr Jerzy Frydel
- mgr inż. Zbigniew Kowalski
- mgr Michał Krawczyk
- mgr inż. Maria Przyłucka
- mgr Marta Tomaszczyk
- mgr Tomasz Wojciechowski

- mgr Marcin Wódka

# <span id="page-119-0"></span>*5.2 Niwelacja geometryczna*

- dr inż. Radosław Baryła organizacja i nadzór prac terenowych
- inż. Radosław Dzianok
- inż. Adrian Kochanowski
- inż. Łukasz Mokrycki
- inż. Łukasz Witwicki
- inż. Grzegorz Zdanio

# <span id="page-120-0"></span>**II Niwelacja satelitarna**

# <span id="page-121-3"></span>**6. Cel przeprowadzonych pomiarów**

Celem badań było przeprowadzenie statycznych pomiarów GNSS na terenach objętych eksploatacją gazu ziemnego ze złóż łupkowych, a także opracowanie zgromadzonych obserwacji na potrzeby określenia deformacji terenu.

W celu określenia przemieszczeń punktów kontrolnych wykonana została kampania pomiarowa, której wyniki odniesiono do wyników poprzedniej kampanii pomiarowej (luty 2015 r.). Zastosowano metodologię pomiarów i opracowania obserwacji satelitarnych określoną podczas wcześniejszej kampanii pomiarowej.

## <span id="page-121-4"></span>**7. Obszar opracowania**

### <span id="page-121-2"></span>*7.1 Lokalizacja*

Pomiary przeprowadzono na 3 poligonach doświadczalnych w pobliżu miejscowości: Lewino (woj. pomorskie, powiat wejherowski), Babiak (woj. warmińsko-mazurskie, powiat lidzbarski) oraz Berejów (woj. lubelskie, powiat lubartowski). Punkty referencyjne wykorzystane podczas obliczeń zlokalizowane są poza przewidywanym obszarem odkształceń terenu.

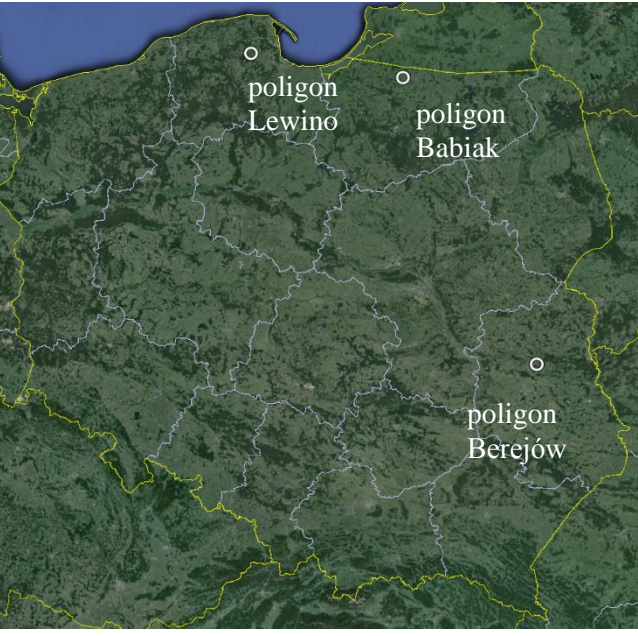

*Rysunek 1 Lokalizacja poligonów badawczych (źródło podkładu mapowego: Google Earth)*

## <span id="page-121-1"></span>*7.2 Charakterystyka poligonów doświadczalnych oraz lokalizacja punktów*

### <span id="page-121-0"></span>*7.2.1 Lewino*

Obszar poligonu Lewino jest terenem głównie rolniczym z dość znaczącym udziałem gruntów leśnych. Obszar objęty badaniami jest pofałdowany ze znacznymi deniwelacjami.

Punkty referencyjne zlokalizowano za zewnątrz obszaru zagrożonego odkształceniami. Reflektory (punkty kontrolowane), służące do pomiarów odkształceń, rozmieszczone są równomiernie na całym badanym terenie. Na poligonie badawczym w Lewinie za pomocą techniki GNSS pomierzono 10 punktów kontrolowanych. Część z nich także jest zlokalizowana w pobliżu zasłon terenowych. Rozmieszczenie punktów pomiarowych przedstawia rysunek 2.

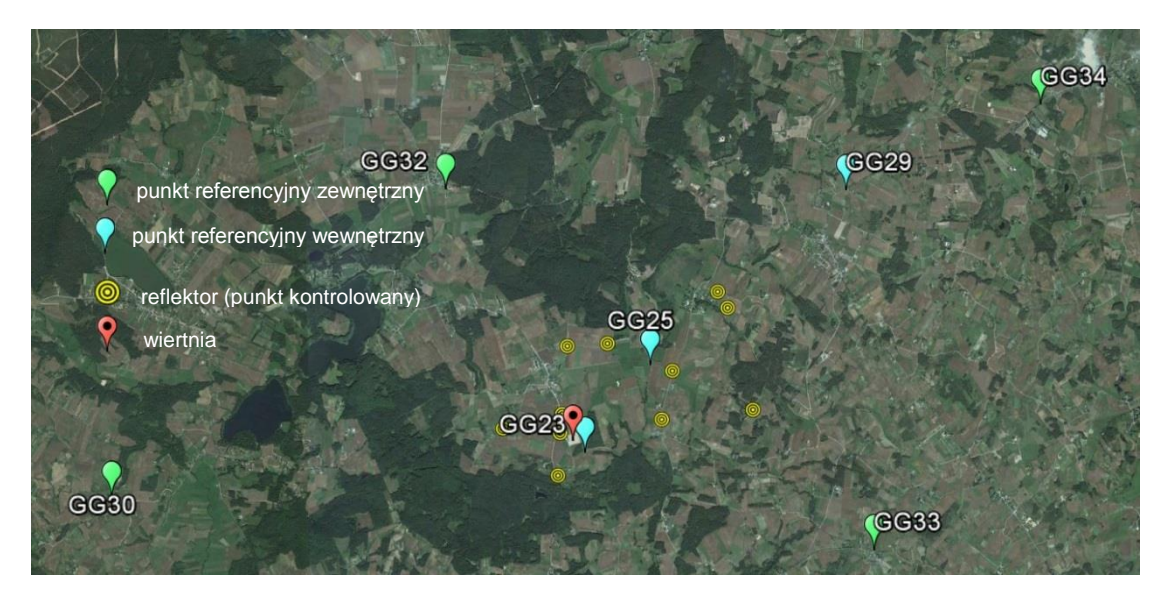

*Rysunek 2 Rozmieszczenie punktów pomiarowych - poligon Lewino (źródło podkładu mapowego: Google Earth)*

#### <span id="page-122-0"></span>*7.2.2 Babiak*

Teren objęty badaniami jest pofałdowany, ze znacznymi deniwelacjami, głownie rolniczy. Podobnie jak Lewinie, punkty referencyjne na poligonie w Babiaku zostały zlokalizowane poza obszarem narażonym na odkształcenia. Reflektory (w sumie osiem) zostały rozmieszczone równomiernie na badanym terenie, przy czym także na tym poligonie część punktów referencyjnych i część reflektorów została zlokalizowana w pobliżu zasłon terenowych. Na rysunku 3 przedstawiono rozmieszczenie punktów pomiarowych na obszarze Babiaka.

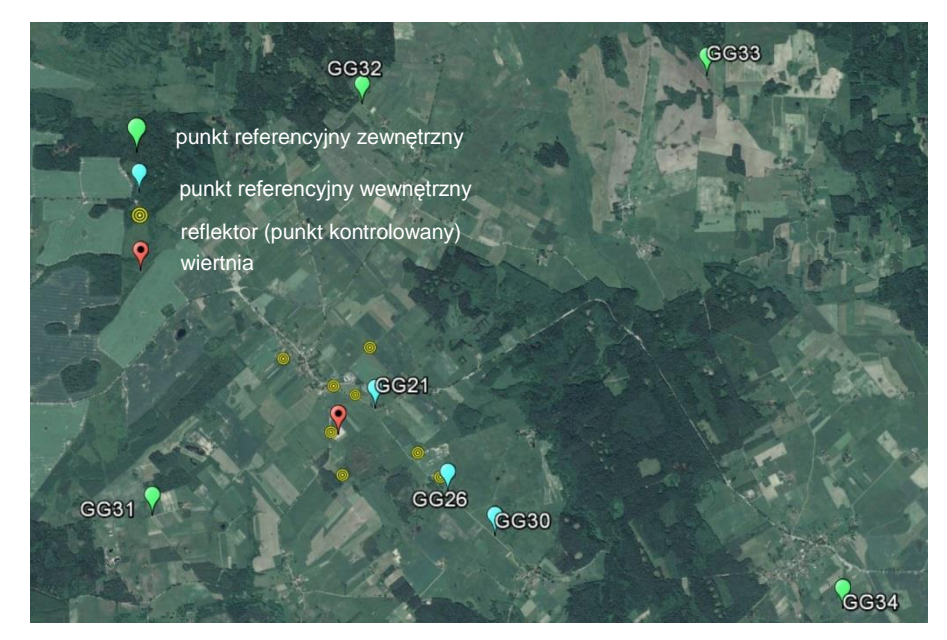

*Rysunek 3 Rozmieszczenie punktów pomiarowych - poligon Babiak (źródło podkładu mapowego: Google Earth)*

#### <span id="page-123-0"></span>*7.2.3 Berejów*

Teren objęty badaniami położony jest na równinie, deniwelacje terenu są bardzo małe. Obszar głównie rolniczy. Punkty referencyjne zlokalizowane na zewnątrz obszaru zagrożonego odkształceniem. Reflektory (w sumie osiem) rozmieszczone są równomiernie na całym obszarze. Na rysunku 4 przedstawiono rozmieszczenie punktów pomiarowych na poligonie badawczym w Berejowie.

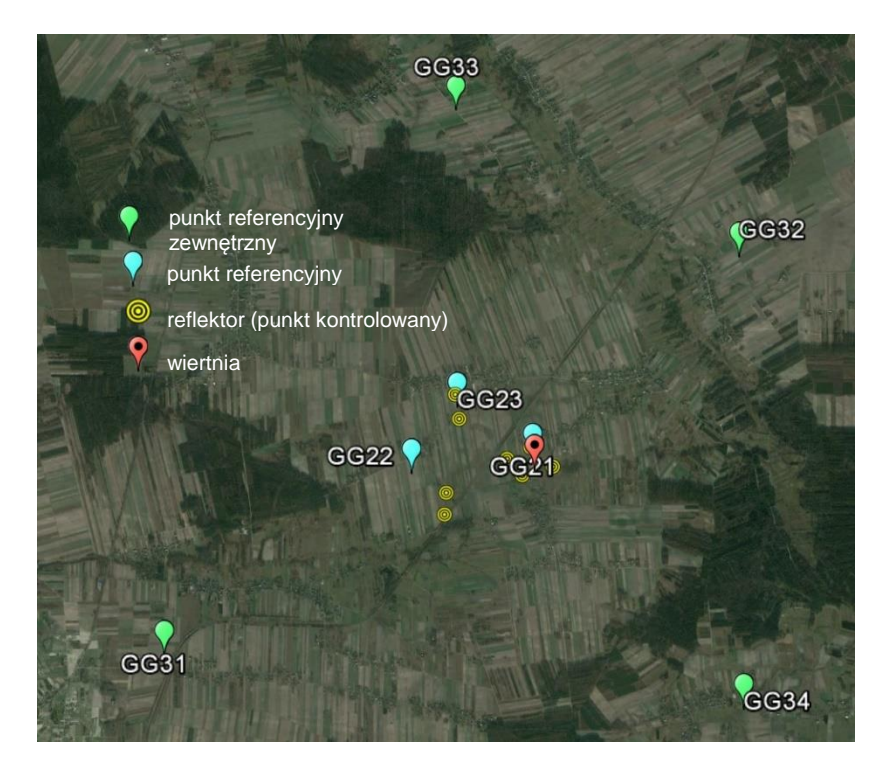

*Rysunek 4 Rozmieszczenie punktów pomiarowych - poligon Berejów(źródło podkładu mapowego: Google Earth)*

# <span id="page-124-0"></span>**8. Opis techniczny**

### <span id="page-124-1"></span>*8.1 Sprzęt pomiarowy*

Do przeprowadzenia precyzyjnych pomiarów satelitarnych wykorzystano następujące dwuczęstotliwościowe odbiorniki GNSS:

- Javad Alpha z anteną GrAnt-G3T,
- Hi-Target V30,
- Topcon Hiper Pro,
- $-$  Trimble R8,
- Trimble SPS881.

Na punktach referencyjnych zastosowano centrowanie wymuszone poprzez zamocowanie spodarki bezpośrednio do głowicy punktu (Rys. 5, 6). Wysokość anteny pomierzono suwmiarką względem trzech reperów wysokościowych na głowicy lub względem płaszczyzny głowicy w trzech lub w dwóch miejscach.

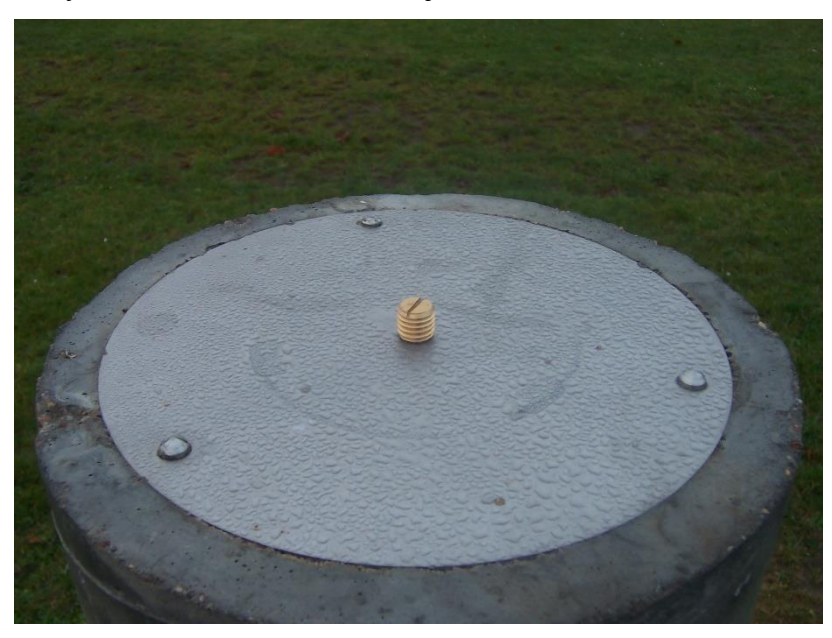

*Rysunek 5 Głowica punktu referencyjnego z reperami*

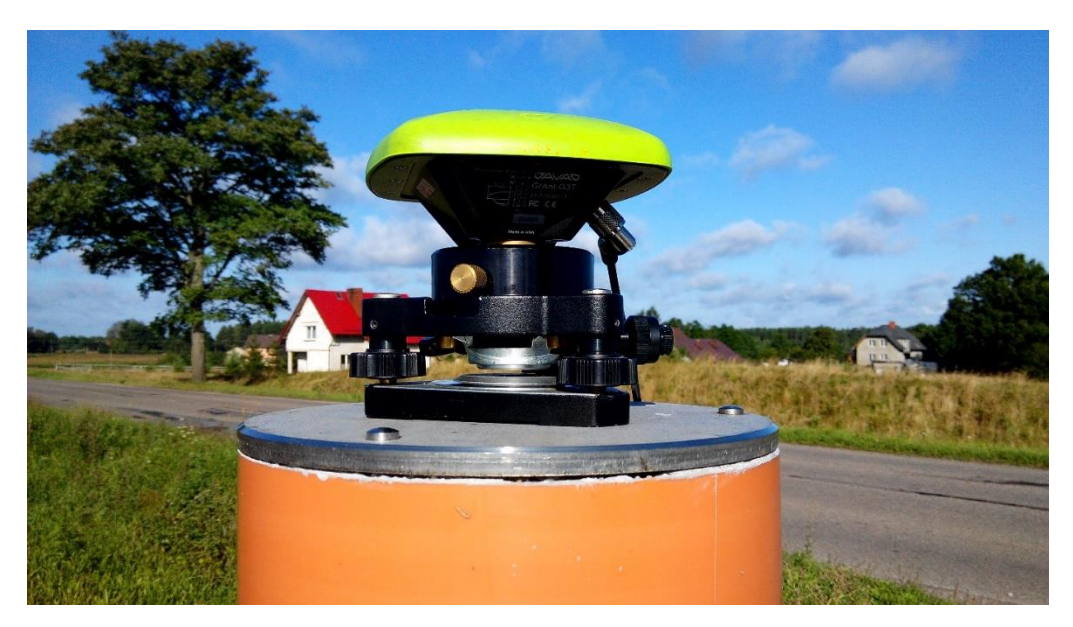

*Rysunek 6 Mocowanie z wymuszonym centrowaniem spodarki wraz z anteną w głowicy znaku punktu referencyjnego*

Na poligonach badawczych w Lewinie oraz Berejowie na reflektorach centrowanie anten następowało na zainstalowanym w tym celu trzpieniu. Na trzpień zakładane było przenośne urządzenie dające możliwość przykręcenia anteny GNSS. Urządzenie to miało 50 mm wysokości. Trzpień przymocowany był do reflektora pod kątem, tak aby antena skierowana była pionowo w górę.

Na poligonie badawczym w Babiaku centrowanie anteny zależało od typu reflektora. Na reflektorach typu B centrowanie odbywało się analogicznie jak na poligonach w Lewinie i Berejowie, z tą różnicą, że trzpienie zamontowane były zgodnie z osią reflektora, a tym samym, to urządzenia służące przykręceniu anteny GNSS, zamontowane na stałe, umożliwiało ustawienie anteny pionowo w górę, wysokości tego urządzenia nie wyznaczono. Na pozostałych reflektorach centrowanie przebiegało w ten sam sposób, co na pozostałych dwóch poligonach badawczych.

Rysunek 7 przedstawia reflektor z zamontowaną anteną GNSS.

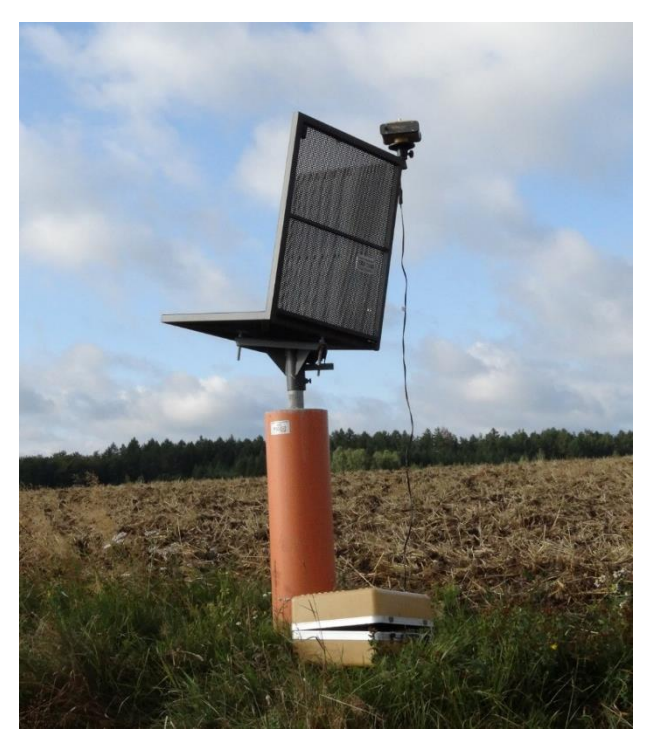

*Rysunek 7 Reflektor z zamontowaną anteną GNSS*

### <span id="page-126-0"></span>*8.2 Procedura pomiaru GNSS*

Podczas pomiaru GNSS zastosowano procedurę opracowaną na potrzeby poprzedniej kampanii pomiarowej z lutego 2015 roku. Każdy poligon posiadał 4 punkty referencyjne zewnętrzne i 3 wewnętrzne oraz od 8 do 10 punktów kontrolowanych. Czas obserwacji na reflektorach wynosił 2x4 godziny. Plan sesji pomiarowych przedstawiono w tabeli 1.

Pomiary wykonano przy użyciu jedenastu lub dwunastu odbiorników według schematu:

- punkty referencyjne zewnętrzne dwie 8-godzinne sesje pomiarowe;
- punkty referencyjne wewnętrzne dwie 8-godzinne sesje pomiarowe;
- reflektory dwie 4-godzinne sesje pomiarowe.

W przeprowadzonych kampaniach GNSS przyjęto następujące parametry pomiaru:

- interwał pomiarowy: 10 s,
- minimalna wysokość satelity nad horyzontem: 0º,
- długość sesji pomiarowej: osiem godzin (punkty referencyjne) oraz cztery godziny (reflektory).

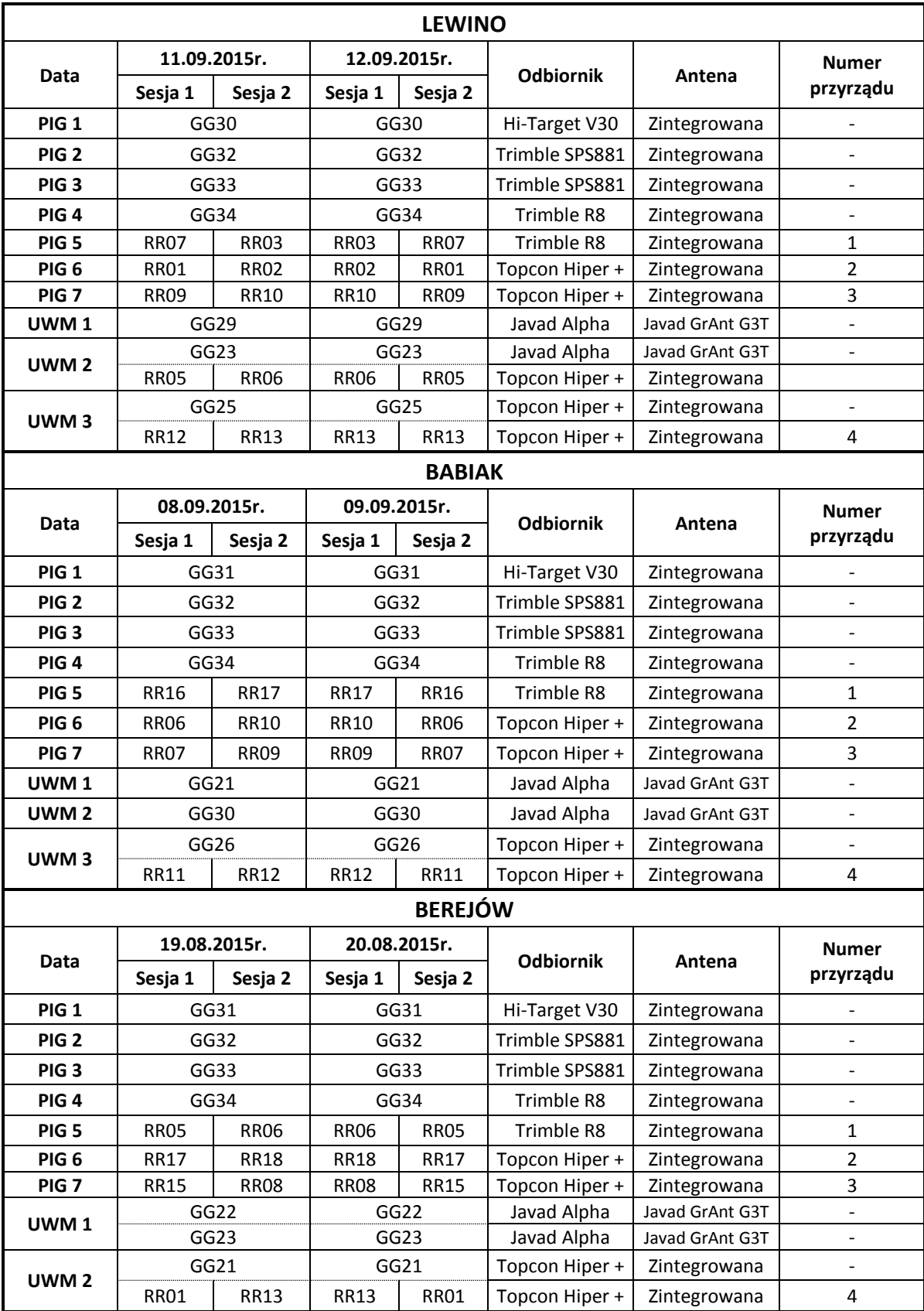

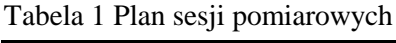

#### <span id="page-128-0"></span>*8.2.1 Procedura pomiarowa na punktach referencyjnych zewnętrznych i wewnętrznych*

Przed przystąpieniem do realizacji pomiarów GNSS na punkcie referencyjnym obserwator powinien dokładnie sprawdzić stan głowicy znaku oraz śruby (Rys. 5), a następnie przeprowadzić następujące czynności:

- przykręcić i spoziomować spodarkę (Rys. 6),
- umieścić antenę GNSS w spodarce,
- skierować antenę w kierunku północnym,
- połączyć antenę do odbiornika GNSS (w przypadku anteny zewnętrznej),
- uruchomić odbiornik,
- wprowadzić (sprawdzić) parametry obserwacyjne odbiornika GNSS,
- wykonać suwmiarką pomiar wysokości anteny GNSS.

Procedurę pomiaru wysokości anteny GNSS należało przeprowadzać co najmniej trzy razy w trakcie wykonywania obserwacji.

#### <span id="page-128-2"></span>*8.2.2 Procedura pomiarowa na reflektorach typu B*

Przed przystąpieniem do realizacji pomiarów GNSS na reflektorze obserwator powinien dokładnie sprawdzić stan urządzenia służącego do zamontowania anteny na reflektorze, a następnie przeprowadzić następujące czynności:

- umieścić antenę GNSS na urządzeniu umożliwiającym zamontowanie anteny na reflektorze,
- skierować antenę na północ,
- połączyć antenę z odbiornikiem GNSS,
- uruchomić odbiornik,
- wprowadzić (sprawdzić) parametry obserwacyjne odbiornika.

#### <span id="page-128-1"></span>*8.2.3 Procedura pomiarowa na reflektorach typu A*

Przed przystąpieniem do realizacji pomiarów na reflektorze obserwator powinien dokładnie sprawdzić trzpień służący centrowaniu anteny GNSS, a następnie przeprowadzić następujące czynności:

- umieścić antenę GNSS na urządzeniu umożliwiającym zamontowanie anteny na trzpieniu,
- umieścić antenę wraz z przejściówką na trzpieniu,
- skierować antenę na północ,
- połączyć antenę z odbiornikiem GNSS,
- uruchomić odbiornik,
- wprowadzić (sprawdzić) parametry obserwacyjne odbiornika.

#### <span id="page-129-0"></span>*8.3 Podsumowanie pomiarów GNSS*

Kampania pomiarowa na poszczególnych obiektów została przeprowadzona w dniach: na poligonie Berejów: 19-20.08.2015 r., na poligonie Babiak: 8-9.09.2015 r., na poligonie Lewino: 11-12.09.2015 r. Pomiary przeprowadzone na terenach znajdujących się bezpośrednio przy zaworach służących do szczelinowania oraz w miejscach stabilizacji punktów referencyjnych przebiegały według przyjętego wcześniej planu pracy. Wszelkie uwagi odnośnie prowadzonych pomiarów uwzględniono w dziennikach obserwacyjnych zawartych w załączniku 16.

#### <span id="page-130-3"></span>**9. Opracowanie obserwacji**

#### <span id="page-130-1"></span>*9.1 Nawiązanie do sieci ASG-EUPOS – poligon Lewino*

#### <span id="page-130-0"></span>*9.1.1 Sposób nawiązania*

W pierwszym etapie prac należało skontrolować stałość sieci referencyjnej obiektu Lewino, czyli sprawdzić, czy współrzędne punktów referencyjnych określone na podstawie pomiarów w trzeciej kampanii nie zmieniły się w porównaniu do współrzędnych tych punktów otrzymanych podczas opracowania drugiej kampanii pomiarowej (luty 2015 r.). W tym celu, podobnie jak podczas opracowania obserwacji z poprzedniej kampanii pomiarowej, nawiązanie punktów referencyjnych sieci kontrolnej na obiekcie Lewino przeprowadzono w oparciu o punkty ogólnopolskiej sieci stacji permanentnych ASG-EUPOS. Wybrano 2 dostępne stacje położone najbliżej obszaru objętego siecią – KOSC i REDZ (Rys. 8). W opracowaniu uwzględniono również odległą stację WROC, która również należy do sieci ASG-EUPOS, w celu poprawy estymacji parametrów troposfery, niezbędnych do precyzyjnego wyznaczenia współrzędnych punktów pomiarowych. W systemie ASG-EUPOS współrzędne stacji określone są w układzie PL-ETRF2000 (epoka odniesienia 2011.0). Przed przystąpieniem do opracowania konieczne było przeprowadzenie transformacji współrzędnych stacji ASG-EUPOS do układu ITRF2008 na epokę drugiej kampanii pomiarowej według algorytmu opracowanego przez Boucher i Altamimi "Memo: *Specifications for reference frame fixing in the analysis of a EUREF GPS campaign*" (2011).

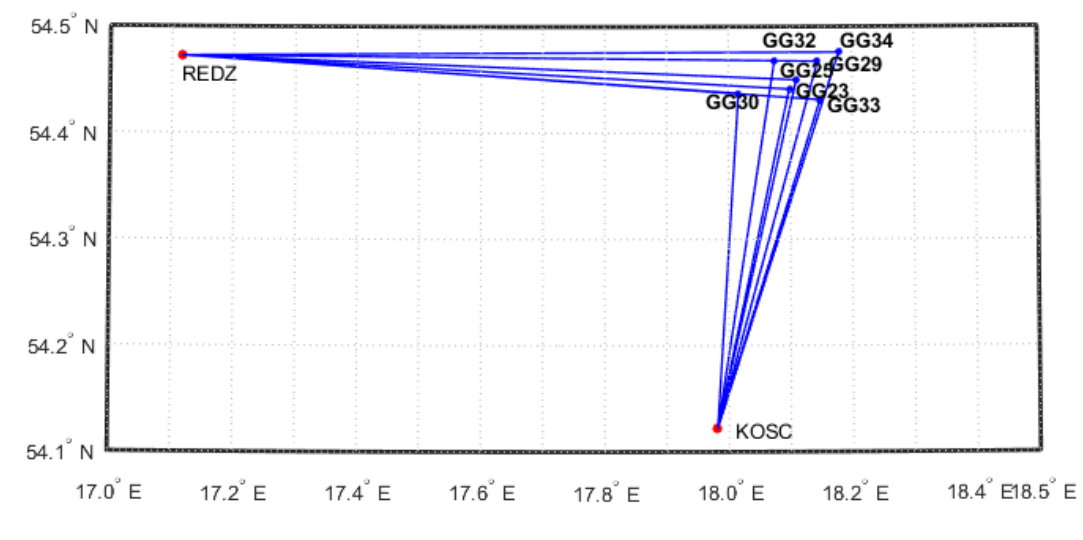

*Rysunek 8 Nawiązanie punktów referencyjnych poligonu Lewino do sieci ASG-EUPOS*

#### <span id="page-130-2"></span>*9.1.2 Strategia obliczeniowa*

Strategia opracowania obserwacji GPS do wyznaczenia współrzędnych punktów referencyjnych zakłada dowiązania do stacji ASG-EUPOS przy wstępnym założeniu ich błędów *a priori* na poziomie 1 mm dla każdej składowej. Długości wektorów łączących punkty referencyjne lokalnej sieci kontrolnej oraz stacje ASG-EUPOS wykorzystane w opracowaniu wynosiły od 35 km do 375 km (wektor do stacji WROC).

Opracowanie wykonano w oprogramowaniu Bernese GNSS Software v. 5.2, z uwzględnieniem parametrów, które zostały określone jako optymalne podczas opracowania obserwacji uzyskanych z drugiej kampanii pomiarowej, mianowicie:

- wykorzystane obserwacje GPS;
- wykorzystane częstotliwości kombinacja liniowa L3;
- czas trwania sesji pomiarowych 8 godzin;
- minimalna wysokość satelity nad horyzontem 3º;
- $-$  interwał obserwacji 30 s;
- precyzyjne finalne orbity oraz zegary satelitów, parametry orientacji Ziemi IGS;
- międzyczęstotliwościowe opóźnienia sprzętowe (P1-C1, P1-P2) miesięczne rozwiązanie CODE;
- globalny model jonosfery CODE;
- modele pływów oceanicznych FES2004;
- metoda wyznaczenia nieoznaczoności w zależności od długości wektorów SIGMA (L1, L1&L2, L5&L3) lub metoda Quasi-Ionosphere-Free (QIF).
- model troposfery dla części suchej dry GMF;
- estymacja części mokrej (wet) troposfery funkcja mapująca wet GMF;
- sigma *a priori* parametrów ZTD 5 m/0.001 m;
- interwał wyznaczanych parametrów ZTD 1 parametr co 2 godziny.

Współrzędne punktów referencyjnych w układzie ITRF2008 otrzymano z wyrównania łącznego równań normalnych z dwóch dni pomiarowych modułem ADDNEQ2. Równania normalne z poszczególnych sesji pomiarowych otrzymano z rozwiązania każdej sesji pomiarowej używając modułu GPSEST. Nawiązanie do sieci ASG-EUPOS zrealizowane zostało metodą *minimum constraint*.

Po wykonaniu opracowania potwierdzono stałość współrzędnych punktów referencyjnych, po czym przystąpiono do wyznaczenia współrzędnych punktów kontrolowanych (reflektorów) w oparciu o punkty referencyjne. Z następnej części opracowania zostały jednak wyłączone 3 punkty referencyjne: GG34 (ze względu na niestabilność punktu) oraz GG23 i GG29 (ze względu na problemy techniczne ze sprzętem).

#### <span id="page-132-0"></span>*9.2 Wyznaczenie współrzędnych punktów kontrolowanych – poligon Lewino*

#### <span id="page-132-1"></span>*9.2.1 Geometria rozwiązania*

W przypadku badań prowadzonych na obszarze poligonu Lewino, analizowana sieć kontrolna składa się z 4 punktów referencyjnych (3 punkty na zewnątrz oraz 1 punkt wewnątrz obszaru) oraz 10 punktów kontrolowanych (reflektorów). Punkty kontrolowane zostały wyznaczone poprzez rozwiązanie sieci wektorów łączącej każdy punkt wyznaczany (RR) z punktami referencyjnymi (GG), bez wektorów pomiędzy punktami wyznaczanymi ani pomiędzy punktami referencyjnymi. Utworzone wektory zostały przedstawione w tabeli 2.

| GG25-RR01 | GG29-RR01 | GG32-RR01 | GG33-RR01 |
|-----------|-----------|-----------|-----------|
| GG25-RR02 | GG29-RR02 | GG32-RR02 | GG33-RR02 |
| GG25-RR03 | GG29-RR03 | GG32-RR03 | GG33-RR03 |
| GG25-RR05 | GG29-RR05 | GG32-RR05 | GG33-RR05 |
| GG25-RR06 | GG29-RR06 | GG32-RR06 | GG33-RR06 |
| GG25-RR07 | GG29-RR07 | GG32-RR07 | GG33-RR07 |
| GG25-RR09 | GG29-RR09 | GG32-RR09 | GG33-RR09 |
| GG25-RR10 | GG29-RR10 | GG32-RR10 | GG33-RR10 |
| GG25-RR12 | GG29-RR12 | GG32-RR12 | GG33-RR12 |
| GG25-RR13 | GG29-RR13 | GG32-RR13 | GG33-RR13 |

Tabela 2 Wykaz wektorów pomiędzy punktami referencyjnymi a kontrolowanymi utworzonych podczas opracowania, poligon Lewino

#### <span id="page-132-2"></span>*9.2.2 Strategia obliczeniowa*

Strategia opracowania obserwacji GPS w celu uzyskania ostatecznych współrzędnych punktów kontrolowanych została opracowania podczas prac po drugiej kampanii pomiarowej i opiera się na rozwiązaniu wektorów o długości nieprzekraczającej 10 km. Ze względu na niewielką długość wektorów wyznaczanych, do opracowania wykorzystano obserwacje kodowe i fazowe na częstotliwości L1. Na tak krótkich wektorach wpływ opóźniania troposferycznego oraz jonosferycznego jest eliminowany poprzez tworzenie podwójnych różnic obserwacji, zatem nie ma potrzeby stosowania kombinacji liniowej L3 do eliminacji wpływu jonosfery. Ponadto, kombinacja liniowa L3 charakteryzują się trzykrotnie większym szumem, co ogranicza precyzję uzyskiwanych wyników. W tym etapie do rozwiązania nieoznaczoności zastosowano metodę SIGMA L1.

Opracowanie wykonano w oprogramowaniu Bernese GNSS Software v. 5.2, z uwzględnieniem następujących parametrów:

- wykorzystane obserwacje GPS na częstotliwości L1;
- $\alpha$  czas trwania sesji pomiarowych 2 x 4 godziny;
- minimalna wysokość satelity nad horyzontem 3º;
- interwał obserwacji 30 s;
- precyzyjne finalne orbity oraz zegary satelitów, parametry orientacji Ziemi IGS;
- międzyczęstotliwościowe opóźniania sprzętowe (P1-C1, P1-P2) miesięczne rozwiązanie CODE;
- globalny model jonosfery CODE;
- modele pływów oceanicznych FES2004;
- metoda wyznaczenia nieoznaczoności SIGMA L1;
- model troposfery dla części suchej dry GMF;
- estymacja części mokrej (wet) troposfery funkcja mapująca wet GMF;
- sigma *a priori* parametrów ZTD 0.0001 m/0.0001 m;
- interwał wyznaczanych parametrów ZTD 1 parametr co godzinę.

Przyjęto ostateczne współrzędne punktów referencyjnych sieci kontrolnej na epokę kampanii referencyjnej (2015.11) w układzie ITRF2008 .

### <span id="page-133-1"></span>*9.2.3 Analiza liczby obserwacji*

Liczba obserwacji GPS dla wektorów tej sieci miesi się w granicach od 2805 do 5492. Najmniejszą średnią liczbą obserwacji z dwóch dni pomiarowych cechują się wektory do punktu referencyjnego GG30, gdzie średnia wynosi 3772 obserwacji, natomiast dla wektorów do punktu referencyjnego GG25 opracowano największa liczbę obserwacji – 4870. Biorąc pod uwagę średnią liczbę obserwacji dla wektorów do punktów kontrolowanych, najmniej obserwacji istnieje dla wektorów do punktu RR01 (3924), natomiast najwięcej obserwacji zarejestrowano dla wektorów do punktu RR13 (4556). Szczegółowe dane dotyczące liczby obserwacji znajdują się w załączniku 1.

#### <span id="page-133-0"></span>*9.2.4 Analiza wyznaczenia nieoznaczoności*

W celu wyznaczenia współrzędnych punktów kontrolowanych w sieci, w której maksymalna długość wektorów pomiędzy punktami wynosi nie więcej niż 7 km, zastosowano metodę rozwiązania nieoznaczoność SIGMA L1. Podczas opracowania danych z pierwszej sesji obserwacyjnej wyznaczono nieoznaczoności na średnim poziomie 94,9%, natomiast z drugiej sesji na poziomie 96,3%. Dla większości wektorów zostało rozwiązanych 100% nieznaczności, jedynie dla kilku wektorów (na 100 opracowanych wektorów) do punktu referencyjnego GG30 poziom wyznaczenia nieoznaczoności był nieznacznie niższy niż 90%. Wyniki rozwiązania nieoznaczoności zawiera załącznik 2.

#### <span id="page-134-0"></span>*9.2.5 Analiza wyznaczonych współrzędnych punktów kontrolowanych*

Ostatnim etapem opracowania sieci kontrolnej na obiekcie Lewino było wyznaczenie współrzędnych punktów kontrolowanych (reflektorów) w oparciu o współrzędne punktów referencyjnych na podstawie obserwacji GNSS zebranych podczas trzeciej kampanii pomiarowej.

Na podstawie uzyskanych wyników obliczono powtarzalność wyznaczeń współrzędnych punktów referencyjnych z dwóch sesji pomiarowych. Powtarzalność wyznaczeń składowych horyzontalnych dla większości punktów nie przekracza 3,0 mm, jedynie dla punktu RR05 powtarzalność składowej północnej wynosi 4,2 mm, a dla punktu RR06 powtarzalność składowej północnej wynosi 3,4 mm. Powtarzalność wyznaczeń wysokości dla większości punktów jest mniejsza niż 3,0 mm, jedynie dla punktów RR10 wynosi 3,3 mm, dla punktu RR06 wynosi 3,9 mm, natomiast dla punktu RR09 wynosi 9,0 mm.

Dla punktów kontrolowanych średni błąd kwadratowy RMS dla każdej składowej współrzędnych nie przekroczył wartości 0,5 mm.

Wyniki rozwiązania, powtarzalności oraz współrzędne punktów kontrolowanych w układzie ITRF2008 obliczone w etapie III opracowania zawiera załącznik 3.

#### <span id="page-134-1"></span>*9.2.6 Zestawienie ostatecznych współrzędnych punktów kontrolowanych*

W wyniku opracowania trzeciej kampanii pomiarowej uzyskano współrzędne punktów kontrolowanych (reflektorów) w układzie ITRF2008 (2015.11), które wraz z błędami uzyskanymi na postawie powtarzalności wyznaczeń zestawiono w tabeli 3.

| Punkt       | X[m]          | $Y$ [m]       | Z[m]          | $h_{EL}[m]$ | RMS(N)<br>[mm] | RMS(E)<br>[mm] | RMS(U)<br>[mm] |
|-------------|---------------|---------------|---------------|-------------|----------------|----------------|----------------|
| <b>RR01</b> | 3532704.65411 | 1154367.02916 | 5166308.95482 | 200.570     | 1.46           | 2.16           | 1.72           |
| <b>RR02</b> | 3532531.06648 | 1154787.68881 | 5166300.39429 | 173.654     | 2.74           | 1.32           | 2.45           |
| <b>RR03</b> | 3533644.51687 | 1153902.07578 | 5165786.09827 | 210.703     | 1.13           | 1.25           | 1.89           |
| <b>RR05</b> | 3533491.57010 | 1154526.84635 | 5165756.57112 | 214.944     | 4.24           | 1.41           | 2.39           |
| <b>RR06</b> | 3533867.88120 | 1154619.01098 | 5165483.33998 | 217.330     | 3.37           | 1.56           | 3.89           |
| <b>RR07</b> | 3533314.33951 | 1154495.99147 | 5165869.54074 | 203.315     | 1.41           | 1.97           | 2.19           |
| <b>RR09</b> | 3531819.79939 | 1155986.29369 | 5166540.57551 | 192.703     | 1.70           | 0.89           | 8.96           |
| <b>RR10</b> | 3531712.19299 | 1155838.32275 | 5166643.11370 | 189.928     | 1.88           | 2.27           | 3.31           |

Tabela 3 Wykaz współrzędnych punktów kontrolowanych (reflektorów) z trzeciej kampanii pomiarowej w układzie ITRF2008 (2015.11), wysokości elipsoidalne oraz ich błędy, poligon Lewino

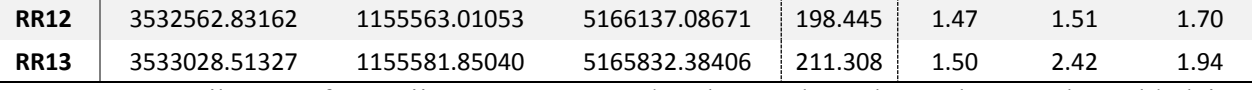

W wyniku transformacji otrzymano współrzędne punktów kontrolowanych w układzie ETRF2000, które zestawiono w tabeli 4.

Tabela 4 Wykaz współrzędnych punktów kontrolowanych (reflektorów) w układzie ETRF2000, poligon Lewino

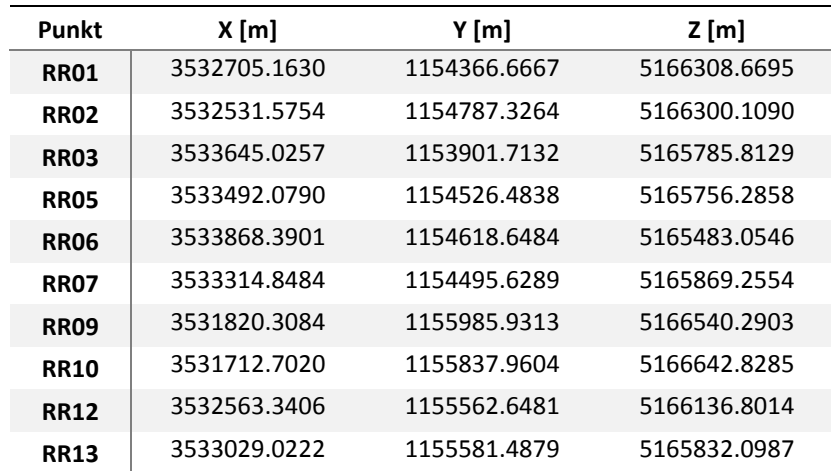

#### <span id="page-136-1"></span>*9.3 Nawiązanie do ASG-EUPOS – poligon Babiak*

#### <span id="page-136-2"></span>*9.3.1 Sposób nawiązania*

W celu sprawdzenia stabilności sieci punktów referencyjnych obiektu Babiak, nawiązano punkty referencyjnych do ogólnopolskiej sieci stacji permanentnych ASG-EUPOS. Wybrano 3 stacje najbliżej położone obszaru objętego siecią – BART, ELBL i LAMA (Rys. 9). W opracowaniu uwzględniono również odległą stację WROC w celu poprawy dekorelacji parametrów troposfery, niezbędnych do precyzyjnego wyznaczenia współrzędnych punktów pomiarowych. Podobnie jak przy opracowaniu sieci obiektu Lewino, również w tym przypadku przed przystąpieniem do obliczeń konieczne było przeprowadzenie transformacji współrzędnych stacji ASG-EUPOS w układzie PL-ETRF2000 (2011.0) do układu ITRF2008 na epokę drugiej (referencyjnej) kampanii pomiarowej (2015.10).

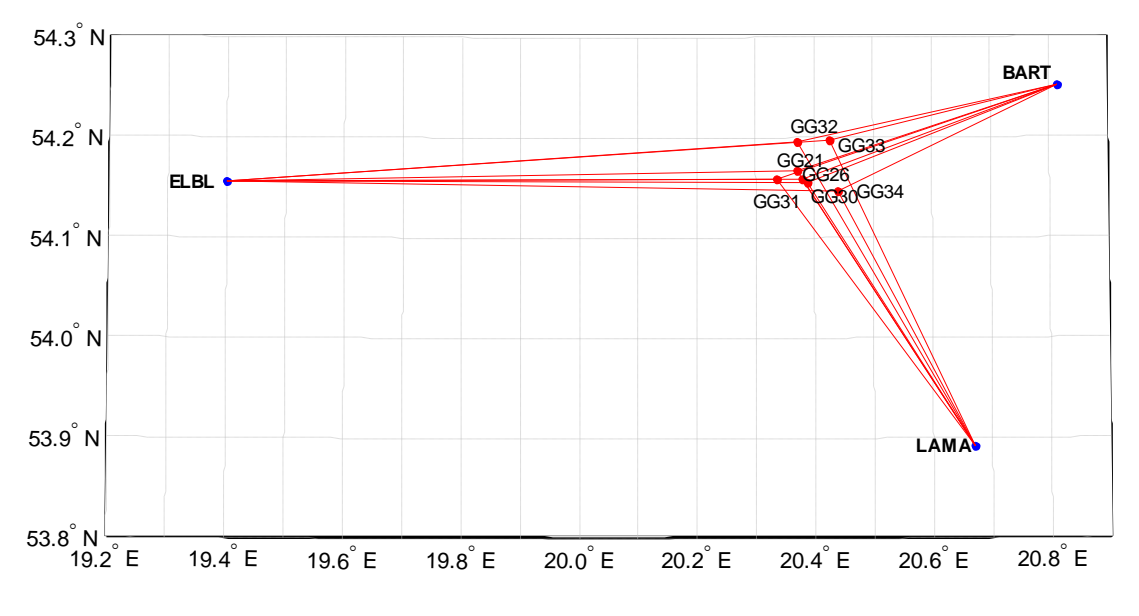

*Rysunek 9 Nawiązanie punktów referencyjnych poligonu Babiak do sieci ASG-EUPOS* 

#### <span id="page-136-0"></span>*9.3.2 Strategia obliczeniowa*

Strategia opracowania obserwacji GPS do wyznaczenia współrzędnych punktów referencyjnych na obiekcie Babiak jest oparta o rozwiązanie wykorzystujące obserwacje na częstotliwości L1, L2 oraz kombinację L3 i została opisana w podrozdziale 9.1.2. Długości wektorów łączących punkty referencyjne lokalnej sieci kontrolnej oraz stacje ASG-EUPOS wykorzystane w opracowaniu wynosiły od 26 km do 68 km oraz wektory o długości ponad 400 km łączące stacje ASG-EUPOS ze stacją WROC.

Po wykonaniu opracowania dla sieci punktów referencyjnych stwierdzono niezmienność położenia punktów w stosunku do poprzedniej kampanii pomiarowej. Z dalszego opracowania wyłączono dwa punkty referencyjne: GG30 oraz GG21 (ze względu na problemy techniczne ze sprzętem pomiarowym).

#### <span id="page-137-3"></span>*9.4 Wyznaczenie współrzędnych punktów kontrolowanych – poligon Babiak*

#### <span id="page-137-0"></span>*9.4.1 Geometria rozwiązania*

Sieć kontrolna na obszarze Babiak jest zbudowana z 5 punktów referencyjnych 8 punktów kontrolowanych (reflektorów). Punkty kontrolowane zostały wyznaczone poprzez rozwiązanie sieci wektorów łączącej każdy punkt wyznaczany (RR) z punktami referencyjnymi (GG), bez wektorów pomiędzy punktami wyznaczanymi. Wykaz utworzonych wektorów został przedstawiony w tabeli 5.

Tabela 5 Wykaz wektorów pomiędzy punktami referencyjnymi a kontrolowanymi utworzonych podczas opracowania, poligon Babiak

| GG26-RR06 | GG31-RR06 | GG32-RR06 | GG33-RR06 | GG34-RR06 |
|-----------|-----------|-----------|-----------|-----------|
| GG26-RR07 | GG31-RR07 | GG32-RR07 | GG33-RR07 | GG34-RR07 |
| GG26-RR09 | GG31-RR09 | GG32-RR09 | GG33-RR09 | GG34-RR09 |
| GG26-RR10 | GG31-RR10 | GG32-RR10 | GG33-RR10 | GG34-RR10 |
| GG26-RR11 | GG31-RR11 | GG32-RR11 | GG33-RR11 | GG34-RR11 |
| GG26-RR12 | GG31-RR12 | GG32-RR12 | GG33-RR12 | GG34-RR12 |
| GG26-RR16 | GG31-RR16 | GG32-RR16 | GG33-RR16 | GG34-RR16 |
| GG26-RR17 | GG31-RR17 | GG32-RR17 | GG33-RR17 | GG34-RR17 |

#### <span id="page-137-2"></span>*9.4.2 Strategia obliczeniowa*

W celu wyznaczenia współrzędnych punktów kontrolowanych, zastosowano strategię obliczeniową wykorzystującą obserwacje GPS na częstotliwości L1, która została opisana w podrozdziale 9.2.2.

#### <span id="page-137-1"></span>*9.4.3 Analiza liczby obserwacji*

Rozważając liczbę obserwacji dla poszczególnych wektorów można zauważyć, że w przypadku tej sieci liczba obserwacji waha się od 3604 dla wektora GG33-RR16 do 5703 dla wektora GG31-RR11. Średnia liczba obserwacji z dwóch sesji pomiarowych wynosi od 4327 dla wektorów do punktu GG32 do 4672 obserwacji dla wektorów do punktu GG31. Biorąc pod uwagę liczbę obserwacji na wektorach do punktów kontrolowanych, największa średnia liczba obserwacji istnieje dla wektorów utworzonych do punktu RR11 (4741), natomiast najmniej obserwacji zostało zarejestrowanych na wektorach do punktu RR16 (4262). Szczegółowe informacje dotyczące obserwacji znajdują się w załączniku 4.

#### <span id="page-138-1"></span>*9.4.4 Analiza wyznaczenia nieoznaczoności*

W celu wyznaczenia współrzędnych punktów kontrolowanych, zastosowano metodę rozwiązania nieoznaczoności SIGMA L1. Dla wektorów mierzonych podczas pierwszej sesji pomiarowej, poziom rozwiązania nieoznaczoności wynosi 96,5%. W przypadku wektorów utworzonych podczas drugiej sesji pomiarowej, rozwiązano 96,8% nieoznaczoności. Analizując poziom wyznaczenia nieoznaczoności dla wektorów do poszczególnych punktów kontrolowanych, najwięcej nieoznaczoności rozwiązano dla wektorów do punktu RR06 (99,0%), natomiast najniższy poziom wyznaczenia nieoznaczoności otrzymano dla wektorów do punktu RR09 (95,7%). Dla większości wektorów wchodzących w skład opracowywanej sieci rozwiązano nieoznaczoności na poziomie 95%, jedynie dla dwóch wektorów mierzonych w trakcie drugiego dnia pomiarowego poziom wyznaczenia nieoznaczoności jest niższy niż 90%: dla wektora GG31-RR16 (86,7%) oraz GG32-RR09 (88,2%). Wyniki rozwiązania nieoznaczoności otrzymane w programie Bernese, zawiera załącznik 5.

#### <span id="page-138-2"></span>*9.4.5 Analiza wyznaczonych współrzędnych punktów kontrolowanych*

Ostatnim etapem opracowania sieci kontrolnej na obiekcie Babiak było wyznaczenie współrzędnych punktów kontrolowanych (reflektorów) z trzeciej kampanii pomiarowej w układzie ITRF2008 (2015.10) w oparciu o współrzędne punktów referencyjnych.

W celu określenia dokładności oraz precyzji uzyskanych wyników, przeanalizowano powtarzalność poszczególnych składowych współrzędnych z dwóch sesji obserwacyjnych oraz poszczególnych rozwiązań sieci. Dla składowej północnej powtarzalność uzyskanych wyników nie przekracza 3,2 mm. Biorąc pod uwagę składową wschodnią uzyskanych współrzędnych dla wszystkich punktów kontrolowanych powtarzalność wyznaczeń nie przekracza wartości 1,7 mm. Powtarzalność wyznaczeń wysokości wszystkich punktów kontrolowanych jest lepsza niż 3,8 mm.

Dla punktów kontrolowanych średni błąd kwadratowy RMS dla każdej składowej współrzędnych nie przekroczył wartości 0,5 mm.

Wyniki rozwiązania, powtarzalności oraz współrzędne punktów kontrolowanych w układzie ITRF2008 obliczone w etapie II opracowania zawiera załącznik 6.

### <span id="page-138-0"></span>*9.4.6 Zestawienie ostatecznych współrzędnych punktów kontrolowanych*

W wyniku opracowania obserwacji GNSS zebranych podczas trzeciej kampanii pomiarowej uzyskano współrzędne punktów kontrolowanych (reflektorów) na obszarze Babiak w układzie ITRF2008 na epokę kampanii referencyjnej (2015.10), które zostały zestawione w tabeli 6.

| Punkt       | X[m]          | $Y$ [m]       | Z[m]          | $h_{EL}[m]$ | RMS(N)<br>[mm] | RMS(E)<br>[mm] | RMS(U)<br>[mm] |
|-------------|---------------|---------------|---------------|-------------|----------------|----------------|----------------|
| <b>RR06</b> | 3508136.52152 | 1301602.90218 | 5148082.54206 | 150.921     | 3.12           | 1.25           | 2.25           |
| <b>RR07</b> | 3507765.36023 | 1302409.34142 | 5148123.49072 | 144.695     | 1.14           | 1.30           | 3.78           |
| <b>RR09</b> | 3508181.47887 | 1302153.26293 | 5147898.43997 | 138.418     | 1.30           | 0.92           | 2.32           |
| <b>RR10</b> | 3508179.71369 | 1302386.16722 | 5147838.19562 | 136.054     | 1.16           | 0.60           | 2.86           |
| <b>RR11</b> | 3508429.88150 | 1303135.41461 | 5147480.85912 | 136.354     | 1.77           | 0.47           | 2.66           |
| <b>RR12</b> | 3508544.46248 | 1303409.28160 | 5147327.65306 | 130.878     | 1.22           | 0.69           | 3.40           |
| <b>RR16</b> | 3508549.70154 | 1302245.67785 | 5147624.22888 | 139.028     | 3.21           | 1.69           | 3.64           |
| <b>RR17</b> | 3508838.09271 | 1302483.35843 | 5147371.46204 | 138.833     | 1.10           | 1.11           | 2.33           |

Tabela 6 Wykaz współrzędnych punktów kontrolowanych (reflektorów) z trzeciej kampanii pomiarowej w układzie ITRF2008 (2015.10), wysokości elipsoidalne oraz błędy średnie, poligon Babiak

W dalszej kolejności przeprowadzano transformację współrzędnych punktów kontrolowanych do układu PL-ETRF2000 (tabela 7).

Tabela 7 Wykaz współrzędnych punktów kontrolowanych (reflektorów) w układzie ETRF2000, poligon Babiak

| Punkt       | X [m]        | Y [m]        | $Z$ [m]      |
|-------------|--------------|--------------|--------------|
| <b>RR06</b> | 3508137.0441 | 1301602.5429 | 5148082.2599 |
| RR07        | 3507765.8829 | 1302408.9822 | 5148123.2086 |
| <b>RR09</b> | 3508182.0015 | 1302152.9037 | 5147898.1578 |
| <b>RR10</b> | 3508180.2363 | 1302385.8080 | 5147837.9135 |
| <b>RR11</b> | 3508430.4042 | 1303135.0554 | 5147480.5769 |
| <b>RR12</b> | 3508544.9852 | 1303408.9223 | 5147327.3709 |
| <b>RR16</b> | 3508550.2242 | 1302245.3186 | 5147623.9467 |
| <b>RR17</b> | 3508838.6153 | 1302482.9991 | 5147371.1798 |

#### <span id="page-139-0"></span>*9.5 Nawiązanie do ASG-EUPOS – poligon Berejów*

#### <span id="page-139-1"></span>*9.5.1 Sposób nawiązania*

Pierwszym etapem prac było stwierdzenie, czy współrzędne punktów referencyjnych nie zmieniły się w porównaniu do współrzędnych określonych podczas opracowania obserwacji z drugiej kampanii pomiarowej. Nawiązanie punktów referencyjnych sieci kontrolnej poligonu Berejów przeprowadzono w oparciu o punkty ogólnopolskiej sieci stacji permanentnych ASG-EUPOS. Wybrano 3 stacje najbliżej położone obszaru objętego siecią – BPDL, LUBL i WLDW (Rys. 10). Do rozwiązania dołączono również stację WROC, w celu poprawy estymacji parametrów troposfery mających wpływ na dokładność i precyzję wyznaczania współrzędnych punktów GNSS. Przed przystąpieniem do obliczeń niezbędne

było przeprowadzenie transformacji współrzędnych stacji ASG-EUPOS w układzie PL-ETRF2000 (2011.0) do układu ITRF2008 na epokę drugiej kampanii pomiarowej (2015.09).

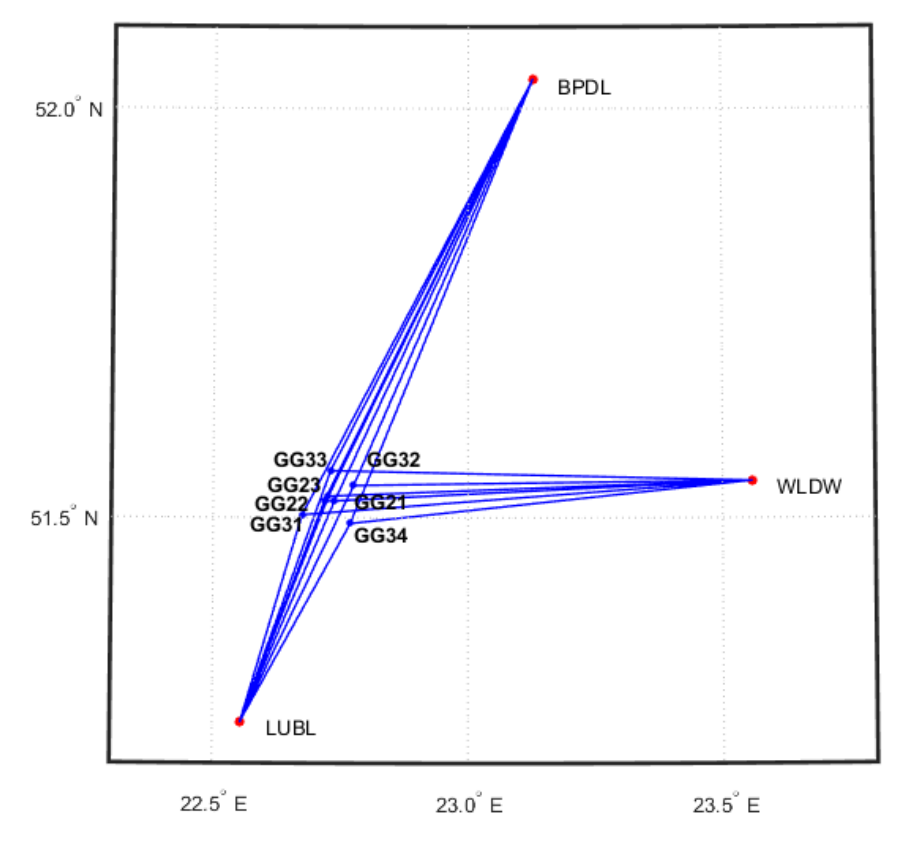

*Rysunek 10 Nawiązanie punktów referencyjnych poligonu Berejów do sieci ASG-EUPOS* 

#### <span id="page-140-1"></span>*9.5.2 Strategia obliczeniowa*

W przypadku nawiązania sieci kontrolnej na obiekcie Berejów do sieci ASG-EUPOS, wyznaczono współrzędne 6 punktów referencyjnych na podstawie opracowania obserwacji GPS z wykorzystaniem kombinacji liniowej L3. Długości wektorów łączących punkty referencyjne lokalnej sieci kontrolnej oraz stacje ASG-EUPOS wykorzystane w opracowaniu wynosiły od 29 km do 67 km oraz około 400 km do stacji WROC. Strategia obliczeniowa zastosowana w tym etapie opracowania została opisana w podrozdziale 9.1.2.

W wyniku opracowania potwierdzono stałość sieci punktów referencyjnych obiektu Berejów. Z dalszego opracowania wykluczono punkt GG33 ze względu na zgromadzoną małą liczbę obserwacji.

#### <span id="page-140-0"></span>*9.6 Wyznaczenie współrzędnych punktów kontrolowanych – poligon Berejów*

#### <span id="page-140-2"></span>*9.6.1 Geometria rozwiązania*

Sieć kontrolna na obiekcie Berejów składa się z 6 punktów referencyjnych oraz z 8 punktów kontrolowanych (reflektorów). W celu wyznaczenia współrzędnych punktów kontrolowanych, utworzono sieć wektorów łączącą każdy punkt wyznaczany z punktami referencyjnymi, bez wektorów pomiędzy punktami wyznaczanymi. Wykaz utworzonych wektorów został przedstawiony w tabeli 8.

| GG21-RR01 | GG22-RR01 | GG23-RR01 | GG31-RR01 | GG32-RR01 | GG34-RR01 |
|-----------|-----------|-----------|-----------|-----------|-----------|
| GG21-RR05 | GG22-RR05 | GG23-RR05 | GG31-RR05 | GG32-RR05 | GG34-RR05 |
| GG21-RR06 | GG22-RR06 | GG23-RR06 | GG31-RR06 | GG32-RR06 | GG34-RR06 |
| GG21-RR08 | GG22-RR08 | GG23-RR08 | GG31-RR18 | GG32-RR18 | GG34-RR18 |
| GG21-RR13 | GG22-RR13 | GG23-RR13 | GG31-RR13 | GG32-RR13 | GG34-RR13 |
| GG21-RR15 | GG22-RR15 | GG23-RR15 | GG31-RR15 | GG32-RR15 | GG34-RR15 |
| GG21-RR17 | GG22-RR17 | GG23-RR17 | GG31-RR17 | GG32-RR17 | GG34-RR17 |
| GG21-RR18 | GG22-RR18 | GG23-RR18 | GG31-RR18 | GG32-RR18 | GG34-RR18 |
|           |           |           |           |           |           |

Tabela 8 Wykaz wektorów pomiędzy punktami referencyjnymi a kontrolowanymi utworzonych podczas opracowania, poligon Berejów

#### <span id="page-141-0"></span>*9.6.2 Strategia obliczeniowa*

W tej części opracowania wykorzystano strategię obliczeniową opartą na opracowaniu obserwacji na częstotliwości L1, która została opisana w podrozdziale 9.1.2.

#### <span id="page-141-1"></span>*9.6.3 Analiza liczby obserwacji*

Liczba obserwacji dla wszystkich analizowanych wektorów waha się od 3798 obserwacji do 5591 obserwacji. Największą liczbę obserwacji zarejestrowano dla wektora GG32-RR06, natomiast najmniej obserwacji utworzono dla wektora GG31-RR05. Rozważając wektory do poszczególnych punktów kontrolowanych, największą średnią liczbą obserwacji charakteryzują się wektory do punktu RR06 (4702 obserwacji), natomiast najmniejszą ilością obserwacji – wektory do punktu RR17 (4538 obserwacji). Szczegółowe informacje dotyczące liczby obserwacji zostały zamieszczone w załączniku 7.

#### <span id="page-141-2"></span>*9.6.4 Analiza wyznaczenia nieoznaczoności*

W celu określenia ostatecznych współrzędnych punktów kontrolowanych, nieoznaczoności fazy zostały wyznaczone za pomocą metody SIGMA L1. Dla większości wektorów sieci poligonu Berejów, nieoznaczoności zostały wyznaczone na poziomie 100%, jedynie dla kilku wektorów poziom rozwiązania nieoznaczoności był nieznacznie niższy.

Wyniki rozwiązania nieoznaczoności z etapu II opracowania otrzymane w programie Bernese, zawiera załącznik 8.

#### <span id="page-142-1"></span>*9.6.5 Analiza wyznaczonych współrzędnych punktów kontrolowanych*

Ostatnim etapem opracowania sieci kontrolnej na obiekcie Lewino było wyznaczenie współrzędnych punktów kontrolowanych (reflektorów) na podstawie obserwacji zebranych w trzeciej kampanii pomiarowej w układzie ITRF2008 (2015.09) w oparciu o współrzędne punktów referencyjnych.

Na podstawie uzyskanych wyników obliczono powtarzalność wyznaczeń współrzędnych punktów referencyjnych z dwóch sesji pomiarowych. Powtarzalność otrzymanej składowej północnej współrzędnych nie przekracza 2,0 mm, jedynie dla punktu RR17 wynosi 2,6 mm. W przypadku składowej wschodniej, powtarzalność wyników dla każdego punktu kontrolowanego jest mniejsza niż 1,3 mm. Powtarzalność wyznaczeń wysokości nie przekracza 3.0 mm.

Dla punktów kontrolowanych średni błąd kwadratowy RMS dla każdej składowej współrzędnych nie przekroczył wartości 0,4 mm.

Wyniki rozwiązania, powtarzalności oraz współrzędne punktów kontrolowanych w układzie ITRF2008 obliczone w etapie II opracowania zawiera załącznik 9.

#### <span id="page-142-0"></span>*9.6.6 Zestawienie ostatecznych współrzędnych punktów kontrolowanych*

W tabeli 9 zestawiono ostateczne współrzędne punktów kontrolowanych (reflektorów) w układzie ITRF2008 (2015.63) wyznaczone podczas trzeciej kampanii pomiarowej.

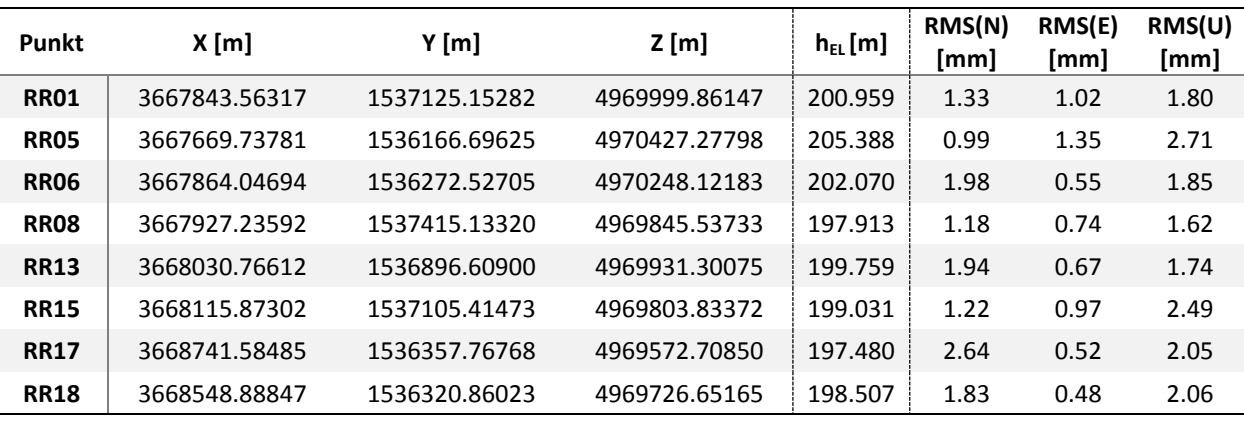

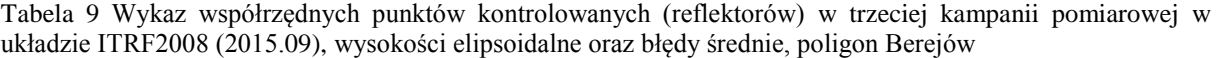

W dalszej kolejności przeprowadzano transformację współrzędnych punktów kontrolowanych do układu PL-ETRF2000 (tabela 10).

| Punkt       | <b>X</b> [m] | Y [m]        | $Z$ [m]      |
|-------------|--------------|--------------|--------------|
| RR01        | 3667844.0979 | 1537124.7806 | 4969999.5718 |
| <b>RR05</b> | 3667670.2725 | 1536166.3241 | 4970426.9883 |
| <b>RR06</b> | 3667864.5816 | 1536272.1549 | 4970247.8321 |
| <b>RR08</b> | 3667927.7707 | 1537414.7610 | 4969845.2476 |
| <b>RR13</b> | 3668031.3008 | 1536896.2368 | 4969931.0110 |
| <b>RR15</b> | 3668116.4078 | 1537105.0425 | 4969803.5440 |
| <b>RR17</b> | 3668742.1195 | 1536357.3954 | 4969572.4187 |
| <b>RR18</b> | 3668549.4231 | 1536320.4880 | 4969726.3619 |

Tabela 10 Wykaz współrzędnych punktów kontrolowanych (reflektorów) w układzie ETRF2000, poligon Berejów

#### <span id="page-143-0"></span>*9.7 Podsumowanie*

Kampania pomiarowa przebiegła bez zakłóceń, pomiary odbyły się na wszystkich planowanych punktach we wszystkich sesjach obserwacyjnych. Na etapie opracowania obserwacji wykluczono 3 punkty referencyjne na poligonie Lewino: GG34 (ze względu na niestabilność punktu) oraz GG23 i GG29 (ze względu na problemy techniczne ze sprzętem); 2 punkty na poligonie Babiak: GG30 oraz GG21 (ze względu na problemy techniczne ze sprzętem pomiarowym); oraz 1 punkt na poligonie Berejów: GG33 ze względu na niewystarczającą liczbę zgromadzonych obserwacji z powodu problemów technicznych ze sprzętem GNSS. Biorąc pod uwagę punkty kontrolowane (reflektory), praktycznie w każdej sesji zebrano wystarczającą liczbę obserwacji.

W wyniku wyrównania sieci wektorów GPS uzyskano finalne współrzędne punktów referencyjnych oraz kontrolowanych w układzie ITRF2008 na epokę kampanii referencyjnej oraz w układzie PL-ETRF2000. Błędy średnie finalnych współrzędnych mieszczą się w przyjętych wymaganiach dokładnościowych. Dla punktów kontrolowanych na poligonie Berejów dokładność uzyskanej wysokości mieści się w granicach od 1,6 mm do 2,7 mm; na poligonie Babiak dokładność wysokości waha się w granicach od 2,3 mm do 3,8 mm. Na poligonie Lewino jeden punkt uzyskał gorszą dokładność wysokości – punkt RR09 (9,0 mm), natomiast dla pozostałych punktów dokładność mieści się w granicach od 1,7 mm do 3,9 mm.

Po opracowaniu obserwacji z trzeciej kampanii pomiarowe możliwe było określenie różnic otrzymanych współrzędnych w odniesieniu do kampanii referencyjnej. W tabeli 11 przedstawiono porównanie wysokości elipsoidalnych reflektorów otrzymanych z drugiej (K2), oraz z trzeciej (K3) kampanii pomiarowej dla każdego poligonu.
<span id="page-144-0"></span>Tabela 11 Zmiany wysokości elipsoidalnych reflektorów

| <b>LEWINO</b> |             |                                    |           |  |  |  |  |
|---------------|-------------|------------------------------------|-----------|--|--|--|--|
| Punkt         | $h_{el}$ K2 | $\bm{{\mathsf{h}}}_\mathsf{el}$ K3 | K2-K3 [m] |  |  |  |  |
| RR01          | 200.566     | 200.570                            | -0.004    |  |  |  |  |
| <b>RR02</b>   | 173.646     | 173.654                            | -0.008    |  |  |  |  |
| <b>RR03</b>   | 210.700     | 210.703                            | $-0.002$  |  |  |  |  |
| <b>RR05</b>   | 214.941     | 214.944                            | -0.003    |  |  |  |  |
| <b>RR06</b>   | 217.324     | 217.330                            | $-0.006$  |  |  |  |  |
| <b>RR07</b>   | 203.312     | 203.315                            | -0.003    |  |  |  |  |
| <b>RR09</b>   | 192.711     | 192.703                            | 0.008     |  |  |  |  |
| RR10          | 189.919     | 189.928                            | $-0.009$  |  |  |  |  |
| <b>RR12</b>   | 198.435     | 198.445                            | -0.010    |  |  |  |  |
| <b>RR13</b>   | 211.299     | 211.308                            | $-0.010$  |  |  |  |  |
|               |             | <b>BABIAK</b>                      |           |  |  |  |  |
| Punkt         | $h_{el}$ K2 | h <sub>el</sub> K3                 | K2-K3 [m] |  |  |  |  |
| <b>RR06</b>   | 150.928     | 150.921                            | 0.007     |  |  |  |  |
| <b>RR07</b>   | 144.693     | 144.695                            | -0.002    |  |  |  |  |
| <b>RR09</b>   | 138.416     | 138.418                            | $-0.002$  |  |  |  |  |
| RR10          | 136.053     | 136.055                            | -0.002    |  |  |  |  |
| <b>RR11</b>   | 136.348     | 136.354                            | $-0.006$  |  |  |  |  |
| <b>RR12</b>   | 130.881     | 130.878                            | 0.002     |  |  |  |  |
| <b>RR16</b>   | 137.034     | 137.028                            | 0.006     |  |  |  |  |
| <b>RR17</b>   | 138.836     | 138.833                            | 0.003     |  |  |  |  |
|               |             | <b>BEREJÓW</b>                     |           |  |  |  |  |
| <b>Punkt</b>  | $h_{el}$ K2 | h <sub>el</sub> K3                 | K2-K3 [m] |  |  |  |  |
| <b>RR01</b>   | 200.962     | 200.959                            | 0.003     |  |  |  |  |
| <b>RR05</b>   | 205.397     | 205.388                            | 0.009     |  |  |  |  |
| <b>RR06</b>   | 202.080     | 202.070                            | 0.010     |  |  |  |  |
| <b>RR08</b>   | 197.919     | 197.913                            | 0.007     |  |  |  |  |
| <b>RR13</b>   | 199.767     | 199.759                            | 0.008     |  |  |  |  |
| <b>RR15</b>   | 199.036     | 199.031                            | 0.004     |  |  |  |  |
| <b>RR17</b>   | 197.483     | 197.480                            | 0.003     |  |  |  |  |
| <b>RR18</b>   | 198.507     | 198.507                            | 0.000     |  |  |  |  |

# **III Niwelacja geometryczna**

# **10. Cel przeprowadzonych pomiarów**

Celem opracowania jest przeprowadzenie precyzyjnej niwelacji geometrycznej na trzech obiektach testowych objętych eksploatacją gazu ziemnego ze złóż łupkowych, ścisłe wyrównanie sieci kontrolno-pomiarowej oraz wyznaczenie wysokości punktów: referencyjnych, kontrolowanych, reflektorów InSAR. Uzyskane wyniki są danymi uzupełniającymi do prowadzenia rozszerzonego monitoringu deformacji terenu z wykorzystaniem technologii satelitarnych.

# **11. Obszar opracowania**

#### *11.1 Lokalizacja*

Precyzyjną niwelacją geometryczną objęto trzy sieci kontrolno-pomiarowe zlokalizowane w miejscowościach:

- Lewino, gmina Linia, powiat wejherowski, województwo pomorskie,
- Babiak, gmina Lidzbark Warmiński, powiat lidzbarski, województwo warmińskomazurskie,
- Berejów, gmina Niedźwiada, powiat lubartowski, województwo lubelskie.

Każda sieć składa się z 4 punktów referencyjnych, 26 punktów kontrolowanych oraz 20 reflektorów InSAR, rozmieszczonych zgodnie z kierunkami prowadzenia odwiertów poziomych w celu eksploatacji gazu łupkowego.

#### *11.2 Charakterystyka poligonów doświadczalnych oraz lokalizacja punktów*

Lewino

- a) województwo pomorskie, powiat wejherowski, gmina Linia,
- b) obręby ewidencyjne wsi: Lewino, Zęblewo, Łebno, Lewinko, Będargowo,
- c) długość linii niwelacyjnej ok. 18 km (niwelacji w jednym kierunku),
- d) przebieg linii niwelacyjnych: wzdłuż ciągów komunikacyjnych,
- e) teren górzysty, przewyższenia do 65 m,
- f) punkty kontrolowane stabilizowane fundamentalnymi znakami podziemnymi w sąsiedztwie reflektorów InSAR,
- g) punkty referencyjne 4 punktów sieci kontrolnej wyznaczanej pomiarami satelitarnymi. Obiekt Lewino o powierzchni ok. 20 km<sup>2</sup>, jest największy oraz charakteryzuje się największym zróżnicowaniem rzeźby terenu od 135 do 200 m n.p.m. Jest to obszar

typowo rolniczy o przeważającej powierzchni gruntów ornych, o średnim zagęszczeniu gruntami leśnymi.

#### Babiak

- a) województwo warmińsko-mazurskie, powiat lidzbarski, gmina Lidzbark Warmiński,
- b) obręby ewidencyjne wsi: Babiak, Miejska Wola, Bugi,
- c) długość linii niwelacyjnej ok. 10 km (niwelacji w jednym kierunku),
- d) przebieg linii niwelacyjnych: wzdłuż ciągów komunikacyjnych,
- e) teren o zróżnicowanej rzeźbie z przewyższeniami do 22 m,
- f) punkty kontrolowane stabilizowane fundamentalnymi znakami podziemnymi w sąsiedztwie reflektorów InSAR,
- g) punkty referencyjne 4 punktów sieci kontrolnej wyznaczanej pomiarami satelitarnymi. Obiekt Babiak o powierzchni ok. 6  $km^2$ , charakteryzuje się umiarkowanym zróżnicowaniem rzeźby terenu od 78 do 125 m n.p.m. Jest to obszar typowo rolniczy o przeważającej powierzchni użytków zielonych.

## Berejów

- a) województwo lubelskie, powiat lubartowski, gmina Niedźwiada,
- b) obręby ewidencyjne wsi: Berejów, Brzeźnica Bychawska, Brzeźnica Bychawska-Kolonia,
- c) długość linii niwelacyjnej ok. 8 km (niwelacji w jednym kierunku),
- d) przebieg linii niwelacyjnych: wzdłuż ciągów komunikacyjnych,
- e) teren równinny,
- f) punkty kontrolowane stabilizowane fundamentalnymi znakami podziemnymi w sąsiedztwie reflektorów InSAR,
- g) punkty referencyjne 4 punktów sieci kontrolnej wyznaczanej pomiarami satelitarnymi. Obiekt Berejów o powierzchni ok. 4  $km^2$ , charakteryzuje się małym zróżnicowaniem

rzeźby terenu od 164 do 173 m n.p.m. Jest to obszar typowo rolniczy o przeważającej powierzchni gruntów ornych.

# **12. Opis techniczny**

Precyzyjną niwelację geometryczną przeprowadzono w dniach od 31 sierpnia do 18 września 2015 roku, z zachowaniem procedur pomiarowych oraz dokładności wg Rozporządzenia Ministra Administracji i Cyfryzacji z dnia 14 lutego 2012 r. "w sprawie osnów geodezyjnych, grawimetrycznych i magnetycznych" (Dz. U. 2012, poz. 352). Warunki pogodowe występujące w okresie przeprowadzania pomiarów niwelacyjnych były

sprzyjające, temperatura mieściła się w przedziale od 18 do 23° C. Do przeprowadzenia niwelacji wykorzystano cyfrowy niwelator precyzyjny Leica DNA 03 z kompletem precyzyjnych łat kodowych oraz sprzęt pomocniczy. Łaty inwarowe do niwelacji precyzyjnej ustawiano na klinach stalowych wbijanych w grunt. Ogółem zaniwelowano ok. 36 km ciągów, przedstawionych na rysunkach 1, 2, 3, w dwóch kierunkach: tam i z powrotem, co daje ogólną długość wykonanej niwelacji ok. 72 km. Zgromadzone obserwacje przewyższeń dla poszczególnych obiektów: Babiak, Berejów, Lewino zestawiono odpowiednio w załącznikach nr 10, 11, 12.

Utworzone sieci ciągów niwelacyjnych mają kształt rozet z punktami węzłowymi, skracającymi oraz ułatwiającymi proces pomiarowy. Przyjęto następujące punkty węzłowe:

- $-$  Babiak (Rys. 11): g06, g09, g18,
- Berejów (Rys.12): ref21, ref26, b12, b16, b18,
- $-$  Lewino (Rys. 13): 102, 109, 112, 116.

<span id="page-148-0"></span>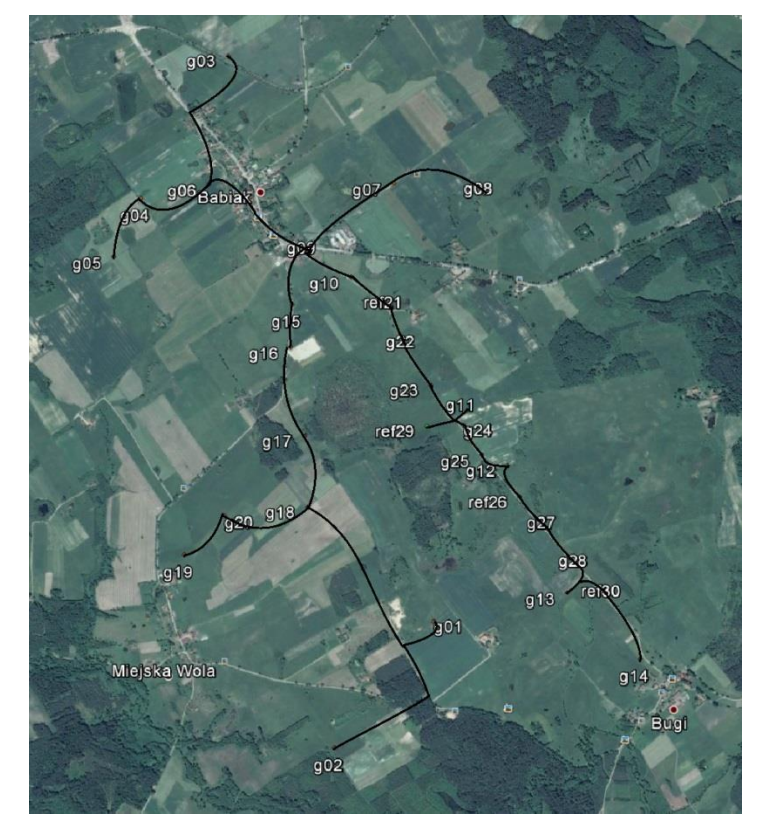

*Rysunek 11 Szkic ciągów precyzyjnej niwelacji geometrycznej przeprowadzonej na obiekcie Babiak (źródło podkładu mapowego: Google Earth)*

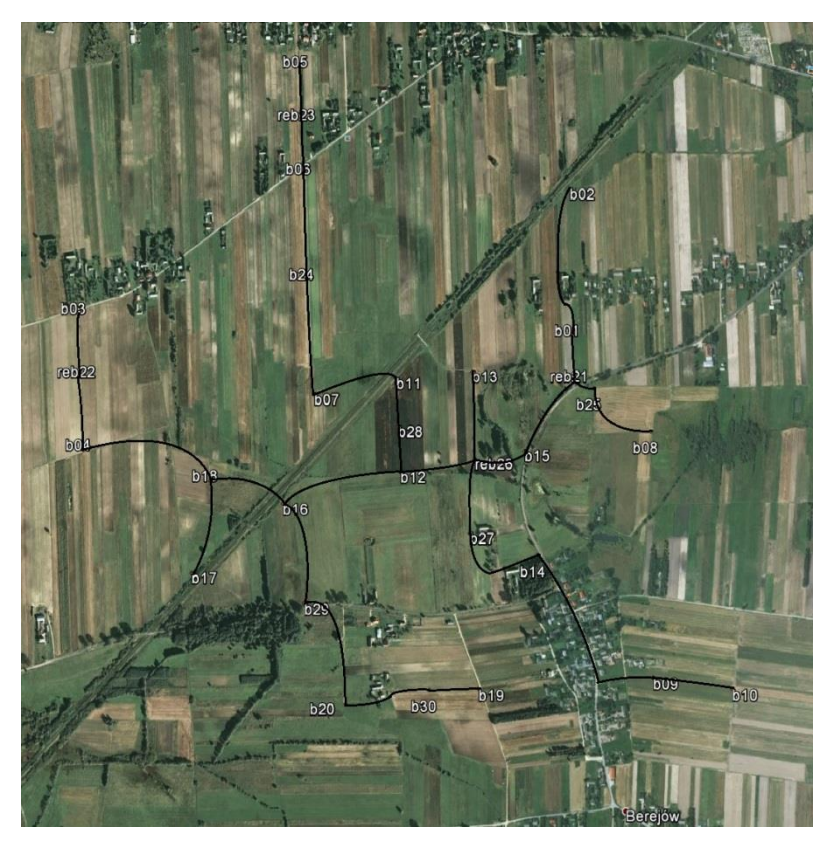

*Rysunek 12 Szkic ciągów precyzyjnej niwelacji geometrycznej przeprowadzonej na obiekcie Berejów (źródło podkładu mapowego: Google Earth)*

<span id="page-149-1"></span><span id="page-149-0"></span>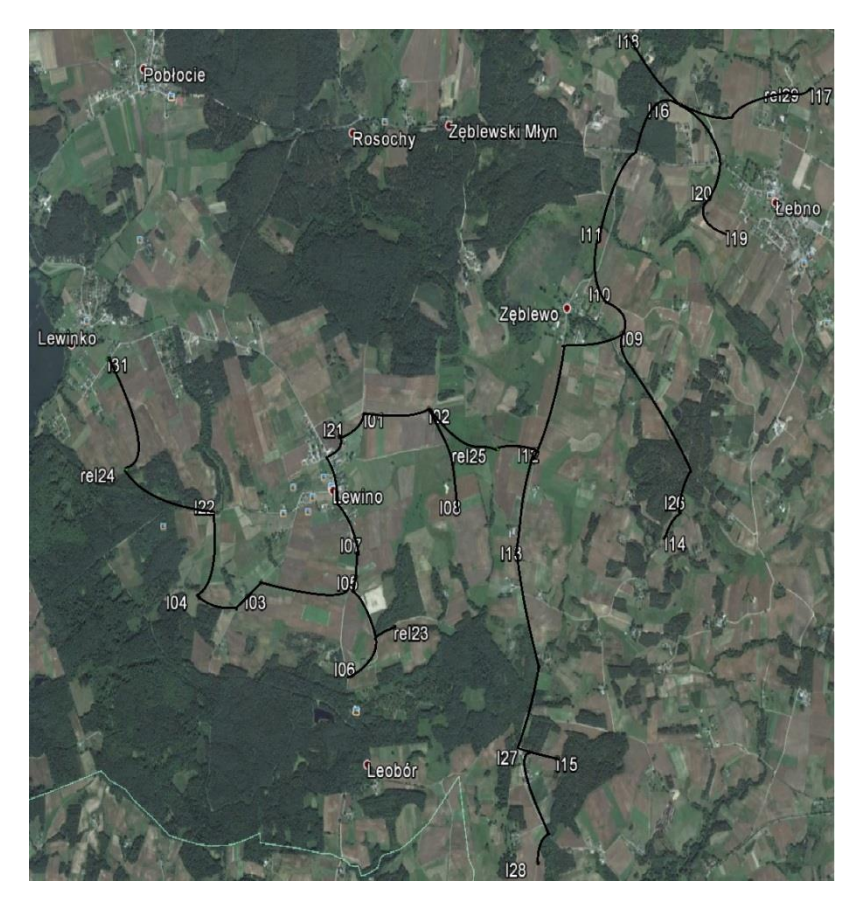

*Rysunek 13 Szkic ciągów precyzyjnej niwelacji geometrycznej przeprowadzonej na obiekcie Lewino (źródło podkładu mapowego: Google Earth)*

# **13. Opracowanie wyników obserwacji**

# *13.1 Wyznaczenie wysokości punktów referencyjnych oraz reflektorów InSAR*

Punkty referencyjne, zastabilizowane specjalnymi fundamentalnymi znakami nadziemnymi (Rys. 14), wymagały wyznaczenia wysokości reperów bocznych. Reper boczny stanowi podstawę pomiaru niwelacji geometrycznej, natomiast do integracji z niwelacją satelitarną niezbędne jest wyznaczenie przyrostu wysokości do punktów umieszczonych w głowicy znaku punktu referencyjnego, względem których wyznacza się wysokość anteny GNSS. Pomiar tych przewyższeń zrealizowano w pierwszej kampanii pomiarowej w sierpniu 2014 r.

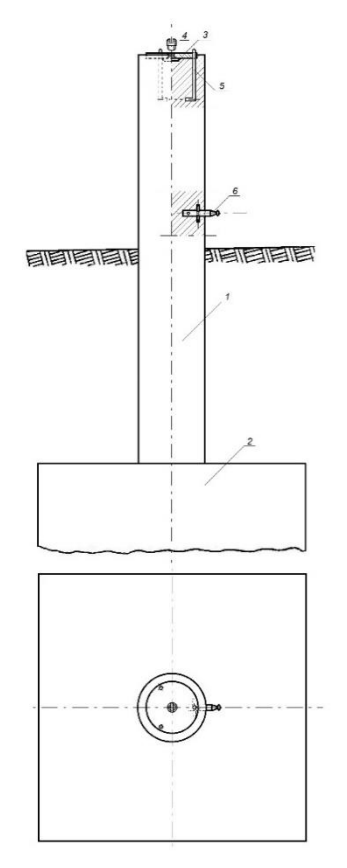

<span id="page-150-0"></span>*Rysunek 24 Fundamentalny znak nadziemnego punktu referencyjnego; 1 – słup żelbetowy, 2 – stopa fundamentowa, 3 – głowica znaku, 4 – śruba mocująca spodarkę, 5 – kotwa, 6 – reper boczny*

Konstrukcja oraz ustawienie reflektorów InSAR w znacznym stopniu utrudniały interpretację punktu wysokościowego do pomiaru niwelacją geometryczną. Rozwiązaniem okazał się punkt pośredni jednoznacznie realizowany poprzez umieszczaną w zwieńczeniu trzech płaszczyzn konstrukcji reflektorów kuli stalowej o średnicy 72,7 mm. Wysokości reflektorów wyznaczone zostały na podstawie pomiaru względem punktów kontrolowanych stabilizowanych, w bezpośrednim ich sąsiedztwie, fundamentalnymi znakami podziemnymi (Rys. 15). Przewyższenia wyznaczone na pośrednich punktach wysokościowych reflektorów

InSAR względem bliskich punktów kontrolowanych dla wszystkich obiektów zestawione zostały w załączniku nr 14.

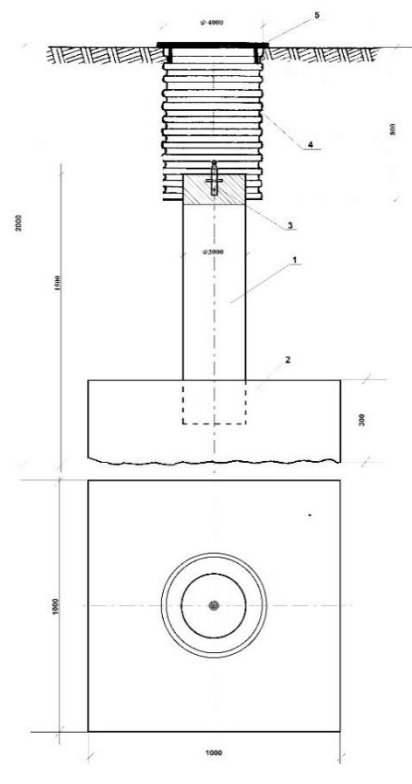

*Rysunek 15 Fundamentalny znak podziemnego punktu referencyjnego; 1 – słup żelbetowy, 2 – stopa fundamentowa, 3 – reper, 4 – dren studni, 5 – pokrywa studni*

#### <span id="page-151-0"></span>13.2 *Wyznaczenie wysokości w układzie Kronsztadt'86*

Wyznaczenie pozycji punktu terenowego w pomiarach satelitarnych GNSS odbywa się w układzie globalnym odniesionym do konkretnej elipsoidy odniesienia. Pozycja ta wyrażana jest przez współrzędne elipsoidalne (geodezyjne), szerokość i długość geodezyjną punktu będącego rzutem, wzdłuż normalnej do elipsoidy, punktu na fizycznej powierzchni Ziemi. Trzecią współrzędną jest wysokość elipsoidalna punktu, wyznaczana bezpośrednio w pomiarach satelitarnych, będącą miarą odległości punktu terenowego wzdłuż normalnej do elipsoidy.

Nawiązanie każdej sieci do układu Kronsztadt'86 zrealizowano jednopunktowo w pierwszej kampanii pomiarowej, zrealizowanej w sierpniu 2014 roku, na podstawie wyników pomiarów satelitarnych oraz modelu geoidy niwelacyjnej 2011. Przyjęte zostały następujące punkty nawiązania (wysokości wyznaczone są do głowicy znaków referencyjnych):

- $-Babiak: G21 = 103.6470$ , h = 132.3327, N = 28.6857,
- $Berejów: G22 = 174.1053, h = 204.2031, N = 30.0978,$
- Lewino:  $G23 = 179.7151$ , h = 210.0166, N = 30.3015.

# *13.3 Ścisłe wyrównanie sieci kontrolowanych*

Zgromadzone w terenie dane obserwacyjne z formatu GSI przetworzono do formatu ASCII. Następnie w arkuszu kalkulacyjnym programu Excel, Pakietu Office, oraz na podstawie notatek terenowych wyznaczone zostały uśrednione, uzyskane z dwóch kierunków niwelacji (tam i z powrotem), przewyższenia między punktami kontrolowanymi. Dokonano również kontroli sumarycznego zamknięcia ciągów w dwóch kierunkach, która nie wykazała przekroczenia dopuszczalnych dokładności pomiaru. Wyrównanie całej sieci kontrolnej przeprowadzono w programie GEONET 2006, przyjmując wyznaczone przewyższenia, wagując po ilości stanowisk pomiarowych między punktami końcowymi linii, w dowiązaniu do czterech punktów referencyjnych, których współrzędne wyznaczane są pomiarami GNSS. Wykaz punktów nawiązania w układzie Kronsztadt'86 zestawiono poniżej (wysokości wyznaczone są do reperów bocznych znaków referencyjnych):

- $-$  Babiak: G21=102.3498, G26=91.9675, G29=97.8237, G30=80.6368,
- $-$  Berejów: G21=167.3284, G22=172.8494, G23=170.8672, G26=167.8335,
- Lewino: G23=178.4540, G24=170.7880, G25=147.9927, G29=177.8394.

Wyrównane wysokości punktów znajdują się w tabelach 12 – 14, a szczegółowe wyniki wyrównania zawierają załączniki nr 13, 14, 15.

| Obiekt: Babiak |            |          |             |          |             |          |           |           |
|----------------|------------|----------|-------------|----------|-------------|----------|-----------|-----------|
|                | K1:2014 08 |          | K2: 2015_02 |          | K3: 2015 08 |          | $K2 - K1$ | $K3 - K1$ |
| <b>NRP</b>     | H[m]       | $mH$ [m] | H[m]        | $mH$ [m] | H[m]        | $mH$ [m] | dH [m]    | $dH$ [m]  |
| G <sub>1</sub> | 112,3164   | 0,0009   | 112,3152    | 0,0008   | 112,3166    | 0,0008   | $-0,0012$ | 0,0002    |
| G10            | 105,0768   | 0,0003   | 105,0765    | 0,0003   | 105,0768    | 0,0003   | $-0,0003$ | 0,0000    |
| G11            | 105,5625   | 0,0005   | 105,5631    | 0,0002   | 105,5597    | 0,0002   | 0,0006    | $-0,0028$ |
| G12            | 100,0248   | 0,0006   | 100,0257    | 0,0002   | 100,0202    | 0,0002   | 0,0009    | $-0,0046$ |
| G13            | 79,4111    | 0,0008   | 79,4091     | 0,0002   | 79,4126     | 0,0004   | $-0,0020$ | 0,0015    |
| G14            | 80,1928    | 0,0008   | 80,1901     | 0,0003   | 80,1942     | 0,0005   | $-0,0027$ | 0,0014    |
| G15            | 102,8028   | 0,0005   | 102,8030    | 0,0004   | 102,8024    | 0,0004   | 0,0002    | $-0,0004$ |
| G16            | 105,6844   | 0,0005   | 105,6851    | 0,0005   | 105,6812    | 0,0005   | 0,0007    | $-0,0032$ |
| G17            | 107,8863   | 0,0006   | 107,8855    | 0,0005   | 107,8867    | 0,0005   | $-0,0008$ | 0,0004    |
| G18            | 109,4257   | 0,0007   | 109,4252    | 0,0006   | 109,4262    | 0,0006   | $-0,0005$ | 0,0005    |
| G19            | 93,3569    | 0,0008   | 93,3559     | 0,0007   | 93,3566     | 0,0007   | $-0,0010$ | $-0,0003$ |
| G <sub>2</sub> | 88,6669    | 0,0010   | 88,6672     | 0,0009   | 88,6674     | 0,0009   | 0,0003    | 0,0005    |
| G20            | 98,1039    | 0,0008   | 98,1038     | 0,0007   | 98,1031     | 0,0007   | $-0,0001$ | $-0,0008$ |

<span id="page-152-0"></span>Tabela 12 Wyrównane wysokości punktów - obiekt Babiak, kampania pomiarowa 1 i 2, zmiany wysokości dH (oznaczenie punktów: G - studzienka, reper boczny znaku punktu referencyjnego GNSS, R – reflektor)

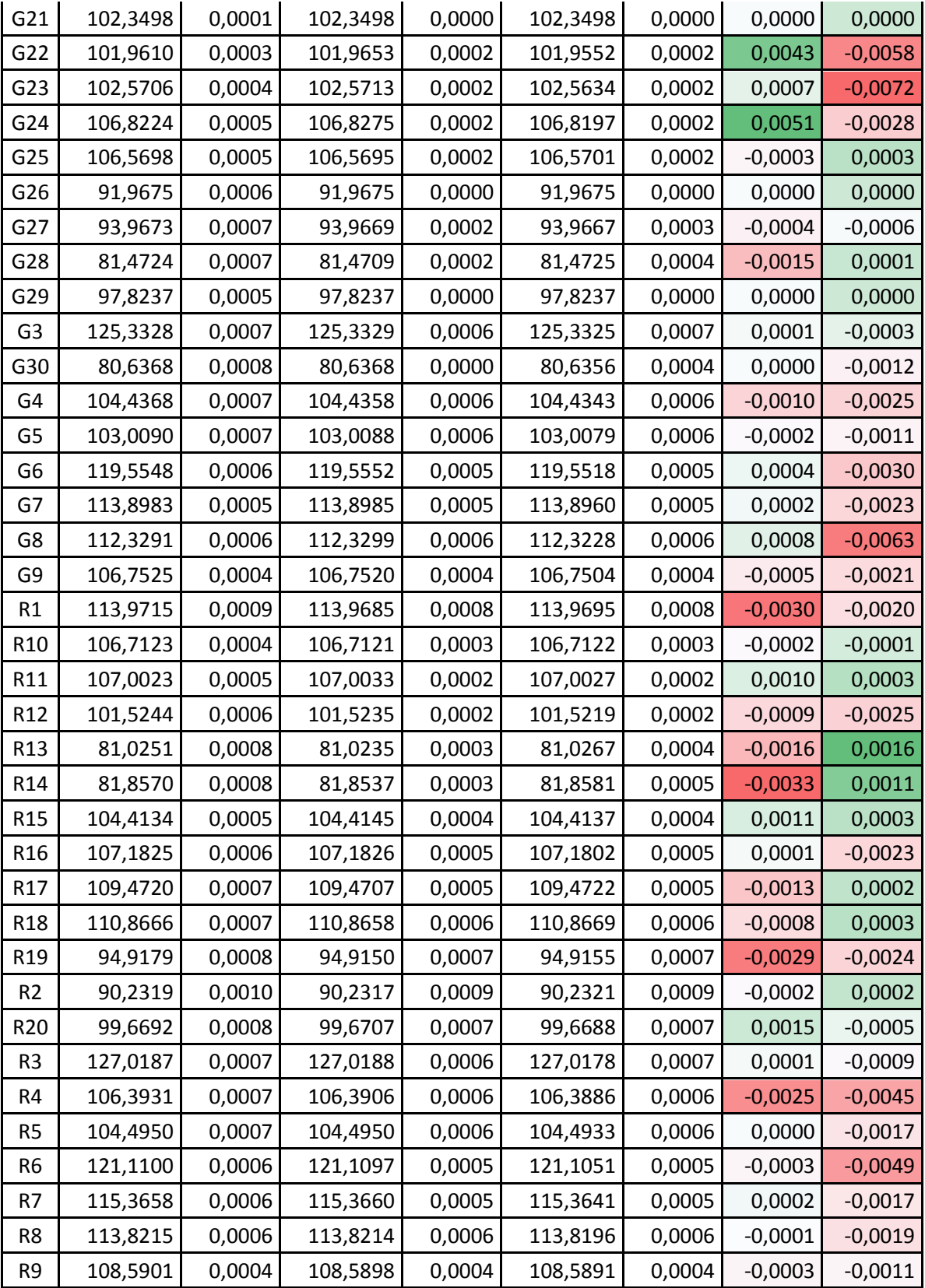

| Obiekt: Berejów |             |          |             |          |             |          |           |           |
|-----------------|-------------|----------|-------------|----------|-------------|----------|-----------|-----------|
|                 | K1: 2014_08 |          | K2: 2015_02 |          | K3: 2015_09 |          | $K2 - K1$ | $K3-K1$   |
| <b>NRP</b>      | H[m]        | $mH$ [m] | H[m]        | $mH$ [m] | H[m]        | $mH$ [m] | dH [m]    | dH [m]    |
| G <sub>1</sub>  | 168,4093    | 0,0006   | 168,4097    | 0,0001   | 168,4092    | 0,0001   | 0,0004    | $-0,0001$ |
| G10             | 169,9234    | 0,0008   | 169,9227    | 0,0005   | 169,9226    | 0,0005   | $-0,0007$ | $-0,0008$ |
| G11             | 165,9578    | 0,0006   | 165,9576    | 0,0002   | 165,9576    | 0,0003   | $-0,0001$ | $-0,0002$ |
| G12             | 166,0035    | 0,0005   | 166,0033    | 0,0002   | 166,0039    | 0,0002   | $-0,0002$ | 0,0004    |
| G13             | 167,3205    | 0,0006   | 167,3207    | 0,0002   | 167,3204    | 0,0002   | 0,0002    | $-0,0001$ |
| G14             | 167,8689    | 0,0007   | 167,8686    | 0,0003   | 167,8683    | 0,0003   | $-0,0004$ | $-0,0006$ |
| G15             | 166,5864    | 0,0006   | 166,5866    | 0,0001   | 166,5863    | 0,0001   | 0,0002    | $-0,0001$ |
| G16             | 164,5209    | 0,0005   | 164,5209    | 0,0002   | 164,5212    | 0,0002   | 0,0000    | 0,0003    |
| G17             | 165,0324    | 0,0005   | 165,0326    | 0,0003   | 165,0316    | 0,0003   | 0,0002    | $-0,0008$ |
| G18             | 165,8821    | 0,0004   | 165,8819    | 0,0002   | 165,8815    | 0,0002   | $-0,0001$ | $-0,0006$ |
| G19             | 170,4357    | 0,0007   | 170,4356    | 0,0005   | 170,4350    | 0,0005   | $-0,0002$ | $-0,0008$ |
| G <sub>2</sub>  | 166,4962    | 0,0007   | 166,4967    | 0,0003   | 166,4960    | 0,0003   | 0,0005    | $-0,0002$ |
| G20             | 163,5014    | 0,0006   | 163,5018    | 0,0004   | 163,5017    | 0,0004   | 0,0004    | 0,0003    |
| G21             | 167,3284    | 0,0006   | 167,3284    | 0,0000   | 167,3284    | 0,0000   | 0,0000    | 0,0000    |
| G22             | 172,8494    | 0,0001   | 172,8494    | 0,0000   | 172,8494    | 0,0000   | 0,0000    | 0,0000    |
| G23             | 170,8672    | 0,0007   | 170,8672    | 0,0000   | 170,8672    | 0,0000   | 0,0000    | 0,0000    |
| G24             | 167,0932    | 0,0007   | 167,0931    | 0,0003   | 167,0932    | 0,0003   | $-0,0001$ | 0,0000    |
| G25             | 166,1926    | 0,0006   | 166,1927    | 0,0001   | 166,1921    | 0,0001   | 0,0001    | $-0,0005$ |
| G26             | 167,8335    | 0,0006   | 167,8335    | 0,0000   | 167,8335    | 0,0000   | 0,0000    | 0,0000    |
| G27             | 169,3919    | 0,0006   | 169,3918    | 0,0003   | 169,3906    | 0,0003   | $-0,0001$ | $-0,0013$ |
| G28             | 166,2713    | 0,0005   | 166,2713    | brak     | 166,2713    | 0,0002   | 0,0000    | 0,0000    |
| G29             | 163,2574    | 0,0005   | 163,2579    | 0,0003   | 163,2581    | 0,0003   | 0,0004    | 0,0007    |
| G3              | 172,6924    | 0,0003   | 172,6925    | 0,0002   | 172,6926    | 0,0002   | 0,0001    | 0,0002    |
| G30             | 167,2974    | 0,0007   | 167,2977    | 0,0005   | 167,2969    | 0,0005   | 0,0003    | $-0,0005$ |
| G4              | 170,2726    | 0,0003   | 170,2726    | 0,0002   | 170,2726    | 0,0002   | 0,0000    | 0,0000    |
| G <sub>5</sub>  | 172,8632    | 0,0008   | 172,8635    | 0,0002   | 172,8635    | 0,0002   | 0,0003    | 0,0003    |
| G6              | 169,2485    | 0,0007   | 169,2481    | 0,0002   | 169,2482    | 0,0002   | $-0,0004$ | $-0,0003$ |
| G7              | 165,8026    | 0,0006   | 165,8026    | 0,0003   | 165,8027    | 0,0003   | 0,0000    | 0,0001    |
| G8              | 164,8663    | 0,0007   | 164,8661    | 0,0003   | 164,8664    | 0,0003   | $-0,0002$ | 0,0001    |
| G9              | 170,8985    | 0,0007   | 170,8980    | 0,0004   | 170,8975    | 0,0004   | $-0,0005$ | $-0,0010$ |
| R1              | 170,2239    | 0,0007   | 170,2238    | 0,0002   | 170,2234    | 0,0002   | $-0,0002$ | $-0,0005$ |
| R <sub>10</sub> | 171,6475    | 0,0008   | 171,6475    | 0,0005   | 171,6462    | 0,0005   | 0,0000    | $-0,0013$ |
| R11             | 167,5608    | 0,0006   | 167,5607    | 0,0003   | 167,5608    | 0,0003   | $-0,0001$ | 0,0000    |
| R12             | 167,7156    | 0,0005   | 167,7149    | 0,0002   | 167,6654    | 0,0002   | $-0,0008$ | $-0,0502$ |
| R13             | 169,0108    | 0,0006   | 169,0108    | 0,0002   | 169,0111    | 0,0002   | 0,0000    | 0,0003    |

<span id="page-154-0"></span>Tabela 13 Wyrównane wysokości punktów - obiekt Berejów, kampania pomiarowa 1 i 2, zmiany wysokości dH (oznaczenie punktów: G - studzienka, reper boczny znaku punktu referencyjnego GNSS, R - reflektor)

| R <sub>14</sub> | 169,5485 | 0,0007 | 169,5499 | 0,0004 | 169,5503 | 0,0004 | 0,0014    | 0,0018    |
|-----------------|----------|--------|----------|--------|----------|--------|-----------|-----------|
| R <sub>15</sub> | 168,2851 | 0,0006 | 168,2852 | 0,0002 | 168,2852 | 0,0002 | 0,0001    | 0,0001    |
| R <sub>16</sub> | 166,2549 | 0,0005 | 166,2547 | 0,0003 | 166,2554 | 0,0003 | $-0,0001$ | 0,0005    |
| R17             | 166,6770 | 0,0005 | 166,6750 | 0,0003 | 166,6746 | 0,0003 | $-0,0020$ | $-0,0024$ |
| R <sub>18</sub> | 167,7123 | 0,0004 | 167,7119 | 0,0003 | 167,7121 | 0,0003 | $-0,0004$ | $-0,0002$ |
| R <sub>19</sub> | 172,1820 | 0,0007 | 172,1819 | 0,0005 | 172,1814 | 0,0005 | $-0,0001$ | $-0,0006$ |
| R <sub>2</sub>  | 168,1175 | 0,0007 | 168,1178 | 0,0003 | 168,1178 | 0,0003 | 0,0003    | 0,0003    |
| R <sub>20</sub> | 165,2171 | 0,0006 | 165,2171 | 0,0004 | 165,2176 | 0,0004 | 0,0000    | 0,0005    |
| R <sub>3</sub>  | 174,3413 | 0,0003 | 174,3416 | 0,0002 | 174,3430 | 0,0002 | 0,0003    | 0,0017    |
| R4              | 171,9790 | 0,0003 | 171,9785 | 0,0002 | 171,9803 | 0,0002 | $-0,0005$ | 0,0012    |
| R <sub>5</sub>  | 174,6390 | 0,0008 | 174,6389 | 0,0002 | 174,6393 | 0,0002 | $-0,0001$ | 0,0003    |
| R6              | 170,8766 | 0,0007 | 170,8744 | 0,0002 | 170,8765 | 0,0002 | $-0,0023$ | $-0,0001$ |
| R7              | 167,5902 | 0,0006 | 167,5904 | 0,0003 | 167,5904 | 0,0003 | 0,0003    | 0,0001    |
| R8              | 166,7504 | 0,0007 | 166,7497 | 0,0003 | 166,7471 | 0,0003 | $-0,0007$ | $-0,0033$ |
| R9              | 172,6765 | 0,0008 | 172,6760 | 0,0005 | 172,6753 | 0,0005 | $-0,0005$ | $-0,0012$ |

<span id="page-155-0"></span>Tabela 14 Wyrównane wysokości punktów - obiekt Lewino, kampania pomiarowa 1 i 2, zmiany wysokości dH (oznaczenie punktów: G - studzienka, reper boczny znaku punktu referencyjnego GNSS, R - reflektor)

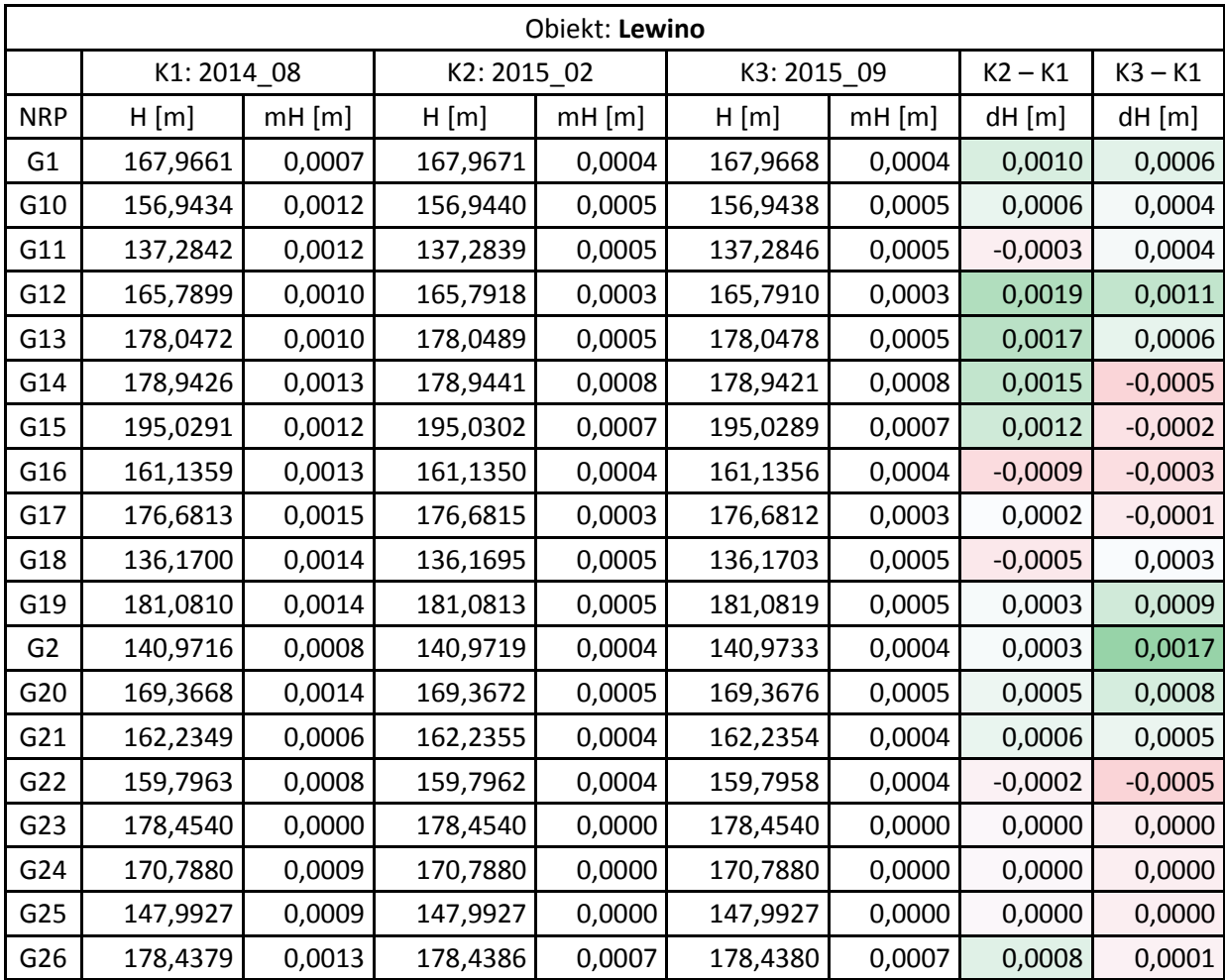

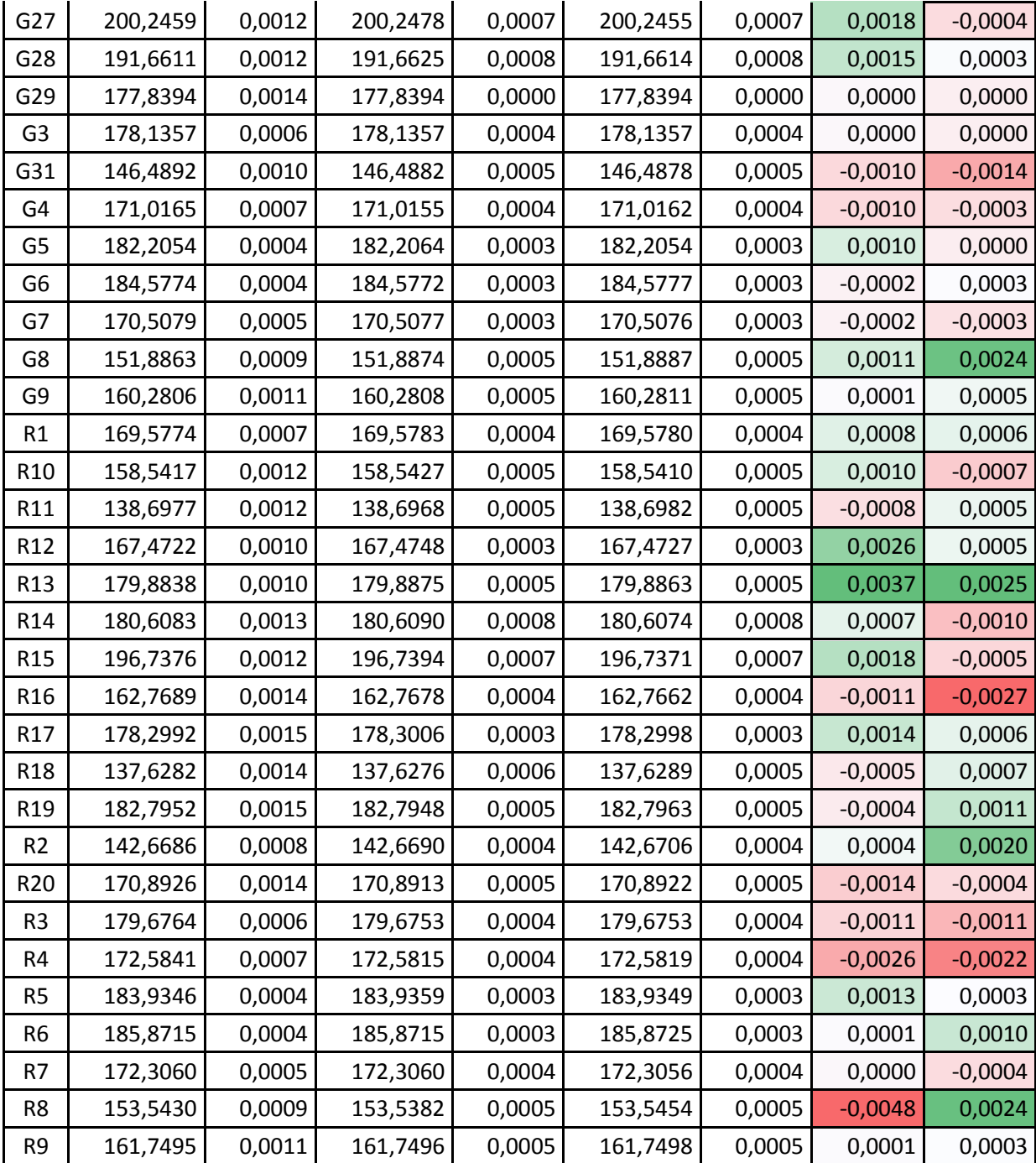

# 13.4 *Analiza wyników ścisłego wyrównania sieci niwelacyjnej*

Przeprowadzone ścisłe wyrównania trzech sieci kontrolnych precyzyjnej niwelacji geometrycznej, zlokalizowanych na obiektach: Babiak, Berejów, Lewino, wykazują poprawność przeprowadzonych czynności pomiarowych. Wartości średnich błędów wysokości punktów po wyrównaniu nie przekroczyły wartości 1 mm. Analizując przyrosty wysokości punktów kontrolowanych między dwiema kampaniami pomiarowymi (tabele 11,

12, 13): K1 – 2014\_08, K3 – 2015\_09, można zauważyć przekroczenie wartości przyjętego błędu średniego (mH) na poziomie ±2 mm, w przypadku następujących obiektów:

- Babiak: pojedynczej wartości mH 10 punktów (G5, G6, G7, G9, G11, G16, G24, R12, R16, R19), podwójnej wartość mH – 4 punkty (G12, G22, R4, R6), potrójnej wartość mH – 2 punkty (G8, G23),
- Berejów: pojedynczej wartości mH 2 punkty (R8, R17), podwójnej wartość mH nie stwierdzono, potrójnej wartość mH – 1 punkt (R12, -0,0502),
- Lewino: pojedynczej wartości mH 5 punktów (G8, R4, R8, R13, R16), podwójnej wartość mH – nie stwierdzono, podwójnej wartość mH – nie stwierdzono.

Dwukrotne przekroczenie przyjętego błędu średniego mH wysokości punktów kontrolowanych (±2 mm), nie może świadczyć o wystąpieniu deformacji pionowych, dopiero na podstawie przekroczenia potrójnej wartości tego błędu można stwierdzić wystąpienie tego parametru. Na badanych obiektach nie stwierdzono wystąpienia deformacji pionowych.

### **14. Podsumowanie**

Warunki atmosferyczne, w jakich przeprowadzona została precyzyjna niwelacja geometryczna, były zmienne lecz nie przeszkodziły w przeprowadzeniu pomiarów precyzyjnej niwelacji geometrycznej. Występujące utrudnienie pomiaru były spowodowane głównie występującym okresowo silnym wiatrem, wywołującym drżenie kompensatora instrumentu – wibracje osi celowej.

Osiągnięte dokładności niwelacji na podstawie porównania wyników otrzymanych bezpośrednio z pomiaru w dwóch kierunkach, jak i wyniki wyrównania ścisłego wskazują na osiągniecie dokładności precyzyjnej niwelacji geometrycznej 2 klasy, czyli dokładności lepszej niż 2 mm/km.

Porównanie wysokości punktów z dwóch kampanii pomiarowych przeprowadzonych w sierpniu 2014 r. oraz we wrześniu 2015 r., nie wykazują wystąpienia deformacji pionowych na dwóch obiektach Lewino oraz Berejów. W przypadku obiektu Babiak można stwierdzić deformacje pionowe w otoczeniu dwóch punktów: G8 oraz G23, gdzie stwierdzono przekroczenie potrójnej wartości błędu średniego mH (± 2 mm).

Na obiekcie Berejów wykryta została znaczna zmiana wysokości jednego reflektora R12 na poziomie -0,050 m. Brak wystąpienia podobnej wartości zmiany wysokości na punkcie G12 zlokalizowanym w studni, może wskazywać na przesuniecie reflektora wskutek potrącenia go maszyną rolniczą.

Wysokości punktów w procesie wyrównania wyznaczone zostały w układzie wysokościowym Kronsztadt'86. Punktami wyznaczanymi są: punkty referencyjne (repery boczne), punkty kontrolowane (repery podziemne stabilizowane w bezpośrednim sąsiedztwie reflektorów InSAR), reflektory InSAR (wysokość punktów pośrednich definiowanych przez kulę umieszczaną w reflektorach).

# **Spis tabel**

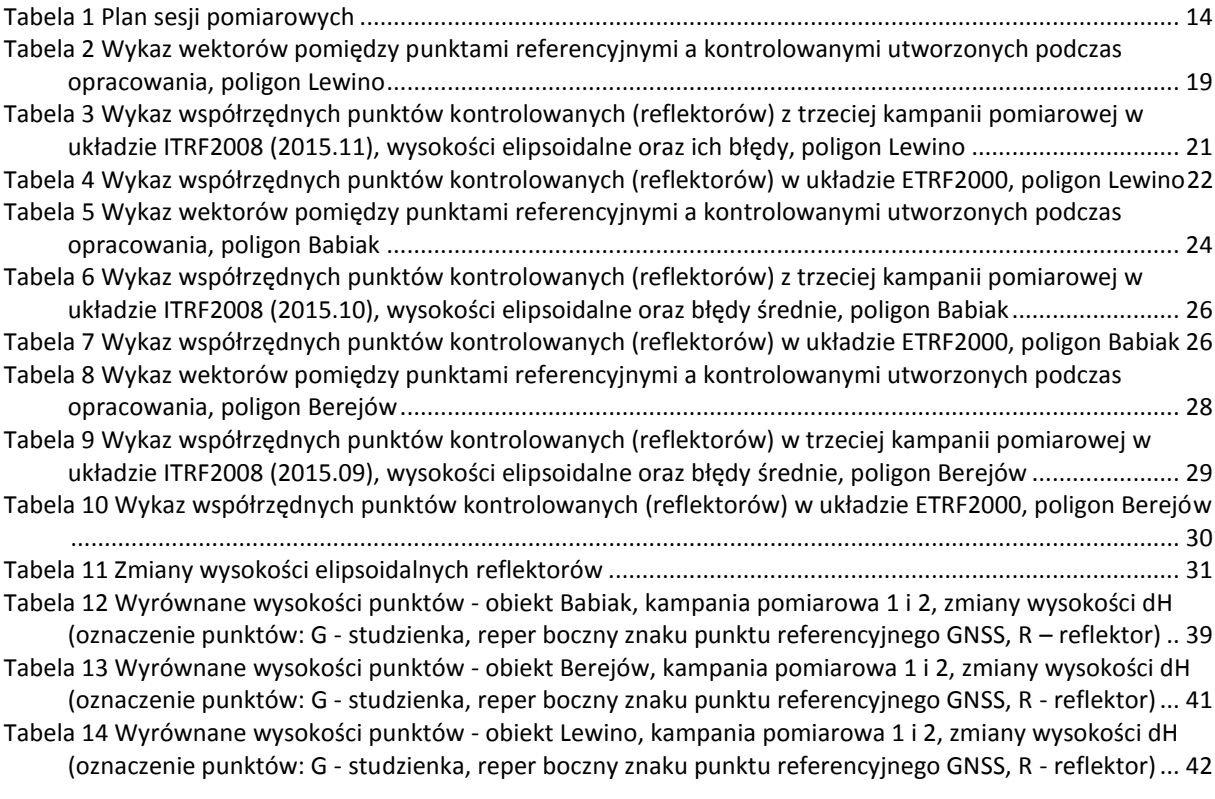

# **Spis rysunków**

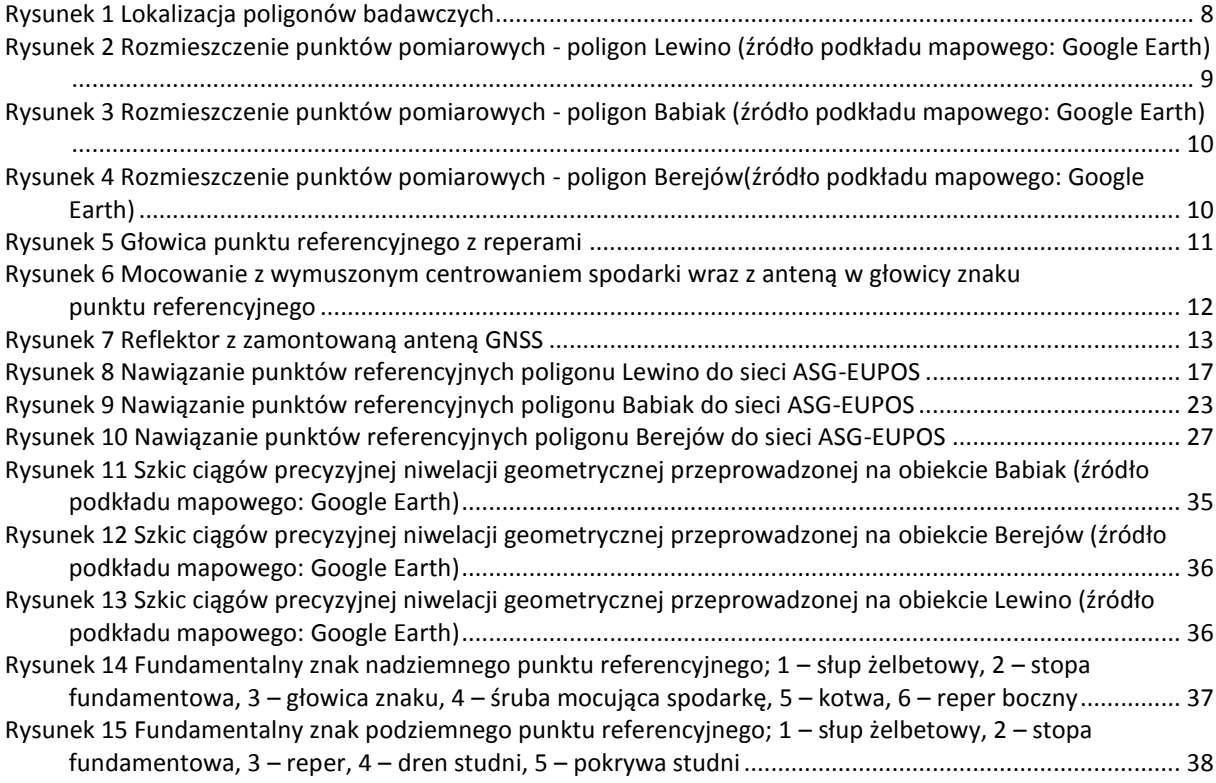

# **Załączniki**

01\_Lewino\_obserwacje 02\_Lewino\_nieoznaczoności 03\_Lewino\_współrzędne 04\_Babiak\_obserwacje 05\_Babiak\_nieoznaczoności 06\_Babiak\_współrzędne 07\_Berejów\_obserwacje 08\_Berejów\_nieoznaczoności 09\_Berejów\_współrzędne 10\_Babiak\_niw\_geom 11\_Berejow\_niw\_geom 12\_Lewino\_niw\_geom 13\_wyh.osn\_Babiak 14\_wyh.osn\_Berejów 15\_wyh.osn\_Lewino 16\_Dzienniki\_pomiarowe

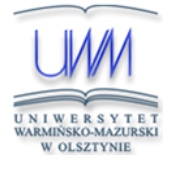

Uniwersytet Warmińsko-Mazurski w Olsztynie Wydział Geodezji, Inżynierii Przestrzennej i Budownictwa Instytut Geodezji

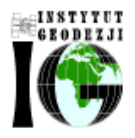

Olsztyn, 5 maja 2016 r.

# Przeprowadzenie analiz deformacji powierzchni terenu z wykorzystaniem zintegrowanej technologii precyzyjnej niwelacji geometrycznej i satelitarnej

# **Raport z realizacji czwartej kampanii pomiarowej przeprowadzonej w dniach 2.03-14.04.2016 r.**

Kierownik pracy: dr hab. inż. Paweł Wielgosz, prof. UWM

# Spis treści

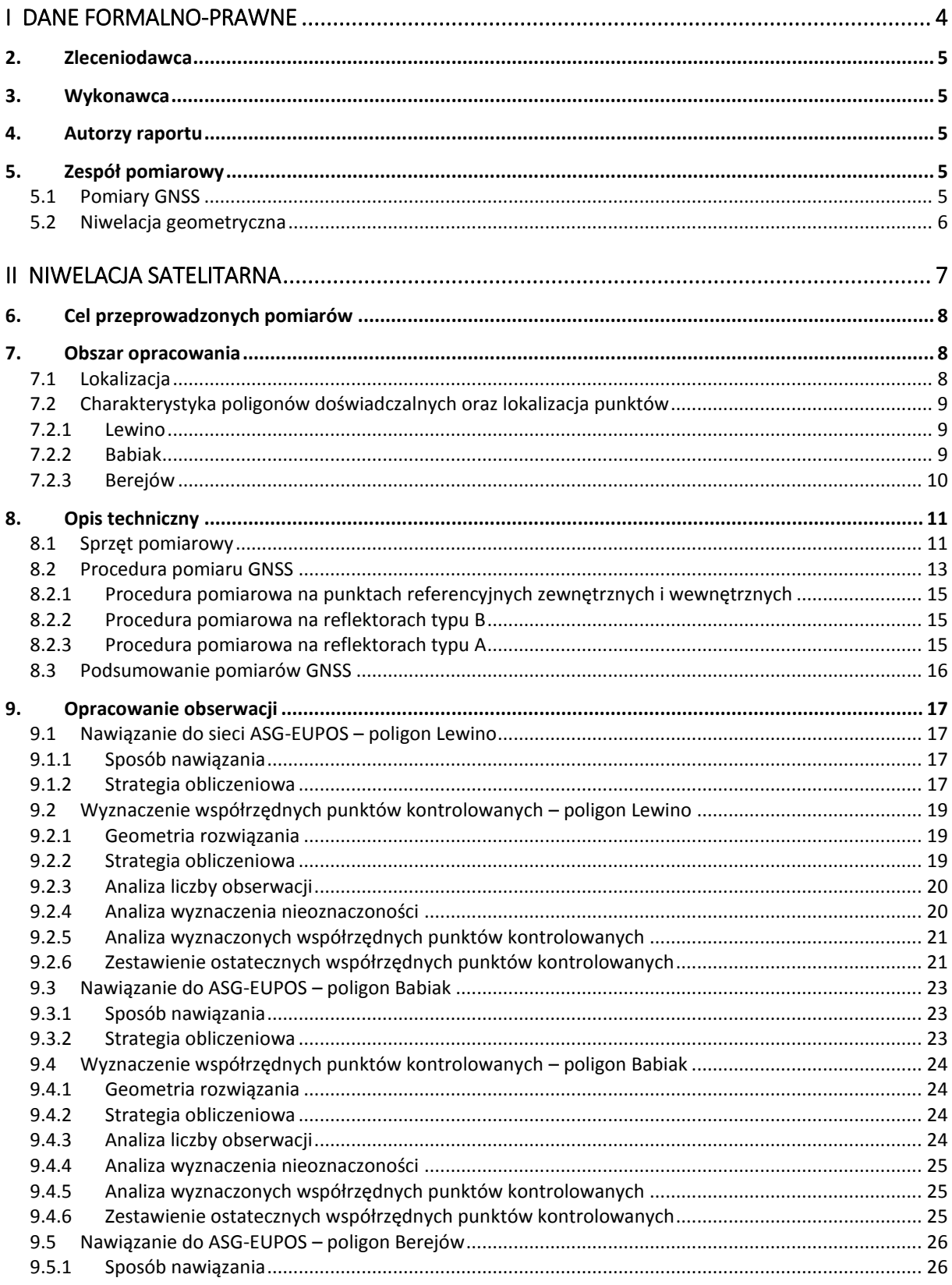

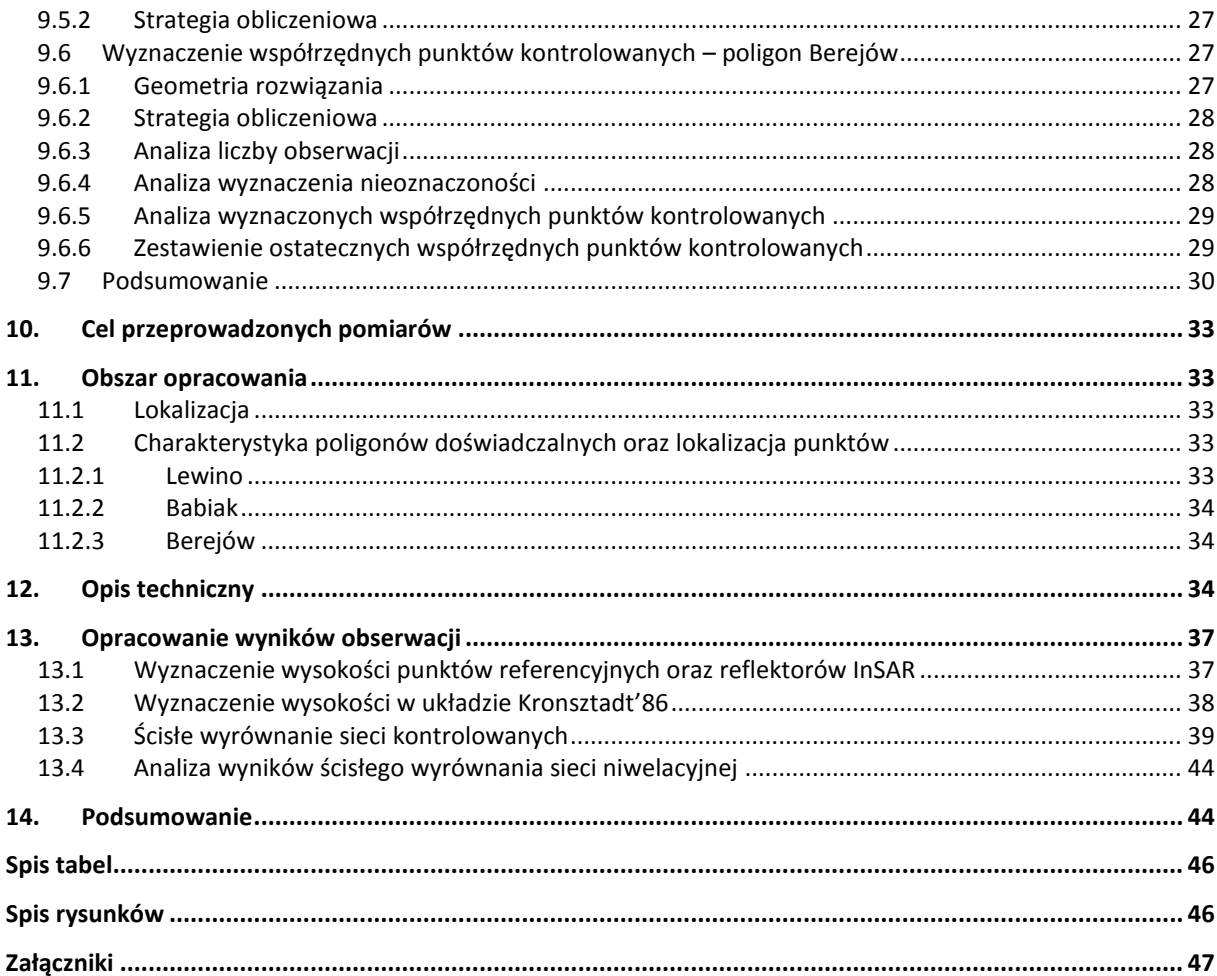

# <span id="page-164-0"></span>**I Dane formalno-prawne**

# <span id="page-165-1"></span>**2. Zleceniodawca**

Państwowy Instytut Geologiczny – Państwowy Instytut Badawczy ul. Rakowiecka 4 00-975 Warszawa

# <span id="page-165-0"></span>**3. Wykonawca**

Uniwersytet Warmińsko-Mazurski w Olsztynie

Wydział Geodezji, Inżynierii Przestrzennej i Budownictwa

Instytut Geodezji

ul. Oczapowskiego 1

10-719 Olsztyn

# <span id="page-165-2"></span>**4. Autorzy raportu**

- dr hab. inż. Paweł Wielgosz, prof. UWM
- dr inż. Radosław Baryła
- mgr inż. Katarzyna Stępniak

# <span id="page-165-4"></span>**5. Zespół pomiarowy**

# <span id="page-165-3"></span>*5.1 Pomiary GNSS*

- dr hab. inż. Paweł Wielgosz, prof. UWM
- dr inż. Radosław Baryła
- dr inż. Jacek Paziewski
- mgr inż. Marta Krukowska
- mgr inż. Paweł Gołaszewski
- dr Zbigniew Perski
- mgr Jacek Dacka
- mgr Jerzy Frydel
- mgr inż. Zbigniew Kowalski
- mgr inż. Maria Przyłucka
- mgr Marta Tomaszczyk
- mgr Tomasz Wojciechowski
- mgr Piotr Nescieruk
- mgr Tomasz Szarafin

# <span id="page-166-0"></span>*5.2 Niwelacja geometryczna*

- dr inż. Radosław Baryła organizacja i nadzór prac terenowych
- inż. Adrian Kochanowski
- inż. Karolina Lewandowska
- inż. Beata Pyżanowska
- inż. Adam Czyżewski
- inż. Kacper Wojtkiewicz
- inż. Aleksander Jurczyk
- Tomasz Michalski

# <span id="page-167-0"></span>**II Niwelacja satelitarna**

# <span id="page-168-2"></span>**6. Cel przeprowadzonych pomiarów**

Celem badań było przeprowadzenie statycznych pomiarów GNSS na terenach objętych eksploatacją gazu ziemnego ze złóż łupkowych, a także opracowanie zgromadzonych obserwacji na potrzeby określenia deformacji terenu.

W celu określenia przemieszczeń punktów kontrolnych wykonana została kampania pomiarowa, której wyniki odniesiono do wyników poprzedniej kampanii pomiarowej (09.2015 r.) oraz referencyjnej kampanii pomiarowej (02.2015 r.). Zastosowano metodologię pomiarów i opracowania obserwacji satelitarnych określoną podczas wcześniejszej kampanii pomiarowej.

# <span id="page-168-0"></span>**7. Obszar opracowania**

# <span id="page-168-1"></span>*7.1 Lokalizacja*

Pomiary przeprowadzono na 3 poligonach doświadczalnych w pobliżu miejscowości: Lewino (woj. pomorskie, powiat wejherowski), Babiak (woj. warmińsko-mazurskie, powiat lidzbarski) oraz Berejów (woj. lubelskie, powiat lubartowski). Punkty referencyjne wykorzystane podczas obliczeń zlokalizowane są poza przewidywanym obszarem odkształceń terenu.

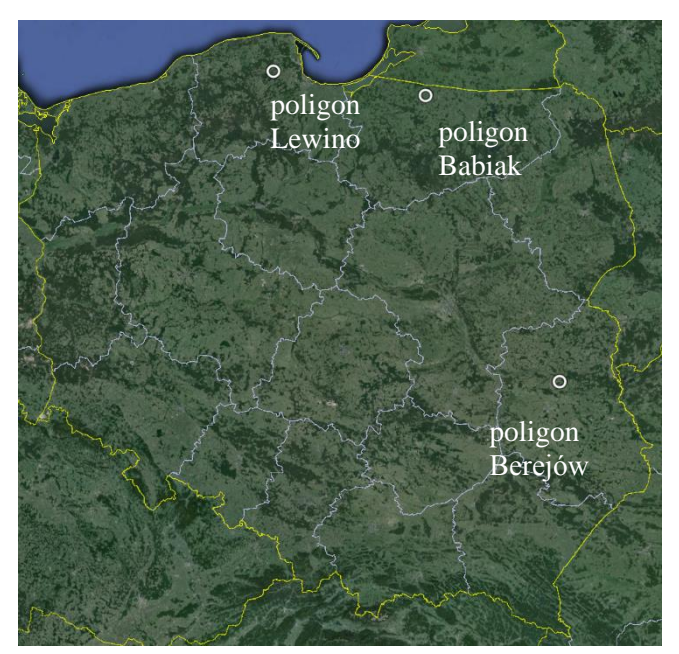

*Rysunek 1 Lokalizacja poligonów badawczych(źródło podkładu mapowego: Google Earth)*

# <span id="page-169-1"></span>*7.2 Charakterystyka poligonów doświadczalnych oraz lokalizacja punktów*

# <span id="page-169-2"></span>*7.2.1 Lewino*

Obszar poligonu Lewino jest terenem głównie rolniczym z dość znaczącym udziałem gruntów leśnych. Obszar objęty badaniami jest pofałdowany ze znacznymi deniwelacjami. Punkty referencyjne zlokalizowano za zewnątrz obszaru zagrożonego odkształceniami. Reflektory (punkty kontrolowane), służące do pomiarów odkształceń, rozmieszczone są równomiernie na całym badanym terenie. Na poligonie badawczym w Lewinie za pomocą techniki GNSS pomierzono 10 punktów kontrolowanych. Część z nich także jest zlokalizowana w pobliżu zasłon terenowych. Rozmieszczenie punktów pomiarowych przedstawia rysunek 2.

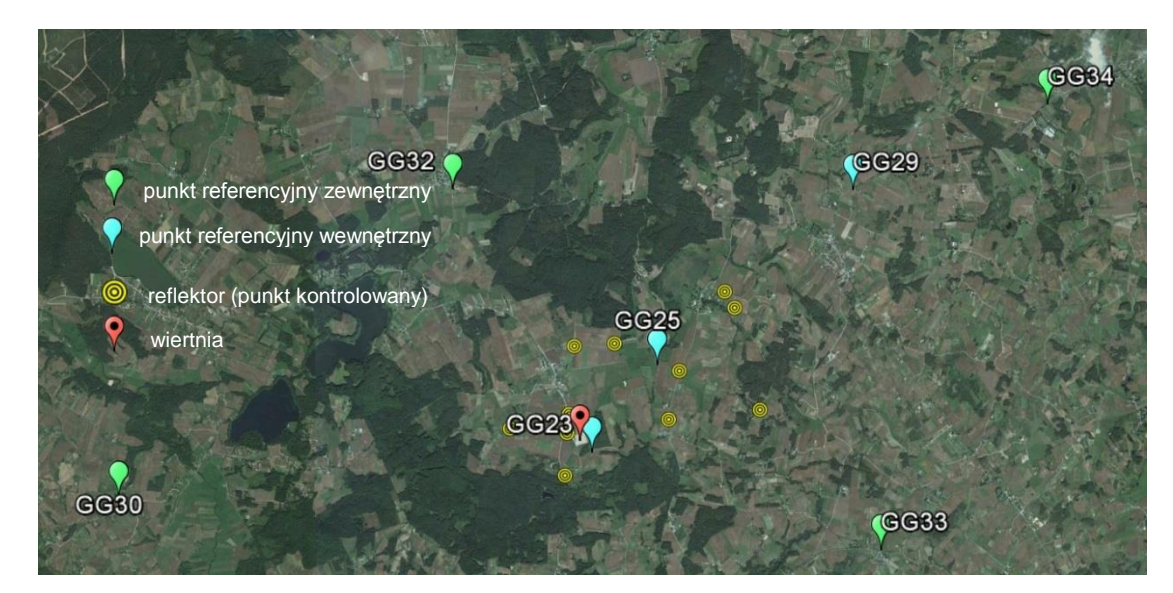

*Rysunek 2 Rozmieszczenie punktów pomiarowych - poligon Lewino (źródło podkładu mapowego: Google Earth)*

## <span id="page-169-0"></span>*7.2.2 Babiak*

Teren objęty badaniami jest pofałdowany, ze znacznymi deniwelacjami, głownie rolniczy. Podobnie jak Lewinie, punkty referencyjne na poligonie w Babiaku zostały zlokalizowane poza obszarem narażonym na odkształcenia. Reflektory (w sumie osiem) zostały rozmieszczone równomiernie na badanym terenie, przy czym także na tym poligonie część punktów referencyjnych i część reflektorów została zlokalizowana w pobliżu zasłon terenowych. Na rysunku 3 przedstawiono rozmieszczenie punktów pomiarowych na obszarze Babiaka.

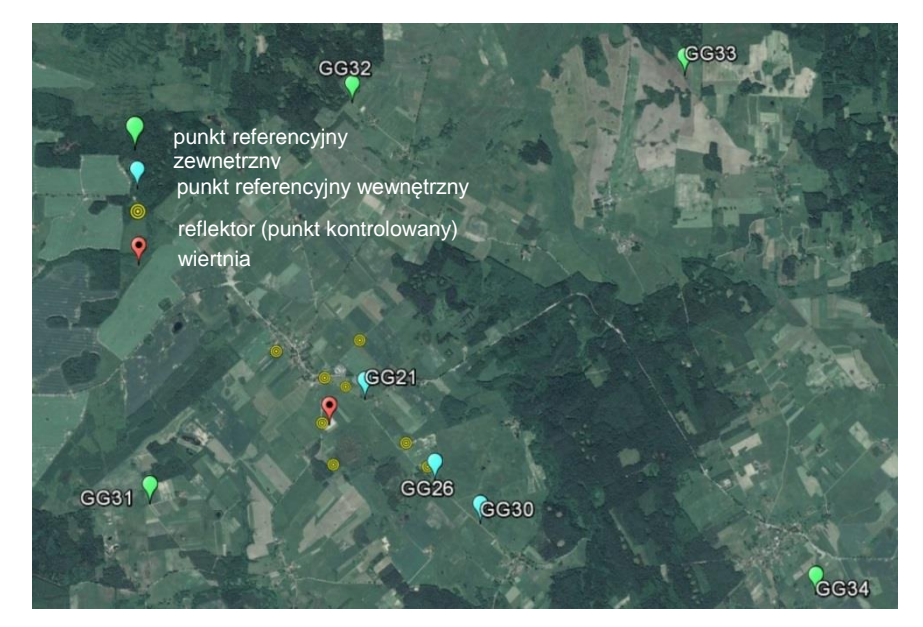

*Rysunek 3 Rozmieszczenie punktów pomiarowych - poligon Babiak (źródło podkładu mapowego: Google Earth)*

# <span id="page-170-0"></span>*7.2.3 Berejów*

Teren objęty badaniami położony jest na równinie, deniwelacje terenu są bardzo małe. Obszar głównie rolniczy. Punkty referencyjne zlokalizowane na zewnątrz obszaru zagrożonego odkształceniem. Reflektory (w sumie osiem) rozmieszczone są równomiernie na całym obszarze. Na rysunku 4 przedstawiono rozmieszczenie punktów pomiarowych na poligonie badawczym w Berejowie.

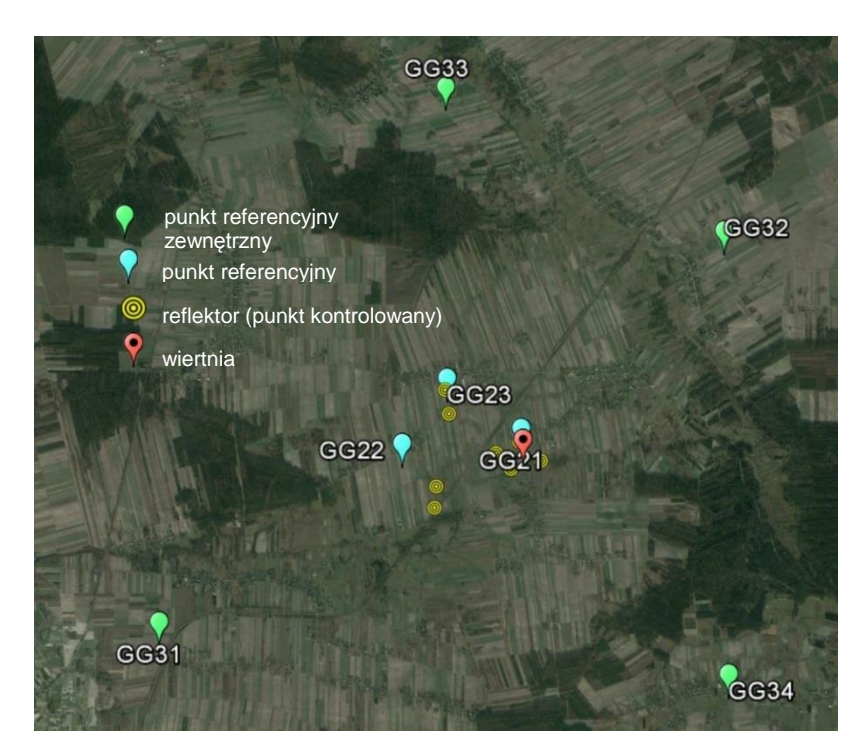

*Rysunek 4 Rozmieszczenie punktów pomiarowych - poligon Berejów(źródło podkładu mapowego: Google Earth)*

# <span id="page-171-0"></span>**8. Opis techniczny**

# <span id="page-171-1"></span>*8.1 Sprzęt pomiarowy*

Do przeprowadzenia precyzyjnych pomiarów satelitarnych wykorzystano następujące dwuczęstotliwościowe odbiorniki GNSS:

- Javad Alpha z anteną GrAnt-G3T,
- Hi-Target V30,
- Topcon Hiper Pro,
- $-$  Trimble R8,
- Trimble SPS881.

Na punktach referencyjnych zastosowano centrowanie wymuszone poprzez zamocowanie spodarki bezpośrednio do głowicy punktu (Rys. 5, 6). Wysokość anteny pomierzono suwmiarką względem trzech reperów wysokościowych na głowicy lub względem płaszczyzny głowicy w trzech lub w dwóch miejscach.

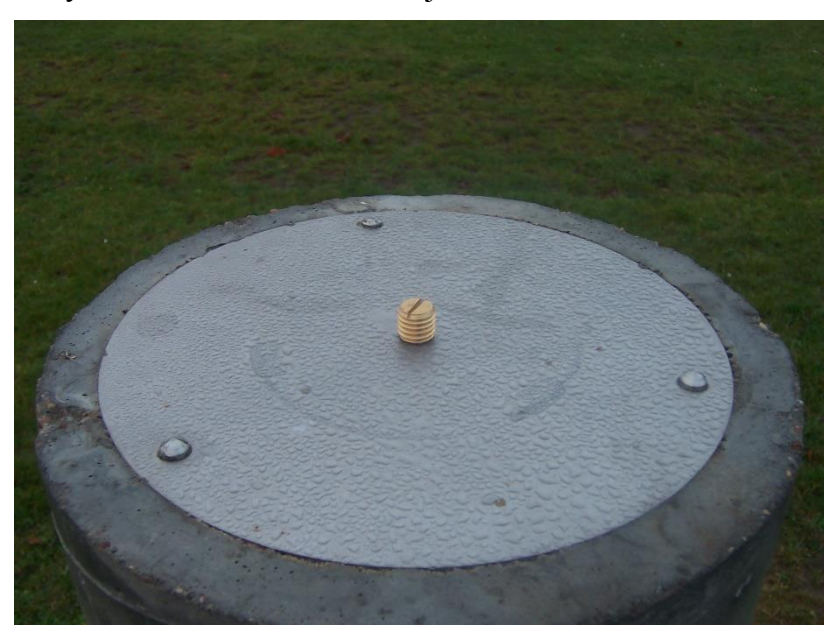

*Rysunek 5 Głowica punktu referencyjnego z reperami*

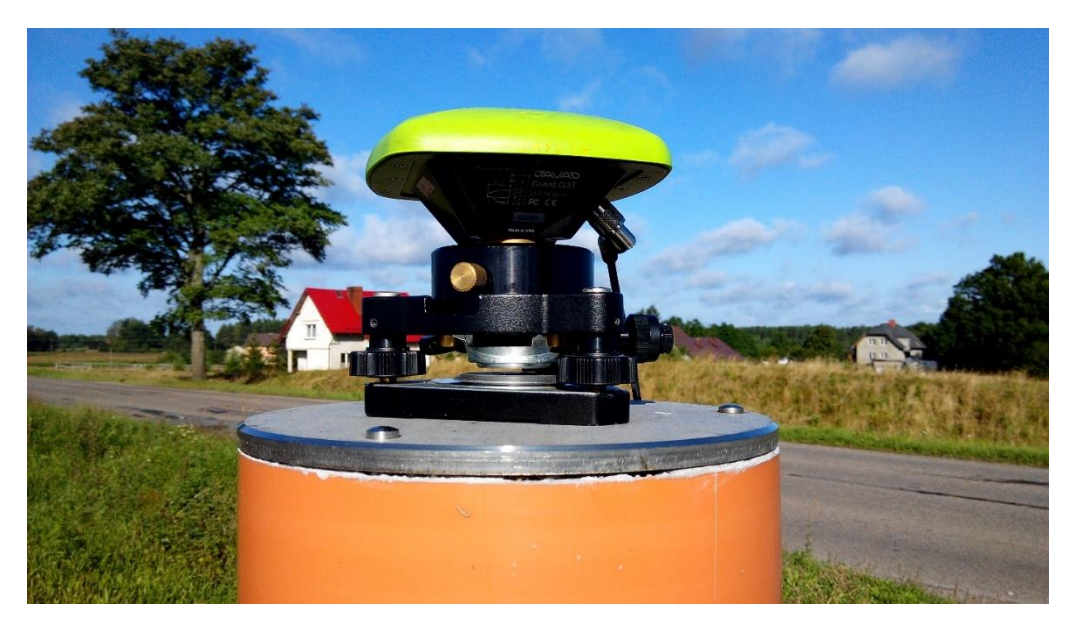

*Rysunek 6 Mocowanie z wymuszonym centrowaniem spodarki wraz z anteną w głowicy znaku punktu referencyjnego*

Na poligonach badawczych w Lewinie oraz Berejowie na reflektorach centrowanie anten następowało na zainstalowanym w tym celu trzpieniu. Na trzpień zakładane było przenośne urządzenie dające możliwość przykręcenia anteny GNSS. Urządzenie to miało 50 mm wysokości. Trzpień przymocowany był do reflektora pod kątem, tak aby antena skierowana była pionowo w górę.

Na poligonie badawczym w Babiaku centrowanie anteny zależało od typu reflektora. Na reflektorach typu B centrowanie odbywało się analogicznie jak na poligonach w Lewinie i Berejowie, z tą różnicą, że trzpienie zamontowane były zgodnie z osią reflektora, a tym samym, to urządzenia służące przykręceniu anteny GNSS, zamontowane na stałe, umożliwiało ustawienie anteny pionowo w górę, wysokości tego urządzenia nie wyznaczono. Na pozostałych reflektorach centrowanie przebiegało w ten sam sposób, co na pozostałych dwóch poligonach badawczych.

Rysunek 7 przedstawia reflektor z zamontowaną anteną GNSS.

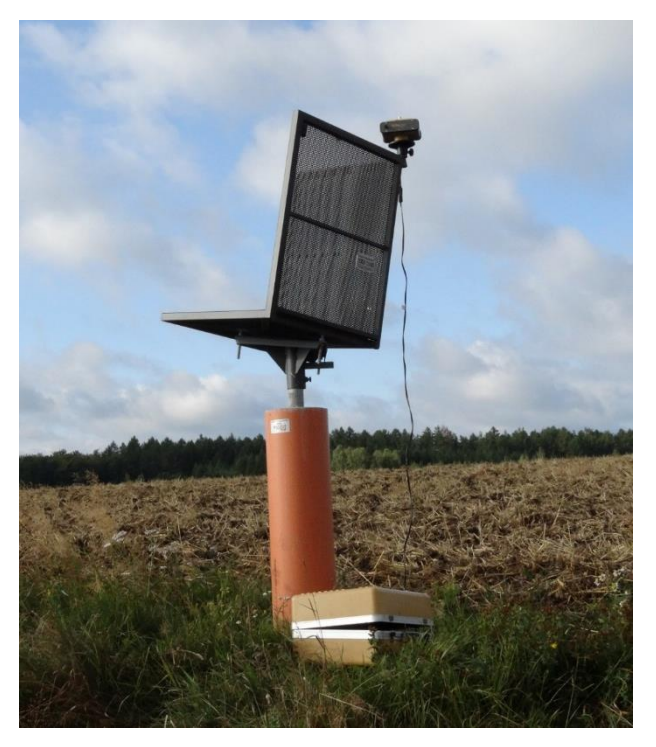

*Rysunek 7 Reflektor z zamontowaną anteną GNSS*

# <span id="page-173-0"></span>*8.2 Procedura pomiaru GNSS*

Podczas pomiaru GNSS zastosowano procedurę opracowaną na potrzeby poprzedniej kampanii pomiarowej z lutego 2015 roku. Każdy poligon posiadał 4 punkty referencyjne zewnętrzne i 3 wewnętrzne oraz od 8 do 10 punktów kontrolowanych. Czas obserwacji na reflektorach wynosił 2x4 godziny. Plan sesji pomiarowych przedstawiono w tabeli 1.

Pomiary wykonano przy użyciu jedenastu lub dwunastu odbiorników według schematu:

- punkty referencyjne zewnętrzne dwie 8-godzinne sesje pomiarowe;
- punkty referencyjne wewnętrzne dwie 8-godzinne sesje pomiarowe;
- reflektory dwie 4-godzinne sesje pomiarowe.

W przeprowadzonych kampaniach GNSS przyjęto następujące parametry pomiaru:

- interwał pomiarowy: 10 s,
- minimalna wysokość satelity nad horyzontem: 0º,
- długość sesji pomiarowej: osiem godzin (punkty referencyjne) oraz cztery godziny (reflektory).

Tabela 1 Plan sesji pomiarowych

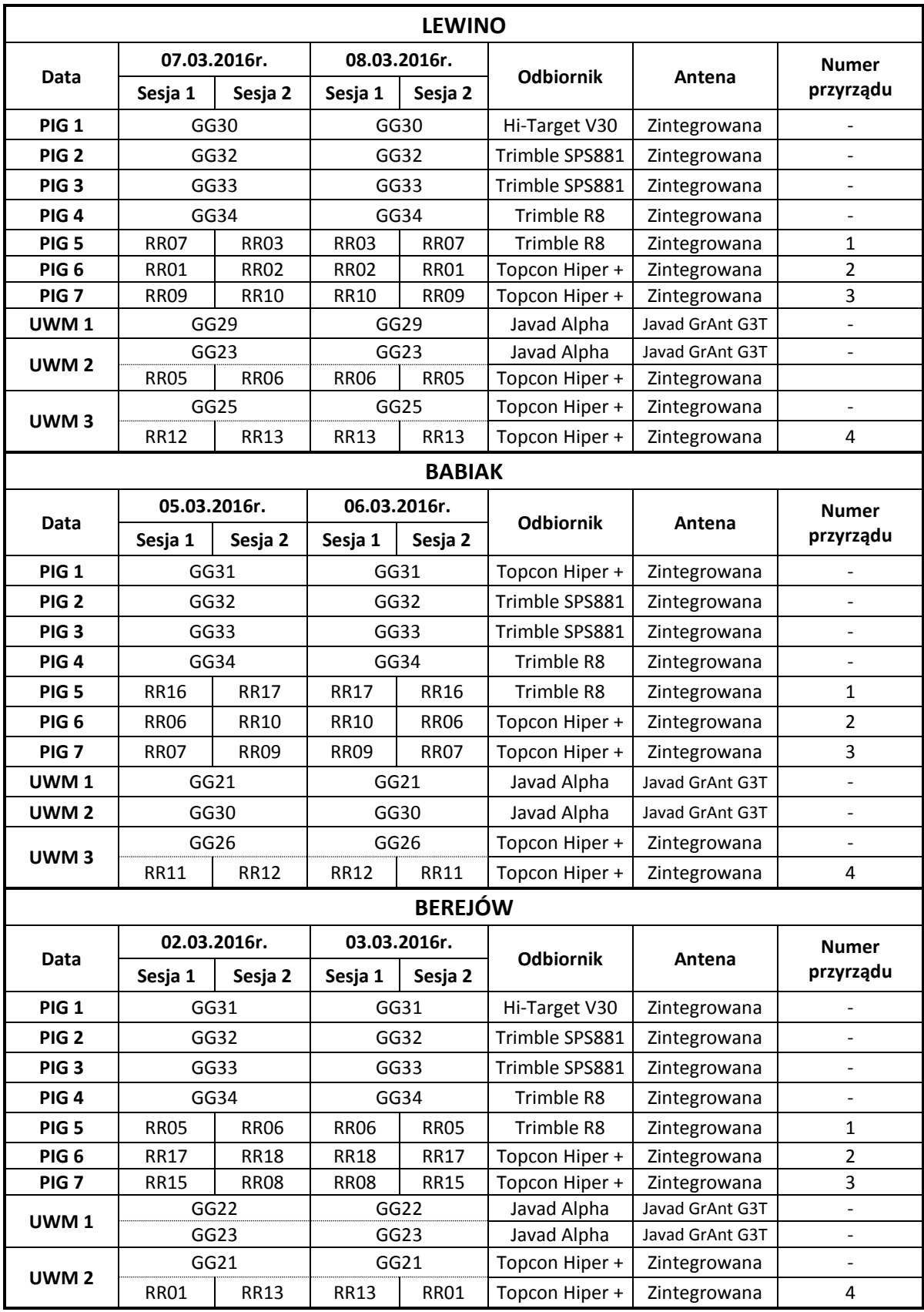

# <span id="page-175-1"></span>*8.2.1 Procedura pomiarowa na punktach referencyjnych zewnętrznych i wewnętrznych*

Przed przystąpieniem do realizacji pomiarów GNSS na punkcie referencyjnym obserwator powinien dokładnie sprawdzić stan głowicy znaku oraz śruby (Rys. 5), a następnie przeprowadzić następujące czynności:

- przykręcić i spoziomować spodarkę (Rys. 6),
- umieścić antenę GNSS w spodarce,
- skierować antenę w kierunku północnym,
- połączyć antenę do odbiornika GNSS (w przypadku anteny zewnętrznej),
- uruchomić odbiornik,
- wprowadzić (sprawdzić) parametry obserwacyjne odbiornika GNSS,
- wykonać suwmiarką pomiar wysokości anteny GNSS.

Procedurę pomiaru wysokości anteny GNSS należało przeprowadzać co najmniej trzy razy w trakcie wykonywania obserwacji.

## <span id="page-175-2"></span>*8.2.2 Procedura pomiarowa na reflektorach typu B*

Przed przystąpieniem do realizacji pomiarów GNSS na reflektorze obserwator powinien dokładnie sprawdzić stan urządzenia służącego do zamontowania anteny na reflektorze, a następnie przeprowadzić następujące czynności:

- umieścić antenę GNSS na urządzeniu umożliwiającym zamontowanie anteny na reflektorze,
- skierować antenę na północ,
- połączyć antenę z odbiornikiem GNSS,
- uruchomić odbiornik,
- wprowadzić (sprawdzić) parametry obserwacyjne odbiornika.

## <span id="page-175-0"></span>*8.2.3 Procedura pomiarowa na reflektorach typu A*

Przed przystąpieniem do realizacji pomiarów na reflektorze obserwator powinien dokładnie sprawdzić trzpień służący centrowaniu anteny GNSS, a następnie przeprowadzić następujące czynności:

- umieścić antenę GNSS na urządzeniu umożliwiającym zamontowanie anteny na trzpieniu,
- umieścić antenę wraz z przejściówką na trzpieniu,
- skierować antenę na północ,
- połączyć antenę z odbiornikiem GNSS,
- uruchomić odbiornik,
- wprowadzić (sprawdzić) parametry obserwacyjne odbiornika.

# <span id="page-176-0"></span>*8.3 Podsumowanie pomiarów GNSS*

Kampania pomiarowa na poszczególnych obiektów została przeprowadzona w dniach: na poligonie Berejów: 02-03.03.2016 r., na poligonie Babiak: 05-06.03.2016 r., na poligonie Lewino: 07-08.03.2016 r. Pomiary przeprowadzone na terenach znajdujących się bezpośrednio przy zaworach służących do szczelinowania oraz w miejscach stabilizacji punktów referencyjnych przebiegały według przyjętego wcześniej planu pracy. Wszelkie uwagi odnośnie prowadzonych pomiarów uwzględniono w dziennikach obserwacyjnych zawartych w załączniku 16.

# <span id="page-177-1"></span>**9. Opracowanie obserwacji**

# <span id="page-177-0"></span>*9.1 Nawiązanie do sieci ASG-EUPOS – poligon Lewino*

#### <span id="page-177-2"></span>*9.1.1 Sposób nawiązania*

Pierwszy etap opracowania obserwacji GNSS zgromadzonych na punktach sieci obiektu Lewino związany był ze zbadaniem stałości sieci punktów referencyjnych. W tym celu sprawdzono, czy współrzędne punktów referencyjnych określone na podstawie pomiarów w czwartej kampanii pomiarowej nie zmieniły się w porównaniu do współrzędnych tych punktów otrzymanych podczas opracowania drugiej kampanii pomiarowej (luty 2015 r.). Nawiązanie punktów referencyjnych sieci kontrolnej obiektu Lewino przeprowadzono w oparciu o punkty ogólnopolskiej sieci stacji permanentnych ASG-EUPOS. Wybrano 2 dostępne stacje położone najbliżej obszaru objętego siecią – KOSC i REDZ (Rys. 8). W opracowaniu uwzględniono również odległą stację WROC, która również należy do sieci ASG-EUPOS, w celu lepszej dekorelacji parametrów troposferycznych, niezbędnych do precyzyjnego wyznaczenia współrzędnych punktów pomiarowych. W systemie ASG-EUPOS współrzędne stacji określone są w układzie PL-ETRF2000 (epoka odniesienia 2011.0). Przed przystąpieniem do opracowania niezbędne było przeprowadzenie transformacji współrzędnych stacji ASG-EUPOS do układu ITRF2008 na epokę drugiej kampanii pomiarowej według algorytmu opracowanego przez Boucher i Altamimi "Memo: Specifications for reference frame fixing *in the analysis of a EUREF GPS campaign*" (2011).

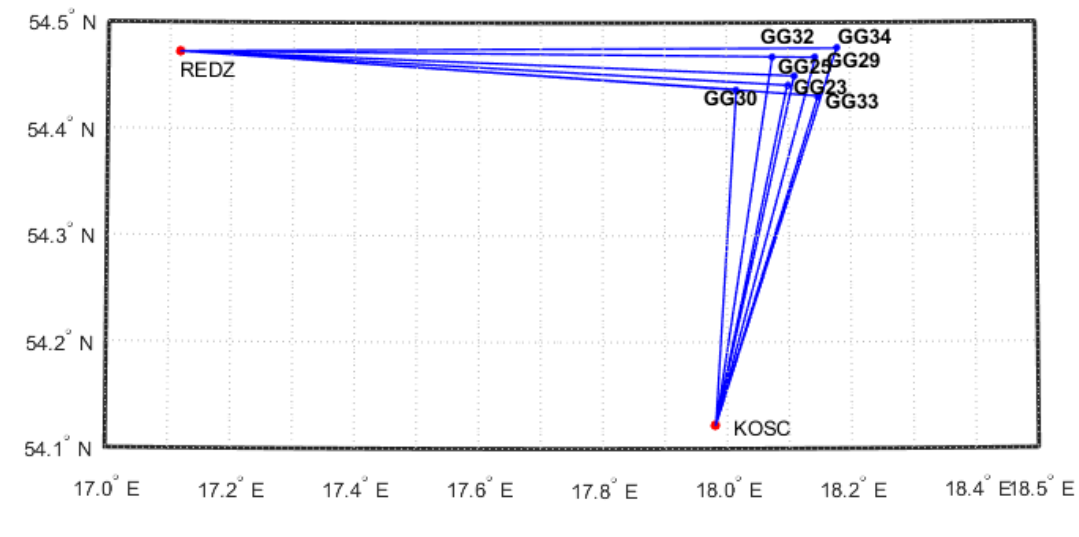

*Rysunek 8 Nawiązanie punktów referencyjnych poligonu Lewino do sieci ASG-EUPOS*

# <span id="page-177-3"></span>*9.1.2 Strategia obliczeniowa*

Strategia opracowania obserwacji GPS do wyznaczenia współrzędnych punktów referencyjnych zakłada dowiązania do stacji ASG-EUPOS przy wstępnym założeniu ich błędów *a priori* na poziomie 1 mm dla każdej składowej. Długości wektorów pomiędzy punktami referencyjnymi lokalnej sieci kontrolnej oraz stacjami ASG-EUPOS wykorzystanymi w opracowaniu wynosiły od 35 km do 375 km (wektor do stacji WROC).

Opracowanie wykonano w oprogramowaniu Bernese GNSS Software v. 5.2, z uwzględnieniem parametrów, które zostały określone jako optymalne podczas opracowania obserwacji z drugiej kampanii pomiarowej, mianowicie:

- wykorzystane obserwacje GPS;
- wykorzystane częstotliwości kombinacja liniowa L3;
- czas trwania sesji pomiarowych 8 godzin;
- minimalna wysokość satelity nad horyzontem 3º;
- interwał obserwacji 30 s;
- precyzyjne finalne orbity oraz zegary satelitów, parametry orientacji Ziemi IGS;
- międzyczęstotliwościowe opóźnienia sprzętowe (P1-C1, P1-P2) miesięczne rozwiązanie CODE;
- globalny model jonosfery CODE;
- modele pływów oceanicznych FES2004;
- metoda wyznaczenia nieoznaczoności w zależności od długości wektorów SIGMA (L1, L1&L2, L5&L3) lub metoda Quasi-Ionosphere-Free (QIF).
- model troposfery dla części suchej dry GMF;
- estymacja części mokrej (wet) troposfery funkcja mapująca wet GMF;
- sigma *a priori* parametrów ZTD 5 m/0.001 m;
- interwał wyznaczanych parametrów ZTD 1 parametr co 2 godziny.

Współrzędne punktów referencyjnych w układzie ITRF2008 otrzymano z wyrównania łącznego równań normalnych z dwóch dni pomiarowych modułem ADDNEQ2. Równania normalne z poszczególnych sesji pomiarowych otrzymano z rozwiązania każdej sesji pomiarowej używając modułu GPSEST. Nawiązanie do sieci ASG-EUPOS zrealizowane zostało metodą *minimum constraint*.

Po wykonaniu opracowania potwierdzono stałość współrzędnych punktów referencyjnych, a następnie przystąpiono do wyznaczenia współrzędnych punktów kontrolowanych (reflektorów) w oparciu o punkty referencyjne. Z dalszego opracowania zostały jednak wyłączone 3 punkty referencyjne: GG34, GG23 i GG29 (ze względu na niestabilność położenia punktów).

### <span id="page-179-1"></span>*9.2 Wyznaczenie współrzędnych punktów kontrolowanych – poligon Lewino*

#### <span id="page-179-0"></span>*9.2.1 Geometria rozwiązania*

Sieć kontrolna obiektu Lewino składa się z 4 punktów referencyjnych (3 punkty na zewnątrz oraz 1 punkt wewnątrz obszaru) oraz 10 punktów kontrolowanych (reflektorów). Punkty kontrolowane zostały wyznaczone poprzez rozwiązanie sieci wektorów łączącej każdy punkt wyznaczany (RR) z punktami referencyjnymi (GG), bez wektorów pomiędzy punktami wyznaczanymi, ani pomiędzy punktami referencyjnymi. Utworzone wektory zostały przedstawione w tabeli 2.

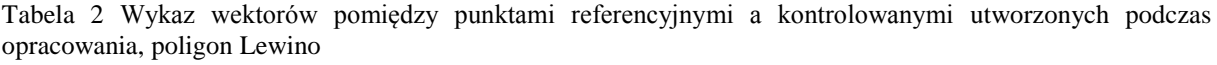

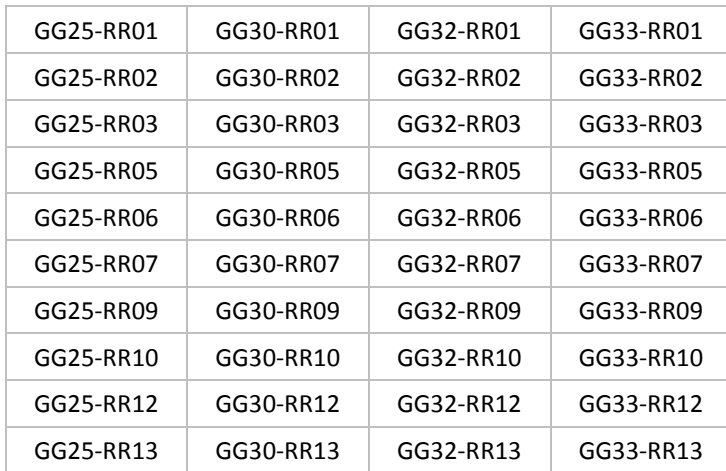

#### <span id="page-179-2"></span>*9.2.2 Strategia obliczeniowa*

W celu wyznaczenia współrzędnych punktów kontrolowanych z czwartej kampanii pomiarowej, zastosowano strategię opracowania obserwacji GPS określoną podczas prac po drugiej kampanii pomiarowej. Strategia ta opiera się na rozwiązaniu wektorów o długości nieprzekraczającej 10 km. Ze względu na niewielką długość wektorów wyznaczanych, do opracowania wykorzystano obserwacje kodowe i fazowe na częstotliwości L1. Na tak krótkich wektorach wpływ opóźniania troposferycznego oraz jonosferycznego jest eliminowany poprzez tworzenie podwójnych różnic obserwacji, zatem nie ma potrzeby stosowania kombinacji liniowej L3 do eliminacji wpływu jonosfery. Ponadto, kombinacja liniowa L3 charakteryzują się trzykrotnie większym szumem, co ogranicza precyzję uzyskiwanych wyników.

Opracowanie wykonano w oprogramowaniu Bernese GNSS Software v. 5.2, z uwzględnieniem następujących parametrów:

wykorzystane obserwacje – GPS na częstotliwości L1;
- $\sim$  czas trwania sesji pomiarowych 2 x 4 godziny;
- minimalna wysokość satelity nad horyzontem 3º;
- interwał obserwacji 30 s;
- precyzyjne finalne orbity oraz zegary satelitów, parametry orientacji Ziemi IGS;
- międzyczęstotliwościowe opóźniania sprzętowe (P1-C1, P1-P2) miesięczne rozwiązanie CODE;
- globalny model jonosfery CODE;
- modele pływów oceanicznych FES2004;
- metoda wyznaczenia nieoznaczoności SIGMA L1;
- model troposfery dla części suchej dry GMF;
- estymacja części mokrej (wet) troposfery funkcja mapująca wet GMF;
- sigma *a priori* parametrów ZTD 0.0001 m/0.0001 m;
- interwał wyznaczanych parametrów ZTD 1 parametr co godzinę.

W rozwiązaniu przyjęto ostateczne współrzędne punktów referencyjnych sieci kontrolnej na epokę kampanii referencyjnej (2015.11) w układzie ITRF2008 .

#### *9.2.3 Analiza liczby obserwacji*

Liczba obserwacji GPS dla wektorów sieci kontrolnej obiektu Lewino miesi się w granicach od 3328 (wektor GG30-RR02, sesja 2) do 5378 (wektor GG25-RR13, sesja 1). Najmniejszą średnią liczbą obserwacji z dwóch dni pomiarowych cechują się wektory do punktu referencyjnego GG30, gdzie średnia wynosi 3897 obserwacji, natomiast dla wektorów do punktu referencyjnego GG25 opracowano największa liczbę obserwacji – 5014 obserwacji. Biorąc pod uwagę średnią liczbę obserwacji dla wektorów do punktów kontrolowanych, najmniej obserwacji istnieje dla wektorów do punktu RR02 (4244), natomiast najwięcej obserwacji zarejestrowano dla wektorów do punktu RR09 (4679). Szczegółowe dane dotyczące liczby obserwacji znajdują się w załączniku 1.

#### *9.2.4 Analiza wyznaczenia nieoznaczoności*

W celu wyznaczenia współrzędnych punktów kontrolowanych w sieci, w której maksymalna długość wektorów pomiędzy punktami wynosi nie więcej niż 7 km, zastosowano metodę rozwiązania nieoznaczoność SIGMA L1. Podczas opracowania danych z pierwszej sesji obserwacyjnej wyznaczono nieoznaczoności na średnim poziomie 96,8%, natomiast z drugiej sesji na poziomie 95,6%. Najniższy średni poziom rozwiązania nieoznaczoności uzyskano dla wektorów do puntu referencyjnego GG30 w drugiej sesji pomiarowej (91,2%),

natomiast najwięcej nieoznaczoności wyznaczono dla wektorów do punktu referencyjnego GG32 w drugiej sesji pomiarowej (98,9%). Analizując liczbę rozwiązanych nieoznaczoności do punktów kontrolowanych można stwierdzić, że najwyższy poziom rozwiązanych nieoznaczoności uzyskano dla wektorów do punktu kontrolowanego RR09 (100 % w pierwszej sesji pomiarowej), natomiast najniższy poziom uzyskano dla wektorów do punktu kontrolowanego RR01 (92,5%).

Wyniki rozwiązania nieoznaczoności zawiera załącznik 2.

#### *9.2.5 Analiza wyznaczonych współrzędnych punktów kontrolowanych*

Ostatnim etapem opracowania sieci kontrolnej obiektu Lewino było wyznaczenie współrzędnych punktów kontrolowanych (reflektorów) w oparciu o współrzędne punktów referencyjnych na podstawie obserwacji GNSS zebranych podczas czwartej kampanii pomiarowej.

Na podstawie uzyskanych wyników obliczono powtarzalność wyznaczeń współrzędnych punktów kontrolowanych z dwóch sesji pomiarowych. Powtarzalność wyznaczeń składowej północnej dla większości punktów nie przekracza 3,0 mm, jedynie dla punktu RR10 powtarzalność składowej północnej wynosi 4,0 mm. Powtarzalność uzyskanej składowej wschodniej jest lepsza niż 1,5 mm dla wszystkich punktów kontrolowanych. Powtarzalność wyznaczeń wysokości dla większości punktów jest mniejsza niż 3,0 mm, jedynie dla punktów RR130 wynosi 3,9 mm, natomiast dla punktu RR05 wynosi 5,7 mm.

Dla punktów kontrolowanych średni błąd kwadratowy RMS dla każdej składowej współrzędnych nie przekroczył wartości 0,5 mm.

Wyniki rozwiązania, powtarzalności oraz współrzędne punktów kontrolowanych w układzie ITRF2008 obliczone w etapie III opracowania zawiera załącznik 3.

#### *9.2.6 Zestawienie ostatecznych współrzędnych punktów kontrolowanych*

W wyniku opracowania czwartej kampanii pomiarowej uzyskano współrzędne punktów kontrolowanych (reflektorów) w układzie ITRF2008 (2016.18), które wraz z błędami uzyskanymi na postawie powtarzalności wyznaczeń zestawiono w tabeli 3.

<span id="page-182-0"></span>Tabela 3 Wykaz współrzędnych punktów kontrolowanych (reflektorów) z czwartej kampanii pomiarowej w układzie ITRF2008 (2015.10), wysokości elipsoidalne oraz ich błędy, poligon Lewino

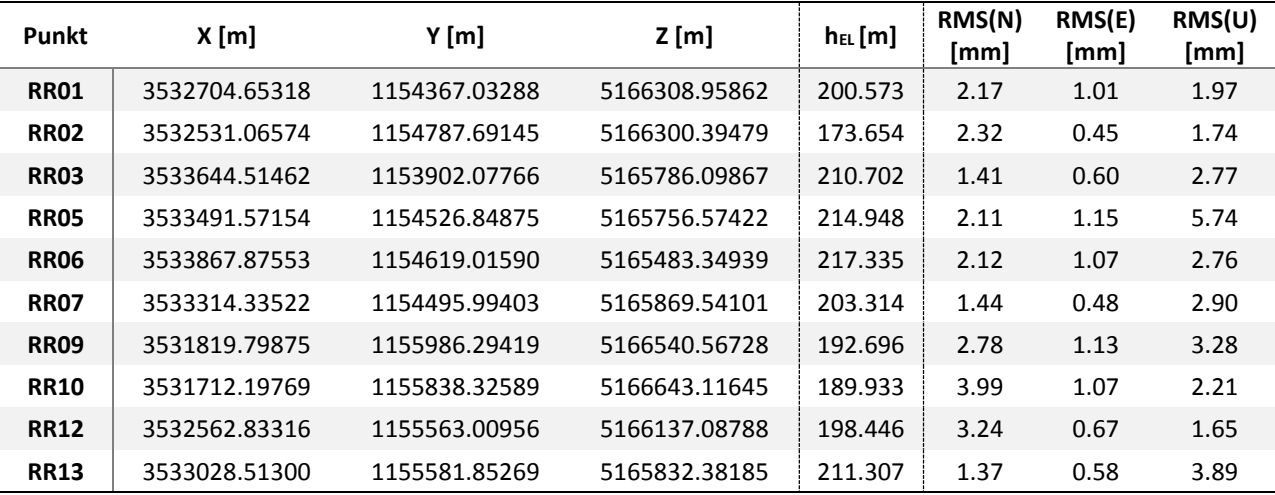

W wyniku transformacji otrzymano współrzędne punktów kontrolowanych w układzie

ETRF2000, które zestawiono w tabeli 4.

<span id="page-182-1"></span>Tabela 4 Wykaz współrzędnych punktów kontrolowanych (reflektorów) w układzie ETRF2000, poligon Lewino

| Punkt       | $X$ [m]      | Y [m]        | $Z$ [m]      |
|-------------|--------------|--------------|--------------|
| RR01        | 3532705.1703 | 1154366.6630 | 5166308.6688 |
| <b>RR02</b> | 3532531.5829 | 1154787.3216 | 5166300.1050 |
| <b>RR03</b> | 3533645.0316 | 1153901.7077 | 5165785.8088 |
| <b>RR05</b> | 3533492.0886 | 1154526.4788 | 5165756.2844 |
| <b>RR06</b> | 3533868.3926 | 1154618.6459 | 5165483.0595 |
| <b>RR07</b> | 3533314.8523 | 1154495.6241 | 5165869.2512 |
| <b>RR09</b> | 3531820.3160 | 1155985.9244 | 5166540.2776 |
| <b>RR10</b> | 3531712.7149 | 1155837.9561 | 5166642.8267 |
| <b>RR12</b> | 3532563.3504 | 1155562.6397 | 5166136.7981 |
| <b>RR13</b> | 3533029.0302 | 1155581.4828 | 5165832.0920 |

#### *9.3 Nawiązanie do ASG-EUPOS – poligon Babiak*

#### *9.3.1 Sposób nawiązania*

W celu zbadania niezmienności położenia sieci punktów referencyjnych obiektu Babiak, wykonano opracowanie, w którym nawiązano punkty referencyjnych do sieci stacji permanentnych ASG-EUPOS. Wybrano 3 stacje najbliżej położone obszaru Babiak – BART, ELBL i LAMA (Rys. 9). W opracowaniu uwzględniono również odległą stację WROC w celu poprawy dekorelacji parametrów troposfery, niezbędnych do precyzyjnego wyznaczenia współrzędnych punktów pomiarowych. Podobnie jak przy opracowaniu sieci obiektu Lewino, również w tym przypadku przed przystąpieniem do obliczeń konieczne było przeprowadzenie transformacji współrzędnych stacji ASG-EUPOS w układzie PL-ETRF2000 (2011.0) do układu ITRF2008 na epokę drugiej (referencyjnej) kampanii pomiarowej (2015.10).

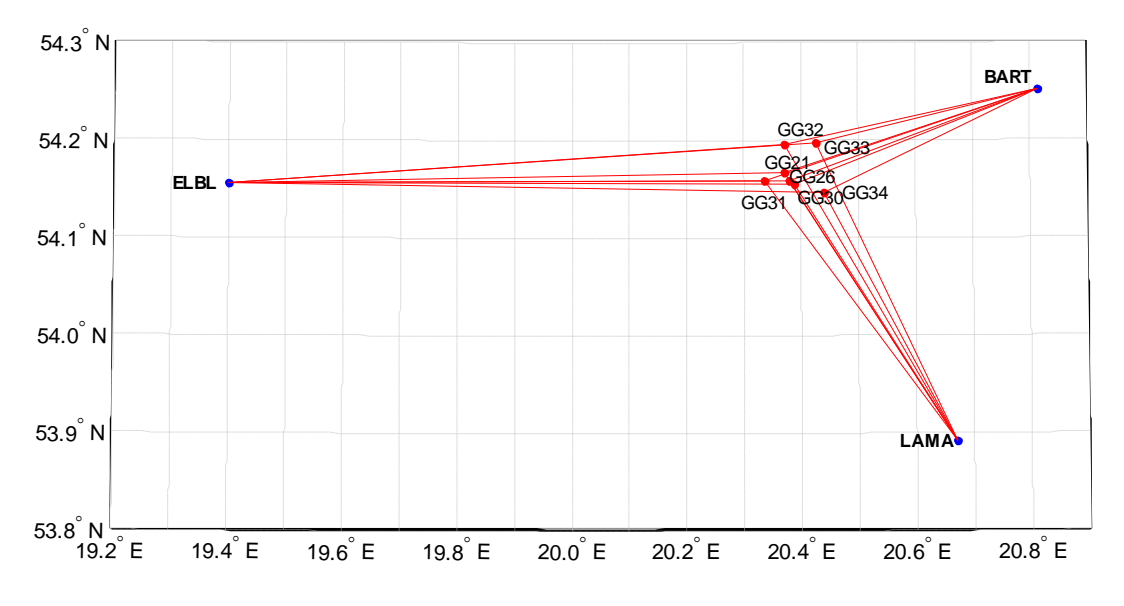

*Rysunek 9 Nawiązanie punktów referencyjnych poligonu Babiak do sieci ASG-EUPOS* 

#### <span id="page-183-0"></span>*9.3.2 Strategia obliczeniowa*

Strategia opracowania obserwacji GPS zastosowana w celu wyznaczenia współrzędnych punktów referencyjnych obiektu Babiak jest oparta na rozwiązaniu wykorzystującym obserwacje na częstotliwości L1, L2 oraz kombinację L3. Strategia ta została opisana w podrozdziale 9.1.2. W opracowaniu uwzględniono wektory łączące punkty referencyjne lokalnej sieci kontrolnej oraz stacje ASG-EUPOS o długości od 26 km do 68 km oraz wektory łączące stacje ASG-EUPOS ze stacją WROC o długości ponad 400 km.

Po wykonaniu opracowania dla sieci punktów referencyjnych stwierdzono niezmienność położenia punktów w stosunku do poprzedniej kampanii pomiarowej. Z dalszego opracowania wyłączono punkt GG21 ze względu na gorszą powtarzalność uzyskanych współrzędnych.

#### *9.4 Wyznaczenie współrzędnych punktów kontrolowanych – poligon Babiak*

#### *9.4.1 Geometria rozwiązania*

Sieć kontrolna obiektu Babiak jest zbudowana z 6 punktów referencyjnych 8 punktów kontrolowanych (reflektorów). Punkty kontrolowane zostały wyznaczone poprzez rozwiązanie sieci wektorów łączącej każdy punkt wyznaczany (RR) z punktami referencyjnymi (GG), bez wektorów pomiędzy punktami wyznaczanymi. Wykaz utworzonych wektorów został przedstawiony w tabeli 5.

<span id="page-184-0"></span>Tabela 5 Wykaz wektorów pomiędzy punktami referencyjnymi a kontrolowanymi utworzonych podczas opracowania, poligon Babiak

| GG26-RR06 | GG30-RR06 | GG31-RR06 | GG32-RR06 | GG33-RR06 | GG34-RR06 |
|-----------|-----------|-----------|-----------|-----------|-----------|
| GG26-RR07 | GG30-RR07 | GG31-RR07 | GG32-RR07 | GG33-RR07 | GG34-RR07 |
| GG26-RR09 | GG30-RR09 | GG31-RR09 | GG32-RR09 | GG33-RR09 | GG34-RR09 |
| GG26-RR10 | GG30-RR10 | GG31-RR10 | GG32-RR10 | GG33-RR10 | GG34-RR10 |
| GG26-RR11 | GG30-RR11 | GG31-RR11 | GG32-RR11 | GG33-RR11 | GG34-RR11 |
| GG26-RR12 | GG30-RR12 | GG31-RR12 | GG32-RR12 | GG33-RR12 | GG34-RR12 |
| GG26-RR16 | GG30-RR16 | GG31-RR16 | GG32-RR16 | GG33-RR16 | GG34-RR16 |
| GG26-RR17 | GG30-RR17 | GG31-RR17 | GG32-RR17 | GG33-RR17 | GG34-RR17 |

#### *9.4.2 Strategia obliczeniowa*

W celu wyznaczenia współrzędnych punktów kontrolowanych, zastosowano strategię obliczeniową wykorzystującą obserwacje GPS na częstotliwości L1, która została opisana w podrozdziale 9.2.2.

#### *9.4.3 Analiza liczby obserwacji*

Analizując liczbę obserwacji dla poszczególnych wektorów można zauważyć, że w przypadku sieci kontrolnej obiektu Babiak liczba obserwacji waha się od 3813 dla wektora GG32-RR16 w sesji 1 do 5194 dla wektora GG30-RR06 w sesji drugiej. Najwięcej obserwacji opracowano na wektorach do punktu referencyjnego GG30 (4784 obserwacji), natomiast najmniej obserwacji dla wektorów do punktu referencyjnego GG32 (4283 obserwacji). Biorąc pod uwagę liczbę obserwacji na wektorach do punktów kontrolowanych, największa średnia liczba obserwacji istnieje dla wektorów utworzonych do punktu RR07 (4755), natomiast najmniej obserwacji zostało zarejestrowanych na wektorach do punktu RR16 (4325). Szczegółowe informacje dotyczące obserwacji znajdują się w załączniku 4.

#### *9.4.4 Analiza wyznaczenia nieoznaczoności*

W celu wyznaczenia współrzędnych punktów kontrolowanych, zastosowano metodę rozwiązania nieoznaczoności SIGMA L1. Dla wektorów mierzonych podczas pierwszej sesji pomiarowej, poziom rozwiązania nieoznaczoności wynosi 96,3%. W przypadku wektorów utworzonych podczas drugiej sesji pomiarowej, rozwiązano 97,3% nieoznaczoności. Dla wszystkich wektorów wchodzących w skład opracowywanej sieci rozwiązano ponad 90% nieoznaczoności. Wyniki rozwiązania nieoznaczoności otrzymane w programie Bernese, zawiera załącznik 5.

#### *9.4.5 Analiza wyznaczonych współrzędnych punktów kontrolowanych*

Ostatnim etapem opracowania sieci kontrolnej obiektu Babiak było wyznaczenie współrzędnych punktów kontrolowanych (reflektorów) z czwartej kampanii pomiarowej w układzie ITRF2008 (2016.18) w oparciu o współrzędne punktów referencyjnych.

W celu określenia dokładności oraz precyzji uzyskanych wyników, przeanalizowano powtarzalność poszczególnych składowych współrzędnych z dwóch sesji obserwacyjnych oraz poszczególnych rozwiązań sieci. Biorąc pod uwagę składową północną, dla większości punktów kontrolowanych powtarzalność uzyskanych wyników nie przekracza 3,3 mm, jedynie dla punktu RR10 wynosi 4,2 mm, a dla punktu RR12 wynosi 4,4 mm. Biorąc pod uwagę składową wschodnią uzyskanych współrzędnych, dla wszystkich punktów kontrolowanych powtarzalność wyznaczeń nie przekracza wartości 1,4 mm. Powtarzalność wyznaczeń wysokości punktów RR07, RR11, RR12 oraz RR16 jest lepsza niż 3,5 mm, dla punktów RR06, rr10 oraz rr17 wynosi około 5 mm, natomiast dla punktu RR09 wynosi 7,2 mm.

Dla punktów kontrolowanych średni błąd kwadratowy RMS dla wszystkich składowych współrzędnych nie przekroczył wartości 0,5 mm.

Wyniki rozwiązania, powtarzalności oraz współrzędne punktów kontrolowanych w układzie ITRF2008 obliczone w etapie II opracowania zawiera załącznik 6.

#### *9.4.6 Zestawienie ostatecznych współrzędnych punktów kontrolowanych*

W wyniku opracowania obserwacji GNSS zebranych podczas czwartej kampanii pomiarowej uzyskano współrzędne punktów kontrolowanych (reflektorów) na obszarze Babiak w układzie ITRF2008 na epokę kampanii referencyjnej (2015.10), które zostały zestawione w tabeli 6.

<span id="page-186-1"></span>Tabela 6 Wykaz współrzędnych punktów kontrolowanych (reflektorów) z czwartej kampanii pomiarowej w układzie ITRF2008 (2015.10), wysokości elipsoidalne oraz błędy średnie, poligon Babiak

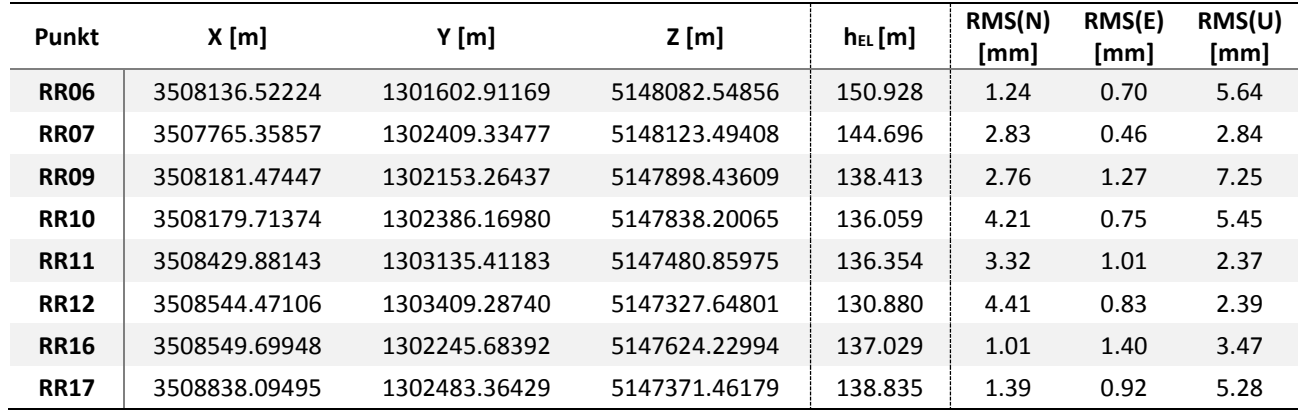

W dalszej kolejności przeprowadzano transformację współrzędnych punktów kontrolowanych do układu PL-ETRF2000 (tabela 7).

<span id="page-186-0"></span>Tabela 7 Wykaz współrzędnych punktów kontrolowanych (reflektorów) w układzie ETRF2000, poligon Babiak

| Punkt       | X [m]        | Y [m]        | Z [m]        |
|-------------|--------------|--------------|--------------|
| <b>RR06</b> | 3508137.0534 | 1301602.5450 | 5148082.2619 |
| <b>RR07</b> | 3507765.8899 | 1302408.9681 | 5148123.2074 |
| <b>RR09</b> | 3508182.0057 | 1302152.8976 | 5147898.1494 |
| <b>RR10</b> | 3508180.2450 | 1302385.8031 | 5147837.9140 |
| <b>RR11</b> | 3508430.4128 | 1303135.0451 | 5147480.5731 |
| <b>RR12</b> | 3508545.0024 | 1303408.9206 | 5147327.3613 |
| <b>RR16</b> | 3508550.2307 | 1302245.3172 | 5147623.9432 |
| <b>RR17</b> | 3508838.6262 | 1302482.9975 | 5147371.1751 |

#### *9.5 Nawiązanie do ASG-EUPOS – poligon Berejów*

#### *9.5.1 Sposób nawiązania*

W pierwszym etapie prac należało sprawdzić, czy współrzędne punktów referencyjnych z czwartej kampanii pomiarowej nie zmieniły się w porównaniu do współrzędnych wyznaczonych z drugiej kampanii pomiarowej. Nawiązanie punktów referencyjnych sieci kontrolnej poligonu Berejów przeprowadzono w oparciu o punkty ogólnopolskiej sieci stacji permanentnych ASG-EUPOS. Wybrano 3 stacje najbliżej położone obszaru objętego siecią – BPDL, LUBL i WLDW (Rys. 10). Do rozwiązania dołączono również stację WROC, w celu poprawy estymacji parametrów troposfery mających wpływ na dokładność i precyzję wyznaczania współrzędnych punktów GNSS. Przed przystąpieniem do obliczeń niezbędne było przeprowadzenie transformacji współrzędnych stacji ASG-EUPOS w układzie PL-ETRF2000 (2011.0) do układu ITRF2008 na epokę drugiej kampanii pomiarowej (2015.09).

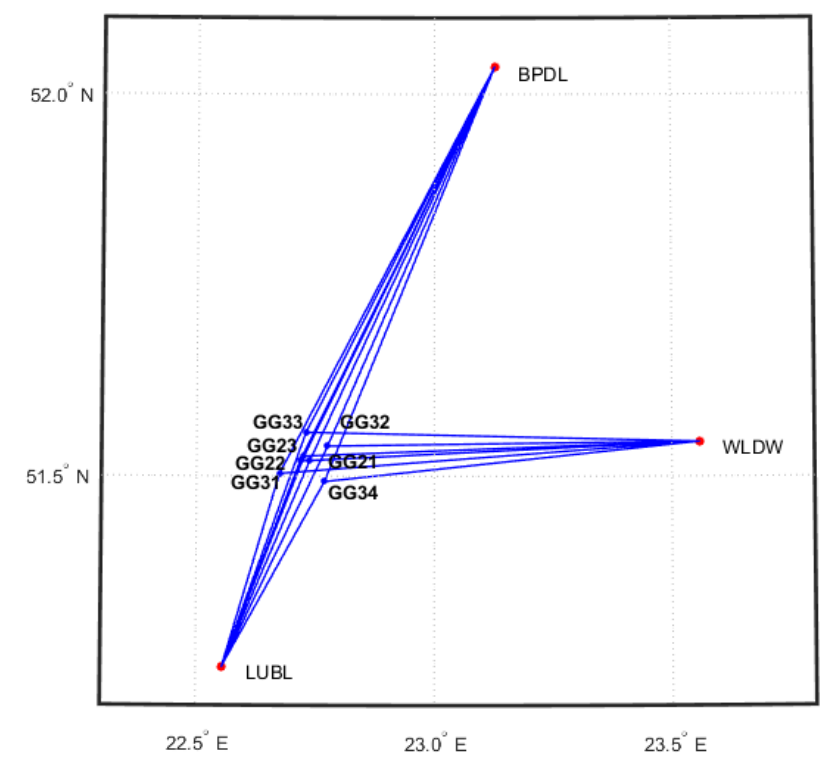

*Rysunek 10 Nawiązanie punktów referencyjnych poligonu Berejów do sieci ASG-EUPOS* 

#### <span id="page-187-0"></span>*9.5.2 Strategia obliczeniowa*

W przypadku nawiązania sieci kontrolnej na obiekcie Berejów do sieci ASG-EUPOS, wyznaczono współrzędne 7 punktów referencyjnych na podstawie opracowania obserwacji GPS z wykorzystaniem kombinacji liniowej L3. Długości wektorów łączących punkty referencyjne lokalnej sieci kontrolnej oraz stacje ASG-EUPOS wykorzystane w opracowaniu wynosiły od 29 km do 67 km oraz około 400 km do stacji WROC. Strategia obliczeniowa zastosowana w tym etapie opracowania została opisana w podrozdziale 9.1.2.

W wyniku opracowania potwierdzono stałość sieci punktów referencyjnych obiektu Berejów. Z dalszego opracowania wykluczono punkty GG22, GG23 oraz GG32 ze względu na zgromadzoną małą liczbę obserwacji i problemy techniczne ze sprzętem.

#### *9.6 Wyznaczenie współrzędnych punktów kontrolowanych – poligon Berejów*

#### *9.6.1 Geometria rozwiązania*

Sieć kontrolna na obiekcie Berejów składa się z 4 punktów referencyjnych oraz z 8 punktów kontrolowanych (reflektorów). W celu wyznaczenia współrzędnych punktów kontrolowanych, utworzono sieć wektorów łączącą każdy punkt wyznaczany z punktami referencyjnymi, bez wektorów pomiędzy punktami wyznaczanymi. Wykaz utworzonych wektorów został przedstawiony w tabeli 8.

| GG21-RR01 | GG31-RR01 | GG32-RR01 | GG34-RR01 |
|-----------|-----------|-----------|-----------|
| GG21-RR05 | GG31-RR05 | GG32-RR05 | GG34-RR05 |
| GG21-RR06 | GG31-RR06 | GG32-RR06 | GG34-RR06 |
| GG21-RR08 | GG31-RR18 | GG32-RR18 | GG34-RR18 |
| GG21-RR13 | GG31-RR13 | GG32-RR13 | GG34-RR13 |
| GG21-RR15 | GG31-RR15 | GG32-RR15 | GG34-RR15 |
| GG21-RR17 | GG31-RR17 | GG32-RR17 | GG34-RR17 |
| GG21-RR18 | GG31-RR18 | GG32-RR18 | GG34-RR18 |

<span id="page-188-0"></span>Tabela 8 Wykaz wektorów pomiędzy punktami referencyjnymi a kontrolowanymi utworzonych podczas opracowania, poligon Berejów

#### *9.6.2 Strategia obliczeniowa*

W tej części opracowania wykorzystano strategię obliczeniową opartą na opracowaniu obserwacji na częstotliwości L1, która została opisana w podrozdziale 9.1.2.

#### *9.6.3 Analiza liczby obserwacji*

Liczba obserwacji dla wszystkich analizowanych wektorów waha się od 4074 obserwacji do 5261 obserwacji. Największą liczbę obserwacji zarejestrowano dla wektora GG30-RR06 w pierwszej sesji pomiarowej, natomiast najmniej obserwacji utworzono dla wektora GG34-RR45 również w pierwszej sesji pomiarowej. Rozważając wektory do poszczególnych punktów kontrolowanych, największą średnią liczbą obserwacji charakteryzują się wektory do punktu RR01 oraz RR18 (po 4818 obserwacji), natomiast najmniejszą ilością obserwacji – wektory do punktu RR15 (4595 obserwacji). Szczegółowe informacje dotyczące liczby obserwacji zostały zamieszczone w załączniku 7.

#### *9.6.4 Analiza wyznaczenia nieoznaczoności*

W celu określenia ostatecznych współrzędnych punktów kontrolowanych, nieoznaczoności fazy zostały wyznaczone za pomocą metody SIGMA L1. Dla większości wektorów sieci poligonu Berejów, nieoznaczoności zostały wyznaczone na poziomie 100%, jedynie dla kilku wektorów poziom rozwiązania nieoznaczoności był nieznacznie niższy. Najmniej nieoznaczoności rozwiązano na wektorach do punktu referencyjnego GG34 w drugiej sesji pomiarowej (94,7%), oraz do punktu referencyjnego GG31 w pierwszej sesji pomiarowej  $(94.3\%)$ .

Wyniki rozwiązania nieoznaczoności z etapu II opracowania otrzymane w programie Bernese, zawiera załącznik 8.

#### *9.6.5 Analiza wyznaczonych współrzędnych punktów kontrolowanych*

Ostatnim etapem opracowania sieci kontrolnej obiektu Berejów było wyznaczenie współrzędnych punktów kontrolowanych (reflektorów) na podstawie obserwacji zebranych w czwartej kampanii pomiarowej w układzie ITRF2008 (2015.09) w oparciu o współrzędne punktów referencyjnych.

Na podstawie uzyskanych wyników obliczono powtarzalność wyznaczeń współrzędnych punktów referencyjnych z dwóch sesji pomiarowych. Powtarzalność otrzymanej składowej północnej współrzędnych nie przekracza 4 mm. W przypadku składowej wschodniej, powtarzalność wyników dla każdego punktu kontrolowanego jest mniejsza niż 2,0 mm. Powtarzalność wyznaczeń wysokości nie przekracza 3.0 mm.

Dla punktów kontrolowanych średni błąd kwadratowy RMS dla każdej składowej współrzędnych nie przekroczył wartości 0,5 mm.

Wyniki rozwiązania, powtarzalności oraz współrzędne punktów kontrolowanych w układzie ITRF2008 obliczone w etapie II opracowania zawiera załącznik 9.

#### *9.6.6 Zestawienie ostatecznych współrzędnych punktów kontrolowanych*

W tabeli 9 zestawiono ostateczne współrzędne punktów kontrolowanych (reflektorów) w układzie ITRF2008 (2015.09) wyznaczone podczas czwartej kampanii pomiarowej.

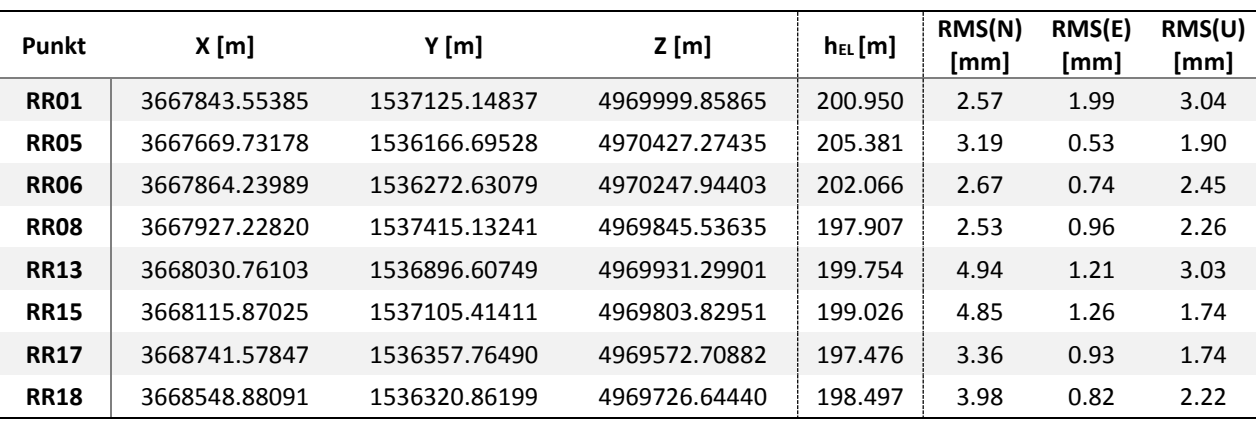

<span id="page-189-0"></span>Tabela 9 Wykaz współrzędnych punktów kontrolowanych (reflektorów) w czwartej kampanii pomiarowej w układzie ITRF2008 (2015.09), wysokości elipsoidalne oraz błędy średnie, poligon Berejów

W dalszej kolejności przeprowadzano transformację współrzędnych punktów kontrolowanych do układu PL-ETRF2000 (tabela 10).

| Punkt       | <b>X</b> [m] | Y [m]        | $Z$ [m]      |
|-------------|--------------|--------------|--------------|
| RR01        | 3667844.0984 | 1537124.7677 | 4969999.5638 |
| <b>RR05</b> | 3667670.2762 | 1536166.3146 | 4970426.9795 |
| <b>RR06</b> | 3667864.7843 | 1536272.2501 | 4970247.6492 |
| <b>RR08</b> | 3667927.7727 | 1537414.7517 | 4969845.2415 |
| <b>RR13</b> | 3668031.3055 | 1536896.2268 | 4969931.0041 |
| <b>RR15</b> | 3668116.4148 | 1537105.0334 | 4969803.5346 |
| <b>RR17</b> | 3668742.1229 | 1536357.3841 | 4969572.4139 |
| <b>RR18</b> | 3668549.4253 | 1536320.4812 | 4969726.3495 |

<span id="page-190-0"></span>Tabela 10 Wykaz współrzędnych punktów kontrolowanych (reflektorów) w układzie ETRF2000, poligon Berejów

#### *9.7 Podsumowanie*

Kampania pomiarowa przebiegła bez zakłóceń, pomiary odbyły się na wszystkich planowanych punktach we wszystkich sesjach obserwacyjnych. Na etapie opracowania obserwacji wykluczono 3 punkty referencyjne na poligonie Lewino: GG34 (ze względu na niestabilność punktu) oraz GG23 i GG29 (ze względu na niestabilność położenia punktów w czasie czwartej kampanii pomiarowej); 1 punkt na poligonie Babiak: GG21 (ze względu na niską powtarzalność uzyskanych współrzędnych); oraz 3 punkty na poligonie Berejów: GG22, GG23, GG32 ze względu na niewystarczającą liczbę zgromadzonych obserwacji z powodu problemów technicznych ze sprzętem GNSS. Biorąc pod uwagę punkty kontrolowane (reflektory), w każdej sesji zebrano wystarczającą liczbę obserwacji.

W wyniku wyrównania sieci wektorów GPS uzyskano finalne współrzędne punktów referencyjnych oraz kontrolowanych w układzie ITRF2008 na epokę kampanii referencyjnej oraz w układzie PL-ETRF2000. Błędy średnie finalnych współrzędnych mieszczą się w przyjętych wymaganiach dokładnościowych. Dla punktów kontrolowanych na poligonie Berejów dokładność uzyskanej wysokości (na podstawie powtarzalności wyznaczeń) mieści się w granicach od 1,7 mm do 3,0 mm. Na poligonie Babiak jeden punkt uzyskał gorszą dokładność wysokości – punkt RR09 (7,2 mm), dla pozostałych punktów dokładność wysokości waha się w granicach od 2,3 mm do 5,4 mm. Natomiast na poligonie Lewino dokładność otrzymanej wysokości mieści się w granicach od 1,6 mm do 3,9 mm, jedynie jeden punkt kontrolowany RR05 uzyskał błąd 5,7 mm.

Po opracowaniu obserwacji z czwartej kampanii pomiarowej możliwe było określenie różnic otrzymanych współrzędnych w odniesieniu do kampanii referencyjnej oraz trzeciej kampanii pomiarowej. W tabeli 11 przedstawiono porównanie wysokości elipsoidalnych reflektorów otrzymanych z drugiej (K2), z trzeciej (K3) oraz z czwartej (K4) kampanii pomiarowej dla każdego poligonu.

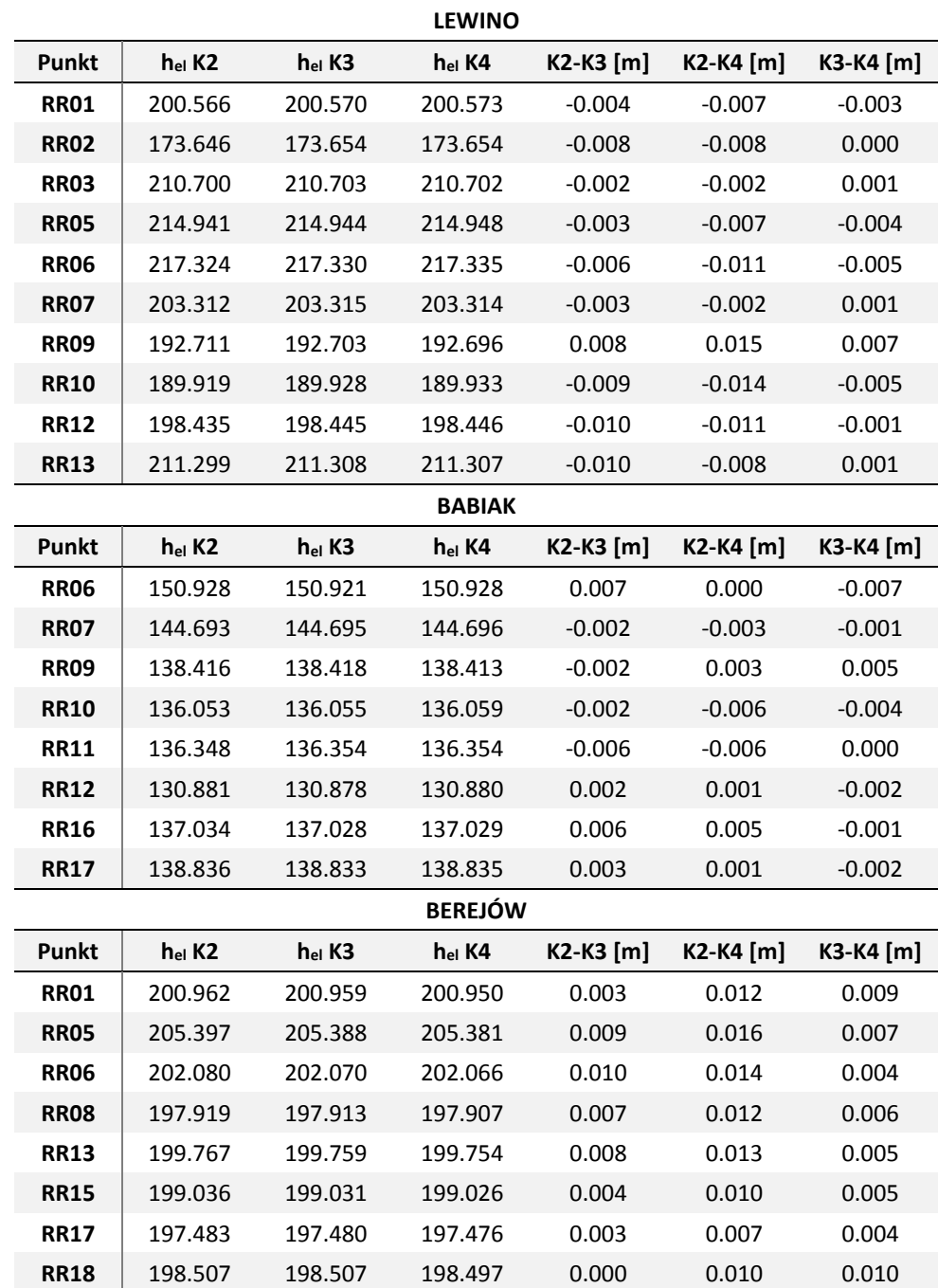

<span id="page-191-0"></span>Tabela 11 Zmiany wysokości elipsoidalnych reflektorów otrzymane z drugiej (K2), z trzeciej (K3) oraz z czwartej (K4) kampanii pomiarowej

**III Niwelacja geometryczna**

### **10. Cel przeprowadzonych pomiarów**

Celem opracowania jest przeprowadzenie precyzyjnej niwelacji geometrycznej na trzech obiektach testowych objętych eksploatacją gazu ziemnego ze złóż łupkowych, ścisłe wyrównanie sieci kontrolno-pomiarowej oraz wyznaczenie wysokości punktów: referencyjnych, kontrolowanych, reflektorów InSAR. Uzyskane wyniki są danymi uzupełniającymi do prowadzenia rozszerzonego monitoringu deformacji terenu z wykorzystaniem technologii satelitarnych.

#### **11. Obszar opracowania**

#### *11.1 Lokalizacja*

Precyzyjną niwelacją geometryczną objęto trzy sieci kontrolno-pomiarowe zlokalizowane w miejscowościach:

- Lewino, gmina Linia, powiat wejherowski, województwo pomorskie,
- Babiak, gmina Lidzbark Warmiński, powiat lidzbarski, województwo warmińskomazurskie,
- Berejów, gmina Niedźwiada, powiat lubartowski, województwo lubelskie.

Każda sieć składa się z 4 punktów referencyjnych, 26 punktów kontrolowanych oraz 20 reflektorów InSAR, rozmieszczonych zgodnie z kierunkami prowadzenia odwiertów poziomych w celu eksploatacji gazu łupkowego.

#### *11.2 Charakterystyka poligonów doświadczalnych oraz lokalizacja punktów*

#### *11.2.1 Lewino*

- a) województwo pomorskie, powiat wejherowski, gmina Linia,
- b) obręby ewidencyjne wsi: Lewino, Zęblewo, Łebno, Lewinko, Będargowo,
- c) długość linii niwelacyjnej ok. 18 km (niwelacji w jednym kierunku),
- d) przebieg linii niwelacyjnych: wzdłuż ciągów komunikacyjnych,
- e) teren górzysty, przewyższenia do 65 m,
- f) punkty kontrolowane stabilizowane fundamentalnymi znakami podziemnymi w sąsiedztwie reflektorów InSAR,
- g) punkty referencyjne 4 punktów sieci kontrolnej wyznaczanej pomiarami satelitarnymi.

Obiekt Lewino o powierzchni ok. 20 km<sup>2</sup>, jest największy oraz charakteryzuje się największym zróżnicowaniem rzeźby terenu od 135 do 200 m n.p.m. Jest to obszar typowo rolniczy o przeważającej powierzchni gruntów ornych, o średnim zagęszczeniu gruntami leśnymi.

#### *11.2.2 Babiak*

- a) województwo warmińsko-mazurskie, powiat lidzbarski, gmina Lidzbark Warmiński,
- b) obręby ewidencyjne wsi: Babiak, Miejska Wola, Bugi,
- c) długość linii niwelacyjnej ok. 10 km (niwelacji w jednym kierunku),
- d) przebieg linii niwelacyjnych: wzdłuż ciągów komunikacyjnych,
- e) teren o zróżnicowanej rzeźbie z przewyższeniami do 22 m,
- f) punkty kontrolowane stabilizowane fundamentalnymi znakami podziemnymi w sąsiedztwie reflektorów InSAR,
- g) punkty referencyjne 4 punktów sieci kontrolnej wyznaczanej pomiarami satelitarnymi.

Obiekt Babiak o powierzchni ok. 6  $km^2$ , charakteryzuje się umiarkowanym zróżnicowaniem rzeźby terenu od 78 do 125 m n.p.m. Jest to obszar typowo rolniczy o przeważającej powierzchni użytków zielonych.

#### *11.2.3 Berejów*

- a) województwo lubelskie, powiat lubartowski, gmina Niedźwiada,
- b) obręby ewidencyjne wsi: Berejów, Brzeźnica Bychawska, Brzeźnica Bychawska-Kolonia,
- c) długość linii niwelacyjnej ok. 8 km (niwelacji w jednym kierunku),
- d) przebieg linii niwelacyjnych: wzdłuż ciągów komunikacyjnych,
- e) teren równinny,
- f) punkty kontrolowane stabilizowane fundamentalnymi znakami podziemnymi w sąsiedztwie reflektorów InSAR,
- g) punkty referencyjne 4 punktów sieci kontrolnej wyznaczanej pomiarami satelitarnymi.

Obiekt Berejów o powierzchni ok. 4 km<sup>2</sup>, charakteryzuje się małym zróżnicowaniem rzeźby terenu od 164 do 173 m n.p.m. Jest to obszar typowo rolniczy o przeważającej powierzchni gruntów ornych.

#### **12. Opis techniczny**

Czwartą kampanię precyzyjnej niwelacji geometrycznej przeprowadzono w następujących terminach: 13-16.03.2016 – obiekt Lewino, 21-23.03.2016 – obiekt Babiak, 13-

14.04.2016 – obiekt Berejów. Na obiekcie Berejów pomiary zostały opóźnione ze względu na niekorzystne warunki terenowe – zalegające wody roztopowe wzdłuż ciągów niwelacyjnych. Przyjęte procedury pomiarowe oraz dokładności są zgodne z wymaganiami Rozporządzenia Ministra Administracji i Cyfryzacji z dnia 14 lutego 2012 r. "w sprawie osnów geodezyjnych, grawimetrycznych i magnetycznych" (Dz. U. 2012, poz. 352). Warunki pogodowe występujące w okresie przeprowadzania pomiarów niwelacyjnych były sprzyjające, temperatura mieściła się w przedziale od 5 do 15<sup>o</sup> C. Do przeprowadzenia niwelacji wykorzystano cyfrowy niwelator precyzyjny Leica DNA 03 z kompletem precyzyjnych łat kodowych oraz sprzęt pomocniczy. Łaty inwarowe do niwelacji precyzyjnej ustawiano na klinach stalowych wbijanych w grunt. Ogółem zaniwelowano ok. 36 km ciągów, przedstawionych na rysunkach 1, 2, 3, w dwóch kierunkach: tam i z powrotem, co daje ogólną długość wykonanej niwelacji ok. 72 km. Zgromadzone obserwacje przewyższeń dla poszczególnych obiektów: Babiak, Berejów, Lewino zestawiono odpowiednio w załącznikach nr 10, 11, 12.

Utworzone sieci ciągów niwelacyjnych mają kształt rozet z punktami węzłowymi, skracającymi oraz ułatwiającymi proces pomiarowy. Przyjęto następujące punkty węzłowe:

- Babiak (Rys. 16): g06, g09, g18,
- Berejów (Rys.17): ref21, ref26, b12, b16, b18,
- $-$  Lewino (Rys. 18): 102, 109, 112, 116.

<span id="page-195-0"></span>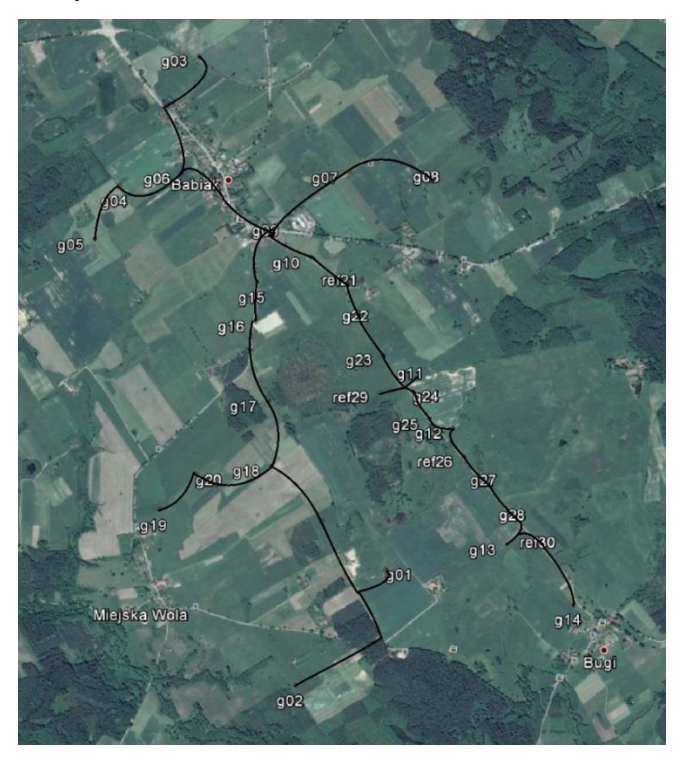

*Rysunek 11 Szkic ciągów precyzyjnej niwelacji geometrycznej przeprowadzonej na obiekcie Babiak (źródło podkładu mapowego: Google Earth)*

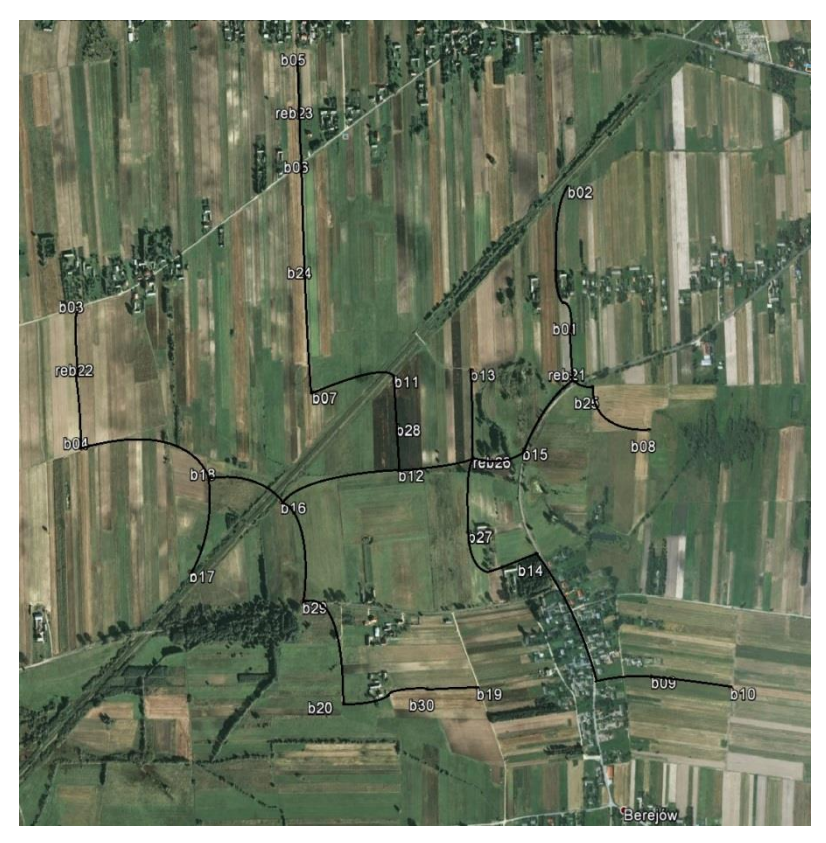

*Rysunek 12 Szkic ciągów precyzyjnej niwelacji geometrycznej przeprowadzonej na obiekcie Berejów (źródło podkładu mapowego: Google Earth)*

<span id="page-196-1"></span><span id="page-196-0"></span>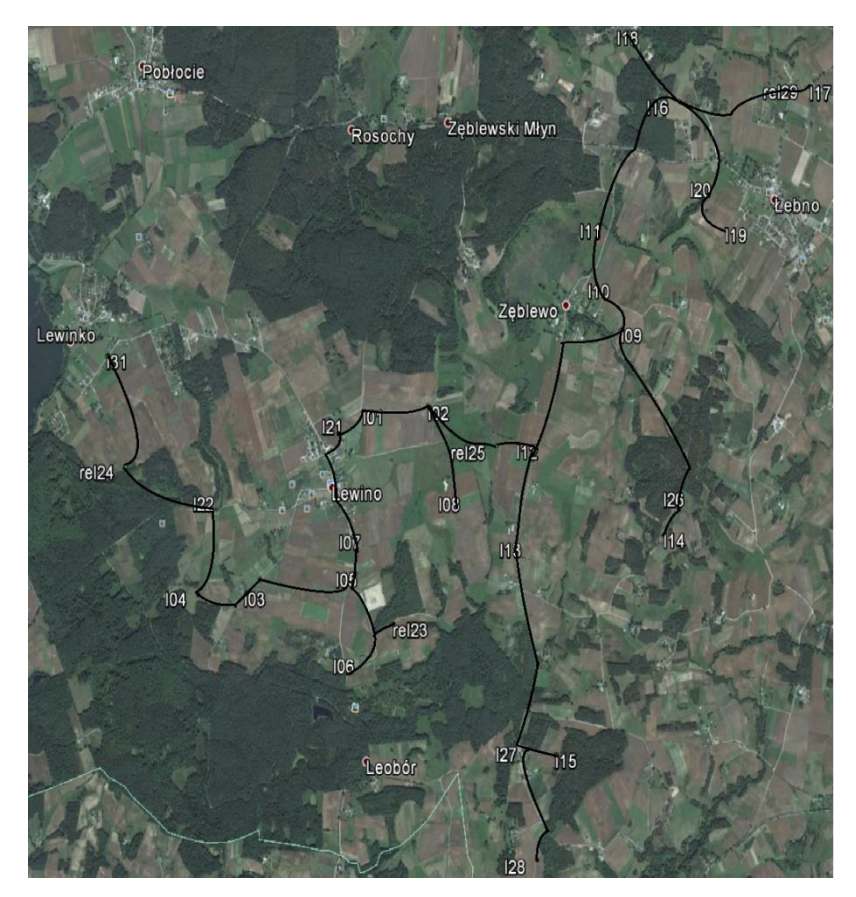

*Rysunek 13 Szkic ciągów precyzyjnej niwelacji geometrycznej przeprowadzonej na obiekcie Lewino (źródło podkładu mapowego: Google Earth)*

#### **13. Opracowanie wyników obserwacji**

#### *13.1 Wyznaczenie wysokości punktów referencyjnych oraz reflektorów InSAR*

Punkty referencyjne, zastabilizowane specjalnymi fundamentalnymi znakami nadziemnymi (rysunek 19), wymagały wyznaczenia wysokości reperów bocznych. Reper boczny stanowi podstawę pomiaru niwelacji geometrycznej, natomiast do integracji z niwelacją satelitarną niezbędne jest wyznaczenie przyrostu wysokości do punktów umieszczonych w głowicy znaku punktu referencyjnego, względem których wyznacza się wysokość anteny GNSS. Pomiar tych przewyższeń zrealizowano w pierwszej kampanii pomiarowej realizowanej w sierpniu 2014 r.

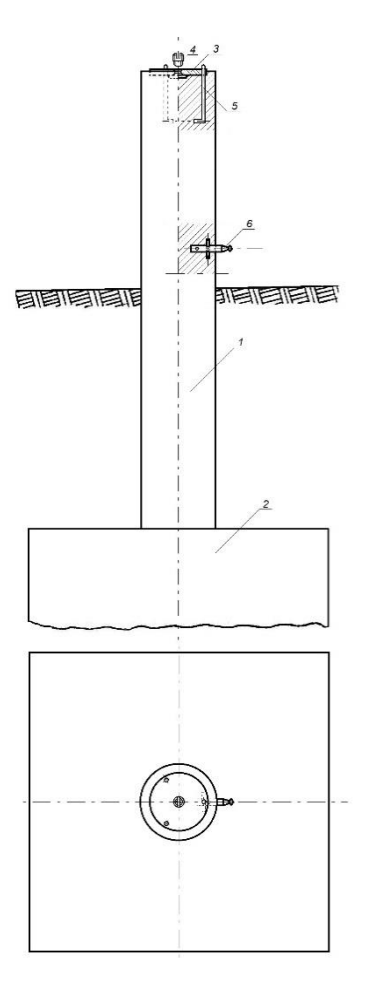

<span id="page-197-0"></span>*Rysunek 14 Fundamentalny znak nadziemnego punktu referencyjnego; 1 – słup żelbetowy, 2 – stopa fundamentowa, 3 – głowica znaku, 4 – śruba mocująca spodarkę, 5 – kotwa, 6 – reper boczny*

Konstrukcja oraz ustawienie reflektorów InSAR w znacznym stopniu utrudniały interpretację punktu wysokościowego do pomiaru niwelacją geometryczną. Rozwiązaniem okazał się punkt pośredni jednoznacznie realizowany poprzez umieszczaną w zwieńczeniu trzech płaszczyzn konstrukcji reflektorów kuli stalowej o średnicy 72,7 mm. Wysokości reflektorów wyznaczone zostały na podstawie pomiaru względem punktów kontrolowanych stabilizowanych, w bezpośrednim ich sąsiedztwie, fundamentalnymi znakami podziemnymi (Rys. 20). Przewyższenia wyznaczone na pośrednich punktach wysokościowych reflektorów InSAR względem bliskich punktów kontrolowanych dla wszystkich obiektów zestawione zostały w załączniku nr 14.

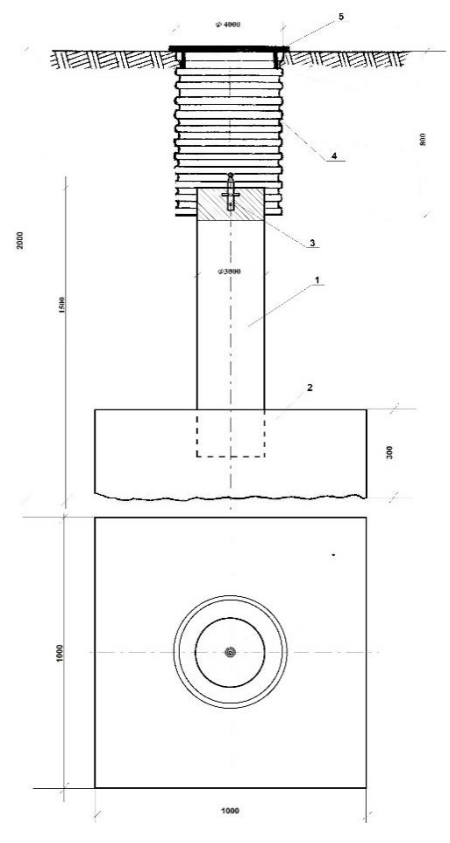

<span id="page-198-0"></span>*Rysunek 152 Fundamentalny znak podziemnego punktu referencyjnego; 1 – słup żelbetowy, 2 – stopa fundamentowa, 3 – reper, 4 – dren studni, 5 – pokrywa studni*

#### *13.2 Wyznaczenie wysokości w układzie Kronsztadt'86*

Wyznaczenie pozycji punktu terenowego w pomiarach satelitarnych GNSS odbywa się w układzie globalnym odniesionym do konkretnej elipsoidy odniesienia. Pozycja ta wyrażana jest przez współrzędne elipsoidalne (geodezyjne), szerokość i długość geodezyjną punktu będącego rzutem, wzdłuż normalnej do elipsoidy, punktu na fizycznej powierzchni Ziemi. Trzecią współrzędną jest wysokość elipsoidalna punktu, wyznaczana bezpośrednio w pomiarach satelitarnych, będącą miarą odległości punktu terenowego wzdłuż normalnej do elipsoidy.

Nawiązanie każdej sieci do układu Kronsztadt'86 zrealizowano jednopunktowo w pierwszej kampanii pomiarowej, zrealizowanej w sierpniu 2014 roku, na podstawie wyników pomiarów satelitarnych oraz modelu geoidy niwelacyjnej 2011. Przyjęte zostały następujące punkty nawiązania (wysokości wyznaczone są do głowicy znaków referencyjnych):

Babiak: G21 = 103.6470, h = 132.3327, N = 28.6857,

- Berejów: G22 = 174.1053, h = 204.2031, N = 30.0978,
- Lewino:  $G23 = 179.7151$ ,  $h = 210.0166$ ,  $N = 30.3015$ .

#### *13.3 Ścisłe wyrównanie sieci kontrolowanych*

Zgromadzone w terenie dane obserwacyjne z formatu GSI przetworzono do formatu ASCII. Następnie w arkuszu kalkulacyjnym programu Excel, Pakietu Office, oraz na podstawie notatek terenowych wyznaczone zostały uśrednione, uzyskane z dwóch kierunków niwelacji (tam i z powrotem), przewyższenia między punktami kontrolowanymi. Dokonano również kontroli sumarycznego zamknięcia ciągów w dwóch kierunkach, która nie wykazała przekroczenia dopuszczalnych dokładności pomiaru. Wyrównanie całej sieci kontrolnej przeprowadzono w programie GEONET 2006, przyjmując wyznaczone przewyższenia, wagując po ilości stanowisk pomiarowych między punktami końcowymi linii, w dowiązaniu do czterech punktów referencyjnych, których współrzędne wyznaczane są pomiarami GNSS. Wykaz punktów nawiązania w układzie Kronsztadt'86 zestawiono poniżej (wysokości wyznaczone są do reperów bocznych znaków referencyjnych):

- Babiak: G21=102.3498, G26=91.9675, G29=97.8237, G30=80.6368,
- $-$  Berejów: G21=167.3284, G22=172.8494, G23=170.8672, G26=167.8335,
- Lewino: G23=178.4540, G24=170.7880, G25=147.9927, G29=177.8394.

Wyrównane wysokości punktów znajdują się w tabelach 11 - 13, a szczegółowe wyniki wyrównania zawierają załączniki nr 13, 14, 15.

| Obiekt: Babiak |                 |           |             |           |             |           |                 |           |           |           |           |  |
|----------------|-----------------|-----------|-------------|-----------|-------------|-----------|-----------------|-----------|-----------|-----------|-----------|--|
|                | K1:2014 08      |           | K2: 2015 02 |           | K3: 2015 08 |           | K4:2016 03      |           | $K2 - K1$ | $K3 - K1$ | K4-K1     |  |
| <b>NRP</b>     | H[m]            | mH<br>[m] | H[m]        | mH<br>[m] | H[m]        | mH<br>[m] | H[m]            | mH<br>[m] | $dH$ [m]  | $dH$ [m]  | $dH$ [m]  |  |
| G1             | 112,3164        | 0,0009    | 112,3152    | 0,0008    | 112,3166    | 0,0008    | 112,3152        | 0,0008    | $-0,0012$ | 0,0002    | $-0,0012$ |  |
| G10            | 105,0768 0,0003 |           | 105,0765    | 0,0003    | 105,0768    | 0,0003    | 105,0774 0,0003 |           | $-0,0003$ | 0,0000    | 0,0006    |  |
| G11            | 105,5625 0,0005 |           | 105,5631    | 0,0002    | 105,5597    | 0,0002    | 105,5632        | 0,0002    | 0,0006    | $-0,0028$ | 0,0007    |  |
| G12            | 100,0248 0,0006 |           | 100,0257    | 0,0002    | 100,0202    | 0,0002    | 100,0263 0,0002 |           | 0,0009    | $-0,0046$ | 0,0015    |  |
| G13            | 79,4111         | 0,0008    | 79,4091     | 0,0002    | 79,4126     | 0,0004    | 79,4115 0,0004  |           | $-0,0020$ | 0,0015    | 0,0003    |  |
| G14            | 80,1928 0,0008  |           | 80,1901     | 0,0003    | 80,1942     | 0,0005    | 80,1920         | 0,0005    | $-0,0027$ | 0,0014    | $-0,0008$ |  |

<span id="page-199-0"></span>Tabela 12 Wyrównane wysokości punktów - obiekt Babiak, kampania pomiarowa 1, 2, 3, zmiany wysokości dH (oznaczenie punktów: G - studzienka, reper boczny znaku punktu referencyjnego GNSS, R - reflektor)

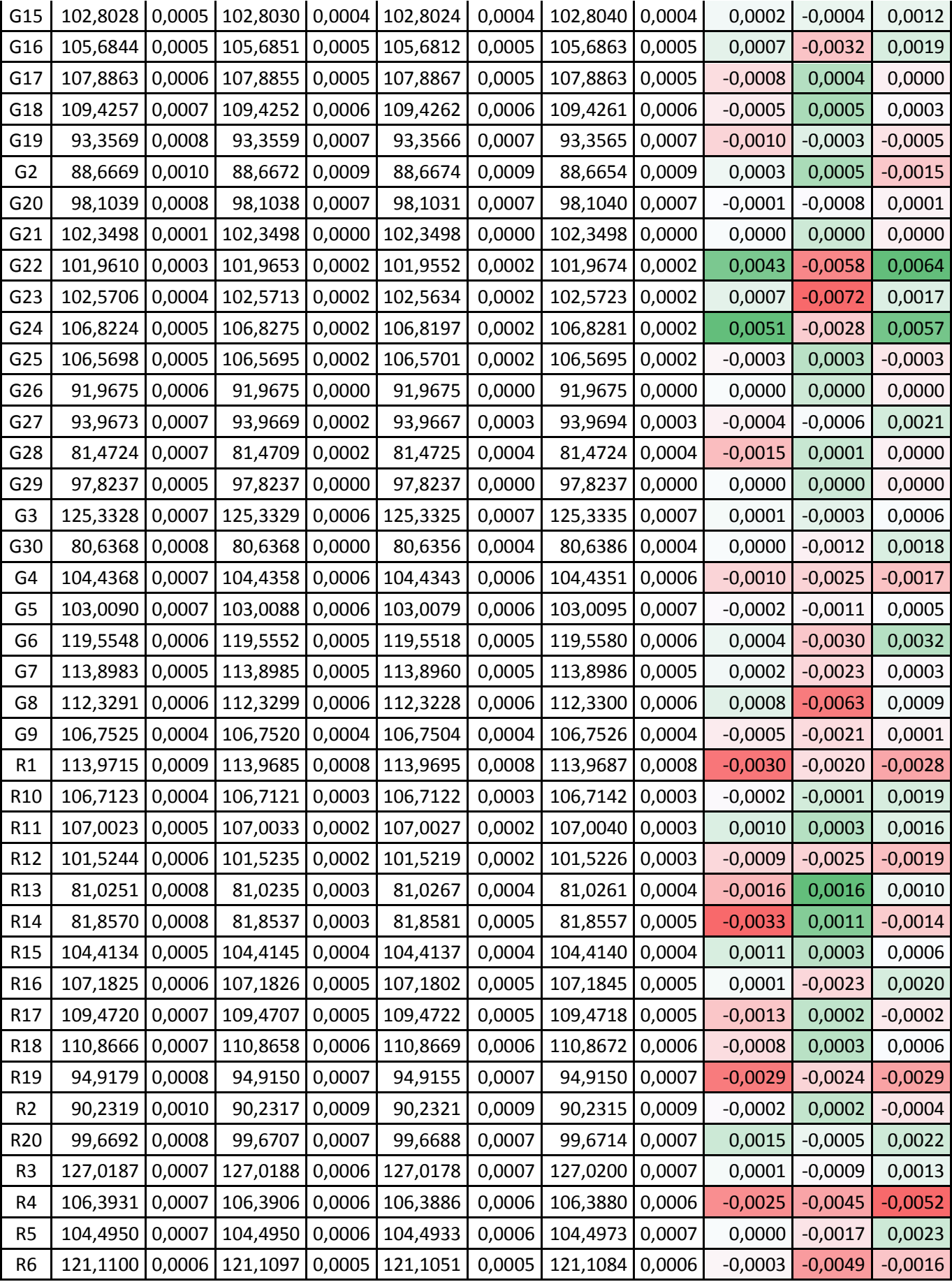

|    | 115,3658 0,0006 115,3660 0,0005 115,3641 0,0005 115,3665 0,0005               |  |                                                                 |  |  | $0,0002$ $-0,0017$ 0,0007    |  |
|----|-------------------------------------------------------------------------------|--|-----------------------------------------------------------------|--|--|------------------------------|--|
|    | 113,8215   0,0006   113,8214   0,0006   113,8196   0,0006   113,8225   0,0006 |  |                                                                 |  |  | $-0,0001$ $-0,0019$ 0,0010   |  |
| R9 |                                                                               |  | 108,5901 0,0004 108,5898 0,0004 108,5891 0,0004 108,5905 0,0004 |  |  | $-0,0003$ $-0,0011$ $0,0004$ |  |

<span id="page-201-0"></span>Tabela 13 Wyrównane wysokości punktów - obiekt Berejów, kampania pomiarowa 1, 2, 3, zmiany wysokości dH (oznaczenie punktów: G - studzienka, reper boczny znaku punktu referencyjnego GNSS, R - reflektor)

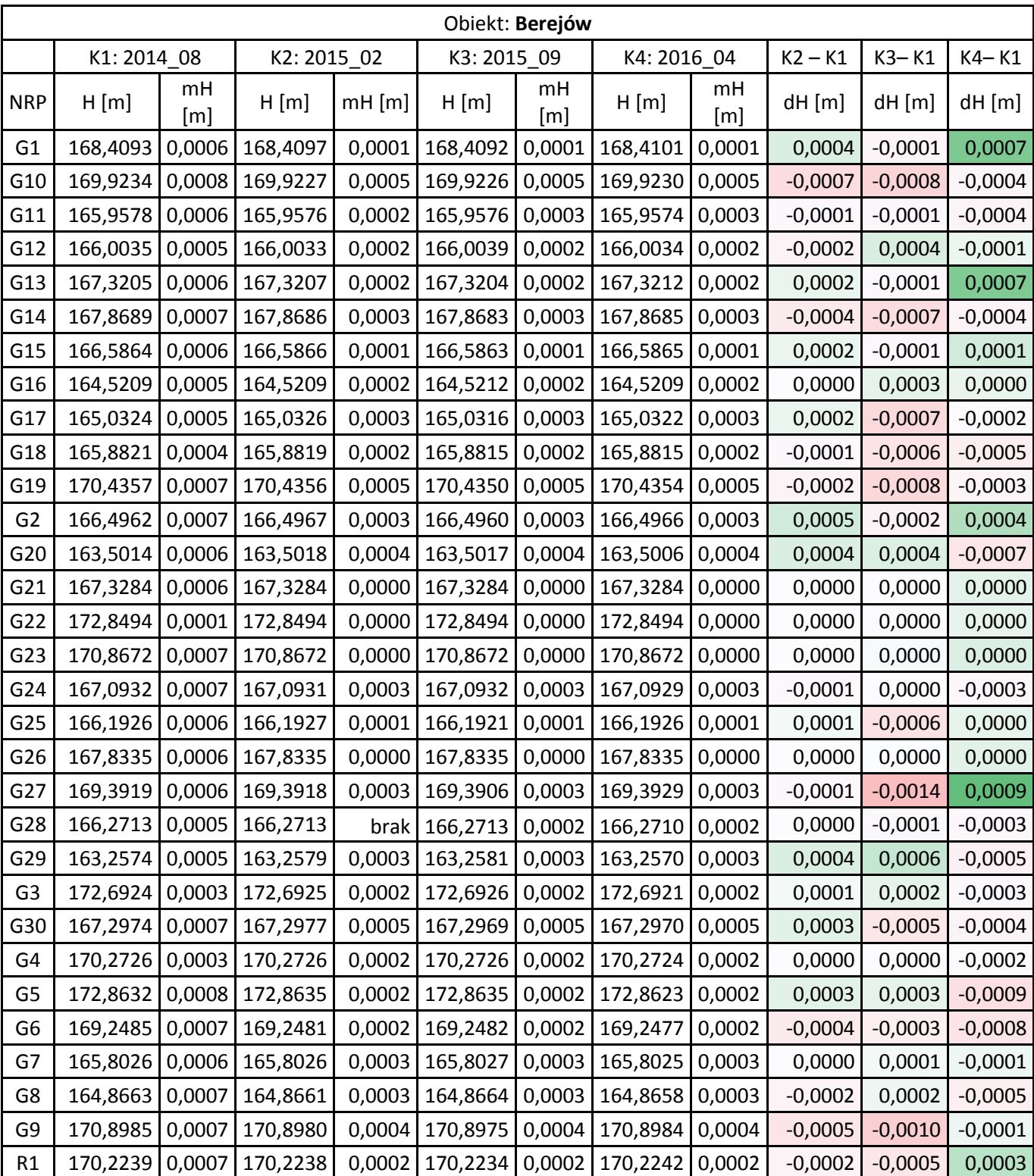

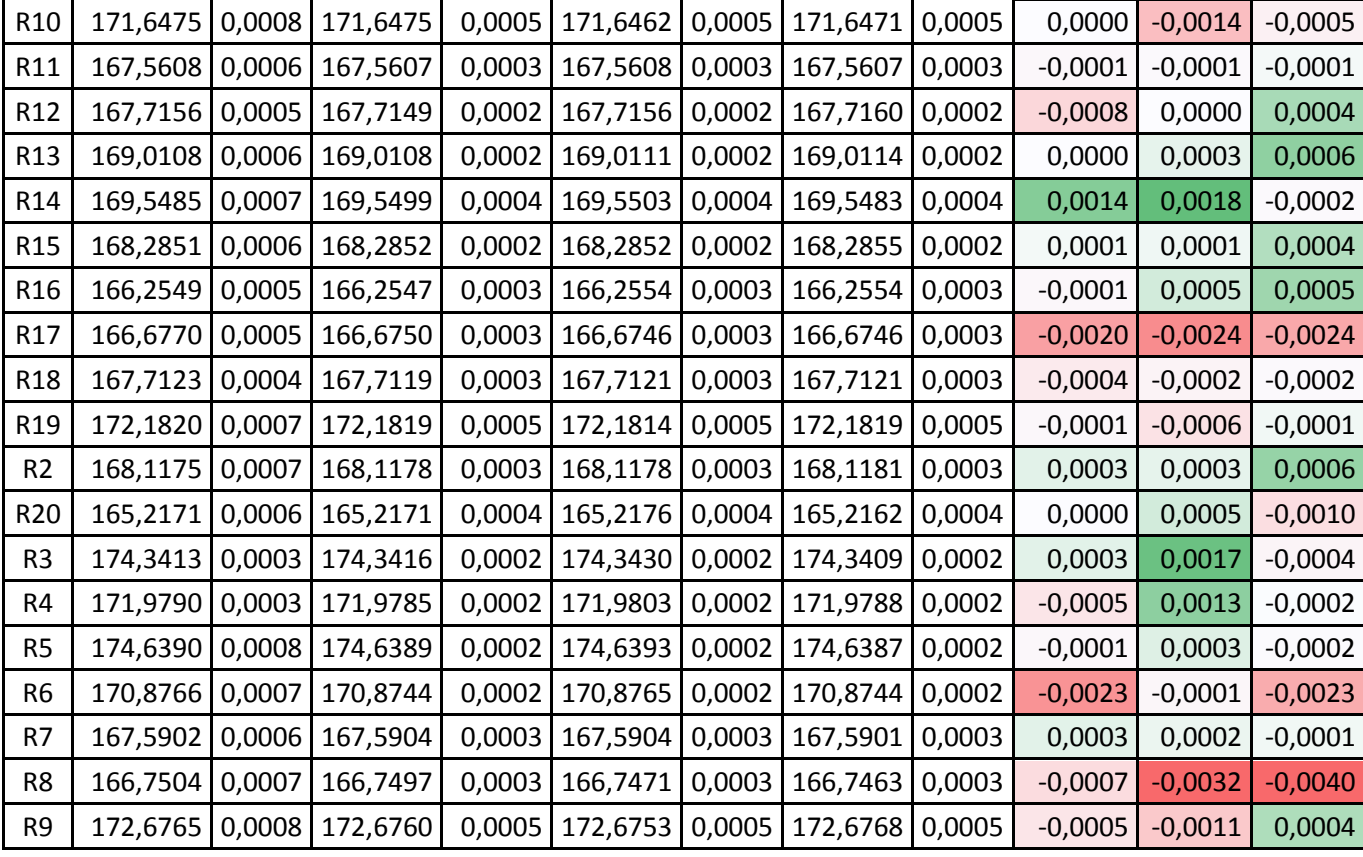

<span id="page-202-0"></span>Tabela 14 Wyrównane wysokości punktów - obiekt Lewino, kampania pomiarowa 1, 2, 3, zmiany wysokości dH (oznaczenie punktów: G - studzienka, reper boczny znaku punktu referencyjnego GNSS, R - reflektor)

|                | Obiekt: Lewino |          |          |             |          |             |          |             |           |           |           |
|----------------|----------------|----------|----------|-------------|----------|-------------|----------|-------------|-----------|-----------|-----------|
|                | K1: 2014_08    |          |          | K2: 2015_02 |          | K3: 2015_09 |          | K4: 2016_03 |           | $K3 - K1$ | $K4 - K1$ |
| <b>NRP</b>     | H[m]           | $mH$ [m] | H[m]     | $mH$ [m]    | H[m]     | mH<br>[m]   | H[m]     | mH<br>[m]   | $dH$ [m]  | dH [m]    | $dH$ [m]  |
| G <sub>1</sub> | 167,9661       | 0,0007   | 167,9671 | 0,0004      | 167,9668 | 0,0004      | 167,9681 | 0,0004      | 0,0010    | 0,0006    | 0,0020    |
| G10            | 156,9434       | 0,0012   | 156,9440 | 0,0005      | 156,9438 | 0,0005      | 156,9448 | 0,0005      | 0,0006    | 0,0004    | 0,0014    |
| G11            | 137,2842       | 0,0012   | 137,2839 | 0,0005      | 137,2846 | 0,0005      | 137,2852 | 0,0005      | $-0,0003$ | 0,0004    | 0,0010    |
| G12            | 165,7899       | 0,0010   | 165,7918 | 0,0003      | 165,7910 | 0,0003      | 165,7929 | 0,0003      | 0,0019    | 0,0011    | 0,0030    |
| G13            | 178,0472       | 0,0010   | 178,0489 | 0,0005      | 178,0478 | 0,0005      | 178,0497 | 0,0005      | 0,0017    | 0,0006    | 0,0025    |
| G14            | 178,9426       | 0,0013   | 178,9441 | 0,0008      | 178,9421 | 0,0008      | 178,9447 | 0,0008      | 0,0015    | $-0,0005$ | 0,0021    |
| G15            | 195,0291       | 0,0012   | 195,0302 | 0,0007      | 195,0289 | 0,0007      | 195,0297 | 0,0007      | 0,0012    | $-0,0002$ | 0,0006    |
| G16            | 161,1359       | 0,0013   | 161,1350 | 0,0004      | 161,1356 | 0,0004      | 161,1360 | 0,0004      | $-0,0009$ | $-0,0003$ | 0,0001    |
| G17            | 176,6813       | 0,0015   | 176,6815 | 0,0003      | 176,6812 | 0,0003      | 176,6819 | 0,0003      | 0,0002    | $-0,0001$ | 0,0006    |
| G18            | 136,1700       | 0,0014   | 136,1695 | 0,0005      | 136,1703 | 0,0005      | 136,1713 | 0,0005      | $-0,0005$ | 0,0003    | 0,0013    |
| G19            | 181,0810       | 0,0014   | 181,0813 | 0,0005      | 181,0819 | 0,0005      | 181,0813 | 0,0005      | 0,0003    | 0,0009    | 0,0003    |
| G <sub>2</sub> | 140,9716       | 0,0008   | 140,9719 | 0,0004      | 140,9733 | 0,0004      | 140,9735 | 0,0004      | 0,0003    | 0,0017    | 0,0019    |
| G20            | 169,3668       | 0,0014   | 169,3672 | 0,0005      | 169,3676 | 0,0005      | 169,3678 | 0,0005      | 0,0005    | 0,0008    | 0,0009    |
| G21            | 162,2349       | 0,0006   | 162,2355 | 0,0004      | 162,2354 | 0,0004      | 162,2368 | 0,0004      | 0,0006    | 0,0005    | 0,0019    |

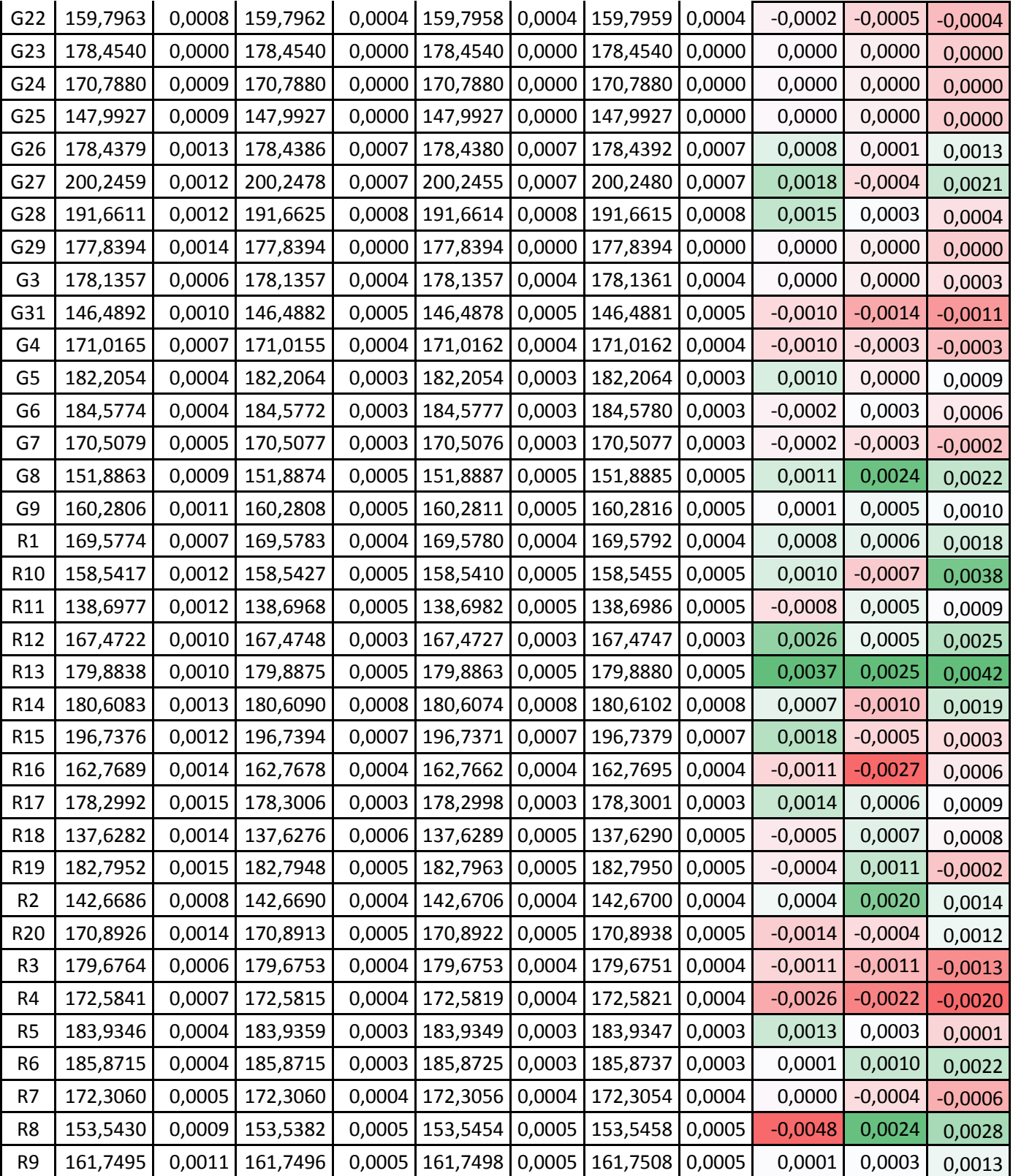

#### *13.4 Analiza wyników ścisłego wyrównania sieci niwelacyjnej*

Przeprowadzone ścisłe wyrównania trzech sieci kontrolnych precyzyjnej niwelacji geometrycznej, zlokalizowanych na obiektach: Babiak, Berejów, Lewino, wykazują poprawność przeprowadzonych czynności pomiarowych. Wartości średnich błędów wysokości punktów po wyrównaniu nie przekroczyły wartości 1 mm. Analizując przyrosty wysokości punktów kontrolowanych między dwiema kampaniami pomiarowymi (tabele 11, 12, 13): K1 – 2014\_08, K4 – 2016\_03, można zauważyć przekroczenie wartości przyjętego błędu średniego (mH) na poziomie  $\pm 2$  mm, w przypadku następujących obiektów:

- Babiak: pojedynczej wartości mH 4 punktów (G6=+0,0032, G27=+0,0021, R1=-0,0028, R19=-0,0029), podwójnej wartość mH – 2 punkty (G24=+0,0057, R4=-0,0052), potrójnej wartość mH – 1 punkt (G22=+0,0064),
- $-$  Berejów: pojedynczej wartości mH 2 punkty (R6=-0,0023, R17=-0,0024), podwójnej wartość mH – 1 punkt (R8=-0,0040), potrójnej wartość mH – nie stwierdzono,
- Lewino: pojedynczej wartości mH 7 punktów (G8=+0,0022, G12=+0,0030, G13=+0,0025, G14=+0,0021, G27=+0,0021, R8=+0,0028, R12=+0,0025), podwójnej wartość mH – 2 punkty (R10=+0,0038, R13=+0,0042), potrójnej wartość mH – nie stwierdzono.

Dwukrotne przekroczenie przyjętego błędu średniego mH wysokości punktów kontrolowanych (±2 mm), nie może jeszcze świadczyć o wystąpieniu deformacji pionowych, dopiero na podstawie przekroczenia potrójnej wartości tego błędu można stwierdzić wystąpienie tego parametru. Na badanych obiektach Berejów oraz Lewino nie stwierdzono wystąpienia deformacji pionowych. W przypadku obiektu Babiak można stwierdzić prawdopodobne wystąpienie pionowych deformacji terenu w otoczeniu punktu G22.

### **14. Podsumowanie**

Warunki atmosferyczne, w jakich przeprowadzona została precyzyjna niwelacja geometryczna, były zmienne lecz nie przeszkodziły w przeprowadzeniu pomiarów precyzyjnej niwelacji geometrycznej. Występujące utrudnienie pomiaru były spowodowane głównie występującym okresowo silnym wiatrem, wywołującym drżenie kompensatora instrumentu – wibracje osi celowej.

Osiągnięte dokładności niwelacji na podstawie porównania wyników otrzymanych bezpośrednio z pomiaru w dwóch kierunkach, jak i wyniki wyrównania ścisłego wskazują na osiągniecie dokładności precyzyjnej niwelacji geometrycznej 2 klasy, czyli dokładności lepszej niż 2 mm/km.

Porównanie wysokości punktów z dwóch kampanii pomiarowych przeprowadzonych w sierpniu 2014 r. oraz w marcu i kwietniu 2016 r., nie wykazują wystąpienia deformacji pionowych na dwóch obiektach Lewino oraz Berejów. W przypadku obiektu Babiak można stwierdzić deformacje pionowe w otoczeniu jednego punktu: G22, gdzie stwierdzono przekroczenie potrójnej wartości błędu średniego mH (± 2 mm) na poziomie +0,0064 m.

Wykryta w poprzedniej kampanii pomiarowej na obiekcie Berejów znaczna zmiana wysokości jednego reflektora R12 na poziomie -0,050 m nie została potwierdzona w bieżącej kampanii pomiarowej. Brak możliwości wykrycia źródła powstania tego błędu, postanowiono zdefiniować go jako błąd gruby, następnie zdecydowano wyłączyć ten wynik z analiz danych.

Wysokości punktów w procesie wyrównania wyznaczone zostały w układzie wysokościowym Kronsztadt'86. Punktami wyznaczanymi są: punkty referencyjne (repery boczne), punkty kontrolowane (repery podziemne stabilizowane w bezpośrednim sąsiedztwie reflektorów InSAR), reflektory InSAR (wysokość punktów pośrednich definiowanych przez kulę umieszczaną w reflektorach).

# **Spis tabel**

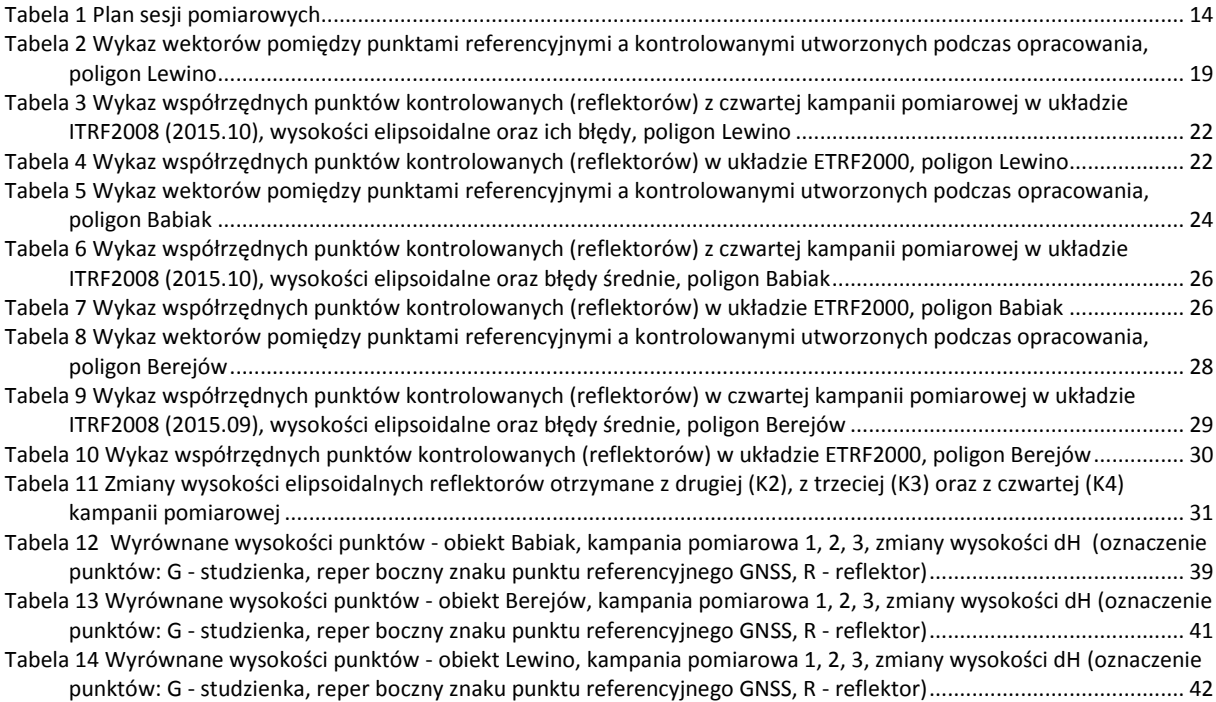

# **Spis rysunków**

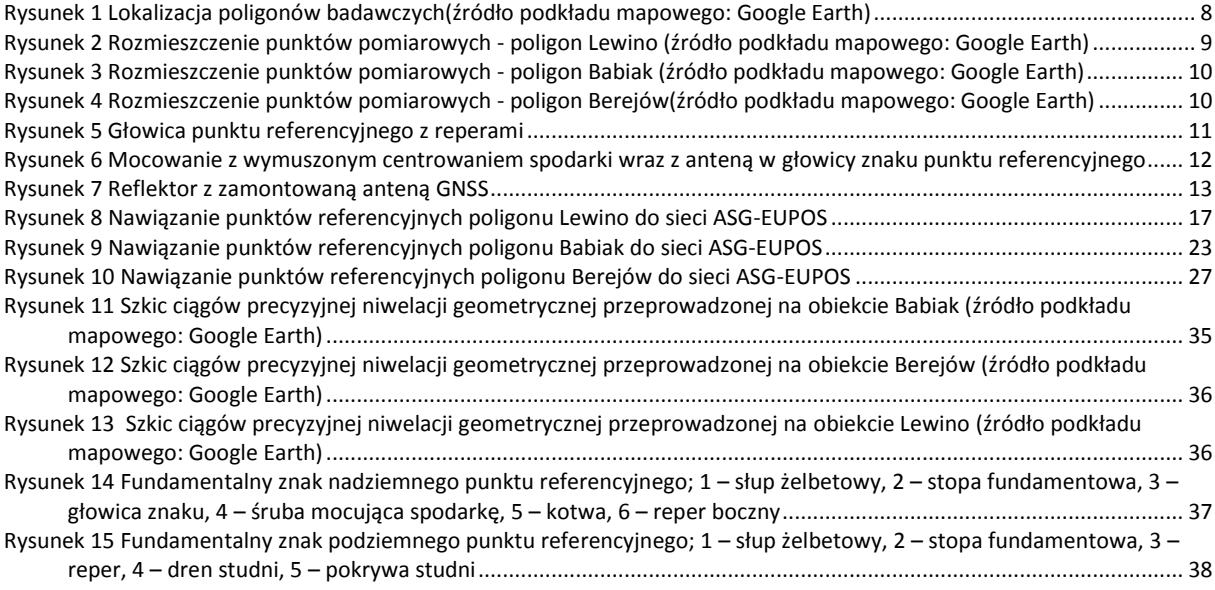

# **Załączniki**

01\_Lewino\_obserwacje 02\_Lewino\_nieoznaczoności 03\_Lewino\_współrzędne 04\_Babiak\_obserwacje 05\_Babiak\_nieoznaczoności 06\_Babiak\_współrzędne 07\_Berejów\_obserwacje 08\_Berejów\_nieoznaczoności 09\_Berejów\_współrzędne 10\_Babiak\_niw\_geom 11\_Berejow\_niw\_geom 12\_Lewino\_niw\_geom 13\_wyh.osn\_Babiak 14\_wyh.osn\_Berejów 15\_wyh.osn\_Lewino 16\_Dzienniki\_pomiarowe

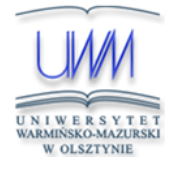

Uniwersytet Warmińsko-Mazurski w Olsztynie Wydział Geodezji, Inżynierii Przestrzennej i Budownictwa Instytut Geodezji

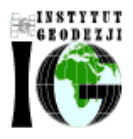

Olsztyn, 5 października 2016 r.

# Przeprowadzenie analiz deformacji powierzchni terenu z wykorzystaniem zintegrowanej technologii precyzyjnej niwelacji geometrycznej i satelitarnej

**Raport z realizacji piątej kampanii pomiarowej przeprowadzonej w dniach 26.07-02.08.2016 r.**

> Kierownik pracy: dr hab. inż. Paweł Wielgosz, prof. UWM

# Spis treści

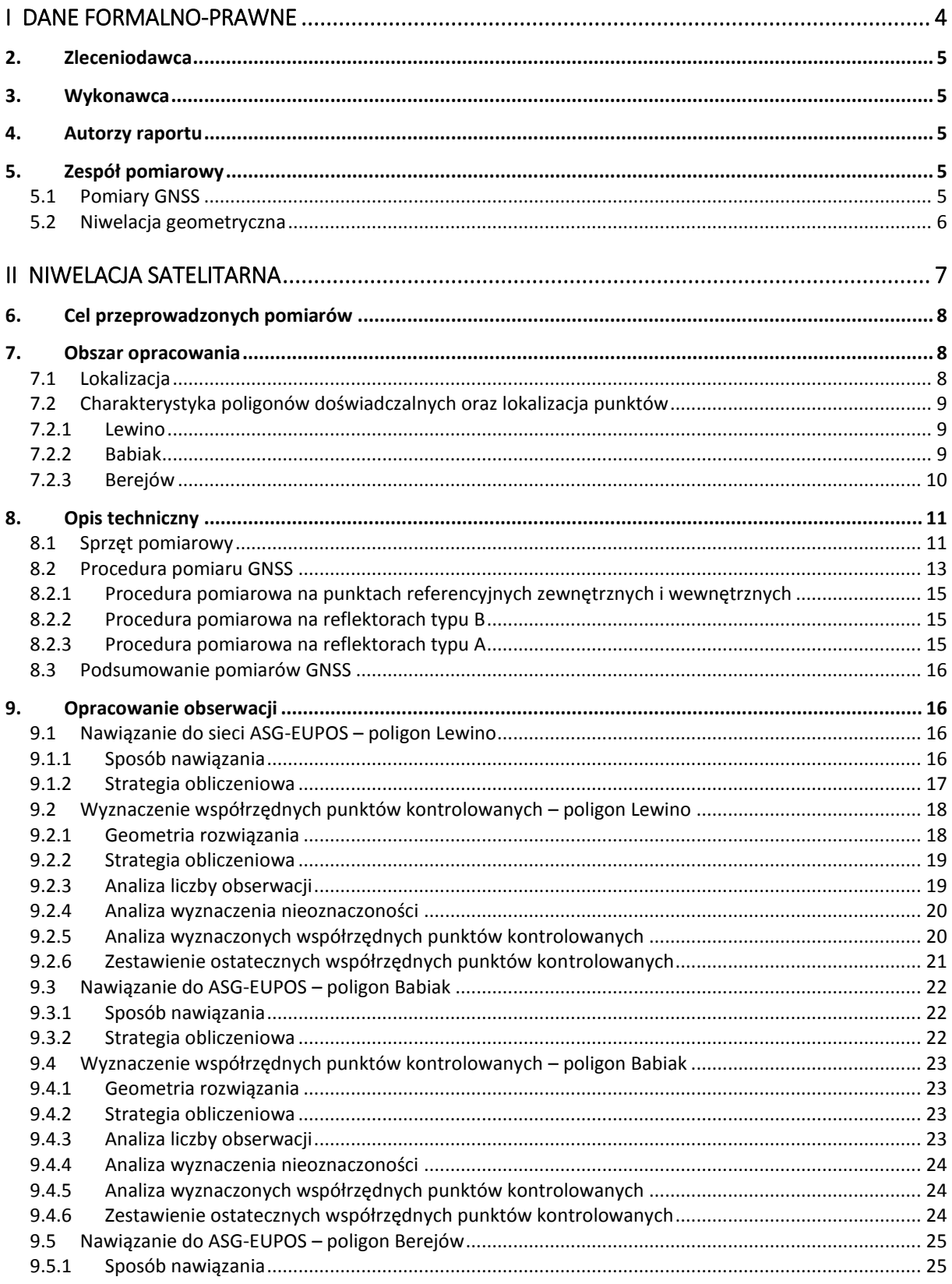

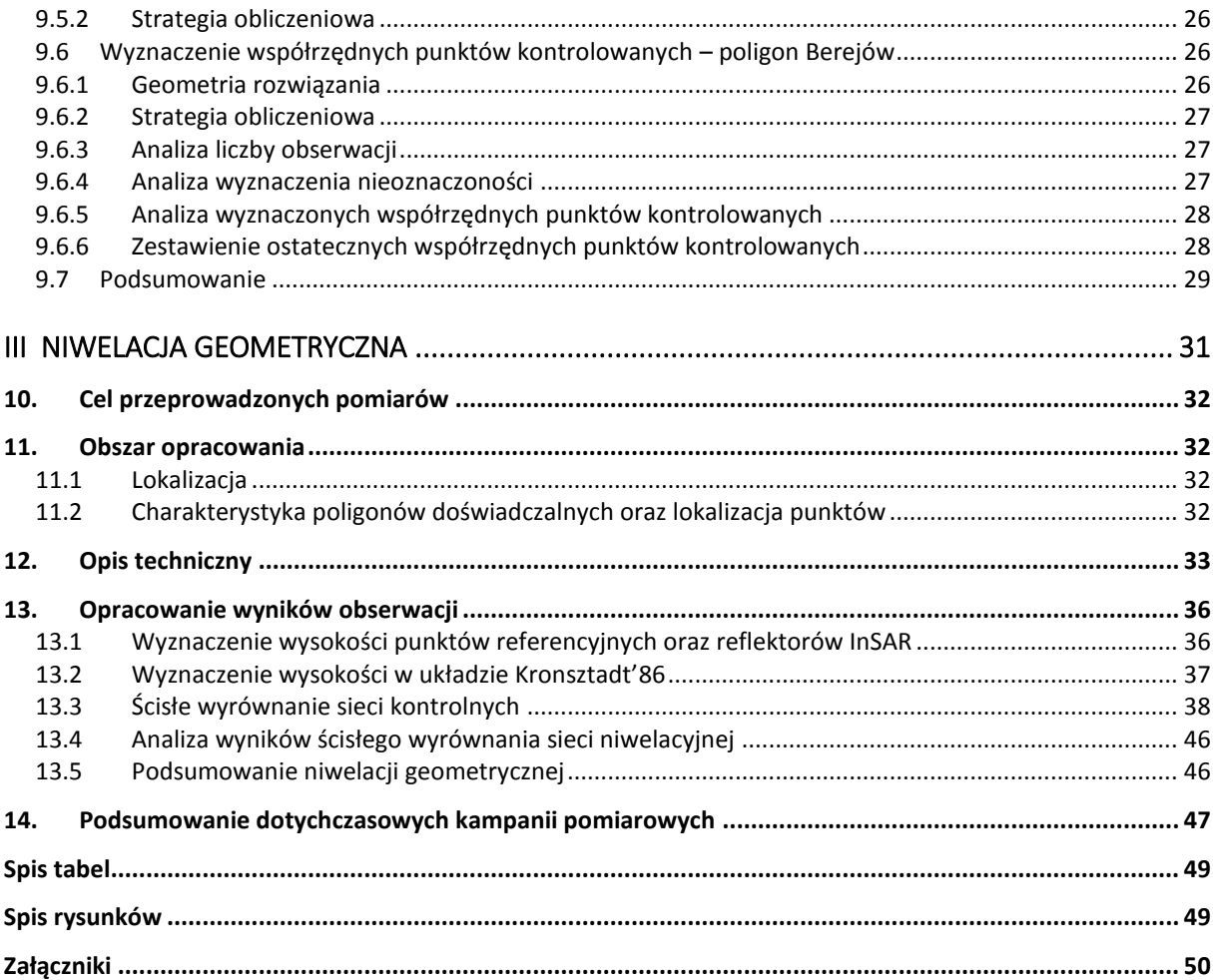

# <span id="page-211-0"></span>**I Dane formalno-prawne**

# <span id="page-212-3"></span>**2. Zleceniodawca**

Państwowy Instytut Geologiczny – Państwowy Instytut Badawczy ul. Rakowiecka 4 00-975 Warszawa

# <span id="page-212-4"></span>**3. Wykonawca**

Uniwersytet Warmińsko-Mazurski w Olsztynie

Wydział Geodezji, Inżynierii Przestrzennej i Budownictwa

Instytut Geodezji

ul. Oczapowskiego 1

10-719 Olsztyn

# <span id="page-212-2"></span>**4. Autorzy raportu**

- dr hab. inż. Paweł Wielgosz, prof. UWM
- dr inż. Radosław Baryła
- mgr inż. Katarzyna Stępniak

# <span id="page-212-1"></span>**5. Zespół pomiarowy**

### <span id="page-212-0"></span>*5.1 Pomiary GNSS*

- dr hab. inż. Paweł Wielgosz, prof. UWM
- dr inż. Radosław Baryła
- dr inż. Jacek Paziewski
- mgr inż. Marta Krukowska
- mgr inż. Paweł Gołaszewski
- dr Zbigniew Perski
- mgr inż. Zbigniew Kowalski
- mgr Marta Tomaszczyk
- mgr Tomasz Wojciechowski
- mgr Marcin Wódka
- $-$  i. in.

## <span id="page-213-0"></span>*5.2 Niwelacja geometryczna*

- dr inż. Radosław Baryła organizacja i nadzór prac terenowych
- inż. Aleksander Jurczyk
- inż. Tomasz Michalski
- inż. Michał Birkholz

# <span id="page-214-0"></span>**II Niwelacja satelitarna**

### <span id="page-215-1"></span>**6. Cel przeprowadzonych pomiarów**

Celem badań było przeprowadzenie statycznych pomiarów GNSS na terenach objętych eksploatacją gazu ziemnego ze złóż łupkowych, a także opracowanie zgromadzonych obserwacji na potrzeby określenia deformacji terenu.

W celu określenia przemieszczeń punktów kontrolnych wykonana została kampania pomiarowa, której wyniki odniesiono do wyników poprzednich kampanii pomiarowych oraz referencyjnej kampanii pomiarowej (02.2015 r.). Zastosowano metodologię pomiarów i opracowania obserwacji satelitarnych określoną podczas wcześniejszej kampanii pomiarowej.

### <span id="page-215-2"></span>**7. Obszar opracowania**

#### <span id="page-215-0"></span>*7.1 Lokalizacja*

Pomiary przeprowadzono na 3 poligonach doświadczalnych w pobliżu miejscowości: Lewino (woj. pomorskie, powiat wejherowski), Babiak (woj. warmińsko-mazurskie, powiat lidzbarski) oraz Berejów (woj. lubelskie, powiat lubartowski). Punkty referencyjne wykorzystane podczas obliczeń zlokalizowane są poza przewidywanym obszarem odkształceń terenu.

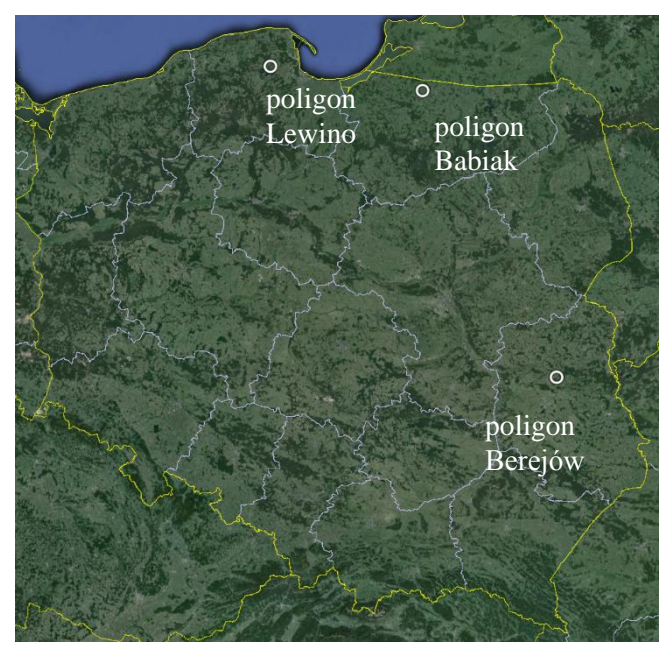

*Rysunek 1 Lokalizacja poligonów badawczych (źródło podkładu mapowego: Google Earth)*
## *7.2 Charakterystyka poligonów doświadczalnych oraz lokalizacja punktów*

## *7.2.1 Lewino*

Obszar poligonu Lewino jest terenem głównie rolniczym z dość znaczącym udziałem gruntów leśnych. Obszar objęty badaniami jest pofałdowany ze znacznymi deniwelacjami. Punkty referencyjne zlokalizowano za zewnątrz obszaru zagrożonego odkształceniami. Reflektory (punkty kontrolowane), służące do pomiarów odkształceń, rozmieszczone są równomiernie na całym badanym terenie. Na poligonie badawczym w Lewinie za pomocą techniki GNSS pomierzono 10 punktów kontrolowanych. Część z nich także jest zlokalizowana w pobliżu zasłon terenowych. Rozmieszczenie punktów pomiarowych przedstawia rysunek 2.

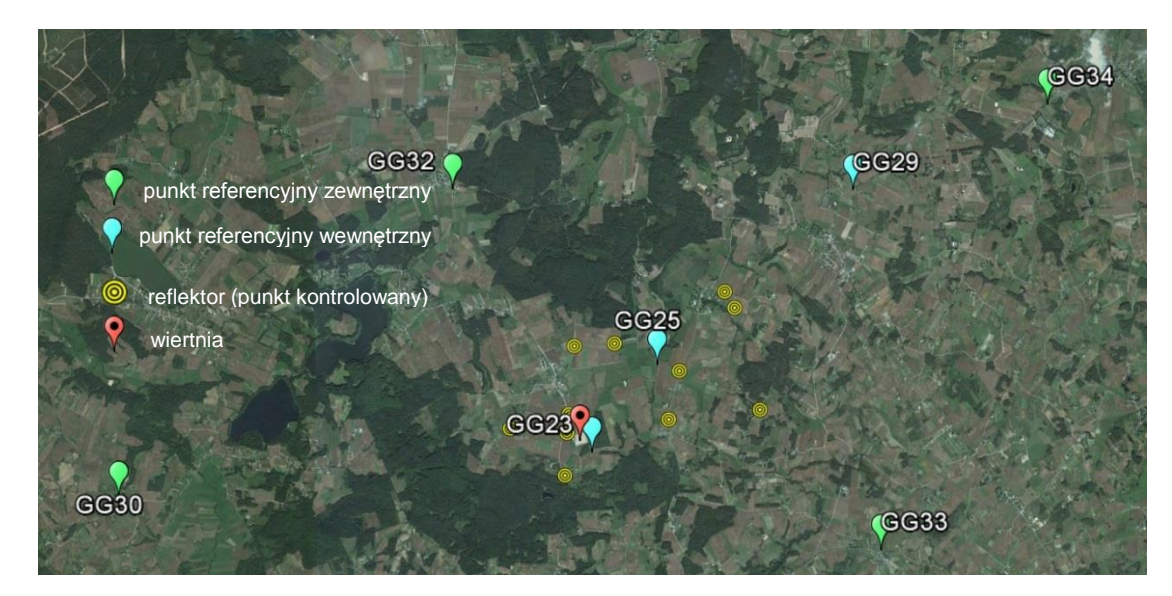

*Rysunek 2 Rozmieszczenie punktów pomiarowych - poligon Lewino (źródło podkładu mapowego: Google Earth)*

## *7.2.2 Babiak*

Teren objęty badaniami jest pofałdowany, ze znacznymi deniwelacjami, głownie rolniczy. Podobnie jak Lewinie, punkty referencyjne na poligonie w Babiaku zostały zlokalizowane poza obszarem narażonym na odkształcenia. Reflektory (w sumie osiem) zostały rozmieszczone równomiernie na badanym terenie, przy czym także na tym poligonie część punktów referencyjnych i część reflektorów została zlokalizowana w pobliżu zasłon terenowych. Na rysunku 3 przedstawiono rozmieszczenie punktów pomiarowych na obszarze Babiaka.

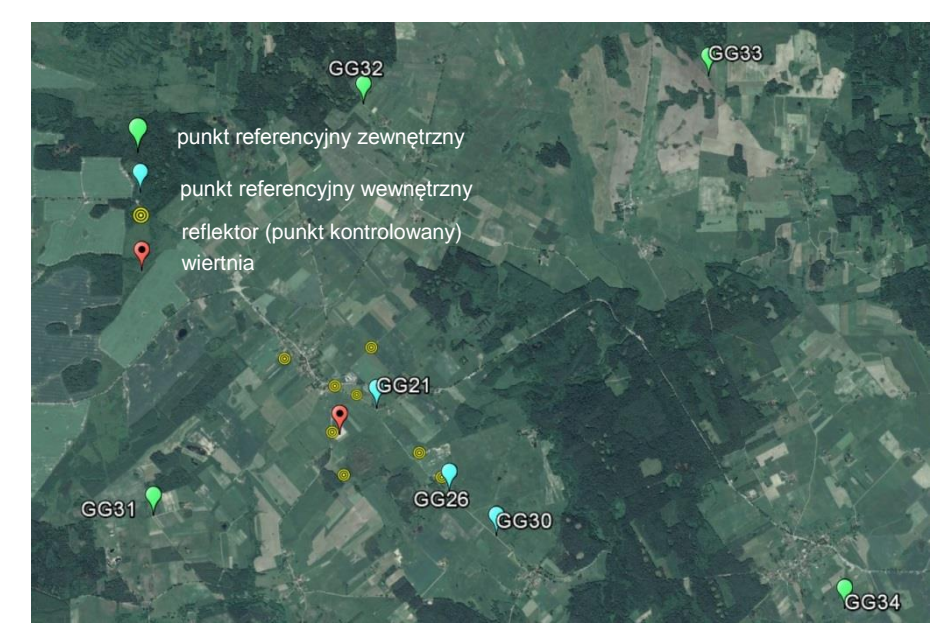

*Rysunek 3 Rozmieszczenie punktów pomiarowych - poligon Babiak (źródło podkładu mapowego: Google Earth)*

## *7.2.3 Berejów*

Teren objęty badaniami położony jest na równinie, deniwelacje terenu są bardzo małe. Obszar głównie rolniczy. Punkty referencyjne zlokalizowane na zewnątrz obszaru zagrożonego odkształceniem. Reflektory (w sumie osiem) rozmieszczone są równomiernie na całym obszarze. Na rysunku 4 przedstawiono rozmieszczenie punktów pomiarowych na poligonie badawczym w Berejowie.

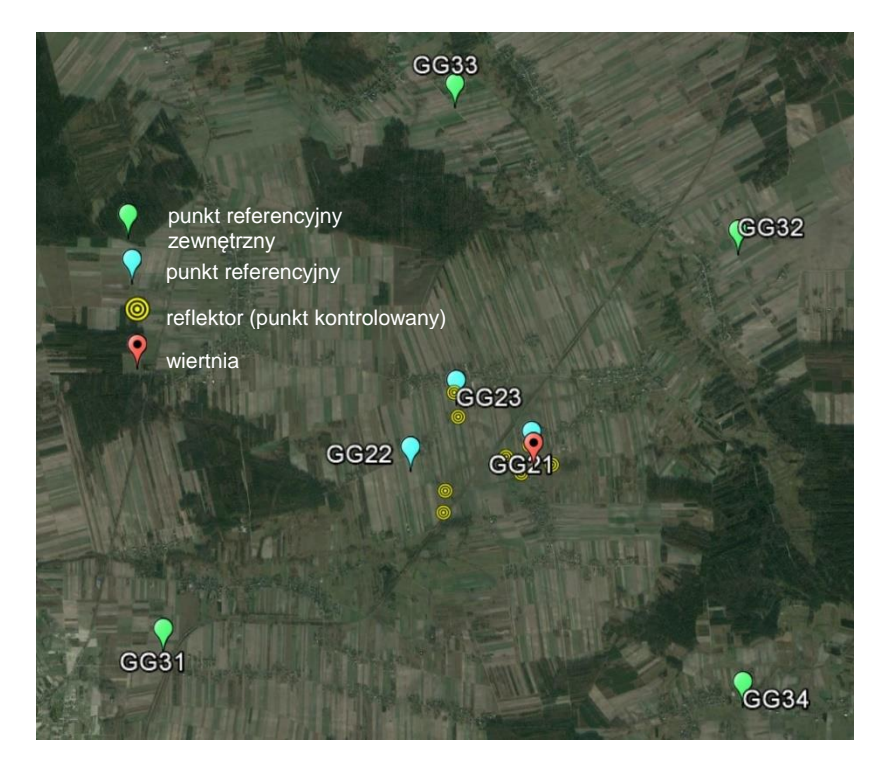

*Rysunek 4 Rozmieszczenie punktów pomiarowych - poligon Berejów(źródło podkładu mapowego: Google Earth)*

## **8. Opis techniczny**

## *8.1 Sprzęt pomiarowy*

Do przeprowadzenia precyzyjnych pomiarów satelitarnych wykorzystano następujące dwuczęstotliwościowe odbiorniki GNSS:

- Javad Alpha z anteną GrAnt-G3T,
- Hi-Target V30,
- Topcon Hiper Pro,
- $-$  Trimble R8,
- Trimble SPS881.

Na punktach referencyjnych zastosowano centrowanie wymuszone poprzez zamocowanie spodarki bezpośrednio do głowicy punktu (Rys. 5, 6). Wysokość anteny pomierzono suwmiarką względem trzech reperów wysokościowych na głowicy lub względem płaszczyzny głowicy w trzech lub w dwóch miejscach.

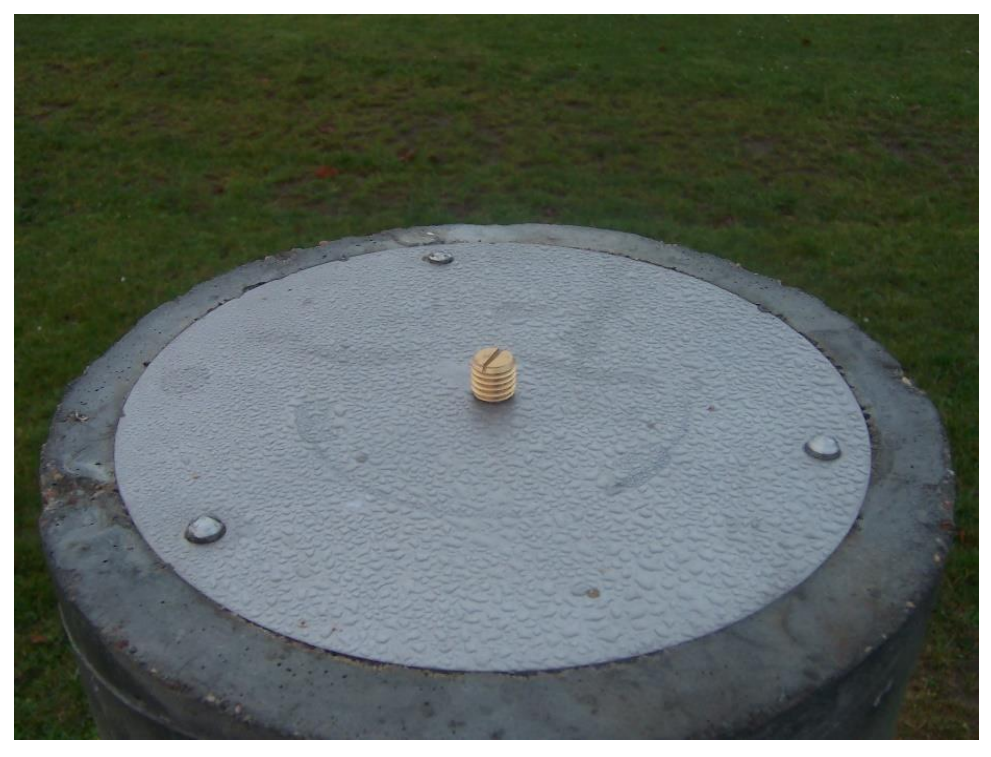

*Rysunek 5 Głowica punktu referencyjnego z reperami*

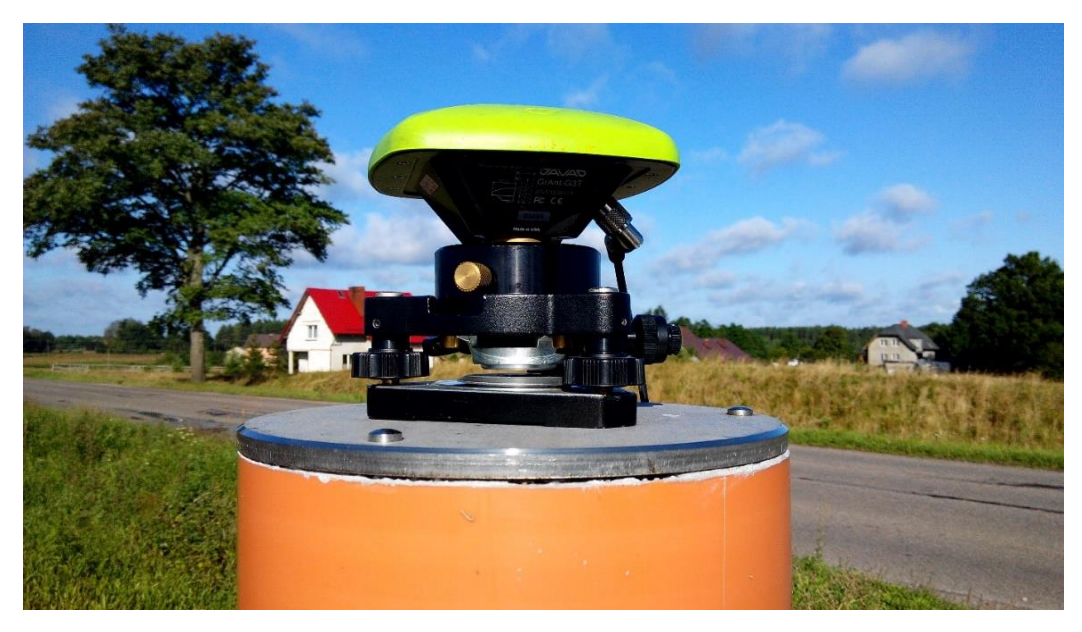

*Rysunek 6 Mocowanie z wymuszonym centrowaniem spodarki wraz z anteną w głowicy znaku punktu referencyjnego*

Na poligonach badawczych w Lewinie oraz Berejowie na reflektorach centrowanie anten następowało na zainstalowanym w tym celu trzpieniu. Na trzpień zakładane było przenośne urządzenie dające możliwość przykręcenia anteny GNSS. Urządzenie to miało 50 mm wysokości. Trzpień przymocowany był do reflektora pod kątem, tak aby antena skierowana była pionowo w górę.

Na poligonie badawczym w Babiaku centrowanie anteny zależało od typu reflektora. Na reflektorach typu B centrowanie odbywało się analogicznie jak na poligonach w Lewinie i Berejowie, z tą różnicą, że trzpienie zamontowane były zgodnie z osią reflektora, a tym samym, to urządzenia służące przykręceniu anteny GNSS, zamontowane na stałe, umożliwiało ustawienie anteny pionowo w górę, wysokości tego urządzenia nie wyznaczono. Na pozostałych reflektorach centrowanie przebiegało w ten sam sposób, co na pozostałych dwóch poligonach badawczych.

Rysunek 7 przedstawia reflektor z zamontowaną anteną GNSS.

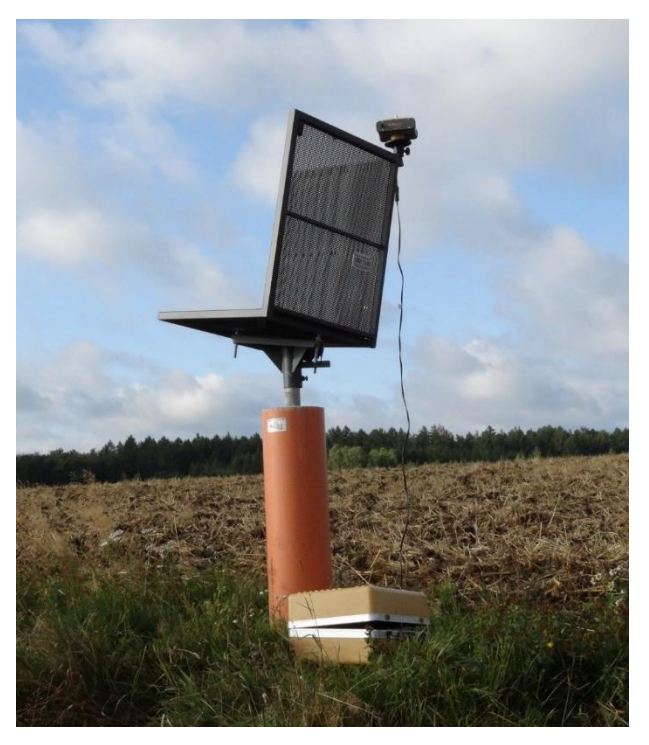

*Rysunek 7 Reflektor z zamontowaną anteną GNSS*

## *8.2 Procedura pomiaru GNSS*

Podczas pomiaru GNSS zastosowano procedurę opracowaną na potrzeby poprzedniej kampanii pomiarowej z lutego 2015 roku. Każdy poligon posiadał 4 punkty referencyjne zewnętrzne i 3 wewnętrzne oraz od 8 do 10 punktów kontrolowanych. Czas obserwacji na reflektorach wynosił 2x4 godziny. Plan sesji pomiarowych przedstawiono w tabeli 1.

Pomiary wykonano przy użyciu jedenastu lub dwunastu odbiorników według schematu:

- punkty referencyjne zewnętrzne dwie 8-godzinne sesje pomiarowe;
- punkty referencyjne wewnętrzne dwie 8-godzinne sesje pomiarowe;
- reflektory dwie 4-godzinne sesje pomiarowe.

W przeprowadzonych kampaniach GNSS przyjęto następujące parametry pomiaru:

- interwał pomiarowy: 10 s,
- minimalna wysokość satelity nad horyzontem: 0º,
- długość sesji pomiarowej: osiem godzin (punkty referencyjne) oraz cztery godziny (reflektory).

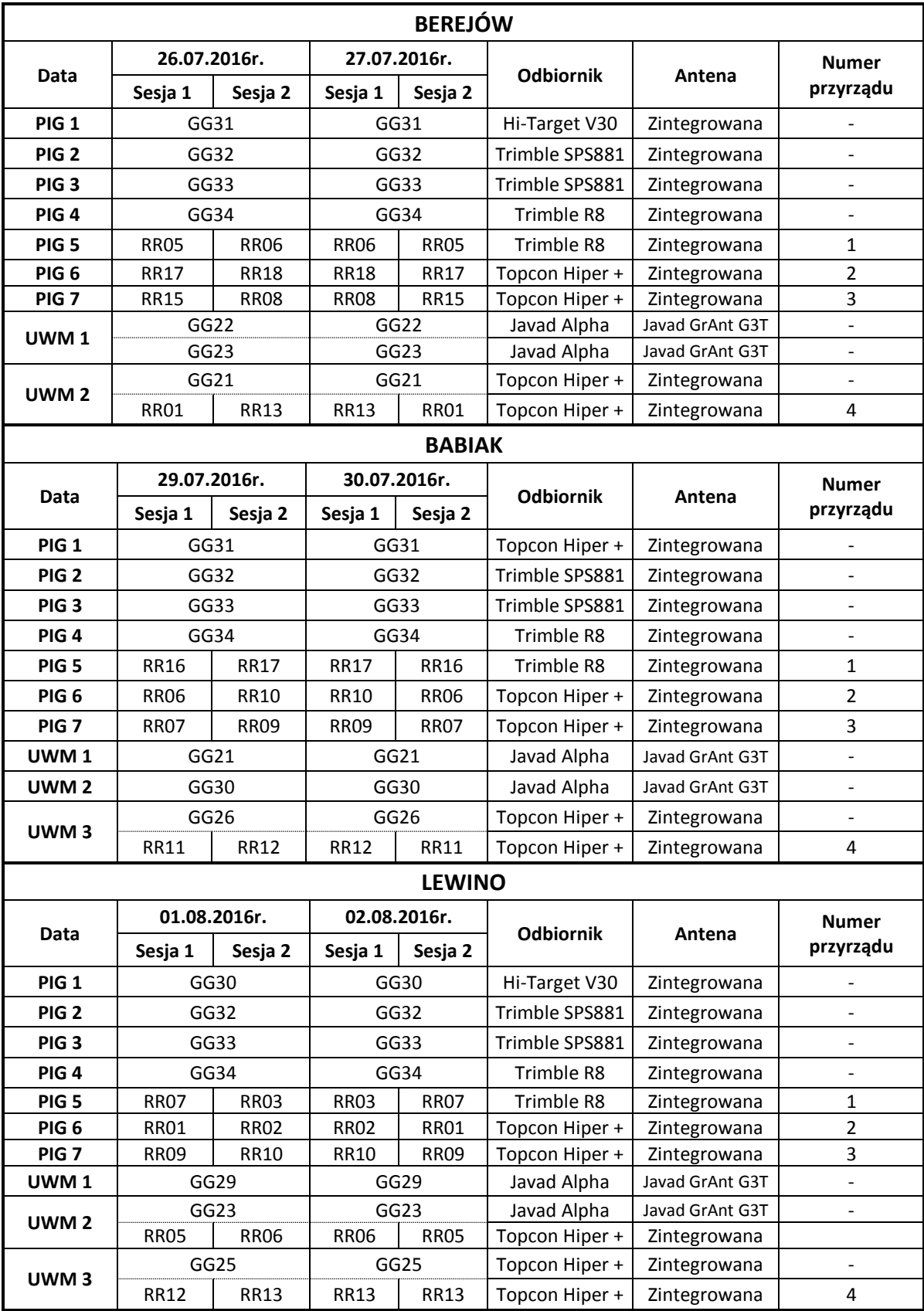

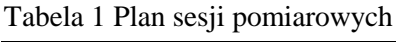

## *8.2.1 Procedura pomiarowa na punktach referencyjnych zewnętrznych i wewnętrznych*

Przed przystąpieniem do realizacji pomiarów GNSS na punkcie referencyjnym obserwator powinien dokładnie sprawdzić stan głowicy znaku oraz śruby (Rys. 5), a następnie przeprowadzić następujące czynności:

- przykręcić i spoziomować spodarkę (Rys. 6),
- umieścić antenę GNSS w spodarce,
- skierować antenę w kierunku północnym,
- połączyć antenę do odbiornika GNSS (w przypadku anteny zewnętrznej),
- uruchomić odbiornik,
- wprowadzić (sprawdzić) parametry obserwacyjne odbiornika GNSS,
- wykonać suwmiarką pomiar wysokości anteny GNSS.

Procedurę pomiaru wysokości anteny GNSS należało przeprowadzać co najmniej trzy razy w trakcie wykonywania obserwacji.

## *8.2.2 Procedura pomiarowa na reflektorach typu B*

Przed przystąpieniem do realizacji pomiarów GNSS na reflektorze obserwator powinien dokładnie sprawdzić stan urządzenia służącego do zamontowania anteny na reflektorze, a następnie przeprowadzić następujące czynności:

- umieścić antenę GNSS na urządzeniu umożliwiającym zamontowanie anteny na reflektorze,
- skierować antenę na północ,
- połączyć antenę z odbiornikiem GNSS,
- uruchomić odbiornik,
- wprowadzić (sprawdzić) parametry obserwacyjne odbiornika.

## *8.2.3 Procedura pomiarowa na reflektorach typu A*

Przed przystąpieniem do realizacji pomiarów na reflektorze obserwator powinien dokładnie sprawdzić trzpień służący centrowaniu anteny GNSS, a następnie przeprowadzić następujące czynności:

- umieścić antenę GNSS na urządzeniu umożliwiającym zamontowanie anteny na trzpieniu,
- umieścić antenę wraz z przejściówką na trzpieniu,
- skierować antenę na północ,
- połączyć antenę z odbiornikiem GNSS,
- uruchomić odbiornik,
- wprowadzić (sprawdzić) parametry obserwacyjne odbiornika.

#### *8.3 Podsumowanie pomiarów GNSS*

Kampania pomiarowa na poszczególnych obiektów została przeprowadzona w dniach: na poligonie Berejów: 26-27.07.2016 r., na poligonie Babiak: 29-30.07.2016 r., na poligonie Lewino: 01-02.08.2016 r. Pomiary przeprowadzone na terenach znajdujących się bezpośrednio przy zaworach służących do szczelinowania oraz w miejscach stabilizacji punktów referencyjnych przebiegały według przyjętego wcześniej planu pracy. Wszelkie uwagi odnośnie prowadzonych pomiarów uwzględniono w dziennikach obserwacyjnych zawartych w załączniku 16.

## **9. Opracowanie obserwacji**

## *9.1 Nawiązanie do sieci ASG-EUPOS – poligon Lewino*

## *9.1.1 Sposób nawiązania*

Pierwszy etap opracowania obserwacji GNSS zgromadzonych na punktach sieci obiektu Lewino związany był ze zbadaniem stałości sieci punktów referencyjnych. W tym celu sprawdzono, czy współrzędne punktów referencyjnych określone na podstawie pomiarów w piątej kampanii pomiarowej nie zmieniły się w porównaniu do współrzędnych tych punktów otrzymanych podczas opracowania drugiej kampanii pomiarowej (luty 2015 r.). Nawiązanie punktów referencyjnych sieci kontrolnej obiektu Lewino przeprowadzono w oparciu o punkty ogólnopolskiej sieci stacji permanentnych ASG-EUPOS. Wybrano 2 dostępne stacje położone najbliżej obszaru objętego siecią – KOSC, REDZ (Rys. 8). W opracowaniu uwzględniono także odległą stację WROC, która również należy do sieci ASG-EUPOS, w celu lepszej dekorelacji parametrów troposferycznych, niezbędnych do precyzyjnego wyznaczenia współrzędnych punktów pomiarowych. W systemie ASG-EUPOS współrzędne stacji określone są w układzie PL-ETRF2000 (epoka odniesienia 2011.0). Przed przystąpieniem do opracowania niezbędne było przeprowadzenie transformacji współrzędnych stacji ASG-EUPOS do układu ITRF2008 na epokę drugiej kampanii pomiarowej według algorytmu opracowanego przez Boucher i Altamimi "Memo: *Specifications for reference frame fixing in the analysis of a EUREF GPS campaign*" (2011).

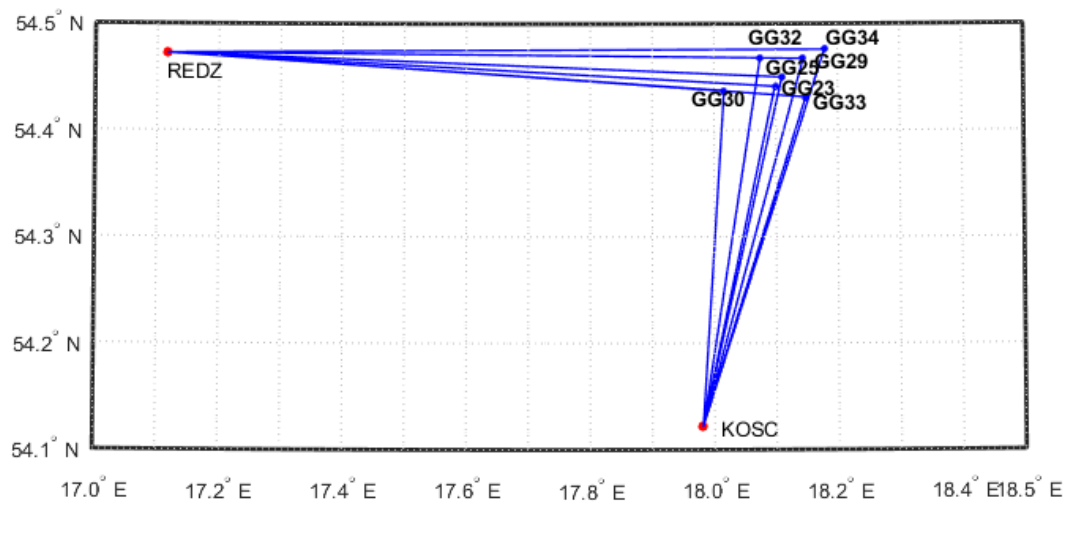

*Rysunek 8 Nawiązanie punktów referencyjnych poligonu Lewino do sieci ASG-EUPOS*

## *9.1.2 Strategia obliczeniowa*

Strategia opracowania obserwacji GPS do wyznaczenia współrzędnych punktów referencyjnych zakłada dowiązania do stacji ASG-EUPOS przy wstępnym założeniu ich błędów *a priori* na poziomie 1 mm dla każdej składowej. Długości wektorów pomiędzy punktami referencyjnymi lokalnej sieci kontrolnej oraz stacjami ASG-EUPOS wykorzystanymi w opracowaniu wynosiły od 35 km do 375 km (wektor do stacji WROC).

Opracowanie wykonano w oprogramowaniu Bernese GNSS Software v. 5.2, z uwzględnieniem parametrów, które zostały określone jako optymalne podczas opracowania obserwacji z drugiej kampanii pomiarowej, mianowicie:

- wykorzystane obserwacje GPS;
- wykorzystane częstotliwości kombinacja liniowa L3;
- czas trwania sesji pomiarowych 8 godzin;
- minimalna wysokość satelity nad horyzontem 3º;
- $-$  interwał obserwacji 30 s;
- precyzyjne finalne orbity oraz zegary satelitów, parametry orientacji Ziemi IGS;
- międzyczęstotliwościowe opóźnienia sprzętowe (P1-C1, P1-P2) miesięczne rozwiązanie CODE;
- globalny model jonosfery CODE;
- modele pływów oceanicznych FES2004;
- metoda wyznaczenia nieoznaczoności w zależności od długości wektorów SIGMA (L1, L1&L2, L5&L3) lub metoda Quasi-Ionosphere-Free (QIF).
- model troposfery dla części suchej dry GMF;
- estymacja części mokrej (wet) troposfery funkcja mapująca wet GMF;
- sigma *a priori* parametrów ZTD 5 m/0.001 m;
- interwał wyznaczanych parametrów ZTD 1 parametr co 2 godziny.

Współrzędne punktów referencyjnych w układzie ITRF2008 otrzymano z wyrównania łącznego równań normalnych z dwóch dni pomiarowych modułem ADDNEQ2. Równania normalne z poszczególnych sesji pomiarowych otrzymano z rozwiązania każdej sesji pomiarowej używając modułu GPSEST. Nawiązanie do sieci ASG-EUPOS zrealizowane zostało metodą *minimum constraint*.

Po wykonaniu opracowania potwierdzono stałość współrzędnych punktów referencyjnych, a następnie przystąpiono do wyznaczenia współrzędnych punktów kontrolowanych (reflektorów) w oparciu o punkty referencyjne. Z dalszego opracowania został jednak wyłączony punkt referencyjny GG34 ze względu na niestabilność jego położenia.

#### *9.2 Wyznaczenie współrzędnych punktów kontrolowanych – poligon Lewino*

#### *9.2.1 Geometria rozwiązania*

Sieć kontrolna obiektu Lewino składa się z 6 punktów referencyjnych (3 punkty na zewnątrz oraz 3 punkty wewnątrz obszaru) oraz 10 punktów kontrolowanych (reflektorów). Punkty kontrolowane zostały wyznaczone poprzez rozwiązanie sieci wektorów łączącej każdy punkt wyznaczany (RR) z punktami referencyjnymi (GG), bez wektorów pomiędzy punktami wyznaczanymi, ani pomiędzy punktami referencyjnymi. Utworzone wektory zostały przedstawione w tabeli 2.

| GG23-RR01 | GG25-RR01 | GG29-RR01 | GG30-RR01 | GG32-RR01 | GG33-RR01 |
|-----------|-----------|-----------|-----------|-----------|-----------|
| GG23-RR02 | GG25-RR02 | GG29-RR02 | GG30-RR02 | GG32-RR02 | GG33-RR02 |
| GG23-RR03 | GG25-RR03 | GG29-RR03 | GG30-RR03 | GG32-RR03 | GG33-RR03 |
| GG23-RR05 | GG25-RR05 | GG29-RR05 | GG30-RR05 | GG32-RR05 | GG33-RR05 |
| GG23-RR06 | GG25-RR06 | GG29-RR06 | GG30-RR06 | GG32-RR06 | GG33-RR06 |
| GG23-RR07 | GG25-RR07 | GG29-RR07 | GG30-RR07 | GG32-RR07 | GG33-RR07 |
| GG23-RR09 | GG25-RR09 | GG29-RR09 | GG30-RR09 | GG32-RR09 | GG33-RR09 |
| GG23-RR10 | GG25-RR10 | GG29-RR10 | GG30-RR10 | GG32-RR10 | GG33-RR10 |
| GG23-RR12 | GG25-RR12 | GG29-RR12 | GG30-RR12 | GG32-RR12 | GG33-RR12 |
| GG23-RR13 | GG25-RR13 | GG29-RR13 | GG30-RR13 | GG32-RR13 | GG33-RR13 |

Tabela 2 Wykaz wektorów pomiędzy punktami referencyjnymi a kontrolowanymi utworzonych podczas opracowania, poligon Lewino

### *9.2.2 Strategia obliczeniowa*

W celu wyznaczenia współrzędnych punktów kontrolowanych w piątej kampanii pomiarowej, zastosowano strategię opracowania obserwacji GPS określoną w opracowaniu po drugiej kampanii pomiarowej. Strategia ta opiera się na rozwiązaniu wektorów o długości nieprzekraczającej 10 km. Ze względu na niewielką długość wektorów wyznaczanych, do opracowania wykorzystano obserwacje kodowe i fazowe na częstotliwości L1. Na tak krótkich wektorach wpływ opóźniania troposferycznego oraz jonosferycznego jest eliminowany poprzez tworzenie podwójnych różnic obserwacji, zatem nie ma potrzeby stosowania kombinacji liniowej L3 do eliminacji wpływu jonosfery. Ponadto, kombinacja liniowa L3 charakteryzuje się trzykrotnie większym szumem, co ogranicza precyzję uzyskiwanych wyników.

Opracowanie wykonano w oprogramowaniu Bernese GNSS Software v. 5.2, z uwzględnieniem następujących parametrów:

- wykorzystane obserwacje GPS na częstotliwości L1;
- $\alpha$  czas trwania sesji pomiarowych 2 x 4 godziny;
- minimalna wysokość satelity nad horyzontem 3º;
- $-$  interwał obserwacji 30 s;
- precyzyjne finalne orbity oraz zegary satelitów, parametry orientacji Ziemi IGS;
- międzyczęstotliwościowe opóźniania sprzętowe (P1-C1, P1-P2) miesięczne rozwiązanie CODE;
- globalny model jonosfery CODE;
- modele pływów oceanicznych FES2004;
- metoda wyznaczenia nieoznaczoności SIGMA L1;
- model troposfery dla części suchej dry GMF;
- estymacja części mokrej (wet) troposfery funkcja mapująca wet GMF;
- sigma *a priori* parametrów ZTD 0.0001 m/0.0001 m;
- interwał wyznaczanych parametrów ZTD 1 parametr co godzinę.

W rozwiązaniu przyjęto ostateczne współrzędne punktów referencyjnych sieci kontrolnej na epokę kampanii referencyjnej (2015.11) w układzie ITRF2008 .

#### *9.2.3 Analiza liczby obserwacji*

Liczba obserwacji GPS dla wektorów sieci kontrolnej obiektu Lewino miesi się w granicach od 3668 (wektor GG33-RR13, sesja 1) do 5468 obserwacji (wektor GG29-RR09, sesja 1). Najmniejszą średnią liczbą obserwacji z dwóch dni pomiarowych cechują się wektory do punktu referencyjnego GG30, gdzie średnia wynosi 4182 obserwacje, natomiast dla wektorów do punktu referencyjnego GG29 opracowano największa liczbę obserwacji – 5057 obserwacji. Biorąc pod uwagę średnią liczbę obserwacji dla wektorów do punktów kontrolowanych, najmniej obserwacji opracowano dla wektorów do punktu RR02 (średnio 4371 obserwacje), natomiast najwięcej obserwacji zarejestrowano dla wektorów do punktu RR09 (średnio 4814 obserwacji). Szczegółowe dane dotyczące liczby obserwacji znajdują się w załączniku 1.

#### *9.2.4 Analiza wyznaczenia nieoznaczoności*

W celu wyznaczenia współrzędnych punktów kontrolowanych w sieci, w której maksymalna długość wektorów pomiędzy punktami wynosi nie więcej niż 7,5 km, zastosowano metodę rozwiązania nieoznaczoność SIGMA L1. Podczas opracowania danych z pierwszej sesji obserwacyjnej wyznaczono nieoznaczoności na średnim poziomie 98,2%, natomiast z drugiej sesji na poziomie 97,2%. Najniższy średni poziom rozwiązania nieoznaczoności uzyskano dla wektorów do puntu referencyjnego GG32 w drugiej sesji pomiarowej (92,9%), natomiast najwięcej nieoznaczoności wyznaczono dla wektorów do punktu referencyjnego GG23 w pierwszej sesji pomiarowej (100%). Analizując liczbę rozwiązanych nieoznaczoności do punktów kontrolowanych można stwierdzić, że najwyższy średni poziom rozwiązanych nieoznaczoności uzyskano dla wektorów do punktu kontrolowanego RR05 oraz RR12 (99%), natomiast najniższy poziom uzyskano dla wektorów do punktu kontrolowanego RR06 (96,5%).

Wyniki rozwiązania nieoznaczoności zawiera załącznik 2.

## *9.2.5 Analiza wyznaczonych współrzędnych punktów kontrolowanych*

Ostatnim etapem opracowania sieci kontrolnej obiektu Lewino było wyznaczenie współrzędnych punktów kontrolowanych (reflektorów) w oparciu o współrzędne punktów referencyjnych na podstawie obserwacji GNSS zebranych podczas piątej kampanii pomiarowej.

Na podstawie uzyskanych wyników obliczono powtarzalność wyznaczeń współrzędnych punktów kontrolowanych z dwóch sesji pomiarowych. Powtarzalność wyznaczeń składowej północnej dla większości punktów nie przekracza 3,4 mm. Powtarzalność składowej wschodniej jest lepsza niż 3,3 mm dla wszystkich punktów kontrolowanych. Powtarzalność wyznaczeń wysokości dla większości punktów jest mniejsza niż 4,6 mm.

Dla punktów kontrolowanych średni wewnętrzny błąd kwadratowy RMS dla każdej składowej współrzędnych nie przekroczył wartości 0,4 mm.

Wyniki rozwiązania, powtarzalności oraz współrzędne punktów kontrolowanych w układzie ITRF2008 obliczone w etapie III opracowania zawiera załącznik 3.

## *9.2.6 Zestawienie ostatecznych współrzędnych punktów kontrolowanych*

W wyniku opracowania piątej kampanii pomiarowej uzyskano współrzędne punktów kontrolowanych (reflektorów) w układzie ITRF2008, które wraz z błędami uzyskanymi na postawie powtarzalności wyznaczeń zestawiono w tabeli 3.

Tabela 3 Wykaz współrzędnych punktów kontrolowanych (reflektorów) z czwartej kampanii pomiarowej w układzie ITRF2008 (2015.10), wysokości elipsoidalne oraz ich błędy, poligon Lewino

| Punkt       | X[m]          | Y[m]          | Z[m]          | $h_{EL}[m]$ | RMS(N)<br>[mm] | RMS(E)<br>[mm] | RMS(U)<br>[mm] |
|-------------|---------------|---------------|---------------|-------------|----------------|----------------|----------------|
| <b>RR01</b> | 3532704.65087 | 1154367.02447 | 5166308.94649 | 200.560     | 2.38           | 1.32           | 2.74           |
| <b>RR02</b> | 3532531.06604 | 1154787.68563 | 5166300.38642 | 173.647     | 2.05           | 2.77           | 3.39           |
| <b>RR03</b> | 3533644.52102 | 1153902.06847 | 5165786.09534 | 210.701     | 1.65           | 2.58           | 3.10           |
| <b>RR05</b> | 3533491.56318 | 1154526.83960 | 5165756.56942 | 214.937     | 2.35           | 1.38           | 4.60           |
| <b>RR06</b> | 3533867.87185 | 1154619.01104 | 5165483.33752 | 217.323     | 2.53           | 2.50           | 3.48           |
| <b>RR07</b> | 3533314.33603 | 1154495.98739 | 5165869.53703 | 203.310     | 2.04           | 3.30           | 2.86           |
| <b>RR09</b> | 3531819.79228 | 1155986.29018 | 5166540.56304 | 192.688     | 2.67           | 0.97           | 2.36           |
| <b>RR10</b> | 3531712.19414 | 1155838.32160 | 5166643.11623 | 189.931     | 2.01           | 1.23           | 3.39           |
| <b>RR12</b> | 3532562.82962 | 1155563.00410 | 5166137.08172 | 198.438     | 1.97           | 2.56           | 2.41           |
| <b>RR13</b> | 3533028.51159 | 1155581.84766 | 5165832.37875 | 211.303     | 3.37           | 1.07           | 2.49           |

W wyniku transformacji otrzymano współrzędne punktów kontrolowanych w układzie ETRF2000, które zestawiono w tabeli 4.

Tabela 4 Wykaz współrzędnych punktów kontrolowanych (reflektorów) w układzie ETRF2000, poligon Lewino

| Punkt       | $X$ [m]      | Y [m]        | $Z$ [m]      |
|-------------|--------------|--------------|--------------|
| RR01        | 3532705.1516 | 1154366.6733 | 5166308.6693 |
| <b>RR02</b> | 3532531.5668 | 1154787.3345 | 5166300.1093 |
| <b>RR03</b> | 3533645.0216 | 1153901.7172 | 5165785.8181 |
| <b>RR05</b> | 3533492.0639 | 1154526.4883 | 5165756.2922 |
| <b>RR06</b> | 3533868.3725 | 1154618.6597 | 5165483.0603 |
| <b>RR07</b> | 3533314.8367 | 1154495.6362 | 5165869.2598 |
| <b>RR09</b> | 3531820.2931 | 1155985.9391 | 5166540.2860 |
| <b>RR10</b> | 3531712.6950 | 1155837.9705 | 5166642.8392 |
| <b>RR12</b> | 3532563.3304 | 1155562.6529 | 5166136.8046 |
| <b>RR13</b> | 3533029.0124 | 1155581.4965 | 5165832.1016 |

#### *9.3 Nawiązanie do ASG-EUPOS – poligon Babiak*

#### *9.3.1 Sposób nawiązania*

W celu zbadania niezmienności położenia sieci punktów referencyjnych obiektu Babiak, wykonano opracowanie, w którym nawiązano punkty referencyjnych do sieci stacji permanentnych ASG-EUPOS. Wybrano 3 stacje najbliżej położone obszaru Babiak – BART, ELBL i LAMA (Rys. 9). W opracowaniu uwzględniono również odległą stację WROC w celu prawidłowego wyznaczenia absolutnego opóźnienia troposferycznego, niezbędnego do precyzyjnego wyznaczenia współrzędnych punktów pomiarowych. Podobnie jak przy opracowaniu sieci obiektu Lewino, również w tym przypadku przed przystąpieniem do obliczeń konieczne było przeprowadzenie transformacji współrzędnych stacji ASG-EUPOS w układzie PL-ETRF2000 (2011.0) do układu ITRF2008 na epokę drugiej (referencyjnej) kampanii pomiarowej (2015.10).

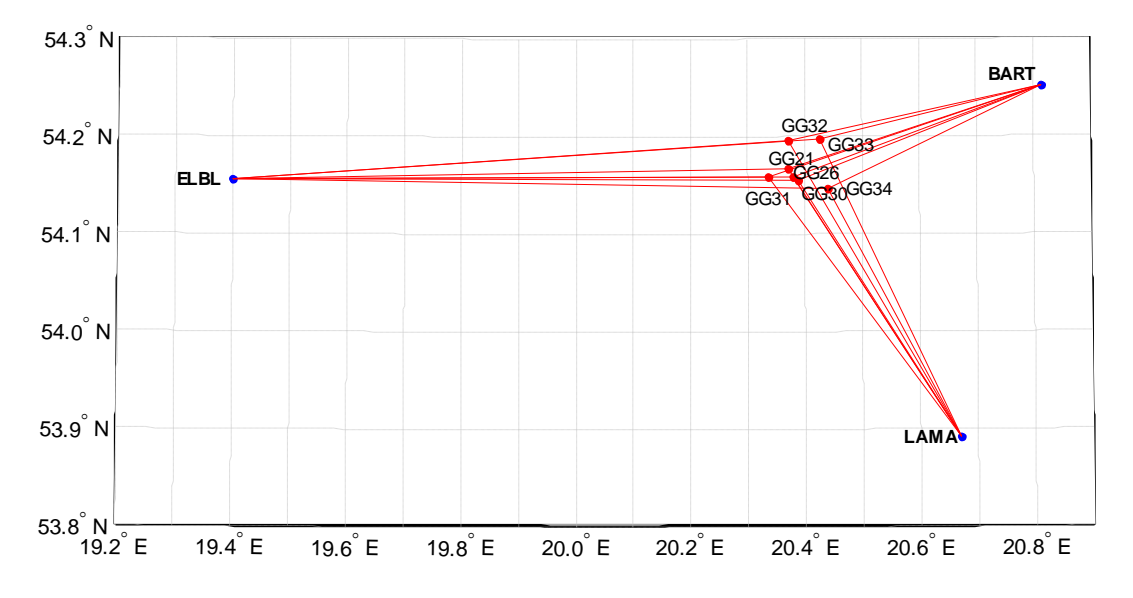

*Rysunek 9 Nawiązanie punktów referencyjnych poligonu Babiak do sieci ASG-EUPOS* 

#### *9.3.2 Strategia obliczeniowa*

Strategia opracowania obserwacji GPS zastosowana w celu wyznaczenia współrzędnych punktów referencyjnych obiektu Babiak jest oparta na rozwiązaniu wykorzystującym obserwacje na częstotliwości L1, L2 oraz kombinację L3. Strategia ta została opisana w podrozdziale 9.1.2. W opracowaniu uwzględniono wektory łączące punkty referencyjne lokalnej sieci kontrolnej oraz stacje ASG-EUPOS o długości od 26 km do 68 km oraz wektory łączące stacje ASG-EUPOS ze stacją WROC o długości ponad 400 km.

Po wykonaniu opracowania dla sieci punktów referencyjnych stwierdzono niezmienność położenia punktów w stosunku do poprzedniej kampanii pomiarowej. Z dalszego opracowania wyłączono punkt referencyjny GG32 ze względu na niestabilność jego położenia.

## *9.4 Wyznaczenie współrzędnych punktów kontrolowanych – poligon Babiak*

#### *9.4.1 Geometria rozwiązania*

Sieć kontrolna obiektu Babiak jest zbudowana z 6 punktów referencyjnych 8 punktów kontrolowanych (reflektorów). Punkty kontrolowane zostały wyznaczone poprzez rozwiązanie sieci wektorów łączącej każdy punkt wyznaczany (RR) z punktami referencyjnymi (GG), bez wektorów pomiędzy punktami wyznaczanymi. Wykaz utworzonych wektorów został przedstawiony w tabeli 5.

Tabela 5 Wykaz wektorów pomiędzy punktami referencyjnymi a kontrolowanymi utworzonych podczas opracowania, poligon Babiak

| GG21-RR06 | GG26-RR06 | GG30-RR06 | GG31-RR06 | GG33-RR06 | GG34-RR06 |
|-----------|-----------|-----------|-----------|-----------|-----------|
| GG21-RR07 | GG26-RR07 | GG30-RR07 | GG31-RR07 | GG33-RR07 | GG34-RR07 |
| GG21-RR09 | GG26-RR09 | GG30-RR09 | GG31-RR09 | GG33-RR09 | GG34-RR09 |
| GG21-RR10 | GG26-RR10 | GG30-RR10 | GG31-RR10 | GG33-RR10 | GG34-RR10 |
| GG21-RR11 | GG26-RR11 | GG30-RR11 | GG31-RR11 | GG33-RR11 | GG34-RR11 |
| GG21-RR12 | GG26-RR12 | GG30-RR12 | GG31-RR12 | GG33-RR12 | GG34-RR12 |
| GG21-RR16 | GG26-RR16 | GG30-RR16 | GG31-RR16 | GG33-RR16 | GG34-RR16 |
| GG21-RR17 | GG26-RR17 | GG30-RR17 | GG31-RR17 | GG33-RR17 | GG34-RR17 |
|           |           |           |           |           |           |

## *9.4.2 Strategia obliczeniowa*

W celu wyznaczenia współrzędnych punktów kontrolowanych, zastosowano strategię obliczeniową wykorzystującą obserwacje GPS na częstotliwości L1, która została opisana w podrozdziale 9.2.2.

#### *9.4.3 Analiza liczby obserwacji*

Analizując liczbę obserwacji dla poszczególnych wektorów można zauważyć, że w przypadku sieci kontrolnej obiektu Babiak liczba obserwacji waha się od 3873 obserwacji dla wektora GG21-RR16 w drugiej sesji pomiarowej do 5190 obserwacji dla wektora GG31-RR07 również w drugiej sesji pomiarowej. Najwięcej obserwacji opracowano dla wektorów do punktu referencyjnego GG31 (średnia z dwóch sesji pomiarowych: 4762 obserwacji), natomiast najmniej obserwacji dla wektorów do punktu referencyjnego GG21 (4317 obserwacji). Biorąc pod uwagę liczbę obserwacji dla wektorów do punktów kontrolowanych, największa średnia liczba obserwacji opracowano dla wektorów utworzonych do punktu RR12 (4715 obserwacji), natomiast najmniej obserwacji zostało zarejestrowanych na wektorach do punktu RR16 (4411). Szczegółowe informacje dotyczące obserwacji znajdują się w załączniku 4.

#### *9.4.4 Analiza wyznaczenia nieoznaczoności*

W celu wyznaczenia współrzędnych punktów kontrolowanych, zastosowano metodę rozwiązania nieoznaczoności SIGMA L1. Dla wektorów mierzonych podczas pierwszej sesji pomiarowej, poziom rozwiązania nieoznaczoności wynosi 95,5%. W przypadku wektorów utworzonych podczas drugiej sesji pomiarowej, rozwiązano 98,2% nieoznaczoności. Dla większości utworzonych wektorów rozwiązano 100% nieoznaczoności, jedynie dla 6 z 96 wektorów poziom wyznaczenia nieoznaczoności był niższy niż 90%. Wyniki rozwiązania nieoznaczoności otrzymane w programie Bernese, zawiera załącznik 5.

## *9.4.5 Analiza wyznaczonych współrzędnych punktów kontrolowanych*

Ostatnim etapem opracowania sieci kontrolnej obiektu Babiak było wyznaczenie współrzędnych punktów kontrolowanych (reflektorów) z piątej kampanii pomiarowej w układzie ITRF2008 w oparciu o współrzędne punktów referencyjnych.

W celu określenia dokładności oraz precyzji uzyskanych wyników, przeanalizowano powtarzalność poszczególnych składowych współrzędnych z dwóch sesji obserwacyjnych. Biorąc pod uwagę składową północną, powtarzalność uzyskanych wyników nie przekracza 2,6 mm, jedynie dla punktu RR06 wynosi 5,6 mm. Powtarzalności składowej wschodniej uzyskanych współrzędnych nie przekracza 2,2 mm. Powtarzalność wyznaczeń wysokości punktów RR06, RR12, RR17 jest lepsza niż 3,0 mm, dla punktów RR09, RR10 oraz RR11 jest niższa niż 9,9 mm, dla punktu RR07 wynosi 5,9 mm, natomiast dla punktu RR16 wynosi 9,2 mm.

Dla punktów kontrolowanych wewnętrzny średni błąd kwadratowy RMS dla wszystkich składowych współrzędnych nie przekroczył wartości 0,4 mm.

Wyniki rozwiązania, powtarzalności oraz współrzędne punktów kontrolowanych w układzie ITRF2008 obliczone w etapie II opracowania zawiera załącznik 6.

#### *9.4.6 Zestawienie ostatecznych współrzędnych punktów kontrolowanych*

W wyniku opracowania obserwacji GNSS zebranych podczas piątej kampanii pomiarowej uzyskano współrzędne punktów kontrolowanych (reflektorów) na obszarze Babiak w układzie ITRF2008 na epokę kampanii referencyjnej (2015.10), które zostały zestawione w tabeli 6.

Tabela 6 Wykaz współrzędnych punktów kontrolowanych (reflektorów) z czwartej kampanii pomiarowej w układzie ITRF2008 (2015.10), wysokości elipsoidalne oraz błędy średnie, poligon Babiak

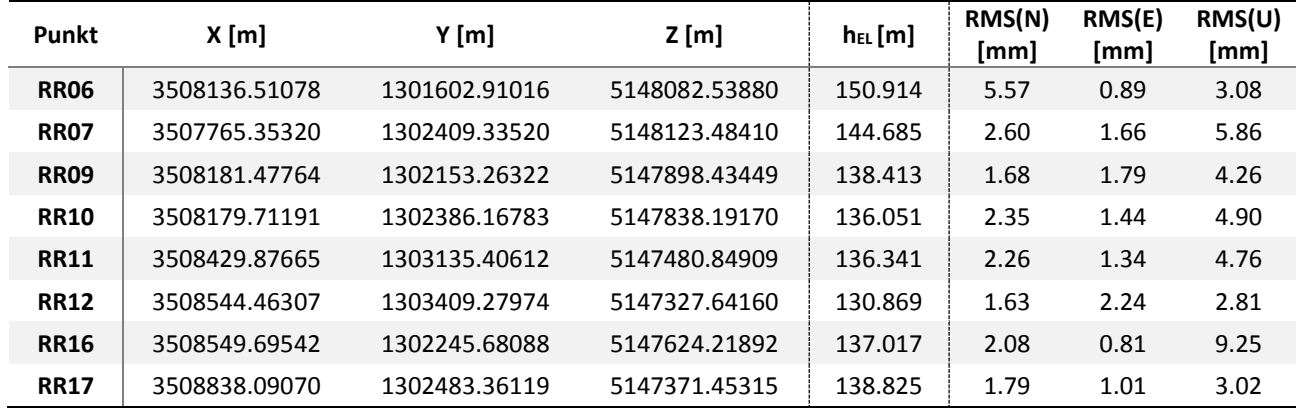

W dalszej kolejności przeprowadzano transformację współrzędnych punktów kontrolowanych do układu PL-ETRF2000 (tabela 7).

Tabela 7 Wykaz współrzędnych punktów kontrolowanych (reflektorów) w układzie ETRF2000, poligon Babiak

| Punkt       | <b>X</b> [m] | Y [m]        | Z [m]        |
|-------------|--------------|--------------|--------------|
| <b>RR06</b> | 3508137.0230 | 1301602.5599 | 5148082.2621 |
| <b>RR07</b> | 3507765.8655 | 1302408.9850 | 5148123.2074 |
| <b>RR09</b> | 3508181.9899 | 1302152.9130 | 5147898.1578 |
| <b>RR10</b> | 3508180.2242 | 1302385.8176 | 5147837.9150 |
| <b>RR11</b> | 3508430.3890 | 1303135,0559 | 5147480.5723 |
| <b>RR12</b> | 3508544.9754 | 1303408.9295 | 5147327.3649 |
| <b>RR16</b> | 3508550.2076 | 1302245.3306 | 5147623.9422 |
| <b>RR17</b> | 3508838.6029 | 1302483.0109 | 5147371.1764 |

#### *9.5 Nawiązanie do ASG-EUPOS – poligon Berejów*

## *9.5.1 Sposób nawiązania*

W pierwszym etapie prac należało sprawdzić, czy współrzędne punktów referencyjnych wyznaczone z piątej kampanii pomiarowej nie zmieniły się w porównaniu do współrzędnych wyznaczonych z drugiej kampanii pomiarowej. Nawiązanie punktów referencyjnych sieci kontrolnej poligonu Berejów przeprowadzono w oparciu o punkty ogólnopolskiej sieci stacji permanentnych ASG-EUPOS. Wybrano 3 stacje najbliżej położone obszaru objętego siecią – BPDL, LUBL i WLDW (Rys. 10). Do rozwiązania dołączono również stację WROC, w celu poprawy estymacji parametrów troposfery mających wpływ na dokładność i precyzję wyznaczania współrzędnych punktów GNSS. Przed przystąpieniem do obliczeń niezbędne było przeprowadzenie transformacji współrzędnych stacji ASG-EUPOS w

układzie PL-ETRF2000 (2011.0) do układu ITRF2008 na epokę drugiej kampanii pomiarowej (2015.09).

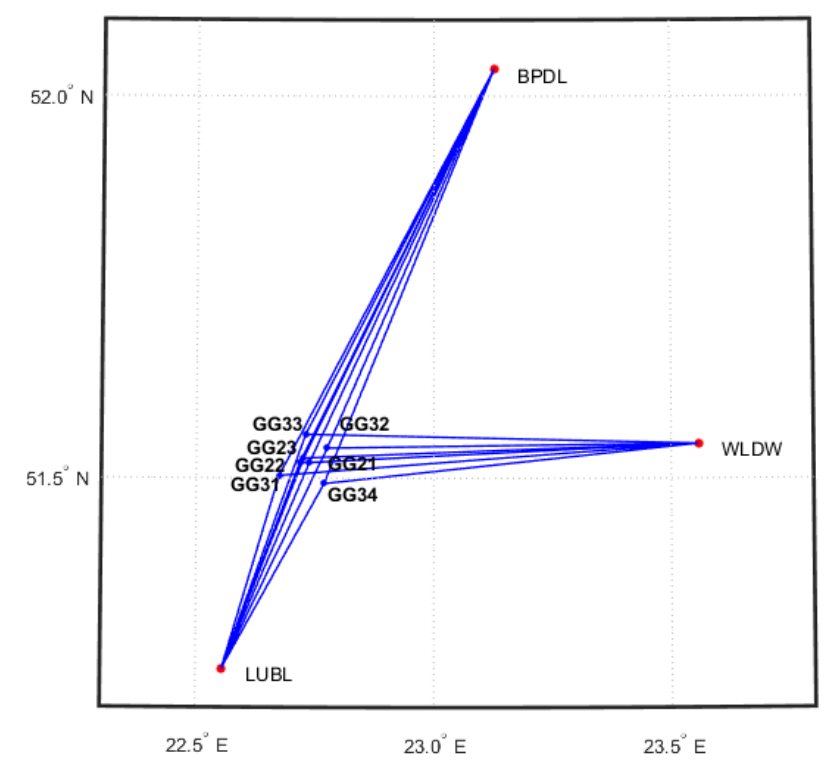

*Rysunek 10 Nawiązanie punktów referencyjnych poligonu Berejów do sieci ASG-EUPOS* 

## *9.5.2 Strategia obliczeniowa*

W przypadku nawiązania sieci kontrolnej na obiekcie Berejów do sieci ASG-EUPOS, wyznaczono współrzędne 7 punktów referencyjnych na podstawie opracowania obserwacji GPS z wykorzystaniem kombinacji liniowej L3. Długości wektorów łączących punkty referencyjne lokalnej sieci kontrolnej oraz stacje ASG-EUPOS wykorzystane w opracowaniu wynosiły od 29 km do 67 km oraz około 400 km do stacji WROC. Strategia obliczeniowa zastosowana w tym etapie opracowania została opisana w podrozdziale 9.1.2.

W wyniku opracowania potwierdzono stałość sieci punktów referencyjnych obiektu Berejów. Jednak z dalszego opracowania wykluczono punkt referencyjny GG22 ze względu na awarię sprzętu pomiarowego w trakcie kampanii oraz punkt referencyjny GG21 ze względu na niestabilność jego położenia.

### *9.6 Wyznaczenie współrzędnych punktów kontrolowanych – poligon Berejów*

#### *9.6.1 Geometria rozwiązania*

Sieć kontrolna na obiekcie Berejów składa się z 5 punktów referencyjnych oraz z 8 punktów kontrolowanych (reflektorów). W celu wyznaczenia współrzędnych punktów kontrolowanych, utworzono sieć wektorów łączącą każdy punkt wyznaczany z punktami referencyjnymi, bez wektorów pomiędzy punktami wyznaczanymi. Wykaz utworzonych wektorów został przedstawiony w tabeli 8.

| GG21-RR01 | GG23-RR01 | GG31-RR01 | GG32-RR01 | GG34-RR01 |
|-----------|-----------|-----------|-----------|-----------|
| GG21-RR05 | GG23-RR05 | GG31-RR05 | GG32-RR05 | GG34-RR05 |
| GG21-RR06 | GG23-RR06 | GG31-RR06 | GG32-RR06 | GG34-RR06 |
| GG21-RR08 | GG23-RR08 | GG31-RR18 | GG32-RR18 | GG34-RR18 |
| GG21-RR13 | GG23-RR13 | GG31-RR13 | GG32-RR13 | GG34-RR13 |
| GG21-RR15 | GG23-RR15 | GG31-RR15 | GG32-RR15 | GG34-RR15 |
| GG21-RR17 | GG23-RR17 | GG31-RR17 | GG32-RR17 | GG34-RR17 |
| GG21-RR18 | GG23-RR18 | GG31-RR18 | GG32-RR18 | GG34-RR18 |
|           |           |           |           |           |

Tabela 8 Wykaz wektorów pomiędzy punktami referencyjnymi a kontrolowanymi utworzonych podczas opracowania, poligon Berejów

### *9.6.2 Strategia obliczeniowa*

W tej części opracowania wykorzystano strategię obliczeniową opartą na opracowaniu obserwacji na częstotliwości L1, która została opisana w podrozdziale 9.1.2.

#### *9.6.3 Analiza liczby obserwacji*

Liczba obserwacji dla wszystkich analizowanych wektorów waha się od 2700 obserwacji do 5410 obserwacji. Największą liczbę obserwacji zarejestrowano dla wektora GG23-RR06 w pierwszej sesji pomiarowej, natomiast najmniej obserwacji utworzono dla wektora GG23-RR15 również w pierwszej sesji pomiarowej. Rozważając wektory do poszczególnych punktów kontrolowanych, największą średnią liczbą obserwacji charakteryzują się wektory do punktu RR06 (4971 obserwacji), natomiast najmniejszą liczbą obserwacji – wektory do punktu RR15 (4332 obserwacji). Szczegółowe informacje dotyczące liczby obserwacji zostały zamieszczone w załączniku 7.

#### *9.6.4 Analiza wyznaczenia nieoznaczoności*

W celu określenia ostatecznych współrzędnych punktów kontrolowanych, nieoznaczoności fazy zostały wyznaczone za pomocą metody SIGMA L1. Dla większości wektorów sieci poligonu Berejów, nieoznaczoności zostały wyznaczone na poziomie 100%, jedynie dla kilku wektorów poziom rozwiązania nieoznaczoności był nieznacznie niższy. Najmniej nieoznaczoności rozwiązano na wektorach do punktu referencyjnego GG34 w pierwszej sesji pomiarowej (95,7%), oraz do punktu referencyjnego GG31 w pierwszej sesji pomiarowej (94,3%).

Wyniki rozwiązania nieoznaczoności z etapu II opracowania otrzymane w programie Bernese, zawiera załącznik 8.

## *9.6.5 Analiza wyznaczonych współrzędnych punktów kontrolowanych*

Ostatnim etapem opracowania sieci kontrolnej obiektu Berejów było wyznaczenie współrzędnych punktów kontrolowanych (reflektorów) na podstawie obserwacji zebranych w piątej kampanii pomiarowej w układzie ITRF2008 w oparciu o współrzędne punktów referencyjnych.

Na podstawie uzyskanych wyników obliczono powtarzalność wyznaczeń współrzędnych punktów referencyjnych z dwóch sesji pomiarowych. Powtarzalność otrzymanej składowej północnej współrzędnych nie przekracza 2,9 mm. W przypadku składowej wschodniej, powtarzalność wyników dla każdego punktu kontrolowanego jest mniejsza niż 1,4 mm. Maksymalna wartość powtarzalności wysokości dla punktów kontrolowanych wynosi 7,2 mm.

Dla punktów kontrolowanych średni wewnętrzny błąd kwadratowy RMS dla każdej składowej współrzędnych nie przekroczył 0,4 mm.

Wyniki rozwiązania, powtarzalności oraz współrzędne punktów kontrolowanych w układzie ITRF2008 obliczone w etapie II opracowania zawiera załącznik 9.

#### *9.6.6 Zestawienie ostatecznych współrzędnych punktów kontrolowanych*

W tabeli 9 zestawiono ostateczne współrzędne punktów kontrolowanych (reflektorów) w układzie ITRF2008 wyznaczone podczas piątej kampanii pomiarowej.

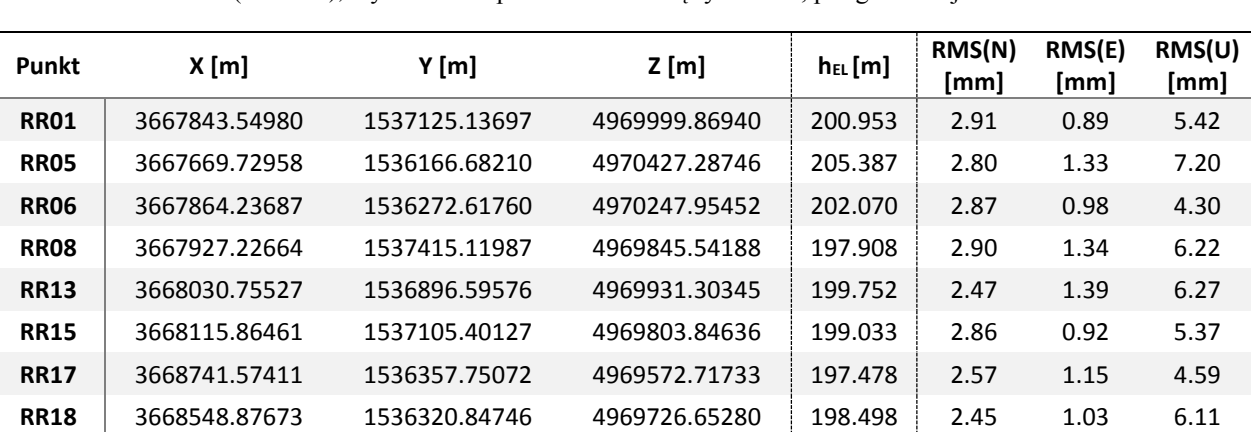

Tabela 9 Wykaz współrzędnych punktów kontrolowanych (reflektorów) w czwartej kampanii pomiarowej w układzie ITRF2008 (2015.09), wysokości elipsoidalne oraz błędy średnie, poligon Berejów

W dalszej kolejności przeprowadzano transformację współrzędnych punktów kontrolowanych do układu PL-ETRF2000 (tabela 10).

| Punkt       | X [m]        | Y [m]        | $Z$ [m]      |
|-------------|--------------|--------------|--------------|
| RR01        | 3667844.0748 | 1537124.7733 | 4969999.5848 |
| <b>RR05</b> | 3667670.2545 | 1536166.3185 | 4970427.0029 |
| <b>RR06</b> | 3667864.7618 | 1536272.2540 | 4970247.6699 |
| <b>RR08</b> | 3667927.7516 | 1537414.7562 | 4969845.2573 |
| <b>RR13</b> | 3668031.2802 | 1536896.2321 | 4969931.0189 |
| <b>RR15</b> | 3668116.3896 | 1537105.0376 | 4969803.5618 |
| <b>RR17</b> | 3668742.0990 | 1536357.3870 | 4969572.4327 |
| <b>RR18</b> | 3668549.4016 | 1536320.4838 | 4969726.3682 |

Tabela 10 Wykaz współrzędnych punktów kontrolowanych (reflektorów) w układzie ETRF2000, poligon Berejów

#### *9.7 Podsumowanie*

Kampania pomiarowa przebiegła bez zakłóceń, pomiary odbyły się na wszystkich planowanych punktach we wszystkich sesjach obserwacyjnych. Na etapie opracowania obserwacji wykluczono 1 punkt referencyjne na poligonie Lewino: GG34 (ze względu na niestabilność punktu); 1 punkt na poligonie Babiak: GG23 (ze względu na niestabilność jego położenia); oraz 2 punkty na poligonie Berejów: GG22 ze względu na awarię sprzętu pomiarowego podczas trwania kampanii oraz GG21 ze względu na niestabilność jego położenia. Biorąc pod uwagę punkty kontrolowane (reflektory), w każdej sesji zebrano wystarczającą liczbę obserwacji do wykonania opracowania z wymaganą dokładnością.

W wyniku wyrównania sieci wektorów GPS uzyskano potwierdzono niezmienności współrzędnych punktów referencyjnych oraz wyznaczono finalne współrzędne punktów kontrolowanych w układzie ITRF2008 na epokę kampanii referencyjnej oraz w układzie PL-ETRF2000. Błędy średnie finalnych współrzędnych mieszczą się w przyjętych wymaganiach dokładnościowych. Dla punktów kontrolowanych na poligonie Lewino dokładność uzyskanej wysokości (na podstawie powtarzalności wyznaczeń) mieści się w granicach od 2,4 mm do 4,6 mm. Na poligonie Babiak, powtarzalność wyznaczeń wysokości punktów RR06, RR12, RR17 jest lepsza niż 3,0 mm, dla punktów RR09, RR10 oraz RR11 jest niższa niż 9,9 mm, dla punktu RR07 wynosi 5,9 mm, natomiast dla punktu RR16 wynosi 9,2 mm. Natomiast na poligonie Berejów, maksymalna wartość powtarzalności wysokości dla punktów kontrolowanych wynosi 7,2 mm dla punktu RR05, dla pozostałych punktów mieści się w granicach do 6 mm.

Po opracowaniu obserwacji z piątej kampanii pomiarowej możliwe było określenie różnic otrzymanych współrzędnych w odniesieniu do kampanii referencyjnej oraz trzeciej i czwartej kampanii pomiarowej. W tabeli 11 przedstawiono porównanie wysokości

elipsoidalnych reflektorów otrzymanych z drugiej (K2), z trzeciej (K3), z czwartej (K4) oraz piątej (K5) kampanii pomiarowej dla każdego poligonu.

| <b>LEWINO</b> |                                |             |             |                |                      |             |           |  |  |  |
|---------------|--------------------------------|-------------|-------------|----------------|----------------------|-------------|-----------|--|--|--|
| Punkt         | h <sub>el</sub> K <sub>2</sub> | $h_{el}$ K3 | hel K4      | $h_{el}$ K5    | K2-K3 [m]            | K2-K4 [m]   | K2-K5 [m] |  |  |  |
| <b>RR01</b>   | 200.566                        | 200.570     | 200.573     | 200.560        | $-0.004$             | $-0.007$    | 0.006     |  |  |  |
| <b>RR02</b>   | 173.646                        | 173.654     | 173.654     | 173.647        | $-0.008$             | $-0.008$    | $-0.001$  |  |  |  |
| <b>RR03</b>   | 210.700<br>210.703             |             | 210.702     | 210.701        | $-0.002$             | $-0.002$    | $-0.001$  |  |  |  |
| <b>RR05</b>   | 214.941                        | 214.944     | 214.948     | 214.937        | $-0.003$             | $-0.007$    | 0.004     |  |  |  |
| <b>RR06</b>   | 217.324                        | 217.330     | 217.335     | 217.323        | $-0.006$             | $-0.011$    | 0.001     |  |  |  |
| <b>RR07</b>   | 203.312                        | 203.315     | 203.314     | 203.310        | $-0.003$             | $-0.002$    | 0.002     |  |  |  |
| <b>RR09</b>   | 192.711                        | 192.703     | 192.696     | 192.688        | 0.008                | 0.015       | 0.023     |  |  |  |
| <b>RR10</b>   | 189.919                        | 189.928     | 189.933     | 189.931        | $-0.009$             | $-0.014$    | $-0.012$  |  |  |  |
| <b>RR12</b>   | 198.435                        | 198.445     | 198.446     | 198.438        | $-0.010$             | $-0.011$    | $-0.003$  |  |  |  |
| <b>RR13</b>   | 211.299                        | 211.308     | 211.307     | 211.303        | $-0.010$             | $-0.008$    | $-0.004$  |  |  |  |
|               |                                |             |             | <b>BABIAK</b>  |                      |             |           |  |  |  |
| Punkt         | $h_{el}$ K2                    | $h_{el}$ K3 | $h_{el}$ K4 | $h_{el}$ K5    | $K2-K3$ [m]          | K2-K4 [m]   | K2-K5 [m] |  |  |  |
| <b>RR06</b>   | 150.928                        | 150.921     | 150.928     | 150.914        | 0.007                | 0.000       | 0.014     |  |  |  |
| <b>RR07</b>   | 144.693                        | 144.695     | 144.696     | 144.685        | $-0.002$             | $-0.003$    | 0.008     |  |  |  |
| <b>RR09</b>   | 138.416                        | 138.418     | 138.413     | 138.413        | $-0.002$             | 0.003       | 0.003     |  |  |  |
| <b>RR10</b>   | 136.053                        | 136.055     | 136.059     | 136.051        | $-0.002$             | $-0.006$    | 0.002     |  |  |  |
| <b>RR11</b>   | 136.348                        | 136.354     | 136.354     | 136.341        | $-0.006$<br>$-0.006$ |             | 0.007     |  |  |  |
| <b>RR12</b>   | 130.881                        | 130.878     | 130.880     | 130.869        | 0.002                | 0.001       | 0.012     |  |  |  |
| <b>RR16</b>   | 137.034                        | 137.028     | 137.029     | 137.017        | 0.006                | 0.005       | 0.017     |  |  |  |
| <b>RR17</b>   | 138.836                        | 138.833     | 138.835     | 138.825        | 0.003                | 0.001       | 0.011     |  |  |  |
|               |                                |             |             | <b>BEREJÓW</b> |                      |             |           |  |  |  |
| Punkt         | $h_{el}$ K2                    | $h_{el}$ K3 | $h_{el}$ K4 | $h_{el}$ K5    | $K2-K3$ [m]          | $K2-K4$ [m] | K2-K5 [m] |  |  |  |
| <b>RR01</b>   | 200.962                        | 200.959     | 200.950     | 200.953        | 0.003                | 0.012       | 0.009     |  |  |  |
| <b>RR05</b>   | 205.397                        | 205.388     | 205.381     | 205.387        | 0.009                | 0.016       | 0.010     |  |  |  |
| <b>RR06</b>   | 202.080                        | 202.070     | 202.066     | 202.070        | 0.010                | 0.014       | 0.010     |  |  |  |
| <b>RR08</b>   | 197.919                        | 197.913     | 197.907     | 197.908        | 0.007                | 0.012       | 0.011     |  |  |  |
| <b>RR13</b>   | 199.767                        | 199.759     | 199.754     | 199.752        | 0.008                | 0.013       | 0.015     |  |  |  |
| <b>RR15</b>   | 199.036                        | 199.031     | 199.026     | 199.033        | 0.004                | 0.010       | 0.003     |  |  |  |
| <b>RR17</b>   | 197.483                        | 197.480     | 197.476     | 197.478        | 0.003                | 0.007       | 0.005     |  |  |  |
| <b>RR18</b>   | 198.507                        | 198.507     | 198.497     | 198.498        | 0.000                | 0.010       | 0.009     |  |  |  |

Tabela 11 Wysokości elipsoidalne reflektorów otrzymane z drugiej (K2), z trzeciej (K3), z czwartej (K4) oraz z piątej (K5) kampanii pomiarowej

# **III Niwelacja geometryczna**

## **10. Cel przeprowadzonych pomiarów**

Celem opracowania jest przeprowadzenie i opracowanie wyników piątej kampanii precyzyjnej niwelacji geometrycznej na trzech obiektach testowych objętych eksploatacją gazu ziemnego ze złóż łupkowych, ścisłe wyrównanie sieci kontrolno-pomiarowych oraz wyznaczenie wysokości punktów: referencyjnych, kontrolowanych, reflektorów InSAR. Uzyskane wyniki są danymi uzupełniającymi do prowadzenia rozszerzonego monitoringu deformacji terenu z wykorzystaniem technologii satelitarnych.

## **11. Obszar opracowania**

#### *11.1 Lokalizacja*

Precyzyjną niwelacją geometryczną objęto trzy sieci kontrolno-pomiarowe zlokalizowane w miejscowościach:

- Lewino, gmina Linia, powiat wejherowski, województwo pomorskie,
- Babiak, gmina Lidzbark Warmiński, powiat lidzbarski, województwo warmińskomazurskie,
- Berejów, gmina Niedźwiada, powiat lubartowski, województwo lubelskie.

Każda sieć składa się z 4 punktów referencyjnych, 26 punktów kontrolowanych oraz 20 reflektorów InSAR, rozmieszczonych zgodnie z kierunkami prowadzenia odwiertów poziomych w celu eksploatacji gazu łupkowego.

#### *11.2 Charakterystyka poligonów doświadczalnych oraz lokalizacja punktów*

Lewino

- a) województwo pomorskie, powiat wejherowski, gmina Linia,
- b) obręby ewidencyjne wsi: Lewino, Zęblewo, Łebno, Lewinko, Będargowo,
- c) długość linii niwelacyjnej ok. 18 km (niwelacji w jednym kierunku),
- d) przebieg linii niwelacyjnych: wzdłuż ciągów komunikacyjnych,
- e) teren górzysty, przewyższenia do 65 m,
- f) punkty kontrolowane stabilizowane fundamentalnymi znakami podziemnymi w sąsiedztwie reflektorów InSAR,

g) punkty referencyjne – 4 punktów sieci kontrolnej wyznaczanej pomiarami satelitarnymi. Obiekt Lewino o powierzchni ok. 20 km<sup>2</sup>, jest największy oraz charakteryzuje się największym zróżnicowaniem rzeźby terenu od 135 do 200 m n.p.m. Jest to obszar typowo rolniczy o przeważającej powierzchni gruntów ornych, o średnim zagęszczeniu gruntami leśnymi.

#### Babiak

- a) województwo warmińsko-mazurskie, powiat lidzbarski, gmina Lidzbark Warmiński,
- b) obręby ewidencyjne wsi: Babiak, Miejska Wola, Bugi,
- c) długość linii niwelacyjnej ok. 10 km (niwelacji w jednym kierunku),
- d) przebieg linii niwelacyjnych: wzdłuż ciągów komunikacyjnych,
- e) teren o zróżnicowanej rzeźbie z przewyższeniami do 22 m,
- f) punkty kontrolowane stabilizowane fundamentalnymi znakami podziemnymi w sąsiedztwie reflektorów InSAR,
- g) punkty referencyjne 4 punktów sieci kontrolnej wyznaczanej pomiarami satelitarnymi. Obiekt Babiak o powierzchni ok. 6 km<sup>2</sup>, charakteryzuje się umiarkowanym zróżnicowaniem rzeźby terenu od 78 do 125 m n.p.m. Jest to obszar typowo rolniczy o przeważającej powierzchni użytków zielonych.

#### Berejów

- a) województwo lubelskie, powiat lubartowski, gmina Niedźwiada,
- b) obręby ewidencyjne wsi: Berejów, Brzeźnica Bychawska, Brzeźnica Bychawska-Kolonia,
- c) długość linii niwelacyjnej ok. 8 km (niwelacji w jednym kierunku),
- d) przebieg linii niwelacyjnych: wzdłuż ciągów komunikacyjnych,
- e) teren równinny,
- f) punkty kontrolowane stabilizowane fundamentalnymi znakami podziemnymi w sąsiedztwie reflektorów InSAR,
- g) punkty referencyjne 4 punktów sieci kontrolnej wyznaczanej pomiarami satelitarnymi. Obiekt Berejów o powierzchni ok. 4 km<sup>2</sup>, charakteryzuje się małym zróżnicowaniem

rzeźby terenu od 164 do 173 m n.p.m. Jest to obszar typowo rolniczy o przeważającej powierzchni gruntów ornych.

## **12. Opis techniczny**

Precyzyjną niwelację geometryczną przeprowadzono w dniach od 25 sierpnia do 9 września 2016 roku, z zachowaniem procedur pomiarowych oraz dokładności wg Rozporządzenia Ministra Administracji i Cyfryzacji z dnia 14 lutego 2012 r. "w sprawie osnów geodezyjnych, grawimetrycznych i magnetycznych" (Dz. U. 2012, poz. 352). Warunki pogodowe występujące w okresie przeprowadzania pomiarów niwelacyjnych były

sprzyjające, temperatura mieściła się w przedziale od 19 do 25° C. Do przeprowadzenia niwelacji wykorzystano cyfrowy niwelator precyzyjny Leica DNA 03 z kompletem precyzyjnych łat kodowych oraz sprzęt pomocniczy. Łaty inwarowe do niwelacji precyzyjnej ustawiano na klinach stalowych wbijanych w grunt. Ogółem zaniwelowano ok. 36 km ciągów, przedstawionych na rysunkach 1, 2, 3, w dwóch kierunkach: tam i z powrotem, co daje ogólną długość wykonanej niwelacji ok. 72 km. Zgromadzone obserwacje przewyższeń dla poszczególnych obiektów: Babiak, Berejów, Lewino zestawiono odpowiednio w załącznikach nr 10, 11, 12.

Utworzone sieci ciągów niwelacyjnych mają kształt rozet z punktami węzłowymi, skracającymi oraz ułatwiającymi proces pomiarowy. Przyjęto następujące punkty węzłowe:

- $-$  Babiak (Rys. 11): g06, g09, g18,
- Berejów (Rys.12): ref21, ref26, b12, b16, b18,
- Lewino (Rys. 13): l02, l09, l12, l16.

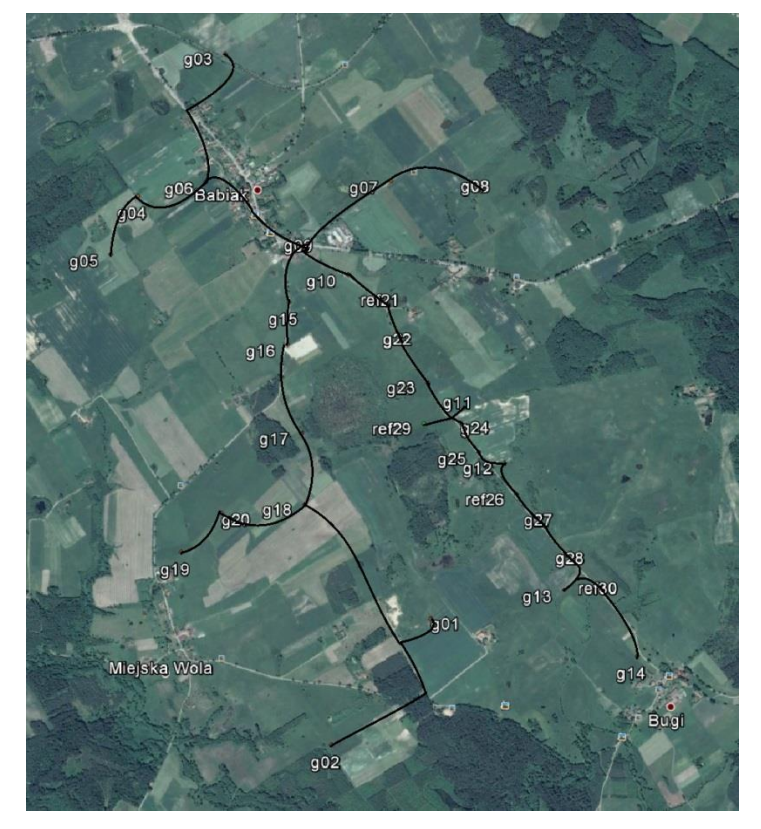

*Rysunek 11 Szkic ciągów precyzyjnej niwelacji geometrycznej przeprowadzonej na obiekcie Babiak (źródło podkładu mapowego: Google Earth)*

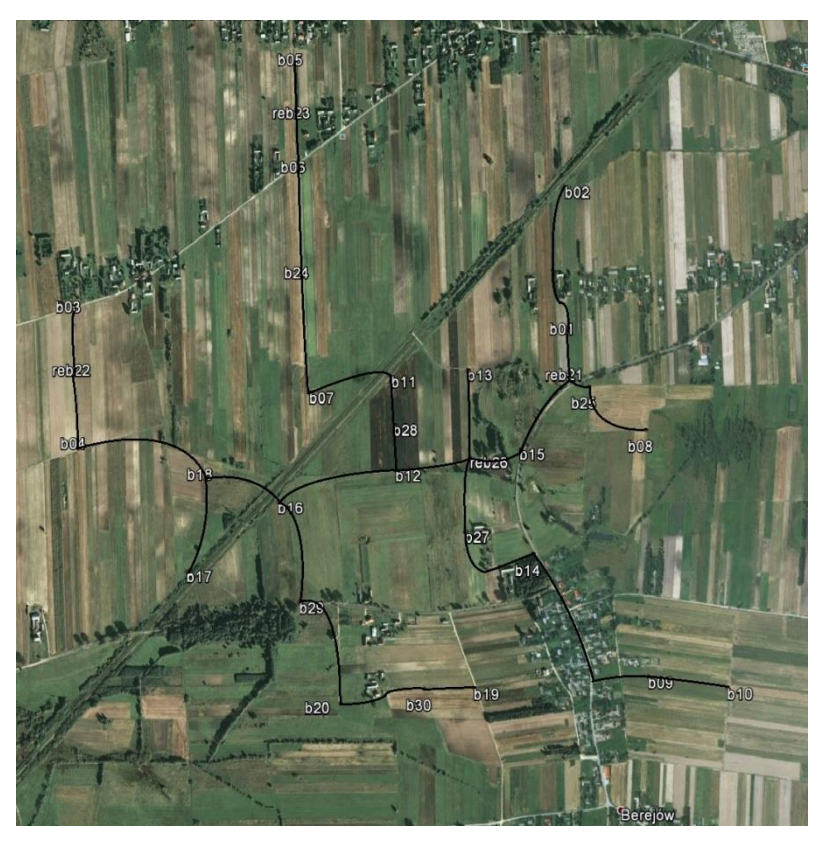

*Rysunek 12 Szkic ciągów precyzyjnej niwelacji geometrycznej przeprowadzonej na obiekcie Berejów (źródło podkładu mapowego: Google Earth)*

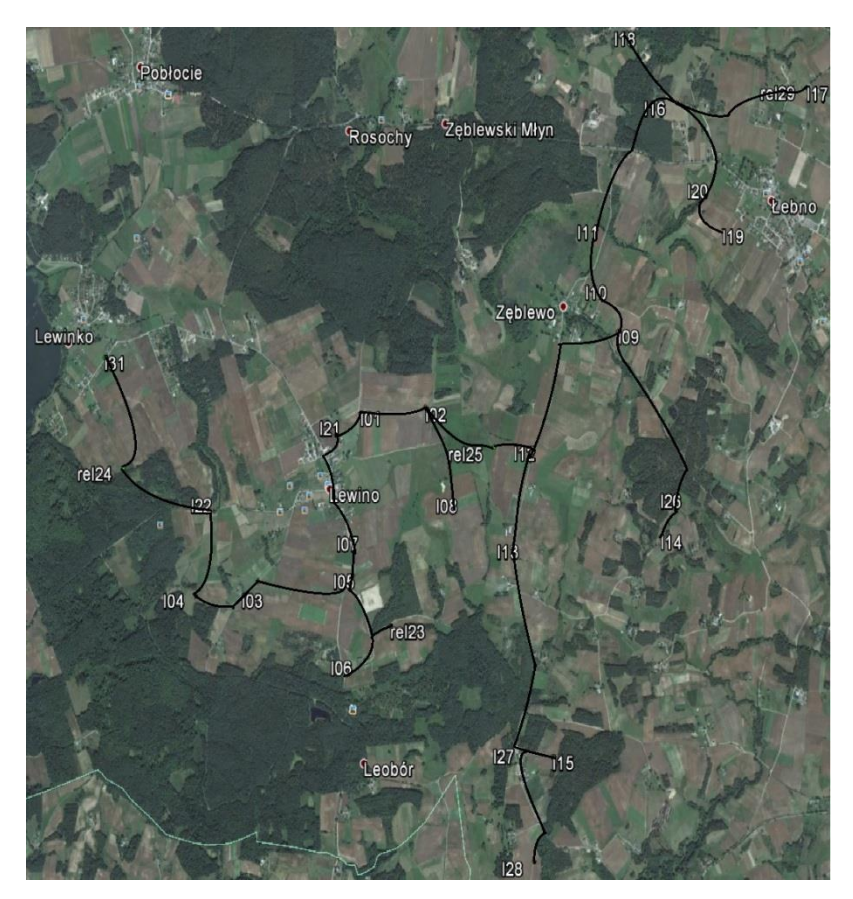

*Rysunek 13 Szkic ciągów precyzyjnej niwelacji geometrycznej przeprowadzonej na obiekcie Lewino (źródło podkładu mapowego: Google Earth)*

## **13. Opracowanie wyników obserwacji**

## *13.1 Wyznaczenie wysokości punktów referencyjnych oraz reflektorów InSAR*

Punkty referencyjne, zastabilizowane specjalnymi fundamentalnymi znakami nadziemnymi (Rys. 14), wymagały wyznaczenia wysokości reperów bocznych. Reper boczny stanowi podstawę pomiaru niwelacji geometrycznej, natomiast do integracji z niwelacją satelitarną niezbędne jest wyznaczenie przyrostu wysokości do punktów umieszczonych w głowicy znaku punktu referencyjnego, względem których wyznacza się wysokość anteny GNSS. Pomiar tych przewyższeń zrealizowano w pierwszej kampanii pomiarowej w sierpniu 2014 r.

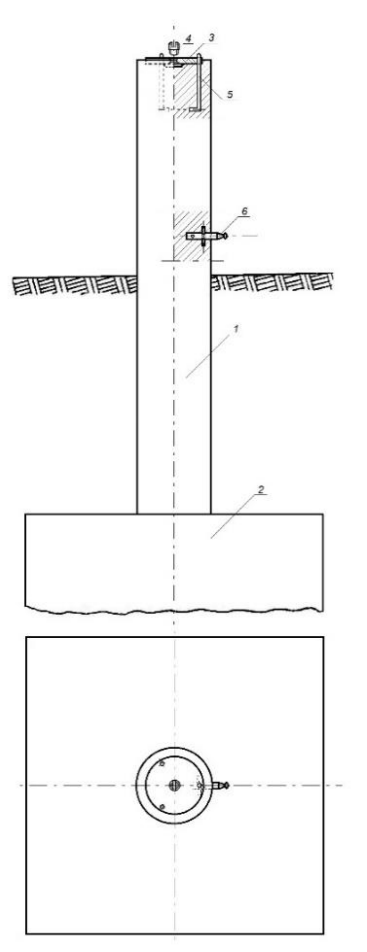

*Rysunek 24 Fundamentalny znak nadziemnego punktu referencyjnego; 1 – słup żelbetowy, 2 – stopa fundamentowa, 3 – głowica znaku, 4 – śruba mocująca spodarkę, 5 – kotwa, 6 – reper boczny*

Konstrukcja oraz ustawienie reflektorów InSAR w znacznym stopniu utrudniały interpretację punktu wysokościowego do pomiaru niwelacją geometryczną. Rozwiązaniem okazał się punkt pośredni jednoznacznie realizowany poprzez umieszczaną w zwieńczeniu trzech płaszczyzn konstrukcji reflektorów kuli stalowej o średnicy 72,7 mm. Wysokości reflektorów wyznaczone zostały na podstawie pomiaru względem punktów kontrolowanych stabilizowanych, w bezpośrednim ich sąsiedztwie, fundamentalnymi znakami podziemnymi (Rys. 15). Przewyższenia wyznaczone na pośrednich punktach wysokościowych reflektorów InSAR względem bliskich punktów kontrolowanych dla wszystkich obiektów zestawione zostały w załączniku nr 14.

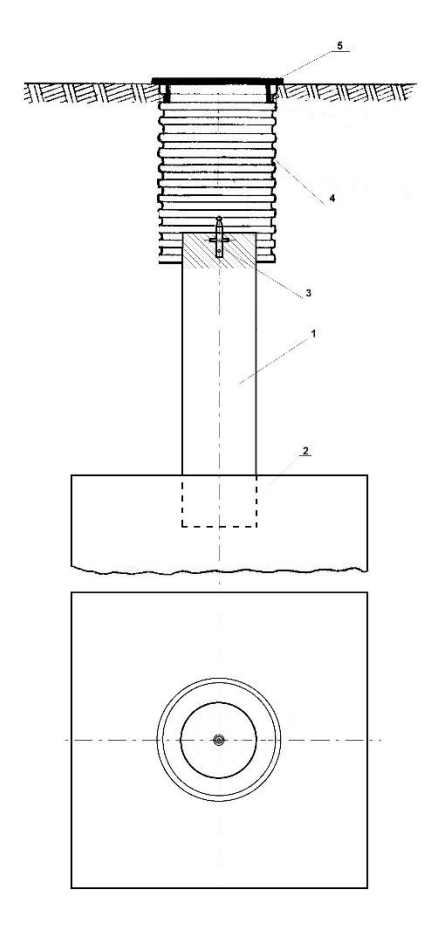

*Rysunek 15 Fundamentalny znak podziemnego punktu referencyjnego; 1 – słup żelbetowy, 2 – stopa fundamentowa, 3 – reper, 4 – dren studni, 5 – pokrywa studni*

#### 13.2 *Wyznaczenie wysokości w układzie Kronsztadt'86*

Wyznaczenie pozycji punktu terenowego w pomiarach satelitarnych GNSS odbywa się w układzie globalnym odniesionym do konkretnej elipsoidy odniesienia. Pozycja ta wyrażana jest przez współrzędne elipsoidalne (geodezyjne), szerokość i długość geodezyjną punktu będącego rzutem, wzdłuż normalnej do elipsoidy, punktu na fizycznej powierzchni Ziemi. Trzecią współrzędną jest wysokość elipsoidalna punktu, wyznaczana bezpośrednio w pomiarach satelitarnych, będącą miarą odległości punktu terenowego wzdłuż normalnej do elipsoidy.

Nawiązanie każdej sieci do układu Kronsztadt'86 zrealizowano jednopunktowo w pierwszej kampanii pomiarowej, zrealizowanej w sierpniu 2014 roku, na podstawie wyników pomiarów satelitarnych oraz modelu geoidy niwelacyjnej 2011. Przyjęte zostały następujące punkty nawiązania (wysokości wyznaczone są do głowicy znaków referencyjnych):

- $-Babiak: G21 = 103.6470$ , h = 132.3327, N = 28.6857,
- $\mu$  Berejów: G22 = 174.1053, h = 204.2031, N = 30.0978,
- Lewino:  $G23 = 179.7151$ ,  $h = 210.0166$ ,  $N = 30.3015$ .

#### *13.3 Ścisłe wyrównanie sieci kontrolnych*

Zgromadzone w terenie dane obserwacyjne z formatu GSI przetworzono do formatu ASCII. Następnie w arkuszu kalkulacyjnym programu Excel, Pakietu Office, oraz na podstawie notatek terenowych wyznaczone zostały uśrednione, uzyskane z dwóch kierunków niwelacji (tam i z powrotem), przewyższenia między punktami kontrolowanymi. Dokonano również kontroli sumarycznego zamknięcia ciągów w dwóch kierunkach, która nie wykazała przekroczenia dopuszczalnych dokładności pomiaru. Wyrównanie całej sieci kontrolnej przeprowadzono w programie GEONET 2006, przyjmując wyznaczone przewyższenia, wagując po ilości stanowisk pomiarowych między punktami końcowymi linii, w dowiązaniu do czterech punktów referencyjnych, których współrzędne wyznaczane są pomiarami GNSS. Wykaz punktów nawiązania w układzie Kronsztadt'86 zestawiono poniżej (wysokości wyznaczone są do reperów bocznych znaków referencyjnych):

- Babiak: G21=102.3498, G26=91.9675, G29=97.8237, G30=80.6368,
- $-$  Berejów: G21=167.3284, G22=172.8494, G23=170.8672, G26=167.8335,
- Lewino: G23=178.4540, G24=170.7880, G25=147.9927, G29=177.8394.

Wyrównane wysokości punktów znajdują się w tabelach 12 – 14, a szczegółowe wyniki wyrównania zawierają załączniki nr 13, 14, 15.

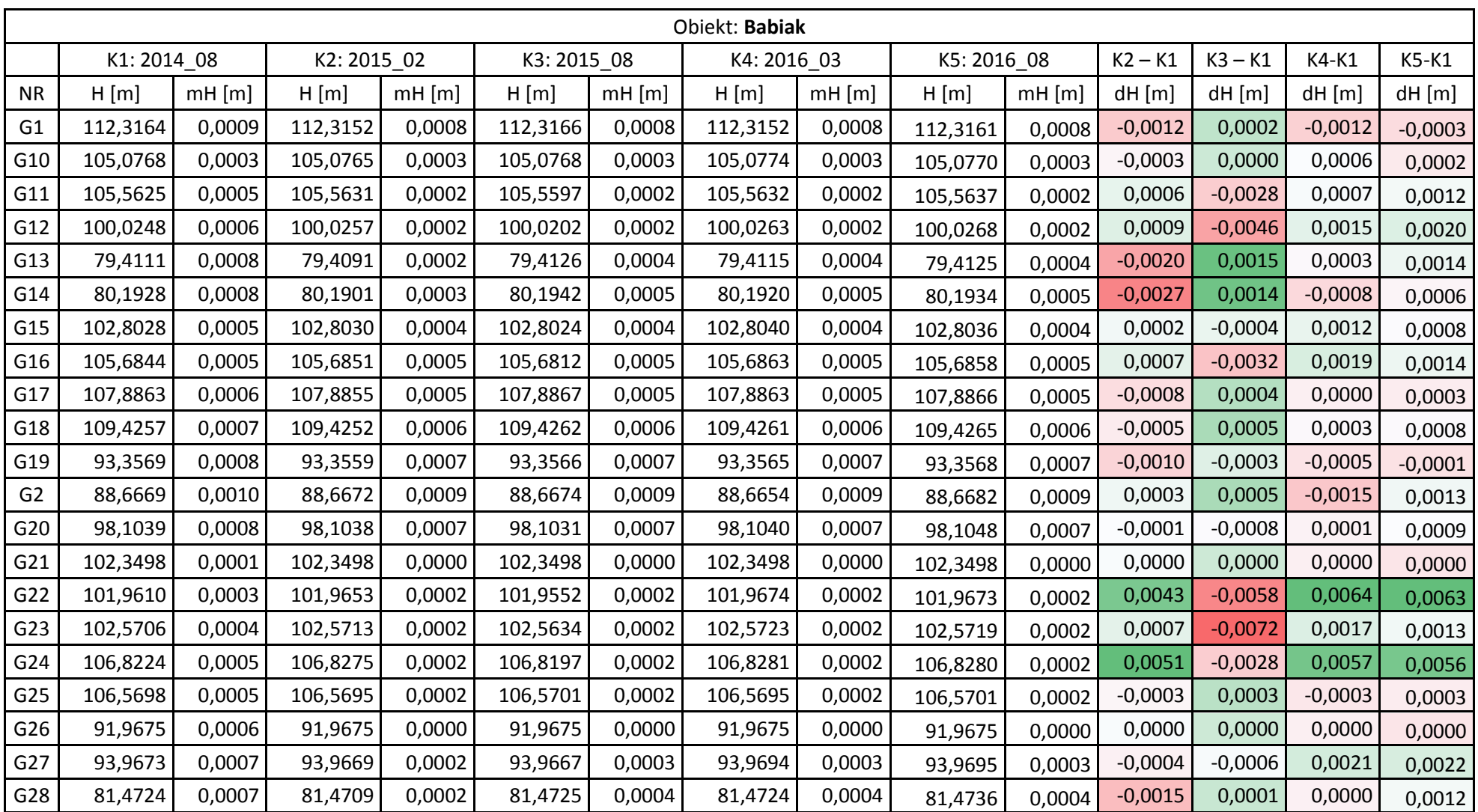

Tabela 12 Wyrównane wysokości punktów - obiekt Babiak, kampanie pomiarowe 1 - 5, zmiany wysokości dH względem wyników z 1 kampanii pomiarowej (oznaczenie punktów: G - studzienka, reper boczny znaku punktu referencyjnego GNSS, R – reflektor)

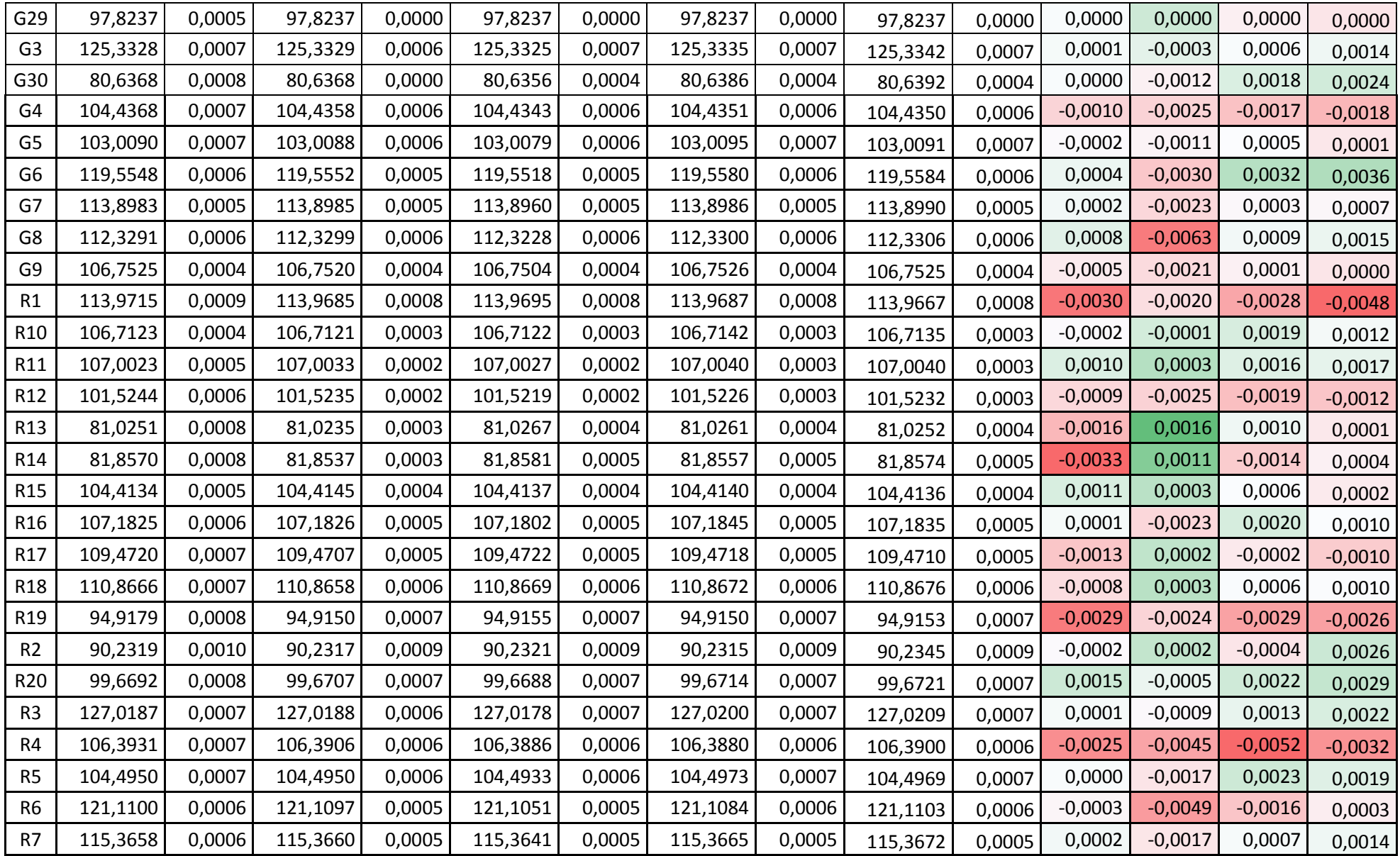

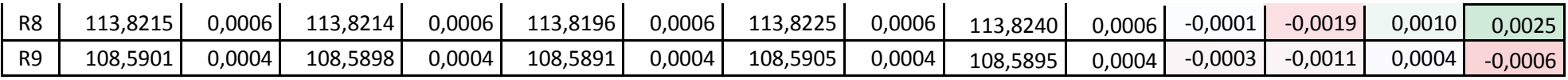

Tabela 13 Wyrównane wysokości punktów - obiekt Berejów, kampanie pomiarowe 1 - 5, zmiany wysokości dH względem wyników z 1 kampanii pomiarowej (oznaczenie punktów: G - studzienka, reper boczny znaku punktu referencyjnego GNSS, R - reflektor)

|                 | Obiekt: Berejów |          |          |             |             |          |             |          |            |          |           |           |           |           |
|-----------------|-----------------|----------|----------|-------------|-------------|----------|-------------|----------|------------|----------|-----------|-----------|-----------|-----------|
|                 | K1:2014 08      |          |          | K2: 2015_02 | K3: 2015_09 |          | K4: 2016_04 |          | K5:2016_04 |          | $K2 - K1$ | $K3-K1$   | $K4-K1$   | $K5-K1$   |
| <b>NR</b>       | H[m]            | $mH$ [m] | H[m]     | $mH$ [m]    | H[m]        | $mH$ [m] | H[m]        | $mH$ [m] | H[m]       | $mH$ [m] | $dH$ [m]  | $dH$ [m]  | $dH$ [m]  | $dH$ [m]  |
| G1              | 168,4093        | 0,0006   | 168,4097 | 0,0001      | 168,4092    | 0,0001   | 168,4101    | 0,0001   | 168,4092   | 0,0003   | 0,0004    | $-0,0001$ | 0,0007    | $-0,0001$ |
| G10             | 169,9234        | 0,0008   | 169,9227 | 0,0005      | 169,9226    | 0,0005   | 169,9230    | 0,0005   | 169,9219   | 0,0006   | $-0,0007$ | $-0,0008$ | $-0,0004$ | $-0,0015$ |
| G11             | 165,9578        | 0,0006   | 165,9576 | 0,0002      | 165,9576    | 0,0003   | 165,9574    | 0,0003   | 165,9571   | 0,0003   | $-0,0001$ | $-0,0001$ | $-0,0004$ | $-0,0007$ |
| G12             | 166,0035        | 0,0005   | 166,0033 | 0,0002      | 166,0039    | 0,0002   | 166,0034    | 0,0002   | 166,0035   | 0,0002   | $-0,0002$ | 0,0004    | $-0,0001$ | 0,0000    |
| G13             | 167,3205        | 0,0006   | 167,3207 | 0,0002      | 167,3204    | 0,0002   | 167,3212    | 0,0002   | 167,3208   | 0,0002   | 0,0002    | $-0,0001$ | 0,0007    | 0,0003    |
| G14             | 167,8689        | 0,0007   | 167,8686 | 0,0003      | 167,8683    | 0,0003   | 167,8685    | 0,0003   | 167,8680   | 0,0004   | $-0,0004$ | $-0,0007$ | $-0,0004$ | $-0,0009$ |
| G15             | 166,5864        | 0,0006   | 166,5866 | 0,0001      | 166,5863    | 0,0001   | 166,5865    | 0,0001   | 166,5864   | 0,0001   | 0,0002    | $-0,0001$ | 0,0001    | 0,0000    |
| G16             | 164,5209        | 0,0005   | 164,5209 | 0,0002      | 164,5212    | 0,0002   | 164,5209    | 0,0002   | 164,5209   | 0,0003   | 0,0000    | 0,0003    | 0,0000    | $-0,0001$ |
| G17             | 165,0324        | 0,0005   | 165,0326 | 0,0003      | 165,0316    | 0,0003   | 165,0322    | 0,0003   | 165,0320   | 0,0003   | 0,0002    | $-0,0007$ | $-0,0002$ | $-0,0004$ |
| G18             | 165,8821        | 0,0004   | 165,8819 | 0,0002      | 165,8815    | 0,0002   | 165,8815    | 0,0002   | 165,8818   | 0,0003   | $-0,0001$ | $-0,0006$ | $-0,0005$ | $-0,0003$ |
| G19             | 170,4357        | 0,0007   | 170,4356 | 0,0005      | 170,4350    | 0,0005   | 170,4354    | 0,0005   | 170,4352   | 0,0005   | $-0,0002$ | $-0,0008$ | $-0,0003$ | $-0,0005$ |
| G <sub>2</sub>  | 166,4962        | 0,0007   | 166,4967 | 0,0003      | 166,4960    | 0,0003   | 166,4966    | 0,0003   | 166,4965   | 0,0004   | 0,0005    | $-0,0002$ | 0,0004    | 0,0003    |
| G20             | 163,5014        | 0,0006   | 163,5018 | 0,0004      | 163,5017    | 0,0004   | 163,5006    | 0,0004   | 163,5013   | 0,0004   | 0,0004    | 0,0004    | $-0,0007$ | $-0,0001$ |
| G21             | 167,3284        | 0,0006   | 167,3284 | 0,0000      | 167,3284    | 0,0000   | 167,3284    | 0,0000   | 167,3284   | 0,0000   | 0,0000    | 0,0000    | 0,0000    | 0,0000    |
| G22             | 172,8494        | 0,0001   | 172,8494 | 0,0000      | 172,8494    | 0,0000   | 172,8494    | 0,0000   | 172,8494   | 0,0000   | 0,0000    | 0,0000    | 0,0000    | 0,0000    |
| G23             | 170,8672        | 0,0007   | 170,8672 | 0,0000      | 170,8672    | 0,0000   | 170,8672    | 0,0000   | 170,8672   | 0,0000   | 0,0000    | 0,0000    | 0,0000    | 0,0000    |
| G24             | 167,0932        | 0,0007   | 167,0931 | 0,0003      | 167,0932    | 0,0003   | 167,0929    | 0,0003   | 167,0920   | 0,0003   | $-0,0001$ | 0,0000    | $-0,0003$ | $-0,0012$ |
| G <sub>25</sub> | 166,1926        | 0,0006   | 166,1927 | 0,0001      | 166,1921    | 0,0001   | 166,1926    | 0,0001   | 166,1927   | 0,0001   | 0,0001    | $-0,0006$ | 0,0000    | 0,0001    |

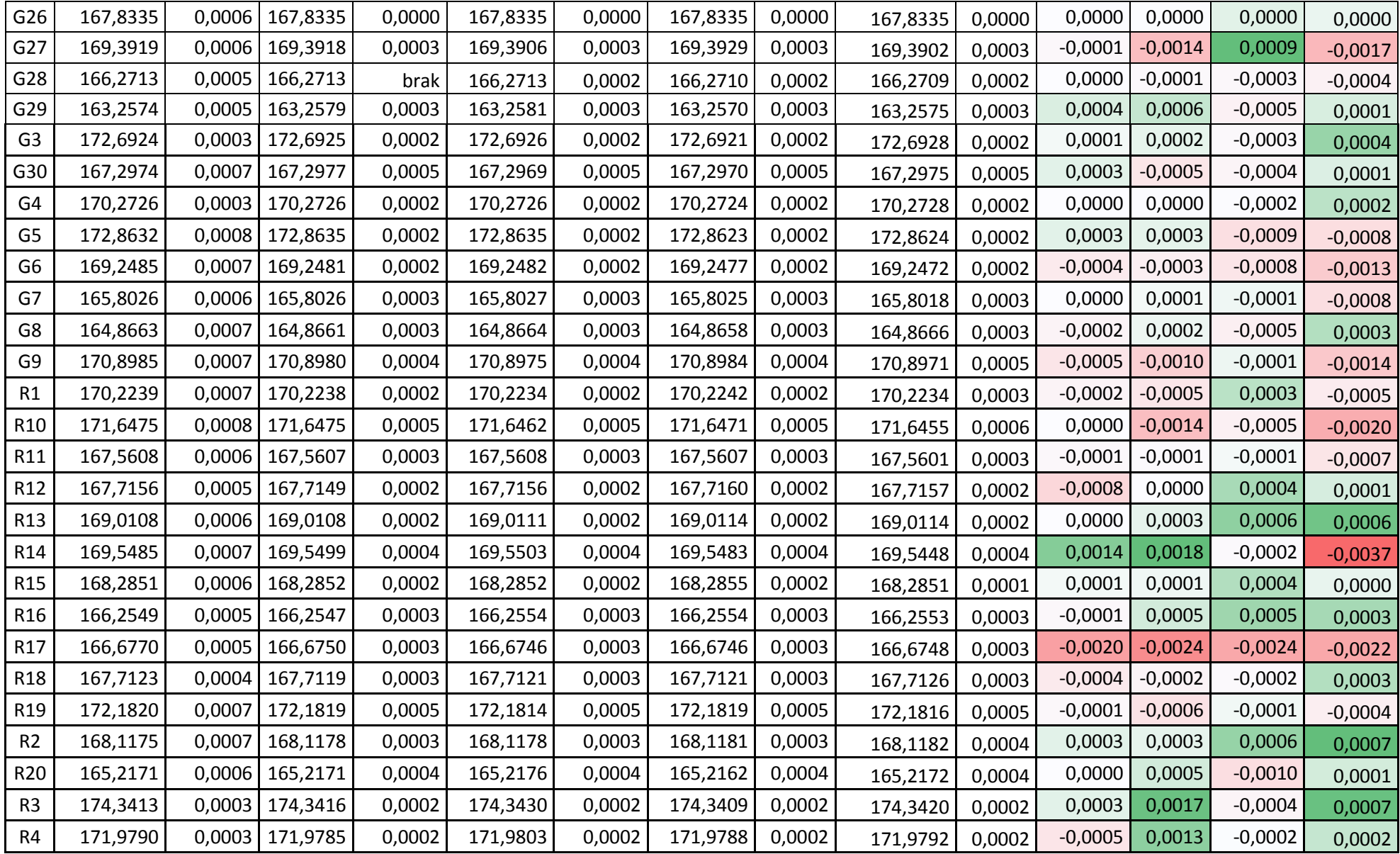

| R <sub>5</sub> | 174,6390 | 0,0008   174,6389 | 0,0002 | 174,6393 | 0,0002 | 174,6387 | 0,0002 | 174,6376 | 0,0002 | $-0,0001$ | 0,0003    | $-0,0002$ | $-0,0014$ |
|----------------|----------|-------------------|--------|----------|--------|----------|--------|----------|--------|-----------|-----------|-----------|-----------|
| R <sub>6</sub> | 170,8766 | 0,0007 170,8744   | 0,0002 | 170,8765 | 0,0002 | 170,8744 | 0,0002 | 170,8731 | 0,0002 | $-0,0023$ | $-0,0001$ | $-0,0023$ | $-0,0035$ |
| R7             | 167,5902 | 0,0006   167,5904 | 0,0003 | 167,5904 | 0,0003 | 167,5901 | 0,0003 | 167,5898 | 0,0003 | 0,0003    | 0,0002    | $-0,0001$ | $-0,0004$ |
| R8             | 166,7504 | 0,0007   166,7497 | 0,0003 | 166,7471 | 0,0003 | 166,7463 | 0,0003 | 166,7468 | 0,0003 | $-0,0007$ | $-0,0032$ | $-0.0040$ | $-0,0036$ |
| R <sub>9</sub> | 172,6765 | 0,0008 172,6760   | 0,0005 | 172,6753 | 0,0005 | 172,6768 | 0,0005 | 172,6749 | 0,0005 | $-0,0005$ | $-0,0011$ | 0,0004    | $-0,0016$ |

Tabela 14 Wyrównane wysokości punktów - obiekt Lewino, kampanie pomiarowe 1 - 5, zmiany wysokości dH względem wyników z 1 kampanii pomiarowej (oznaczenie punktów: G - studzienka, reper boczny znaku punktu referencyjnego GNSS, R - reflektor)

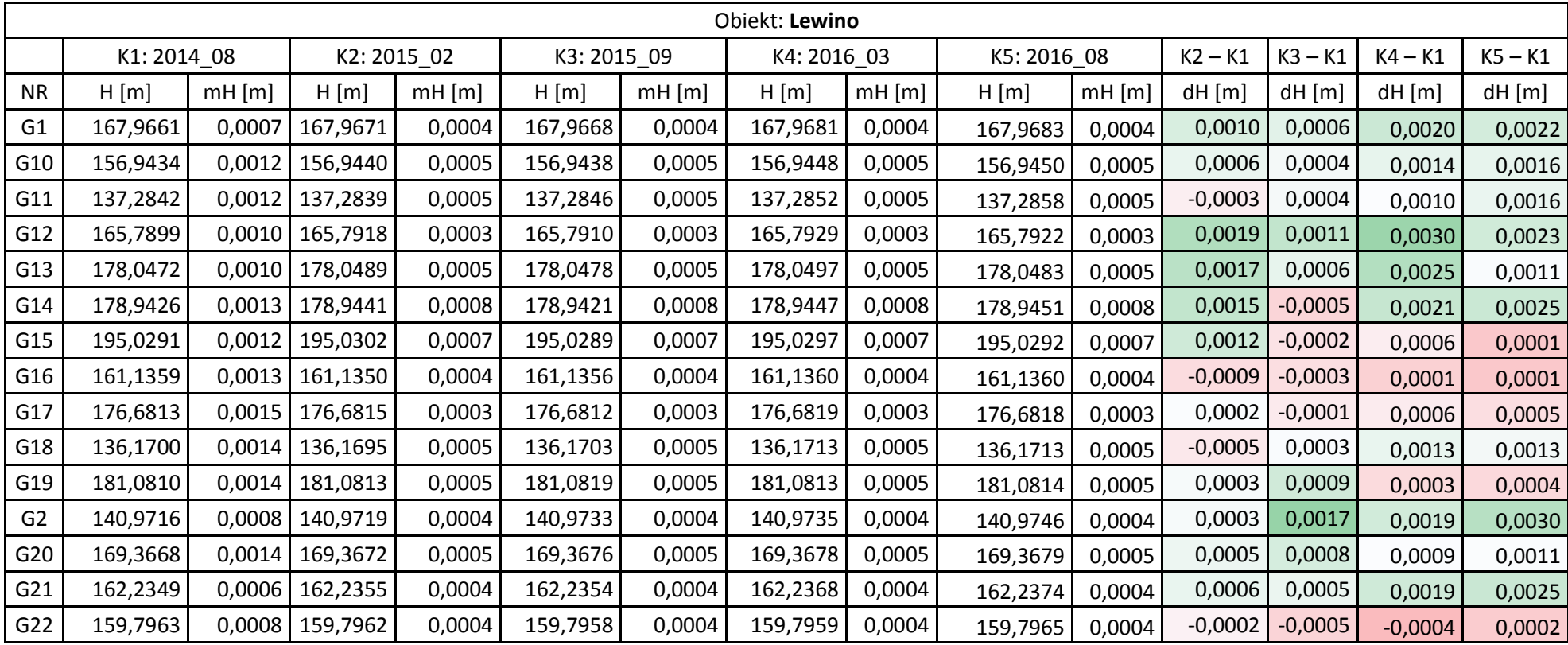

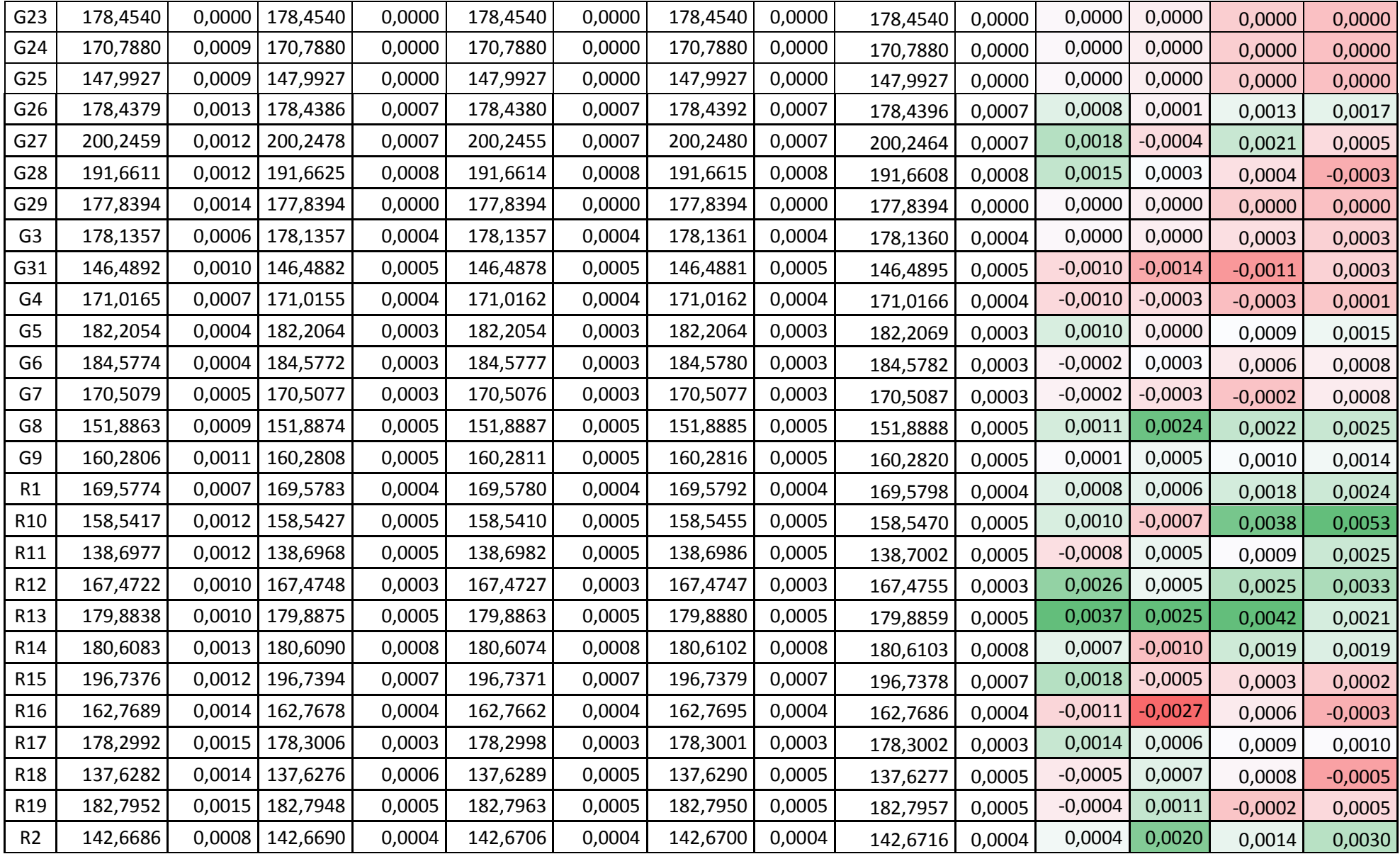
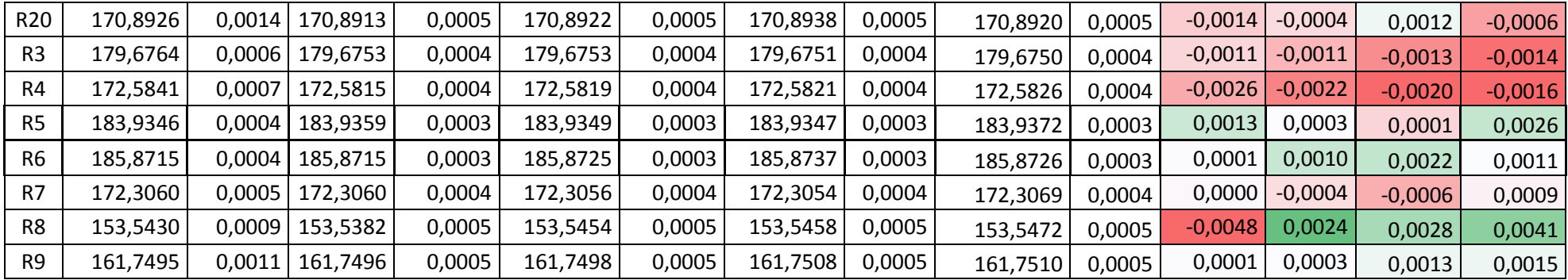

#### 13.4 *Analiza wyników ścisłego wyrównania sieci niwelacyjnej*

Przeprowadzone ścisłe wyrównania trzech sieci kontrolnych precyzyjnej niwelacji geometrycznej, zlokalizowanych na obiektach: Babiak, Berejów, Lewino, wykazują poprawność przeprowadzonych czynności pomiarowych. Wartości średnich błędów wysokości punktów po wyrównaniu nie przekroczyły wartości 1 mm. Analizując przyrosty wysokości punktów kontrolowanych między dwiema kampaniami pomiarowymi (tabele 11, 12, 13): K $1 - 2014$  08, K $5 - 2016$  08, można zauważyć przekroczenie wartości przyjętego błędu średniego (mH) na poziomie ±2 mm, w przypadku następujących obiektów:

- $-Babiak$ : pojedynczej wartości mH 9 punktów (G6, G27, G30, R2, R3, R4, R8, R19, R20), podwójnej wartość mH – 2 punkty (G24, R1), potrójnej wartość mH – 1 punkt (G22),
- Berejów: pojedynczej wartości mH 4 punkty (R6, R8, R14, R17), podwójnej wartość mH – nie stwierdzono, potrójnej wartość mH – nie stwierdzono,
- Lewino: pojedynczej wartości mH 12 punktów (G1, G2, G8, G12, G14, G21, R1, R2, R5, R11, R12, R13), podwójnej wartość mH – 2 punkty (R8, R10), potrójnej wartość mH – nie stwierdzono.

Dwukrotne przekroczenie przyjętego błędu średniego mH wysokości punktów kontrolowanych (±2 mm), nie może świadczyć o wystąpieniu deformacji pionowych, dopiero na podstawie przekroczenia potrójnej wartości tego błędu można stwierdzić wystąpienie tego parametru. Biorąc pod uwagę powyższe założenia, w przypadku obiektu Babiak można stwierdzić wystąpienia deformacji pionowych w otoczeniu tylko jednego punktu G22.

#### *13.5 Podsumowanie niwelacji geometrycznej*

Warunki atmosferyczne, w jakich przeprowadzona została precyzyjna niwelacja geometryczna, były sprzyjające. Występujące sporadycznie utrudnienie pomiaru były spowodowane głównie występującym okresowo silnym wiatrem, wywołującym drżenie kompensatora instrumentu – wibracje osi celowej.

Osiągnięte dokładności niwelacji na podstawie porównania wyników otrzymanych bezpośrednio z pomiaru w dwóch kierunkach, jak i wyniki wyrównania ścisłego wskazują na osiągniecie dokładności precyzyjnej niwelacji geometrycznej 2 klasy, czyli dokładności lepszej niż 2 mm/km.

Porównanie wysokości punktów z dwóch kampanii pomiarowych przeprowadzonych w sierpniu 2014 r. oraz w sierpniu i wrześniu 2016 r., nie wykazują wystąpienia deformacji pionowych na dwóch obiektach Lewino oraz Berejów. W przypadku obiektu Babiak można stwierdzić deformacje pionowe w otoczeniu punktu ziemnego G22 (dh = 0,0064), gdzie zaobserwowano przekroczenie potrójnej wartości błędu średniego mH  $(\pm 2$  mm).

Wysokości punktów w procesie wyrównania wyznaczone zostały w układzie wysokościowym Kronsztadt'86. Punktami wyznaczanymi są: punkty referencyjne (repery boczne), punkty kontrolowane (repery podziemne stabilizowane w bezpośrednim sąsiedztwie reflektorów InSAR), reflektory InSAR (wysokość punktów pośrednich definiowanych przez kulę umieszczaną w reflektorach).

### **14. Podsumowanie dotychczasowych kampanii pomiarowych**

W ramach realizacji badań przeprowadzono w odstępach półrocznych 5 kampanii pomiarowych precyzyjnej niwelacji geometrycznej w latach 2014-2016. W tym samym okresie przeprowadzono precyzyjne pomiary satelitarne techniką GNSS, a w tym jedną kampanię testową w roku 2014 i cztery kampanie operacyjne w latach 2015-2016.

Zastosowanie dwóch niezależnych technik pomiarowych pozwoliło na ich wzajemną walidację, a uzyskane wyniki potwierdziły wysoką zgodność tych technik. Osiągnięte dokładności niwelacji klasycznej wskazują na osiągniecie dokładności precyzyjnej niwelacji geometrycznej 2 klasy, czyli dokładności lepszej niż ±2 mm/km. Zaś w przypadku niwelacji satelitarnej bezwzględna dokładność wyznaczenia wysokości punktów kontrolowanych była lepsza niż  $\pm$ 5 mm.

Porównanie wysokości punktów z kampanii pomiarowych niwelacji geometrycznej przeprowadzonych w sierpniu 2014 r. oraz we wrześniu 2016 r., nie wykazują wystąpienia deformacji pionowych na dwóch obiektach Lewino oraz Berejów. W przypadku obiektu Babiak można podejrzewać deformacje pionowe tylko w otoczeniu punktu G22, gdzie stwierdzono przekroczenie potrójnej wartości błędu średniego (mH =  $\pm$  2 mm).

W przypadku niwelacji satelitarnej, na każdym obiekcie zaobserwowano po jednym reflektorze, którego wyznaczone przemieszczenie przekraczało potrójną wartość przyjętego błędu średniego (mh = ± 5 mm). Były to reflektory RR09 na poligonie Lewino, RR16 na poligonie Babiak i RR13 na poligonie Berejów. Jednak przekroczenia te były stosunkowo niewielkie i mogę wynikać z trudniejszych warunków obserwacyjnych na tych reflektorach (zasłony).

Na podstawie analizy otrzymanych wskaźników geometrycznych nie można jednoznacznie stwierdzić występowania przemieszczeń terenu w analizowanym okresie na badanym obszarze.

Przedstawione wyniki potwierdzają słuszność koncepcji prowadzenia badań deformacji terenu w dłuższym okresie w oparciu o niezależne techniki pomiarowe.

Rekomendacje:

- 1) Pełna integracja pomiarów satelitarnych i klasycznych będzie możliwa poprzez zastosowanie odpowiedniego modelu quasigeoidy opracowanego specjalnie dla obszaru Polski, np. "Quasigeoida 2011". Pozwoli to w przyszłości na wyznaczenie anomalii wysokości dla badanych punktów kontrolowanych i ujednolicenie systemu wysokości.
- 2) W przypadku kontynuacji badań należy wziąć pod uwagę potrzebę zmiany układu wysokości z PL-KRON86-NH na wprowadzany w Polsce PL-EVRF2007-NH.
- 3) Należy nadal doskonalić metody opracowania precyzyjnych obserwacji GNSS w celu dalszej poprawy dokładności otrzymywanych wyników oraz skrócenia wymaganej długości sesji obserwacyjnej.
- 4) Projektując sieć kontrolną na nowych obiektach, należy szczególną uwagę zwracać na lokalizację punktów przeznaczonych do pomiarów technika GNSS (odkryty horyzont).

# **Spis tabel**

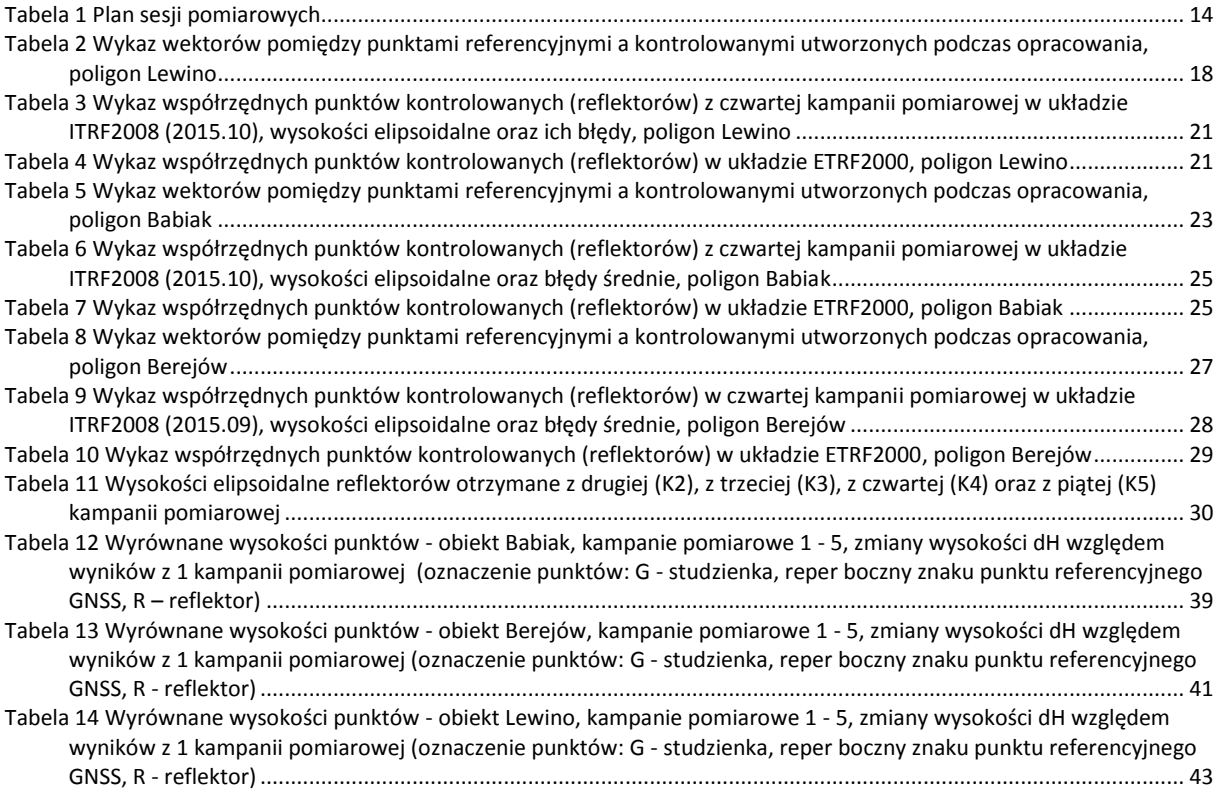

# **Spis rysunków**

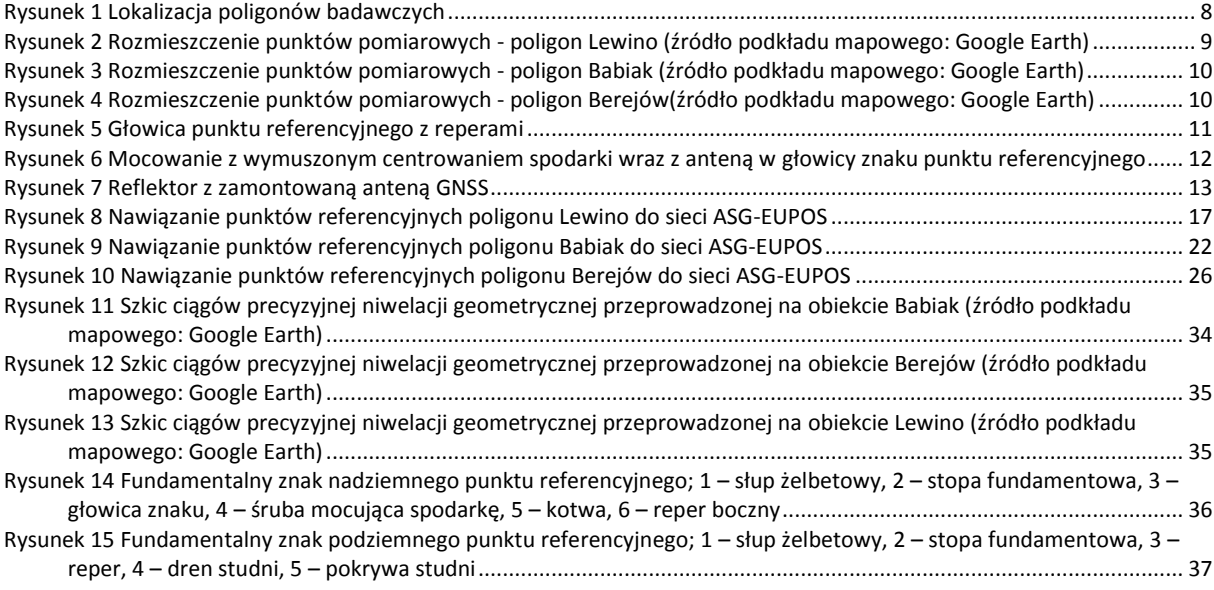

### **Załączniki**

01\_Lewino\_obserwacje 02\_Lewino\_nieoznaczoności 03\_Lewino\_współrzędne 04\_Babiak\_obserwacje 05\_Babiak\_nieoznaczoności 06\_Babiak\_współrzędne 07\_Berejów\_obserwacje 08\_Berejów\_nieoznaczoności 09\_Berejów\_współrzędne 10\_Babiak\_niw\_geom 11\_Berejow\_niw\_geom 12\_Lewino\_niw\_geom 13\_wyh.osn\_Babiak 14\_wyh.osn\_Berejów 15\_wyh.osn\_Lewino 16\_Dzienniki\_pomiarowe